CCA User Defined Extensions

**Reference and Guide**

**IBM** @server zSeries **CCA User Defined Extensions Reference and Guide** 

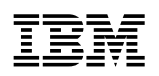

**IBM** CCA User Defined Extensions

**Reference and Guide**

#### **Note!**

Before using this information and the product it supports, be sure to read the general information under Appendix I, "Notices" on page I-1.

#### **First Edition (November, 2001)**

IBM does not stock publications at the address given below. This and other publications related to the IBM 4758 Coprocessor can be obtained in PDF format from the Library page at http://www.ibm.com/security/cryptocards.

Reader's comments can be communicated to IBM by using the Comments and Questions Form located on the product Web site at http://www.ibm.com/security/cryptocards, or you can respond by mail to:

Department VM9A, MG81/204-3 IBM Corporation 8501 IBM Drive Charlotte, NC 28262-8563 U.S.A.

IBM may use or distribute whatever information you supply in any way it believes appropriate without incurring any obligation to you.

Copyright International Business Machines Corporation 1999, 2001. All rights reserved.

Note to U.S. Government Users Restricted Rights -- Use, duplication or disclosure restricted by GSA ADP Schedule Contract with IBM Corp.

# **Contents**

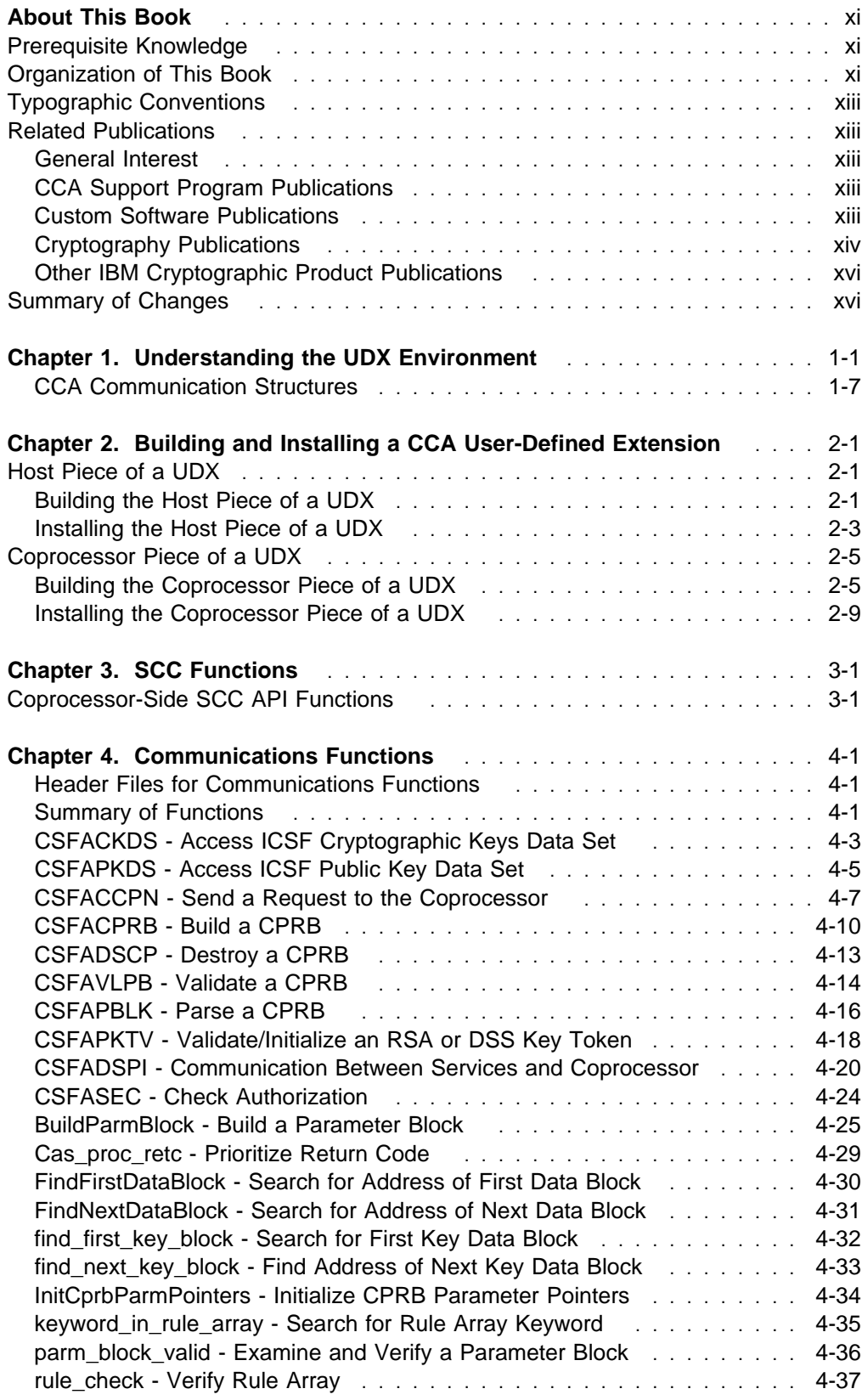

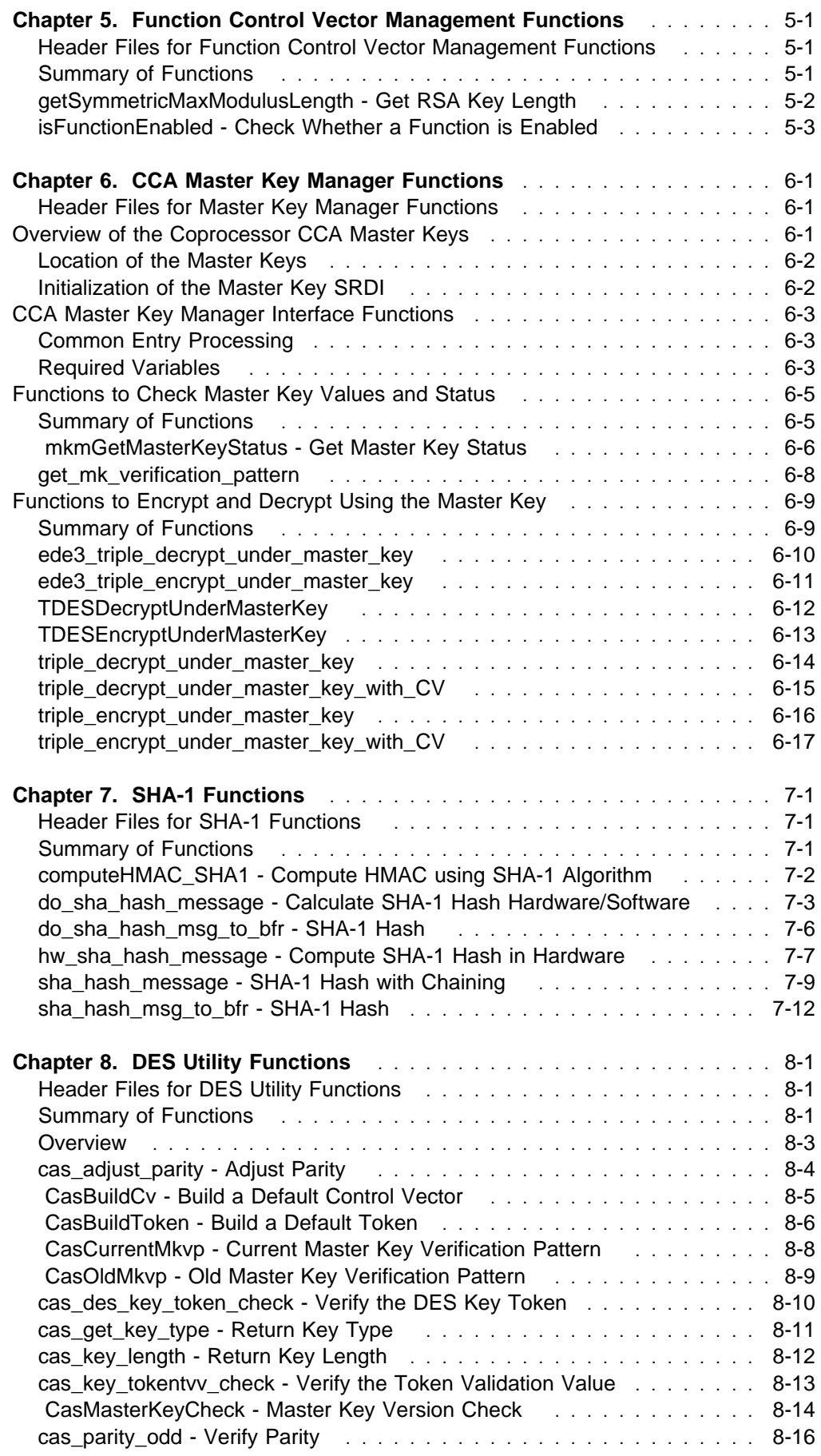

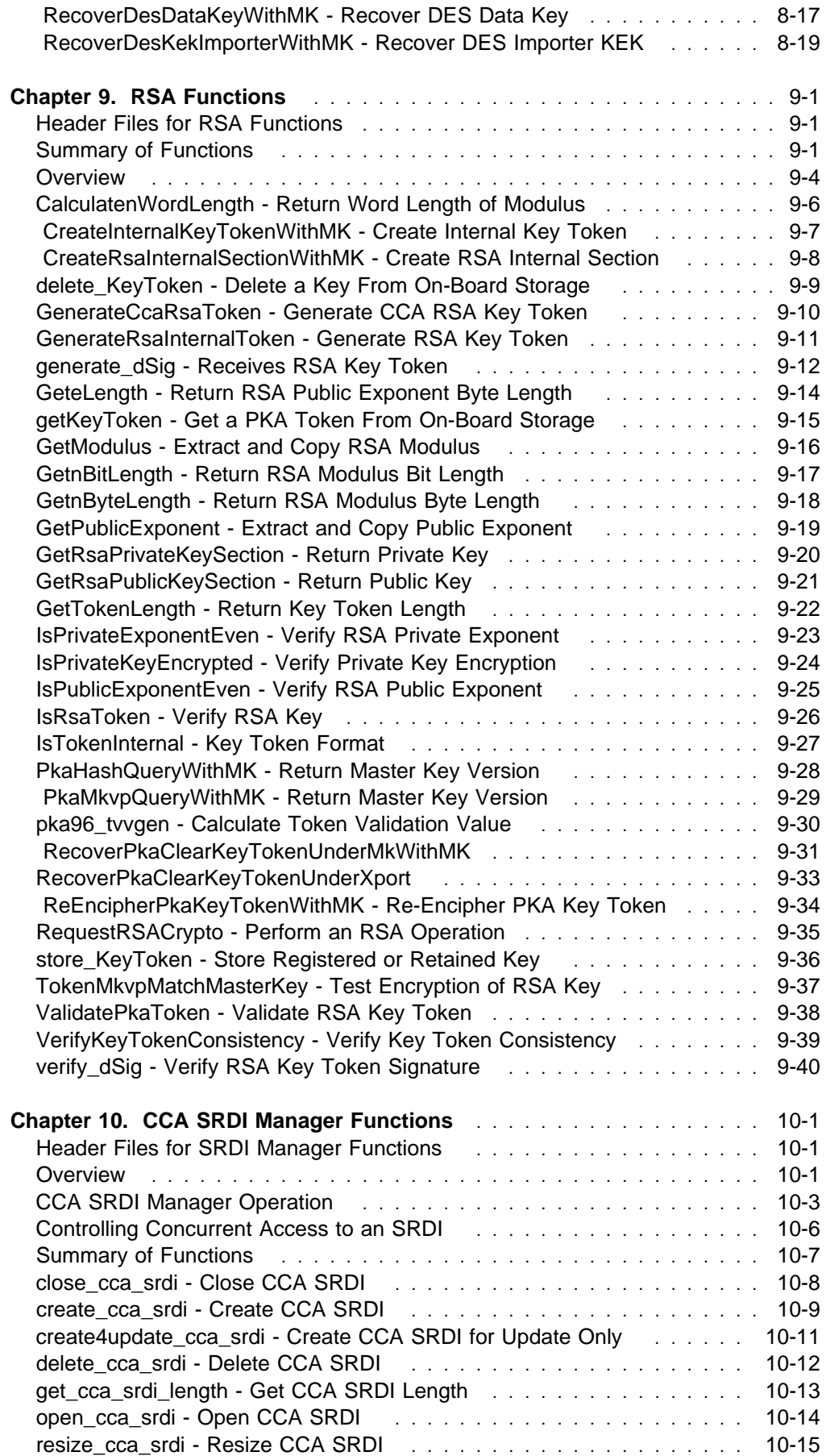

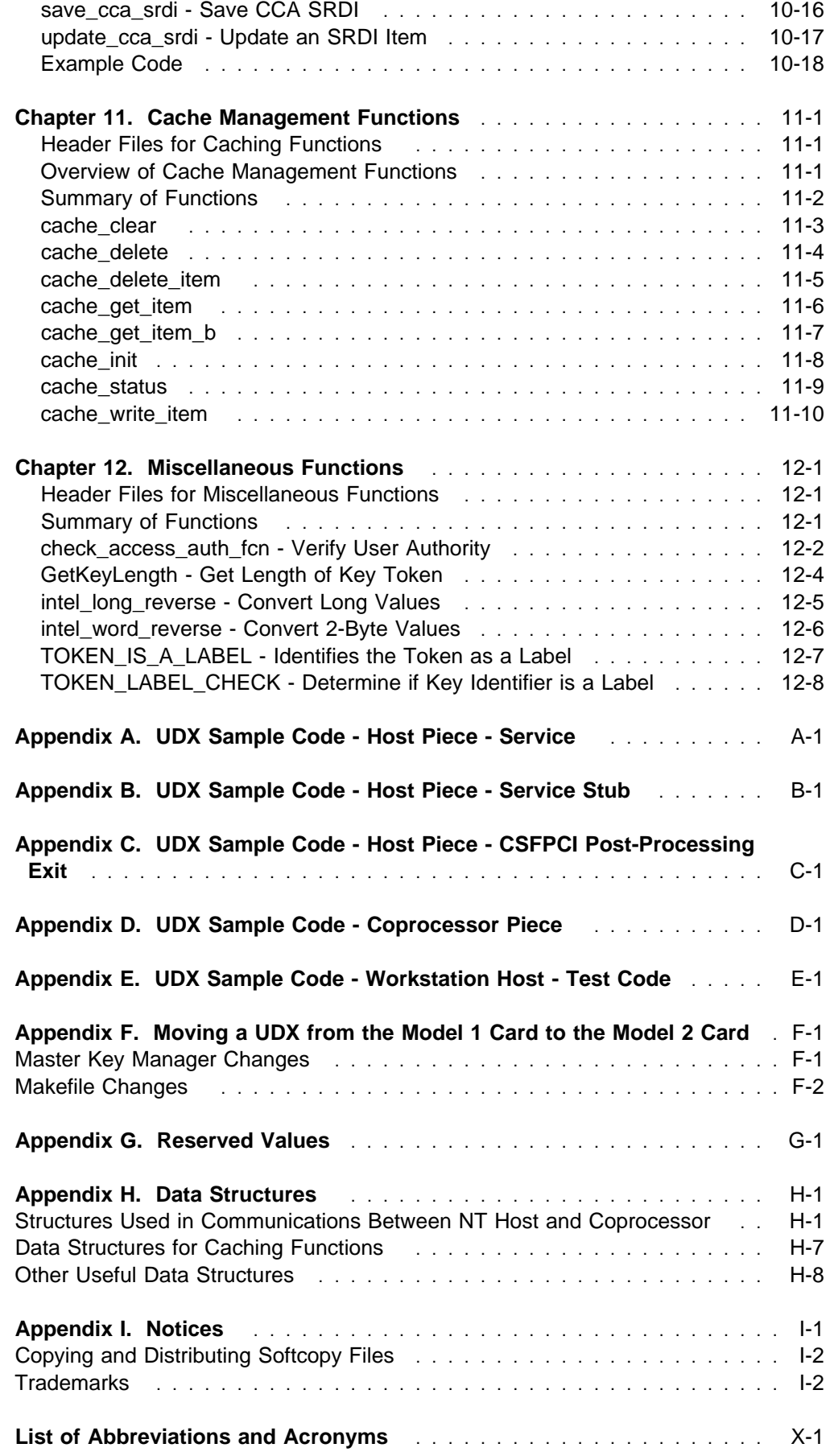

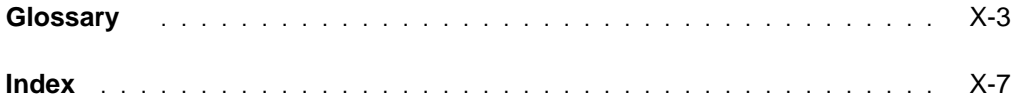

16-NOV-01, 14:51

# **Figures**

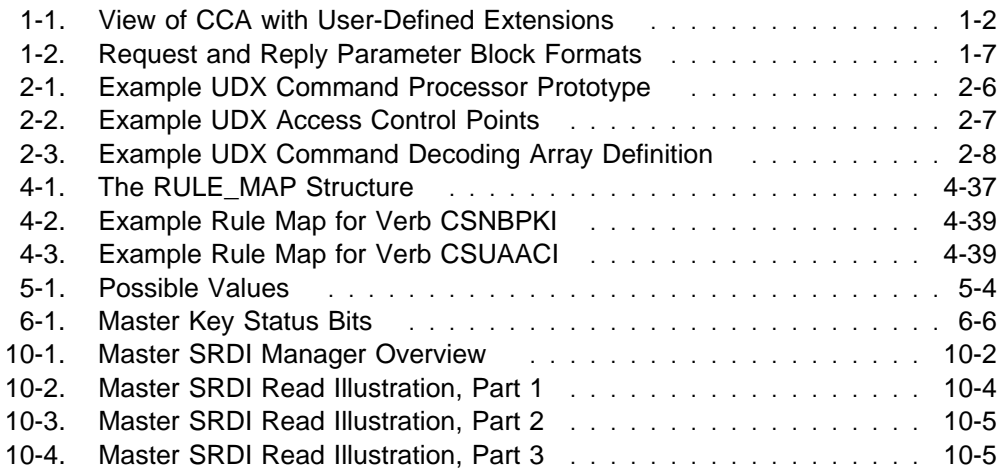

16-NOV-01, 14:51

# **About This Book**

The IBM 4758 PCI Cryptographic Coprocessor CCA User Defined Extensions Reference and Guide, Version 2: 4758-002 and 4758-023 describes the Common Cryptographic Architecture (CCA) application programming interface (API) function calls that are available to user-defined extensions to CCA. A user-defined extension (UDX) allows a developer to add customized operations to IBM's CCA Support Program. UDXs are written and invoked in the same manner as base CCA functions and have access to the same internal functions and services as the CCA Support Program.

This document begins with an overview of the UDX programming environment and the sample files that are provided for use by UDX authors. The remainder of the document is a reference manual that describes a variety of functions that a UDX developer may exploit. The callable functions may be grouped into three classes:

- 1. Functions that may be called by the portion of a UDX that runs inside the PCI cryptographic coprocessor.
- 2. Functions that may be called by the portion of a UDX that runs on the host.
- 3. Functions that are available both inside the coprocessor and on the host.

Most of the functions are in the first class.

The primary audience for this manual is developers who need to write a UDX. This manual should be used in conjunction with the manuals listed under "CCA Support Program Publications" on page xiii and "Custom Software Publications" on page xiii.

## **Prerequisite Knowledge**

The reader of this book should understand how to perform basic tasks (including editing, system configuration, file system navigation, and creating application programs) on the host machine and in the Windows NT environment, and should understand the use of IBM's CCA Support Program (as described in the IBM 4758 PCI Cryptographic Coprocessor CCA Support Program Installation Manual and the IBM 4758 PCI Cryptographic Coprocessor CCA Basic Services Reference and Guide). The reader should also understand the OS/390 application environment (as described in the OS/390 ICSF Application Programmer's Guide and the OS/390 ICSF System Programmer's Guide). Familiarity with the SCC application development process (as described in the IBM 4758 PCI Cryptographic Coprocessor Custom Software Developer's Toolkit Guide) is also required.

## **Organization of This Book**

Chapter 1, "Understanding the UDX Environment" discusses the design of the CCA application and the separation of the CCA API into host-side and coprocessor-side components.

Chapter 2, "Building and Installing a CCA User-Defined Extension" discusses how to build each portion of a UDX.

Chapter 3, "SCC Functions" summarizes the secure cryptographic coprocessor (SCC) API on top of which IBM's CCA coprocessor application modules are built. A UDX may use the SCC API if so desired.

Chapter 4, "Communications Functions" describes the functions that allow the piece of a UDX that runs on the host to exchange information with the piece of the UDX that runs in the coprocessor.

Chapter 5, "Function Control Vector Management Functions" describes the functions that allow a UDX to determine which cryptographic operations have been authorized by the CCA function control vector and how long certain cryptographic keys may be.

Chapter 6, "CCA Master Key Manager Functions" describes the functions that allow a UDX to access and manipulate the CCA master key registers, which are used to encrypt and decrypt data and keys using various forms of the Data Encryption Standard (DES) algorithm.

Chapter 7, "SHA-1 Functions" describes the functions that a UDX can use to compute the hash of a block of data using the Secure Hash Algorithm (SHA-1).

Chapter 8, "DES Utility Functions" describes the functions that a UDX can use to manipulate and obtain information about key tokens and other cryptographic structures.

Chapter 9, "RSA Functions" describes the functions that a UDX can use to perform public key cryptographic operations using the RSA (Rivest-Shamir-Adleman) algorithm.

Chapter 10, "CCA SRDI Manager Functions" describes the functions that a UDX can use to store and retrieve data in the coprocessor's nonvolatile memory areas (flash memory and battery-backed RAM [BBRAM]).

Chapter 11, "Cache Management Functions" describes the functions that a UDX can use to implement an on-board cache of secure data, and to track the contents of the cache on the host.

Chapter 12, "Miscellaneous Functions" describes several assorted utility functions available to a UDX.

Appendix A, "UDX Sample Code - Host Piece - Service" contains the host-side portion of a sample UDX.

Appendix D, "UDX Sample Code - Coprocessor Piece" contains the coprocessor-side portion of a sample UDX.

Appendix F, "Moving a UDX from the Model 1 Card to the Model 2 Card" contains necessary changes to the UDX codewhen transferring code from a model 1 to a model 2 card.

Appendix G, "Reserved Values" lists the values reserved for UDX developers.

Appendix H, "Data Structures" contains useful data structures from the toolkit header files.

Appendix I, "Notices" includes product and publication notices.

A list of abbreviations, a glossary, and an index complete the manual.

## **Typographic Conventions**

This publication uses the following typographic conventions:

- File names, function names, and return codes are presented in **bold** type.
- Variable information and parameters are presented in *fixed-space* type.
- Web addresses are presented in *italic* type.

## **Related Publications**

Many of the publications listed below under "General Interest," "CCA Support Program Publications," and "Custom Software Publications" are available in Adobe Acrobat\*\* portable document format (PDF) at http://www.ibm.com/security/cryptocards.

z/OS publications are available at http://www.ibm.com/servers/eserver/zseries/zos/bkserv/.

Click **Library** to view or print books, or to order available hardcopy publications.

## **General Interest**

The following publications may be of interest to anyone who needs to install, use, or write applications for a PCI Cryptographic Coprocessor:

- IBM 4758 PCI Cryptographic Coprocessor General Information Manual (version -01 or later)
- IBM 4758 PCI Cryptographic Coprocessor Installation Manual
- z900 Support Element Operations Guide, SC28-6813, Version 1.7.2

## **CCA Support Program Publications**

The following publications may be of interest to readers who intend to use a PCI Cryptographic Coprocessor to run IBM's Common Cryptographic Architecture (CCA) Support Program:

- IBM 4758 PCI Cryptographic Coprocessor CCA Support Program Installation Manual
- IBM 4758 PCI Cryptographic Coprocessor CCA Basic Services Reference and Guide
- z/OS Integrated Cryptographic Service Facility Application Programmer's Guide

## **Custom Software Publications**

The following publications may be of interest to persons who intend to write applications that will run on a PCI Cryptographic Coprocessor:

- IBM 4758 PCI Cryptographic Coprocessor Custom Software Installation Manual
- IBM 4758 PCI Cryptographic Coprocessor Custom Software Interface Reference
- IBM 4758 PCI Cryptographic Coprocessor Interactive Code Analysis Tool (ICAT) User's Guide
- IBM 4758 PCI Cryptographic Coprocessor Custom Software Developer's Toolkit Guide
- IBM 4758 PCI Cryptographic Coprocessor CP/Q Operating System Overview
- IBM 4758 PCI Cryptographic Coprocessor CP/Q Operating System Application Programming Reference
- IBM 4758 PCI Cryptographic Coprocessor CP/Q Operating System C Runtime Library Reference
- AMCC S5933 PCI Controller Data Book, available from Applied Micro Circuits Corporation, 6290 Sequence Drive, San Diego, CA 92121-4358. Phone 1-800-755-2622 or 1-619-450-9333. The manual is available online as an Adobe Acrobat\*\* PDF file at http://www.amcc.com/pdfs/5933db.pdf.

## **Cryptography Publications**

The following publications describe cryptographic standards, research, and practices applicable to the PCI Cryptographic Coprocessor:

- "Application Support Architecture for a High-Performance, Programmable Secure Coprocessor," J. Dyer, R. Perez, S.W. Smith, and M. Lindemann, 22nd National Information Systems Security Conference, October 1999.
- "Validating a High-Performance, Programmable Secure Coprocessor," S.W. Smith, R. Perez, S.H. Weingart, and V. Austel, 22nd National Information Systems Security Conference, October 1999.
- "Building a High-Performance, Programmable Secure Coprocessor," S.W. Smith and S.H. Weingart, Research Report RC21102, IBM T.J. Watson Research Center, February 1998.
- "Using a High-Performance, Programmable Secure Coprocessor, S.W. Smith, E.R. Palmer, and S.H. Weingart, in FC98: Proceedings of the Second International Conference on Financial Cryptography, Anguilla, February 1998. Springer-Verlag LNCS, 1998. ISBN 3-540-64951-4
- "Smart Cards in Hostile Environments," H. Gobioff, S.W. Smith, J.D. Tygar, and B.S. Yee, Proceedings of the Second USENIX Workshop on Electronic Commerce, 1996.
- "Secure Coprocessing Research and Application Issues," S.W. Smith, Los Alamos Unclassified Release LA-UR-96-2805, Los Alamos National Laboratory, August 1996.
- "Secure Coprocessing in Electronic Commerce Applications," B.S. Yee and J.D. Tygar, in Proceedings of the First USENIX Workshop on Electronic Commerce, New York, July 1995.
- "Transaction Security Systems," D.G. Abraham, G.M. Dolan, G.P. Double, and J.V. Stevens, in IBM Systems Journal Vol. 30 No. 2, 1991, G321-0103.
- "Trusting Trusted Hardware: Towards a Formal Model for Programmable Secure Coprocessors," S.W. Smith and V. Austel, in Proceedings of the Third USENIX Workshop on Electronic Commerce, Boston, August 1998.
- "Using Secure Coprocessors," B.S. Yee (Ph.D. thesis), Computer Science Technical Report CMU-CS-94-149, Carnegie-Mellon University, May 1994.
- "Cryptography: It's Not Just for Electronic Mail Anymore," J.D. Tygar and B.S. Yee, Computer Science Technical Report, CMU-CS-93-107, Carnegie Mellon University, 1993.
- "Dyad: A System for Using Physically Secure Coprocessors," J.D. Tygar and B.S. Yee, Harvard-MIT Workshop on Protection of Intellectual Property, April 1993.
- "An Introduction to Citadel—A Secure Crypto Coprocessor for Workstations," E.R. Palmer, Research Report RC18373, IBM T.J. Watson Research Center, 1992.
- "Introduction to the Citadel Architecture: Security in Physically Exposed Environments," S.R. White, S.H. Weingart, W.C. Arnold, and E.R. Palmer, Research Report RC16672, IBM T.J. Watson Research Center, 1991.
- "An Evaluation System for the Physical Security of Computing Systems," S.H. Weingart, S.R. White, W.C. Arnold, and G.P. Double, Sixth Computer Security Applications Conference, 1990.
- "ABYSS: A Trusted Architecture for Software Protection," S.R. White and L. Comerford, IEEE Security and Privacy, Oakland 1987.
- "Physical Security for the microABYSS System," S.H. Weingart, IEEE Security and Privacy, Oakland 1987.
- Applied Cryptography: Protocols, Algorithms, and Source Code in C, Second Edition, Bruce Schneier, John Wiley & Sons, Inc. ISBN 0-471-12845-7 or ISBN 0-471-11709-9
- ANSI X9.31 Public Key Cryptography Using Reversible Algorithms for the Financial Services Industry
- IBM Systems Journal Volume 30 Number 2, 1991, G321-0103
- IBM Systems Journal Volume 32 Number 3, 1993, G321-5521
- IBM Journal of Research and Development Volume 38 Number 2, 1994, G322-0191
- USA Federal Information Processing Standard (FIPS):
	- Data Encryption Standard, 46-1-1988
	- Secure Hash Algorithm, 180-1, May 31, 1994
	- Cryptographic Module Security, 140-1
- Derived Test Requirements for FIPS PUB 140-1, W. Havener, R. Medlock, L. Mitchell, and R. Walcott. MITRE Corporation, March 1995.
- ISO 9796 Digital Signal Standard
- Internet Engineering Taskforce RFC 1321, April 1992, MD5
- Secure Electronic Transaction Protocol Version 1.0, May 31, 1997

IBM Research Reports can be obtained from:

IBM T.J. Watson Research Center Publications Office, 16-220 P.O. Box 218 Yorktown Heights, NY 10598

Back issues of the IBM Systems Journal and the IBM Journal of Research and Development may be ordered by calling (914) 945-3836.

## **Other IBM Cryptographic Product Publications**

The following publications describe products that utilize the IBM Cryptographic Architecture (CCA) Application Program Interface (API).

- IBM Transaction Security System General Information Manual, GA34-2137
- IBM Transaction Security System Basic CCA Cryptographic Services, SA34-2362
- IBM Transaction Security System I/O Programming Guide, SA34-2363
- IBM Transaction Security System Finance Industry CCA Cryptographic Programming, SA34-2364
- IBM Transaction Security System Workstation Cryptographic Support Installation and I/O Guide, GC31-4509
- IBM 4755 Cryptographic Adapter Installation Instructions, GC31-4503
- IBM Transaction Security System Physical Planning Manual, GC31-4505
- IBM Common Cryptographic Architecture Services/400 Installation and Operators Guide, Version 2, SC41-0102
- IBM Common Cryptographic Architecture Services/400 Installation and Operators Guide, Version 3, SC41-0102
- IBM ICSF/MVS General Information, GC23-0093
- IBM ICSF/MVS Application Programmer's Guide, SC23-0098
- OS/390 Integrated Cryptographic Service Facility Overview, GC23-3972
- OS/390 Integrated Cryptographic Service Facility Application Programmer's Guide, SC23-3976
- OS/390 Integrated Cryptographic Service Facility System Programmer's Guide, SC23-3974
- OS/390 ICSF Trusted Key Entry Workstation User's Guide, SC23-3978

## **Summary of Changes**

This edition of the CCA User Defined Extensions Reference and Guide contains product information that is current with IBM 4758 PCI Cryptographic Coprocessor Version 2: 4758-002 and 4758-023. Revision bars ( | ) throughout this manual indicate updates.

# **Chapter 1. Understanding the UDX Environment**

The UDX Development Toolkit for S/390 The UDX Toolkit provides sample code, object modules, and macros that you can use to extend the IBM-developed Common Cryptographic Architecture (CCA) application program which employs the IBM zSeries PCI Cryptographic Coprocessor. You can use as much or as little of the CCA application function as required to meet your processing requirements.

This chapter explains the design of the CCA "middleware" application. If you are not familiar with the CCA implementation of ICSF and the zSeries cryptograpic engines, you should first become familiar with the information in the OS/390 ICSF System Programmer's Guide, the OS/390 ICSF Application Programmer's Guide, and the IBM 4758 PCI Cryptographic Coprocessor CCA Basic Services Reference and Guide.

The CCA architecture requires that security-sensitive functions be carried out in an environment where secret or private quantities can safely appear in the clear and where the design of the processing functions cannot be altered by an adversary. A coprocessor application program operates in such an environment. However, the confidentiality of secret or private quantities (for example, cryptographic keys or computational values) is also the responsibility of the application program design.

The CCA application operates as a request/response mechanism. Once initialized by CP/Q++ as a result of a PCI cryptographic coprocessor reset sequence, the CCA application within the coprocessor waits for an external request. The application then performs the requested function and returns a response. The application retains persistent data as a set of security relevant data items (SRDI). The application stores SRDIs in RAM memory, with a backup copy retained in either battery-backed RAM (BBRAM) or (optionally) encrypted in flash memory.

The CCA verbs (callable services) that a host application can request are generally serviced, on a one-for-one basis, by a command processor portion of coprocessor application code1. A common infrastructure is employed to format a verb request, transport the request to the coprocessor, dispatch the command processor, and return the reply to the host. Command processors and the top layer of CCA host code, z/OS ICSF, make extensive use of a set of common subroutines described in this manual.

The code that implements a user-defined extension (UDX) to CCA can be separated into two distinct pieces. One (the "host piece") is link-edited into a load module and installed in an APF authorized library. It executes in the ICSF address space along with the other ICSF callable services. The other (the "coprocessor piece") is linked with a library containing IBM's CCA coprocessor application modules, and loaded into the coprocessor. The host piece converts requests for service from the user's application into messages to be sent to the coprocessor. These messages are received by the CCA application and routed to the appropriate (CCA or UDX) command processor.

<sup>1</sup> A few CCA verbs are implemented as subroutines in the top layer of CCA host code (z/OS ICSF) and do not send a request to the PCI Cryptographic Coprocessor.

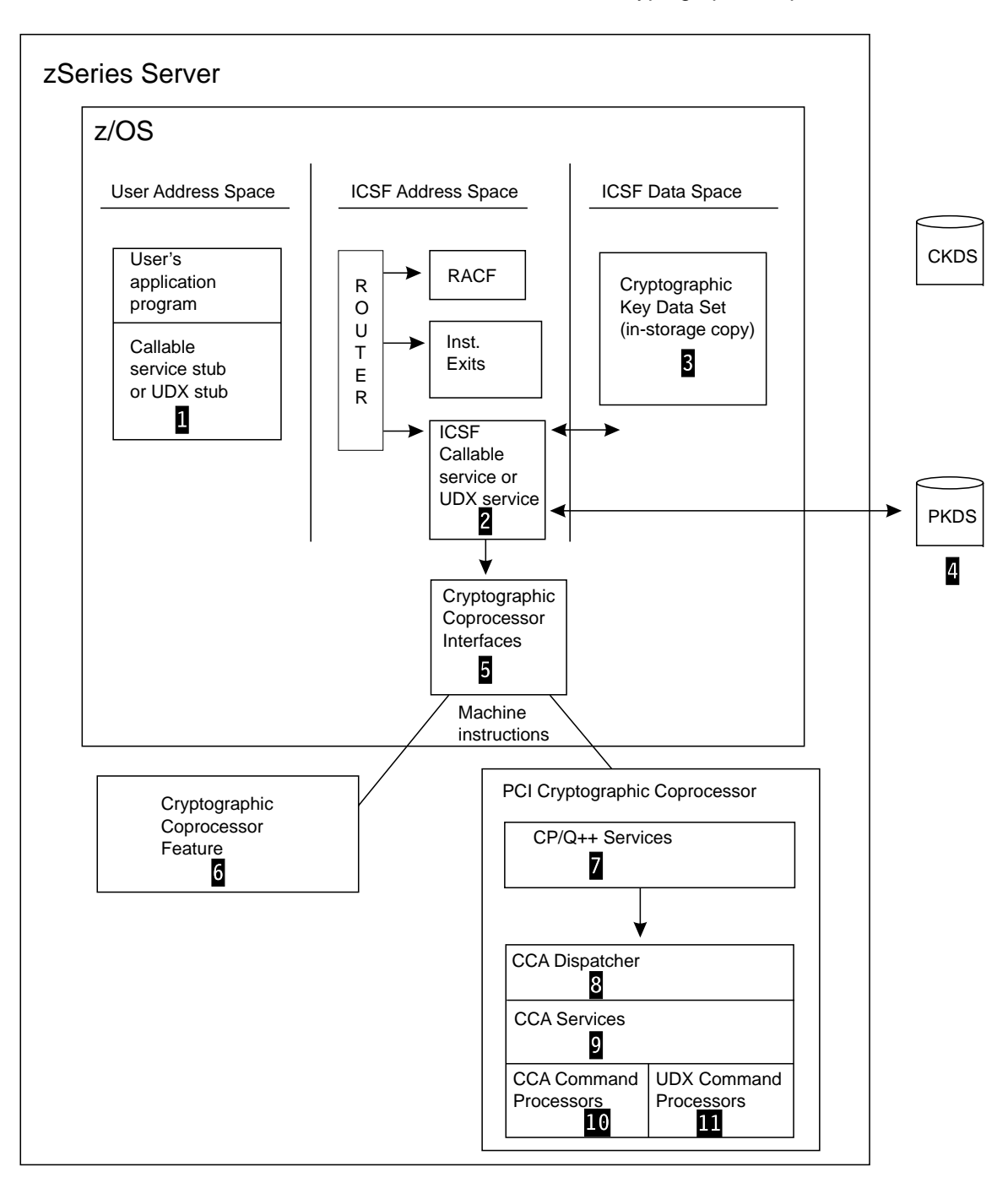

Figure 1-1 on page 1-2 depicts the major elements of code that form the CCA implementation for zSeries. Each block is described below the figure. Blocks 1 through 5 are functions which execute on the zSeries host; blocks 7 through 11 are functions which execute on the PCI Cryptographic Coprocessor.

Figure 1-1. View of CCA with User-Defined Extensions

#### **1** UDX service stub

The service stub connects the application program with the callable service. Each callable service which is part of ICSF has a service stub. Each UDX callable service must also have a related service stub. A callable service receives parameters from the application program when the program calls the service stub associated with the service. The service stub performs a space-switch PC (Program Call) operation to transfer control from the application's address space to ICSF's address space. The parameters that are associated with a callable service provide the only communication between the application program and ICSF.

#### 2 **Callable service**

ICSF provides access to cryptographic functions through callable services, which are also known as verbs. A callable service is a routine that receives control using a CALL statement in an application language. The callable service contains the CCA verb entry point. On input, the callable service gathers the request information from the variables identified by the verb parameters and constructs a standardized set of control blocks for communication to the coprocesor CCA application. The formatted request is then passed to the cryptographic coprocessor interfaces layer (5). On output, the formatted reply is parsed and the caller's variables are updated with the verb results.

The request is communicated from the host to the coprocessor using a Cooperative Processing Request/Reply Block (CPRB) data structure and an appended, variable-length request parameter block. The formatted reply is likewise communicated from the coprocessor to the host with a CPRB and an appended reply parameter block of the same general structure as the request block.

The fixed-length CPRB structure carries a primary function code, return and reason code values, and pointers to, and lengths of, the request and reply parameter blocks and data to be DMAed to/from the coprocessor. The variable-length request and reply parameter blocks (see Figure 1-2 on page 1-7) carry:

- A sub-function code, the identifier of the command processor
- The rule-array elements, encoded in ASCII
- Verb-unique data (VUD)
- Cryptographic key information (key tokens) in "key blocks"

The subroutines used to construct and to parse these control blocks are used by all of the ICSF callable services. These same subroutines are entry points that can be called by the UDX callable services. See Chapter 4, "Communications Functions" on page 4-1 for a description of the CSFADSPI (Communication interface between services and coprocessor) function.

The ICSF callable service routines perform minimal checking on the input variables. The design concept is to perform almost all variable checking within the coprocessor. The callable service routine must ensure that character-based control and data information is encoded in the manner expected by the coprocessor application, regardless of the encoding of this data on the host system. Likewise, the callable service routine must ensure that integers and other numbers are communicated in the form expected by the coprocessor application. In general, integers must be in little-endian format (Intel byte-reversed format). However, most CCA data structures, such as key tokens, define integer values as big endian (zSeries integer format) quantities.

The UDX callable services are analogous to the ICSF-provided CCA callable services. The UDX host-piece constructs and parses CPRB and request and reply parameter blocks using the same subroutines as employed by the ICSF callable service routines. Once the CPRB and request parameter block are constructed, the UDX callable service routine uses common subroutines to interface with the cryptographic coprocessor hardware ( $\overline{5}$ ). See Chapter 4, "Communications Functions" on page 4-1 for a description of the CSFADSPI (Communication interface between services and the coprocessor) function. See Appendix A, "UDX Sample Code - Host Piece - Service."

#### 3 **Cryptographic Key Data Set (CKDS)**

The Cryptographic Key Data Set (CKDS) is a VSAM data set that contains DES encrypting keys used by an installation. Besides the encrypted key value, an entry in the CKDS contains information about the key, such as key type, creation date and time, last update date and time. If a UDX callable service (UDX host piece) needs to pass key data to the UDX command processor (UDX coprocessor piece), the callable service must resolve a key label into a key token. This involves reading the key record from the CKDS. ICSF maintains an in-storage copy of the CKDS to improve performance of key access. The callable service uses the CSFACKDS subroutine to access the in-storage CKDS. (See Chapter 4, "Communications Functions" on page 4-1 for a description of the CSFACKDS (Access ICSF Cryptographic Keys Data Set) function.)

#### 4 **Public Key Data Set (PKDS)**

The Public Key Data Set (PKDS) is a VSAM data set that contains PKA encrypting keys used by an installation. If a UDX callable service (UDX host piece) needs to pass PKA key data to the UDX command processor (UDX coprocessor piece), the callable service must resolve a key label into a key token. This involves reading the key record from the PKDS. The callable service uses the CSFAPKDS subroutine to access the PKDS. (See Chapter 4, "Communications Functions" on page 4-1 for a description of the CSFAPKDS (Access ICSF Public Key Data Set) function.)

#### 5 **Cryptographic Coprocessor Interfaces**

ICSF provides service modules which interface with the cryptographic coprocessor hardware. The module which interfaces with the PCI cryptographic coprocessor is CSFACCPN. This module receives control from the callable service routines and examines the CPRB data passed as input to determine the nature of the call it will create to the PCI cryptographic coprocessor. The interface module makes use of machine instructions to cause zSeries Licensed Internal Code (LIC) to receive control to pass control via the PCI Bus to CP/Q++ in the PCI Cryptographic Coprocessor.

#### 6 **Cryptographic Coprocessor Feature**

The Cryptographic Coprocessor Feature is a hardware feature available on the following zSeries servers: IBM zSeries Parallel Enterprise Server - Generation 3, IBM zSeries Multiprise 2000, zSeries G4 Enterprise Server, zSeries G5 Enterprise

Server, zSeries G6 Enterprise Server, IBM @Server zSeries. The Cryptographic Coprocessor Feature is secure, high-speed hardware which provides cryptographic functions. The Cryptographic Coprocessor Feature includes dual cryptographic coprocessor chips protected by tamper-detection circuitry and a cryptographic

battery unit. The callable services provided by ICSF utilize both the Cryptographic Coprocessor Feature (CCF) and the PCI cryptographic coprocessor to provide cryptographic functions to applications. The CCF, however, is not available for direct invocation by UDX callable services (other than by nested calls to other ICSF callable services). Cryptographic functions for UDX callable services are provided by the PCI cryptographic coprocessor.

#### 7 **CP/Q**++ **Services**

CP/Q++ becomes aware of an application in coprocessor segment three following a reset sequence. The application's entry point is called and CCA registers itself with CP/Q++.

When CP/Q<sup>++</sup> receives a request from the host it checks for a registered application identifier; the identifier is a constant prearranged between the cryptographic coprocessor interfaces layer and the CCA application. CCA host requests include the CPRB and request parameter block. The cryptographic coprocessor interfaces layer presents sufficient information, which is passed on by CP/Q++, so that the CCA Dispatcher can request CP/Q++ to obtain the CPRB and request parameter block.

Other CP/Q++ services for DES, RSA, DSA, random number, date and time, storage of data in BBRAM and flash memory, and communication with external functions as described in the IBM 4758 PCI Cryptographic Coprocessor CP/Q Operating System Application Programming Reference and IBM 4758 PCI Cryptographic Coprocessor CP/Q Operating System C Runtime Library Reference are available to the UDX code. Note that CCA service subroutines are already available to perform many common functions and therefore command processor code generally does not call CP/Q++ directly.

### 8 **CCA Dispatcher**

When CP/Q<sup>++</sup> responds to the CCA dispatcher's request for input because of the receipt of a host request, the dispatcher obtains the CPRB and request parameter block. The dispatcher also locates the role that governs the processing of the CCA request, that is, the default role.

The dispatcher uses the sub-function code in the first two bytes of the request parameter block in a table lookup operation to locate a command processor entry point. The dispatcher first checks the UDX entry point table for a match. If a match is not found, the dispatcher checks for a CCA command processor entry point. (Of course, if again no match is found, the dispatcher constructs a reply CRPB and fills it with a return and reason code indicating that no such function exists.) The dispatcher then calls the command processor and passes pointers to the CPRB and request parameter block, and to the role that governs processing for this request.

Later the command processor returns control to the dispatcher which uses CP/Q<sup>++</sup> to DMA the reply CPRB, and (optionally) the reply parameter block, back to the host.

#### 9 **CCA Services**

The CCA application supplies many subroutines that command processors use to perform functions in a consistent manner. These routines are described later in this manual. The command processors also make use of three "managers" that localize certain classes of function to the managers:

- **SRDI Manager** The CCA coprocessor application code generally uses the SRDI Manager to access information that is held in persistent BBRAM and flash memory. The manager is responsible for serializing the use of the SRDIs to accommodate the multi-tasking environment. See Chapter 10, "CCA SRDI Manager Functions" on page 10-1.
- **Access Control Manager** All operations on roles and profiles are carried out by the Access Control Manager. Command processors call the manager to determine if individual control points are authorized. When a command processor is designed, one or more control points may be assigned, as required for security purposes, to authorize function within the command processor.
- **Master Key Manager** All operations pertaining to the master keys are performed by this manager. Code in other parts of CCA does not access the master key values directly, but rather calls the manager for operations that affect or use the master keys and their registers. See Chapter 6, "CCA Master Key Manager Functions" on page 6-1.

Note that all of the CCA coprocessor code and much of CP/Q++ operates at "protection ring 3" in the Intel 80x86 architecture. Therefore, all of this code has access to memory areas belonging to any portion of CCA. As additional code is created, it should be inspected to ensure that it performs only the intended function and accesses only information appropriate to the intended function.

#### 1 **CCA Command Processors**

In general, each CCA verb results in a call to one command processor, the code in the coprocessor CCA application that performs the function unique to a verb.

Command processor code can call any of the other CCA subroutines and manager functions as well as functions available on the  $CP/Q^{++}$  API. In general, a command processor will perform the following steps. See Appendix D, "UDX Sample Code - Coprocessor Piece."

- Copy the request CPRB to form the reply CPRB in the memory provided by the dispatcher.
- $\bullet$  Set the return code and reason code to 0, 0 using Cas proc\_retc() and copy the sub-function code into the reply block.
- Check that the caller is authorized to use this domain.
- Initialize the master key selector.
- Call the Access Control Manager to determine if the appropriate control point is authorized using CHECK\_ACCESS\_AUTH().
- Because most command processors will need to decrypt or encrypt a key, determine that there is a valid master key(s) using mkmGetMasterKeyStatus().
- Check that the request parameter block is formed in a valid manner by calling parm\_block\_valid().
- Check the length of the rule array data area by examining the rule array area length bytes. For CCA, this value is  $8x+2$  where  $x=0, 1, \ldots, n$ . However, you could make this portion of the request parameter block contain data of almost any length. You can check the rule array elements using rule\_check().
- Check the length of any VUD, data formatted to the needs of the command processor. You should establish addressability to the VUD using a structure definition.
- Check the length and content of the zero or more key blocks.
- Perform the desired command function.
- Determine that the reply will not exceed the permissible reply size.
- Fill in the reply block with the rule array length and any elements, fill in the VUD length and any data, and fill in the key-block area length and any key blocks.
- Return to the dispatcher.

#### 11 **UDX Command Processors**

UDX command processors are coded in the same way as the existing CCA command processors and have all of the same rights and responsibilities. In addition, you must establish the ccax\_cp\_list[] and the ccax\_cp\_list\_size variable to inform the dispatcher of the length and content of the sub-function lookup table with the UDX command processor entry points.

## **CCA Communication Structures**

Two of the commonly used data structures internal to the CCA implementation are described in this section:

- Request and reply parameter blocks
- Key blocks and their header

CCA key tokens are described in Appendix H of the z/OS Integrated Cryptographic Service Facility Application Programmer's Guide.

#### **Request and Reply Parameter Block Format**

The request and reply parameter blocks immediately follow a data structure of type CPRB\_structure. Figure 1-2 shows the request and reply parameter block format.

**Note:** Be careful that the host code processes the lengths in little-endian format ("Intel byte-reversed order").

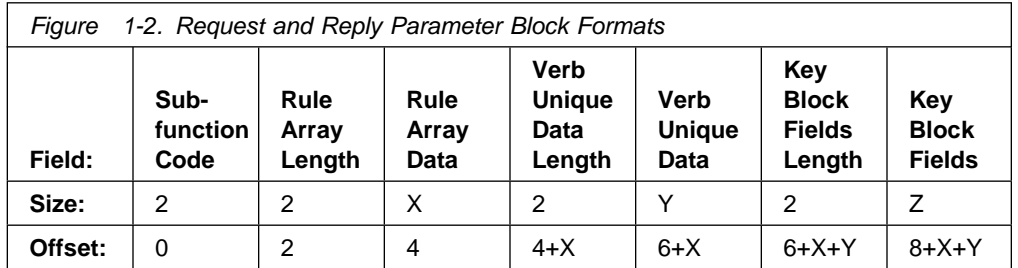

#### **Field Name Description**

Subfunction code **A** code that identifies the command processor through a CCA dispatcher table lookup operation.

Rule Array Length Length in bytes of the rule array portion of the block. Incorporation of rule-array information is optional, but this field must be present. If no rule-array information is specified, this field must be set to 2 (that is, the size of the length field).

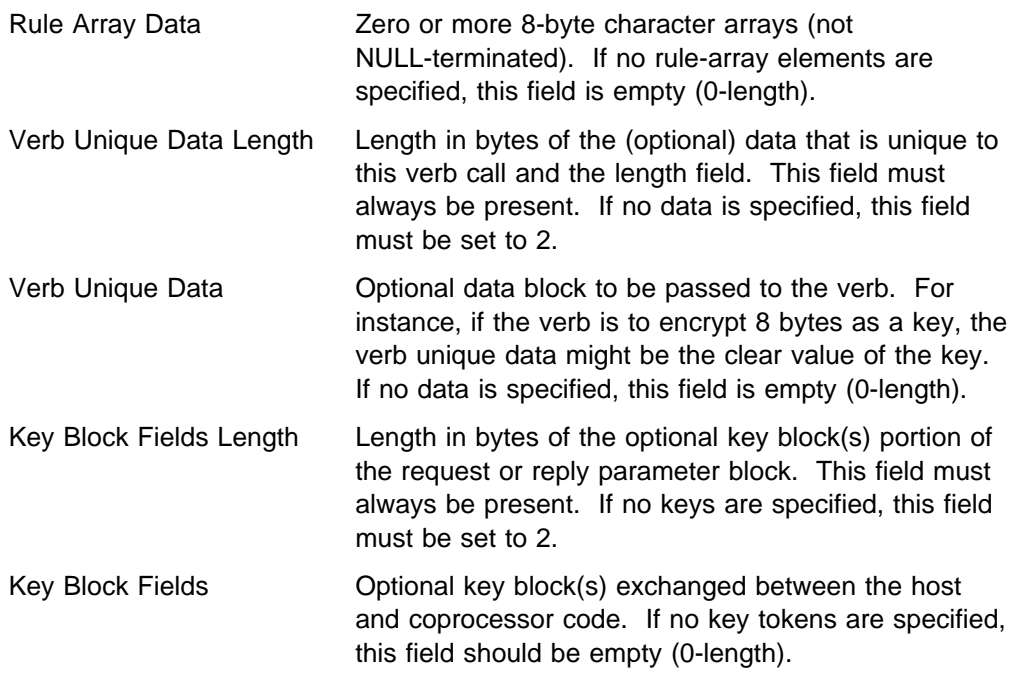

While it is possible to construct a request/reply parameter block "by hand" using pointer arithmetic, it is recommended that the UDX developer instead use the utility routine CSFACPRB. This routine simplifies request/reply parameter block creation by accepting an arbitrary number of argument pairs (length + data pointer pairs) and constructs the sub-blocks in the previous table.

Similarly, while it is possible to extract data from the request/reply parameter blocks "by hand" using pointer arithmetic, it is recommended that the UDX developer instead use the utility routines CSFAVLPB (Validate a CPRB) and CSFAPBLK (Parse a CPRB).

**Note:** An example of the use of these functions is in Appendix A, "UDX Sample Code - Host Piece - Service" on page A-1.

#### **Passing Large Data Blocks**

If more data must be passed, it is possible to pass the host address to the coprocessor for reading or writing with the CSFADSPI (Communication interface between services and the coprocessor) or the CSFACPRB (Build a CPRB) function followed by the CSFACCPN (Send a Request to the Coprocessor) function. The buffer so addressed for sending to the coprocessor is referred to as a request data block. The length and pointer for the reply data block can be used for reading data from the coprocessor. The data buffers must not overlap and must be a multiple of four bytes long. In order for the device driver to manipulate the buffers efficiently, they should be aligned on 4-byte boundaries. Access to these buffers is managed by the coprocessor application using the sccGetBufferData and sccPutBufferData functions, respectively, using the defined constants CPRB\_REQUEST\_DATA or CPRB\_REPLY\_DATA as buffer indices.

On the host:

/
 First, set the CPRB structures properly, with the Rule Array, Verb Unique Data, and Key Blocks 
/ /
 using the CSFACPRB or CSFADSPI function. 
/ /
 (Alternatively, you can use the CSFADSPI function, in which case you will not also use the 
/ /
 CSFACCPN function. / CALL CSFACPRB( return\_code, flags. subfunction\_code, rule\_count, rules, number\_vuds, vud\_list, number keys, key\_list, request\_data\_block\_length, request data block, reply\_data\_block\_length, reply\_data\_block, request\_CPRB\_length, request\_CPRB, reply\_CPRB, SPB); /
 Then, submit the request to the coprocessor, using the CSFACCPN function. 
/ /
 The CCP must first be set up to address the request and reply data blocks. 
/ DCL INPUT\_DATA\_BLOCK CHAR(LENGTH(CCNP)), OUTPUT\_DATA\_BLOCK CHAR(LENGTH(CCNP)); CCNPPTR = ADDR(INPUT\_DATA\_BLOCK); CCNP\_ALET = PRIMALET;  $\overline{\phantom{a}}$  /\* Primary ALET \*/<br>
CCNP ADDRESS = REQUEST DATA)BLOCK;  $\phantom{a}$  /\* Address of data \*/ CCNP\_ADDRESS = REQUEST\_DATA)BLOCK;<br>
CCNP\_LENGTH = REQUEST\_DATA\_BLOCK\_LENGTH; /\* Length of data \*/  $CCNP$  LENGTH = REQUEST DATA BLOCK LENGTH; CCNPPTR = ADDR(OUTPUT\_DATA\_BLOCK); CCNP\_ALET = PRIMALET;  $\overline{y}$  /\* Primary ALET  $\overline{y}$  /\* Primary ALET  $\overline{y}$ CCNP\_ADDRESS = REPLY\_DATA\_BLOCK;  $/$  /\* Address of data \*/<br>CCNP\_LENGTH = REPLY\_DATA\_BLOCK\_LENGTH;  $/$  X Length of data \*/ CCNP\_LENGTH = REPLY\_DATA\_BLOCK\_LENGTH; CALL CSFACCPN( RETURN\_CODE, REASON\_CODE, REQUEST\_CPRB, REQUEST\_CPRB\_LENGTH, REPLY\_CPRB REPLY\_CPRB\_LENGTH, PRIMALET, PCICC\_INDEX, PCICC\_SERIAL\_NUMBER, ACCPN\_BLANK\_ID, ACCPN\_SHARED, ACCPN\_DOMAIN\_NOT\_APPLIC SUBFUNCTION CODE,

> INPUT\_DATA\_BLOCK, OUTPUT\_DATA\_BLOCK,

SPB);

```
// First, set the CPRB structures properly, with the Rule Array, Verb Unique Data, and Key Blocks
using the CSFACPRB or CSFADSPI function.
// To set the Request Data Block:
  LocalRequestTextLength = *pTextLength;
  LocalReplyTextLength = *pTextLength;
   CSUC_BULDCPRB( pCprb,
                (UCHAR 
) ESSS_FUNCTION_ID_S,
                RequestBlockLength, \sqrt{ } Req.Parm
                pRequestParmBlock,
                                             // block<br>// len + adr
 LocalRequestTextLength, // Req.Data
                (UCHAR 
) pInpText, // block
                                                // len + adr
                sizeof( pRequestReplyBuffer->reply_buf ),
                 pRequestReplyBuffer->reply_buf,
                 LocalReplyTextLength, // Rep.Data
```
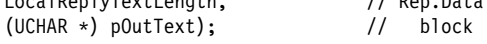

#### On the card:

```
// -------------------------------------------
   // Get the length of the bulk text first, from
   // the CPRB structure.
    // -------------------------------------------
  BulkBlockLength = pRequestCprb->req_data_block_length;
    // -------------------------------------------
   // Check that the length of the reply data block
  // in the CPRB is long enough (depends on your function)
   // -------------------------------------------
   if (BulkBlockLength > pRequestCprb->reply_data_block_length )
    {
      Cas_proc_retc( pReplyCprb, RT_CONSISTENCY_ERROR );
       return;
 }
   // -------------------------------------------
  // Get the InpText
   // -------------------------------------------
   // It is best to allocate these large blocks of data dynamically.
  // But don't forget to free them later!
   InpTxt = malloc(BulkBlockLength);
   if (InpTxt == NULL)
    {
       Cas_proc_retc(pReplyCprb, E_ALLOCATE_MEM);
       return;
    }
   memset(InpTxt,255,sizeof(InpTxt));
   // Get the data from the buffer.
  ReturnMsg = sccGetBufferData( RequestId,
                                   CPRB_REQUEST_DATA,
                                   InpTxt,
                                   BulkBlockLength);
   if (ReturnMsg != 0)
    {
       free(InpTxt);
       Cas_proc_retc( pReplyCprb,
                     RT_CONSISTENCY_ERROR );
       return;
   } // End if
    //-------------------------------------------------------------
   //
   // Build the OutTxt
  // after completing the function
  // and filling the Reply CPRB with the correct information
                               //-------------------------------------------------------------
  OutTxt = malloc(BulkBlockLength);
  if (OutTxt == NULL)
    {
       free(InpTxt);
       Cas_proc_retc(pReplyCprb, E_ALLOCATE_MEM);
       return;
    }
```

```
for (iCnt=0; iCnt < BulkBlockLength; iCnt++)
   {
     OutTxt[iCnt] = InpTxt[BulkBlockLength-iCnt-1];
  } // End for
    free(InpTxt);
  // The data we return is the same length as the data which
  // was sent, for this function.
  ReturnMsg = sccPutBufferData( RequestId,
                                 CPRB_REPLY_DATA,
                                OutTxt,
                                BulkBlockLength);
   free(OutTxt);
  if (ReturnMsg != 0)
   {
      Cas_proc_retc( pReplyCprb,
     RT_CONSISTENCY_ERROR );<br>return;
 return;
   } // End if
   //-------------------------------------------------------------
  // Write the Length of OutTxt in the CPRB
   // ------------------------------------------------------------
  pReplyCprb->reply_data_block_length = BulkBlockLength;
  //--------------------------------------------------------------
 // Then return to the host function
  //--------------------------------------------------------------
       return;
```
Refer to the IBM 4758 PCI Cryptographic Coprocessor Custom Software Interface Reference for more details on using the sccGetBufferData and sccPutBufferData functions.

#### **Key Blocks**

The key blocks portion of the request and reply parameter blocks is used to transport zero or more key identifiers (key tokens). A key block is a data structure consisting of a header and appended key token data.

The key block header is a data structure containing a USHORT Length field in little-endian format followed by a USHORT Flags field in little-endian format. The Length field indicates the length of the header plus the length of the key token which follows it. For zSeries, the Flags field should be set to binary zeroes.

# **Chapter 2. Building and Installing a CCA User-Defined Extension**

Building a CCA UDX for zSeries is not a customer function. The steps followed during UDX development and test are outlined below for your information. See "Installing the Host Piece of a UDX" on page 2-3 and "Installing the Coprocessor Piece of a UDX" on page 2-9 for the steps required to install a zSeries UDX.

## **Host Piece of a UDX**

## **Building the Host Piece of a UDX**

The host piece of a UDX consists of two (or more) modules which implement a callable service that performs one or more cryptographic functions. An application program calls and passes parameters to the callable service. The main portion of the host piece of the UDX is the module which provides the callable service. The UDX callable service module typically checks its input parameters, constructs a request block, sends the request to the coprocessor and receives the reply, extracts the result, and returns the result to the user's application. The second module required to implement the host portion of the UDX is a service stub. The service stub connects the application program with the UDX callable service. The UDX callable service is defined in the ICSF Installation Options Data Set via the UDX keyword. Using the UDX keyword, a number to identify the service and the load module containing the service are specified.

During ICSF startup, ICSF loads the load module containing the UDX service into the ICSF address space with the ICSF callable services. ICSF binds the service with the service number specified in the Installation Options Data Set.

The steps a developer performs in order to create the host piece of the UDX are as follows:

- 1. Define the UDX API.
- 2. Define the subfunction code for the UDX.
- 3. Define new completion codes for the UDX.
- 4. Update the appropriate macros supplied with the UDX Development Toolkit for zSeries with the UDX subfunction code and completion codes.
- 5. Design and code the logic of the UDX callable service.
- 6. Code the UDX service stub.
- 7. Compile the UDX callable service and service stub.

This section lists the steps an IGS developer performs in order to create the host piece of the zSeries UDX. More development detail is provided in this draft material than is provided in the customer version.

1. Define the UDX API.

The definition of the UDX API will most likely be a joint effort between IGS developers and the customer's technical team. IGS will work with the customer to understand the requested function, and to develop the API for the UDX

callable service. It is possible that the customer will defer the definition of the API totally to the IGS development team.

The UDX API may have any number of parameters, although to make use of ICSF's CSFVRGEN macro it is more convenient if the number of parameters is less than 20. Callable service parameters are positional, and must be specified even if not used. For consistency, it is recommended that all UDX functions include the following six parameters as the first six parameters of the API: return code, reason code, exit data length, exit data, rule array count, and rule array.

2. Define the subfunction code for the UDX.

There will be one subfunction code associated with the UDX command processor (the coprocessor piece of the UDX). The following 2-character code points have been reserved for CCA extensions. You should not use other code points as they may conflict with existing CCA commands.

WA - WZ, W0 - W9 XA - XZ, X0 - X9 (reserved for customer-written UDXs) YA - YZ, Y0 - Y9 (reserved for customer-written UDXs)

must be added to the macro CSFCPRB -- add the subfunction in the form

CCP FUNCTION KEY GENERATE CONSTANT('4B47'X) /\* KG \*/

(that is, in "big-endian" form). The CSFCPRB macro must be INCLUDEd ( %INCLUDE SYSLIB(CSFCPRB); ) in the host callable service module.

3. Define new completion codes for the UDX.

A UDX function returns a completion code indicating whether the function succeeded or not (and giving some idea of what caused the failure if one occurred). The standard CCA completion codes are defined in cmnerrcd.h and their meanings and use are further clarified in an appendix to the IBM 4758 PCI Cryptographic Coprocessor CCA Basic Services Reference and Guide. If no standard code is applicable to a particular situation, new completion codes should be defined in the cxt\_cmds.h header file that is #included in the coprocessor portion of the UDX (the UDX command processor). Completion codes for ICSF code are defined in the macros CSFSDCL and CSFFDCL. In most cases there will be no need to add a new completion code to the ICSF macro(s). The only reason to add it would be to facilitate referencing the completion code via a variable name in the host portion of the UDX.

4. Update the appropriate macros with the UDX subfunction code and completion codes (if necessary).

The UDX subfunction code is defined in macro CSFCPRB; completion codes are defined in macro CSFFDCL.

5. Design and code the logic of the UDX callable service.

The host piece of a UDX is typically straightforward - it essentially constructs a request block, sends the block to the coprocessor, and parses the result. See Appendix A, "UDX Sample Code - Host Piece - Service" on page A-1 for a sample (UDXKEN1.PLX). This sample can be used as a skeleton and customized to meet the requirements of most UDXs.

In general, the host piece of a UDX should be as small as possible. Most of the work should be performed by the coprocessor piece. This approach makes it much easier to port the host piece to different platforms if the need arises.

6. Code the UDX service stub.

Besides writing the callable service itself, you must write a service stub, which is the connection between the application program and the UDX callable service. The application program calls the service stub, which accesses the callable service. The service stub can be identified by any name you choose to call it. All callable service stubs for callable services which execute in ICSF's address space look identical. The ICSF group will provide a sample stub which may be copied to create a new UDX service stub.

7. Compile the UDX callable service and service stub.

The UDX callable service and service stub are both coded in PL/X, and should be compiled with the PL/X compiler at the ???.?? level. The macro library concatenation for the compile and assemble steps will be provided by the ICSF group. (The macro library concatenation is dependent upon the level of OS/390 on the zSeries system where the UDX is to be installed.)

#### **End IGS Information**

This ends the development information.

## **Installing the Host Piece of a UDX**

You will receive several files from IBM which must be installed on the zSeries host and the ICSF Installation Options data set must be customized in order to use your UDX. The files and the steps to be followed are specified below. (The OS/390 ICSF System Programmer's Guide may also provide valuable information about steps required for UDX installation.)

- 1. The OBJ file for the UDX callable service must be link-edited into a load module and installed into an APF authorized library. ICSF uses the normal OS/390 search order to locate the service:
	- Job pack area
	- Steplib (if one exists)
	- Link pack area (LPA)
	- Link list (SYS1.LINKLIB concatenation)
- 2. The OBJ file for the service stub must be link-edited with the application program which calls the service stub. Any application program that calls a service stub must be link-edited with the service stub.

To call a UDX service from an application program, use the following statement:

CALL <service stub name> <service parameters>

where service\_stub\_name is the name of the service stub for the UDX callable service and service parameters are the parameters you want to pass to the UDX callable service. You supply the parameters according to the syntax of the programming language that you use to write the application program.

3. You must identify the UDX service in the ICSF Installation Options Data Set using the UDX keyword. For information about the specification of the UDX keyword, refer to the OS/390 ICSF System Programmer's Guide. You will specify information including the UDX subfunction code, a service number, and a load module name.

- 4. If you received a post-processing exit for the CSFPCI callable service (because you requested that your UDX have an access control point), the exit must be installed. Link-edit the OBJ file into a load module, and install the load module into an APF-authorized library. ICSF uses the normal OS/390 search order to locate the service:
	- Job pack area
	- Steplib (if one exists)
	- Link pack area (LPA)
	- Link list (SYS1.LINKLIB concatenation)

The ICSF Installation Options Data Set must be updated to define the exit. Use the EXIT keyword, specifying "CSFPCI" for the ICSF name of the callable service exit. For information about the specification of the EXIT keyword, refer to the OS/390 ICSF System Programmer's Guide.

5. You will receive a password associated with the UDX which has been created for you. You use the password to authorize the UDX on one or more PCI cryptographic coprocessors. Use the ICSF "Authorize a UDX" panel which is selectable from the "User Defined Extension Management" panel.

## **Coprocessor Piece of a UDX**

## **Building the Coprocessor Piece of a UDX**

The coprocessor piece of a UDX is a command processor that is linked with IBM's CCA coprocessor application modules to create an executable that is loaded into the coprocessor. The coprocessor piece of a UDX may invoke any of the CCA services and can also invoke CP/Q++ functions.

The steps a developer must complete in order to create the coprocessor piece of a UDX are as follows:

- 1. Define the UDX command processor API.
- 2. Define access control points for the UDX.
- 3. Define new completion codes for the UDX.
- 4. Define the subfunction code for the UDX.
- 5. Add the UDX command processor to the command decoding array.
- 6. Design and code the logic of the coprocesor piece of the UDX.
- 7. Build the UDX coprocessor executable.

This section lists the steps an IGS developer performs in order to create the coprocessor piece of the zSeries UDX. More development detail is provided in this draft material than is provided in the customer version.

1. Define the UDX command processor API.

A prototype for each command processor the coprocessor piece of the UDX makes available to the host piece of the UDX must be placed in a header file (for example, cxt\_cmds.h) that is #included by the command processor. The prototype must have the same parameters and return type as the example shown in Figure 2-1 on page 2-6.

```
/

** Enter
** your CCA command extension function prototypes after this comment.

 ==================================================================
***** The entry points must have the following parameter definitions.
\star\star** *pCprbIn - (input) Pointer to the input CPRB. The request

 parameter block exists immediately after the

 CPRB area.
** *pCprbOut - (output) Pointer to an area for returning of the

 CPRB followed by the reply parameter block.
** RequestId - (input) Request identifier. It is required

 as input for some scc... library calls.
** roleID - (input) The user's role identifier. It is required

 as input when checking the requestor's access

 authority to this function.
****************************/
void ccax_fcn_1(
        CPRB structure *pCprbIn,
        CPRB structure *pCprbOut,
         unsigned long RequestId,
        role id t roleID);
```
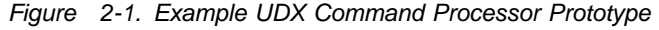

On entry to a command processor:

pCprbIn contains the address of a cooperative processing request block (CPRB). The CPRB's contents match the contents of the CPRB created by the host piece of the UDX which caused the command processor to gain control.

pCprbOut contains the address of a buffer large enough to hold a CPRB header and the result of the operation.

RequestId contains a handle generated by the coprocessor operating system that uniquely identifies the message that the host sent to the coprocessor whose receipt caused the command processor to gain control.<sup>1</sup> A command processor that invokes basic coprocessor operating system functions may need to pass this handle as an argument to those functions.

roleID contains the identifier of the role associated with the host process that caused the command processor to gain control. It can be used to verify that the host process has the proper authority to perform the requested function.

2. Define access control points for the UDX.

Associated with each profile on the host is a role, or set of coprocessor operations the profile is allowed to invoke. If access to the functions of the UDX needs to be restricted in any way, new "access control point" values must be defined in a header file (for example,  $ext_{cm}$  cmds.h) that is #included by the command processor piece of the UDX. Figure 2-2 on page 2-7 contains an example of such a definition.

A command processor can use access control points in conjunction with the role identifier supplied as an argument to the command processor to determine

<sup>1</sup> RequestId is the value returned in the pRequestHeader->RequestID output from the call to sccGetNextHeader that received the message. Refer to the IBM 4758 PCI Cryptographic Coprocessor Custom Software Interface Reference for details.
whether or not a particular operation is authorized. See "check\_access\_auth\_fcn - Verify User Authority" on page 12-2 for details. / \*\* Enter your CCA command extension access control points after this comment. ==================================================================  $\star\star$ \*\* The following range of 2 byte hex code points have been reserved \*\* for CCA extension access control points.  $**$  $**$  0x8000 - 0xFFFF \*\*\*\*\*\*\*\*\*\*\*\*\*\*\*\*\*\*\*\*\*\*\*\*\*\*\*\*\*\*/ #define CXT\_COMMAND\_XXXXXXX Fx8FFF /
 Sample definition. 
/

Figure 2-2. Example UDX Access Control Points

**Notes:**

- a. When writing UDXs for zSeries customers, IGS should define access control points from the range 0xF000-0xFFFF. The range 0x8000-0xEFFF should be reserved for customer-written UDXs.
- b. For zSeries, the access control point for a UDX should never be enabled by IGS in the DEFALTxx role. Enablement of a UDX access control point requires a TKE.
- 3. Define new completion codes for the UDX.

A UDX function returns a completion code indicating whether the function succeeded or not (and giving some idea of what caused the failure if one occurred). The standard CCA completion codes are defined in cmnerrcd.h and their meanings and use are further clarified in an appendix to the IBM 4758 PCI Cryptographic Coprocessor CCA Basic Services Reference and Guide. If no standard code is applicable to a particular situation, new completion codes should be defined in a header file (for example,  $cxt$  cmds.h) that is #included in the coprocessor portion of the UDX (the UDX command processor).

4. Define the subfunction code for the UDX.

There will be one subfunction code associated with the UDX command processor (the coprocessor piece of the UDX). The following 2-character code points have been reserved for CCA extensions. You should not use other code points as they may conflict with existing CCA commands.

WA - WZ, W0 - W9 XA - XZ, X0 - X9 (reserved for customer-written UDXs) YA - YZ, Y0 - Y9 (reserved for customer-written UDXs)

The subfunction code must be defined in a header file (for example, cacuatm.h). The definition must be in "little-endian" form:

#define SSKEYG\_ID 0x474B /\* 'KG', Generate Key \*/

5. Add the UDX command processor to the command decoding array.

IBM's CCA coprocessor application modules use an array to determine which UDX command processor to invoke when a request with a particular subfunction code is received. An entry for each command processor must be added to the ccax\_cp\_list array, which must be defined in a program file (for example, cxt cmds.c) that is compiled with the coprocessor piece of the UDX. Each entry contains a subfunction code and the name of the corresponding command processor.

The ccax\_cp\_list\_size variable must be initialized to the number of entries in the array.

Figure 2-3 contains an example of the requisite definitions.

```
/

** Fnter
** your CCA command extension array entry after this comment.

 ==========================================================
\star\star** Each element of the table is a CCAX CP DEF type. That is,

 it contains one 2 character sub-function code, and a

 pointer to the corresponding command processor function.
**************************************/
CCAX CP DEF ccax cp list [] = { { CCAXFNC1 ID, ccax fcn 1 },
                                {CCAXFNC2} ID, ccax fcn 2 };
```

```
/*********************************

 Declare a variable which holds the number of CCA extension

 command processors defined in the ccax_cp_list table above.
**********************************/
```
ULONG ccax cp list size = (sizeof(ccax cp list)/sizeof(CCAX CP DEF));

Figure 2-3. Example UDX Command Decoding Array Definition

6. Design and code the logic of the coprocessor piece of the UDX.

The coprocessor piece of a UDX has access to the same internal functions and services as the CCA coprocessor application modules and may be quite complex. A sample (udx\_ken1.c) is in Appendix D, "UDX Sample Code -Coprocessor Piece" on page D-1. It can be used as a skeleton and customized to meet the requirements of most UDXs.

7. Construct the UDX Authority Table (UAT)

Generate a password associated with the UDX. You can use a random number generator to generate an 8-byte random number. (This password must be saved and communicated to the UDX owner.) Hash the password using SHA-1. To add a new UDX to the UDX Authority Table, modify the *cacuatm.h* part. Add a UDX entry consisting of the UDX subfunction code, the SHA-1 hash of the UDX password, and the default authority state ('N') to cacuatm.h. Increment the number of entries constant (UAT\_ENTRY\_NUMBER). When there are any changes to the UAT, the UDX list version number (UDX\_LIST\_VERSION) must be incremented once for the set of changes.

8. Build the UDX coprocessor executable.

The UDX Development Toolkit for zSeries includes a sample makefile (S390NT.mak) for Windows NT. Statements should be added to compile the source files that contain the coprocessor piece of the UDX. The UDX files should be compiled with the \$390 option and with debug options.

**End IGS Information**

This ends the development information.

(S390NT.mak)

### **Installing the Coprocessor Piece of a UDX**

The UDX coprocessor executable file will be incorporated into the coprocessor segment three image and signed by IBM. The image will be made available via the zSeries LIC patch and driver process. To install the UDX command processor on your coprocessor, install the appropriate level of zSeries LIC. The segment three image containing the UDX command processor will be loaded into the PCI cryptographic coprocessor at the next coprocessor reset.

16-NOV-01, 14:51

# **Chapter 3. SCC Functions**

The CCA API is built on top of the secure cryptographic coprocessor (SCC) API, a lower level API that allows the coprocessor piece of the CCA Support Program to perform various cryptographic operations and to manipulate persistent storage on the coprocessor. SCC API functions can also be invoked by a UDX. The SCC API includes a set of functions an application running on the coprocessor may invoke (the coprocessor-side API).

This section briefly describes SCC API. A more detailed description may be found in the IBM 4758 PCI Cryptographic Coprocessor Custom Software Interface Reference.

# **Coprocessor-Side SCC API Functions**

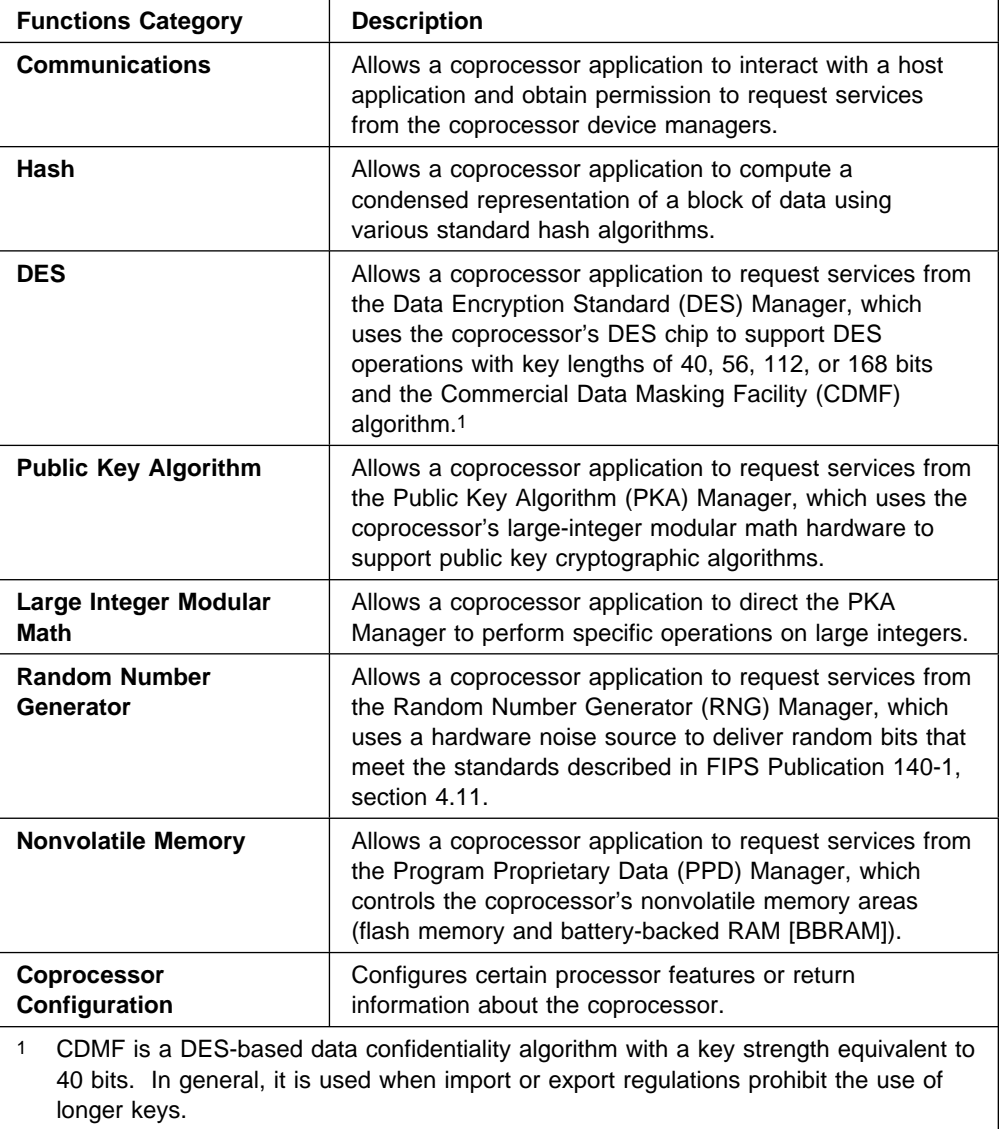

The coprocessor API includes functions in the following categories:

16-NOV-01, 14:51

# **Chapter 4. Communications Functions**

In CCA, the host and coprocessor communicate by exchanging well-formed request and reply data blocks. For consistency, UDX routines also follow this paradigm.

This section describes functions needed to allow the host and coprocessor to exchange requests and replies.

### **Header Files for Communications Functions**

When using these functions on the coprocessor, your program must include the following header files.

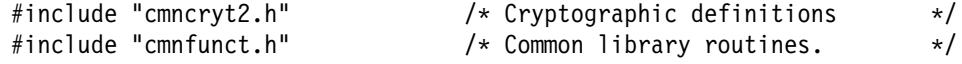

When using the functions that are available on the host, your program should include the CSFGSVT macro which contains the ENTRY statements for the host communications functions.

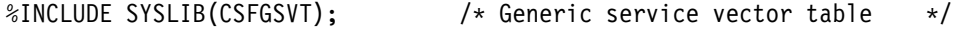

### **Summary of Functions**

Request and reply processing includes the following functions.

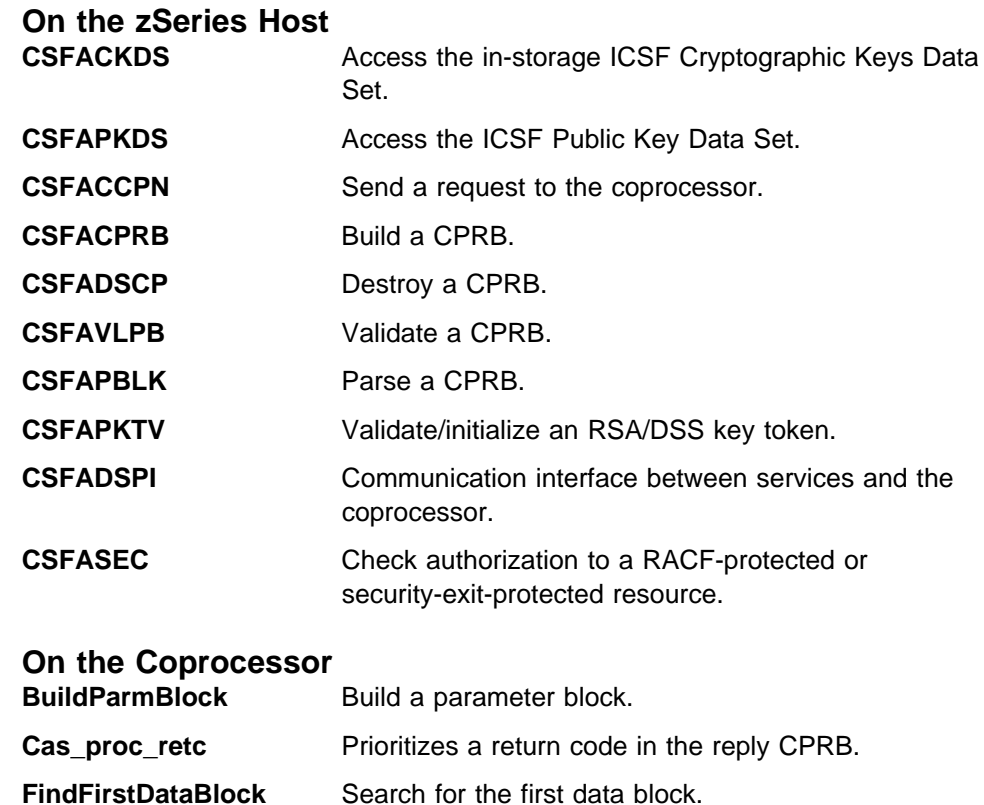

**FindNextDataBlock** Search for the next data block.

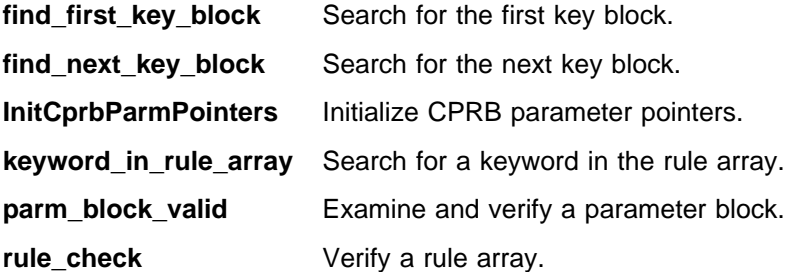

Refer to the z/OS Integrated Cryptographic Service Facility Application Programmer's Guide, SC23-3976 located on the OS/390 publications Web site (http://www.ibm.com/servers/eserver/zseries/zos/bkserv/) for general information about ICSF callable services and common parameters.

### **CSFACKDS - Access ICSF Cryptographic Keys Data Set**

**Note:** This function is available on the host.

CSFACKDS supports dynamic updating, deleting, and adding of records to the in-storage copy of the ICSF Cryptographic Key Data Set (CKDS), which holds the DES private keys.

#### **Function Prototype**

```
call CSFACKDS
( return_code,
   reason_code,
  exit data length,
   exit_data,
  entry code,
   label,
   key_type,
   output_area,
   SPB )
```
#### **Input**

On entry to this routine:

exit\_data\_length is an integer that represents the length of the data that is passed to the installation exit.

exit data is a character string containing the data that is passed to the installation exit.

entry code is an integer that represents the 4-byte hexadecimal value containing the entry code. Possible values are:

#### **X'00000001' (TOKEN)**

Retrieve a token from the in-storage CKDS. (If the token is not found, return a return code rather than abending.)

label is a character string containing 64-bytes, left-justified and padded on the right with blanks, containing the name of the key/record.

key type is a character string containing 8 EBCDIC characters specifying the type of key record to be processed.

ANY for generic retrieval.

Otherwise, allowable key types are:

 DATA DATAXLAT EXPORTER IMPORTER IPINENC MAC MACVER NULL OPINENC PINGEN PINVER

**CV** 

output area is a character string which is to contain the key record returned.

SPB is a character string containing the service parameter block (SPB) or zero.

#### **Output**

On successful exit from this routine:

return code is an integer that represents the general result of the callable service.

reason code is an integer that represents the result of the callable service that is returned to the application program. Each return code has different reason codes assigned to it to indicate specific processing problems.

output area is a character string containing the actual key record returned.

#### **Return and Reason Codes**

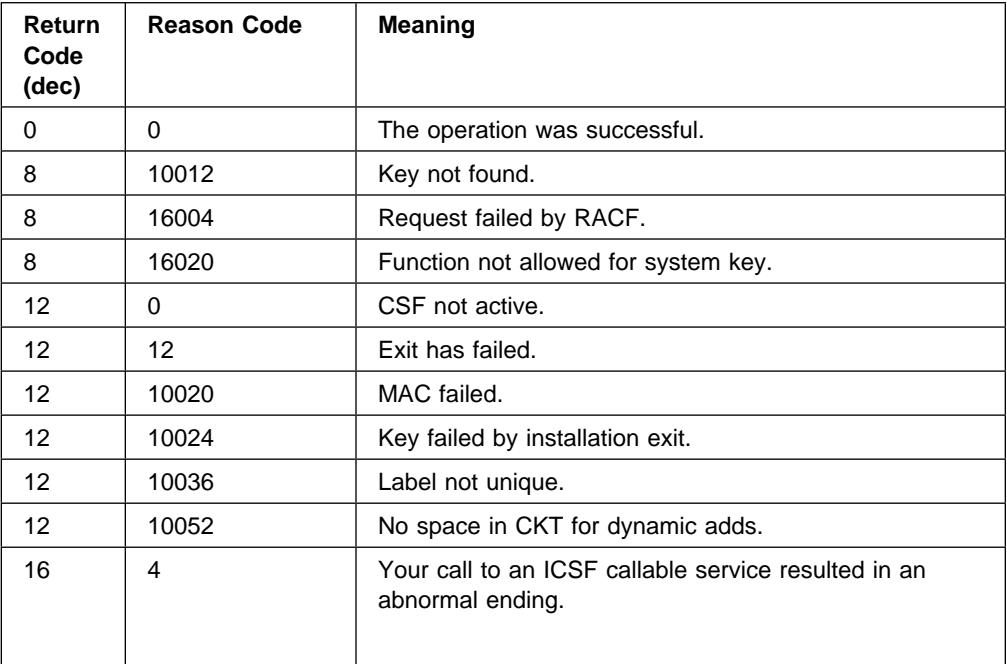

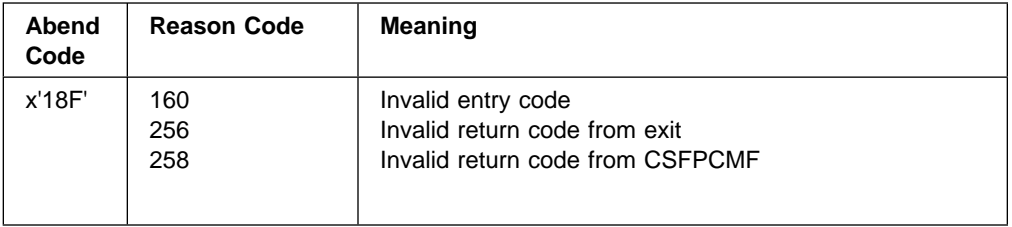

### **CSFAPKDS - Access ICSF Public Key Data Set**

**Note:** This function is available on the host.

CSFAPKDS supports dynamic updating, deleting, and adding of records to the ICSF Public Key Data Set (PKDS), which holds the PKA and DSS keys.

#### **Function Prototype**

call CSFAPKDS ( return\_code, reason\_code, exit\_data\_length, exit\_data, label, token\_length, token, function, SPB )

#### **Input**

On entry to this routine:

exit data length is an integer that represents the length of the data that is passed to the installation exit.

exit data is a character string containing the data that is passed to the installation exit.

label is a character string containing the name of the key/record which is 64-bytes, left-justified, and padded on the right with blanks.

token length is the length of the block available at token. The maximum token size is 2500 bytes.

token is a character string containing the key token for UPDTENUL and UPDATE requests.

function is a character string containing eight EBCDIC characters specifying the function to be performed, and is left-justified and padded on the right with blanks, as follows:

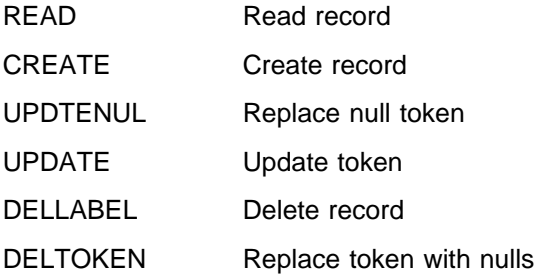

SPB is a character string containing the service parameter block (SPB) or zero.

#### **Output**

On successful exit from this routine:

return\_code is an integer that represents the general result of the callable service.

reason\_code is an integer that represents the result of the callable service that is returned to the application program. Each return code has different reason codes assigned to it to indicate specific processing problems.

token length is the actual length of the token returned in token, if the function specified was READ.

token is a character string containing the actual token returned if the request was a READ request.

#### **Return and Reason Codes**

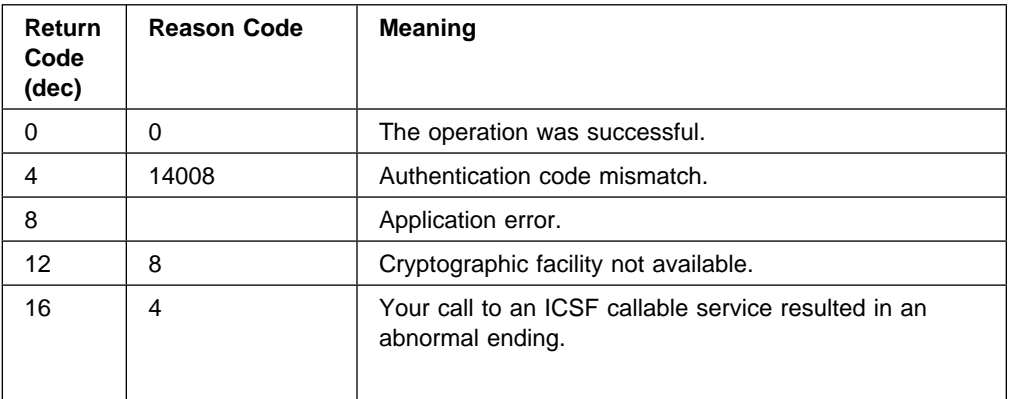

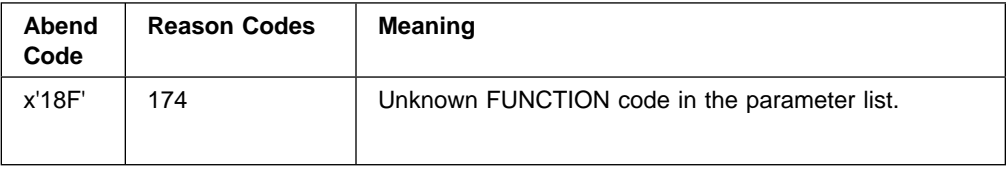

### **CSFACCPN - Send a Request to the Coprocessor**

**Note:** This function is available on the host.

CSFACCPN sends a request to the coprocessor and analyzes and reports the reply.

#### **Function Prototype**

call CSFACCPN ( return\_code, reason\_code, request\_addr, request\_len, response\_addr, response\_len, caller alet, ccp index, ccp serial nr, identifier, serialization, domain index, pcifunction, input data block, output\_data\_block, SPB )

#### **Input**

On entry to this routine:

request addr is a character string containing the address where the message header is built.

request len is an integer that represents the total length of the message.

response addr is a character string containing the address of where the response message is copied.

response\_len is an integer that represents the amount of available space for the response message.

caller\_alet is an integer that represents the ALET corresponding to request\_addr and response\_addr.

ccp\_indx is an integer that represents a target cryptographic coprocessor (CCP) index or -1. The CCP index is one greater than the coprocessor number. If it is irrelevant as to which coprocessor the service is directed, specify an index of -1.

ccp\_serial\_nr is a character string containing 8 bytes of EBCDIC characters specifying the CCP serial number. If you identify the coprocessor by index, or if it is irrelevant as to which coprocessor the service is directed, specify NOT APPL as the serial number.

identifier is a character string containing 8 bytes of binary zeroes.

serialization is an integer that represents the type of serialization. Specify 0 for shared.

domain index is an integer that represents -1 to indicate that the domain is not applicable.

pcifunction is a character string containing 2 bytes of hexadecimal data specifying the subfunction code of the coprocessor command processor to which the request is to be sent. A list of subfunction codes for the standard CCA API functions are located in the file *cmncryt2.h*. The hexadecimal data is in big endian form. (For example, the subfunction code for the Clear PIN encrypt service is 'PE' in ASCII, or X'5045' as a two-byte integer.)

input data block is a character string containing 20 bytes of binary zeroes.

output\_data\_block is a character string containing 20 bytes of binary zeroes.

The input data block and output data block are only binary zeroes if there is no request data block or reply data block. If there is a request\_data block, the input data block field is a structure as defined below. If there is a reply\_data block, the output\_data\_block field is a structure as defined below:

- Integer containing the ALET of the data
- 4 bytes of hexadecimal data containing the address of the data
- Integer containing the length of the data (length must be a multiple of 8 bytes)
- Integer containing the storage protect key
- Character string of 4 bytes of binary zeroes

SPB is a character string containing the service parameter block (SPB) or zero.

#### **Output**

On successful exit from this routine:

return code is an integer that represents the general result of the callable service.

reason code is an integer that represents the result of the callable service that is returned to the application program. Each return code has different reason codes assigned to it to indicate specific processing problems.

response addr is a character string containing the response message.

response len is an integer that represents the actual length of the response message.

ccp\_index is an integer that represents the index of the CCP that performed the service.

ccp\_serial\_nr is a character string containing the serial number of the coprocessor that performed the service.

output data block is a character string containing 20 bytes of zeroes if there is no reply data block, or else it is a character string containing the reply data block.

### **Return and Reason Codes**

In general, the return and reason codes from this function will have been generated by the coprocessor, in the course of completing the request identified by pcifunction.

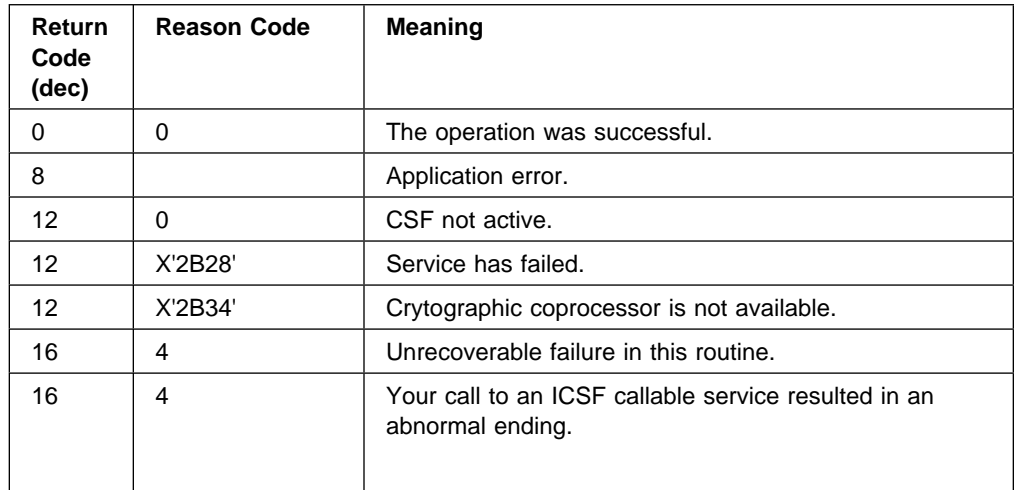

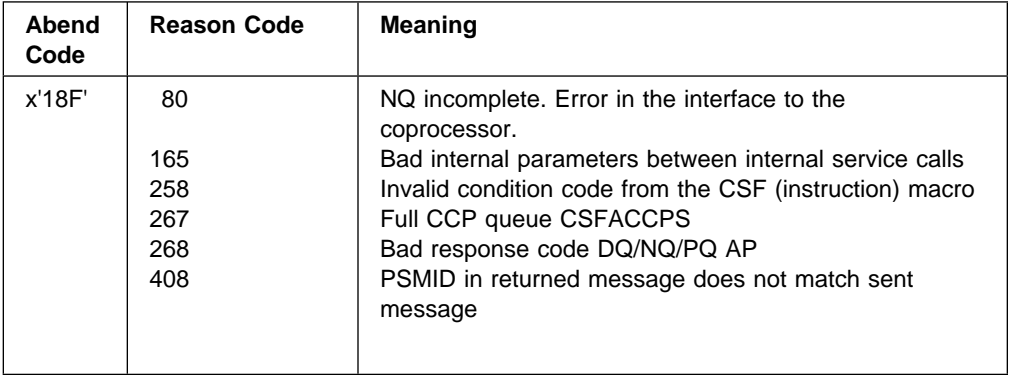

### **CSFACPRB - Build a CPRB**

**Note:** This function is available on the host.

CSFACPRB builds the CPRB for a call to a CCA application on a coprocessor.

**Note:** This function may be invoked using the CSFMCPRB macro which is provided with the UDX Development Toolkit for zSeries.

#### **Function Prototype**

call CSFACPRB ( return\_code, flags, subfunction code, rule count, rules, number vuds, vud list, number keys, key\_list, request\_data\_block\_length, request\_data\_block, reply data block length, reply data block, request\_CPRB\_len, request\_CPRB, reply\_CPRB SPB )

#### **Input**

On entry to this routine:

flags is an integer that represents 4 bytes of checkpoint flags. Specify 4 bytes of binary zeroes.

subfunction code is a character string containing 2 bytes of hexadecimal data specifying the subfunction code of the processor command processor to which the request is to be sent. A list of subfunction codes for the standard CCA API functions is located in the file  $cmncry$ t2.h. The hexadecimal data is in big endian form. (For example, the subfunction code for the Clear PIN encrypt service is 'PE' in ASCII, or X'5045' as a two-byte integer.)

rule count is an integer that represents the number of keywords passed.

rules is a character string containing the keywords to be put into the request parameter block.

number vuds is an integer that represents the number of elements to be put into the verb unique data block.

vud\_list is a character string containing the elements to be put in the verb unique data block. The vud\_list is an array of 12-byte entries:

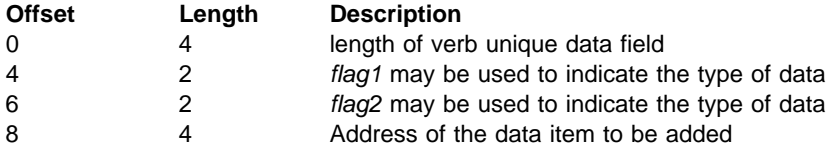

number keys is an integer that represents the number of elements to be put into the key block.

key list is a character string containing the elements to be put into the key block. The key\_list is an array of 12-byte entries:

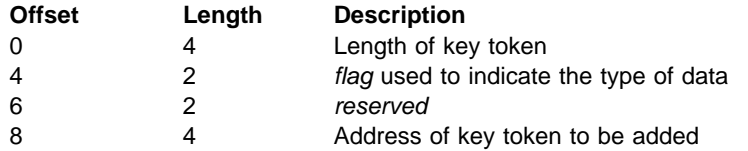

request\_data\_block\_length is an integer that represents the length of the data in the request data block.

request data block is a character string containing the address of the request data block.

reply\_data\_block\_length is an integer that represents the length of the data in the reply data block.

reply data block is a character string which is to contain the address of the reply data block.

SPB is a character string containing the service parameter block (SPB).

#### **Output**

On successful exit from this routine:

return code is an integer that represents the general result of the callable service.

request CPRB len is an integer that represents the length of the request CPRB and parameter block.

request CPRB is a character string containing the address of the request CPRB and parameter block.

reply CPRB is a character string containing the address of the reply CPRB and parameter block.

reply data block length is an integer that represents the length of the data in the reply data block.

reply\_data\_block is a character string containing the address of the reply data block.

### **Return and Reason Codes**

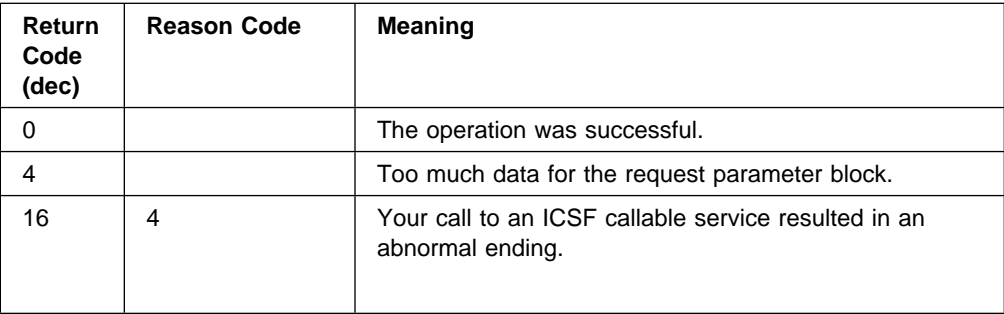

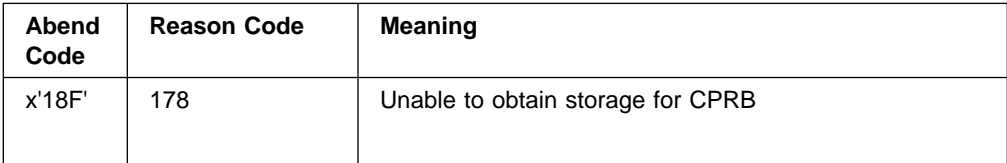

### **CSFADSCP - Destroy a CPRB**

**Note:** This function is available on the host.

CSFADSCP releases the storage acquired for the request and reply CPRBs by CSFACPRB. The address of the storage is stored in the SPB.

#### **Function Prototype**

call CSFADSCP ( return\_code, SPB )

#### **Input**

On entry to this routine:

SPB is a character string containing the service parameter block (SPB).

#### **Output**

On successful exit from this routine:

return\_code is an integer that represents the general result of the callable service.

#### **Return and Reason Codes**

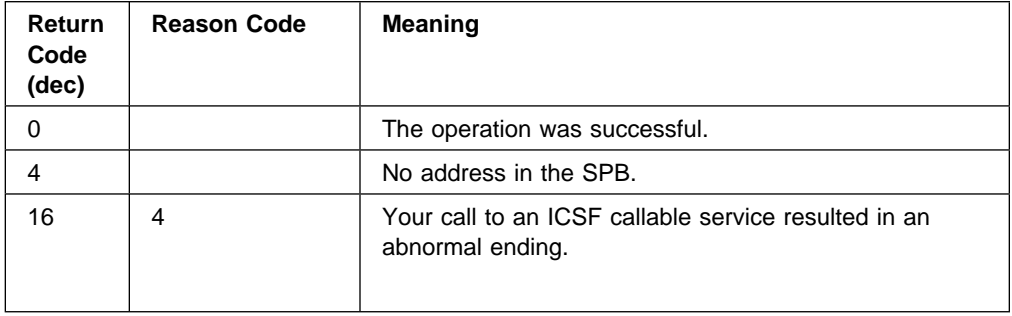

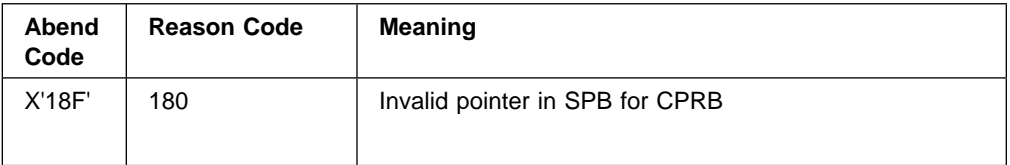

### **CSFAVLPB - Validate a CPRB**

**Note:** This function is available on the host.

CSFAVLPB checks the reply CPRB and parameter block for validity. The service checks the following:

- 1. The CPRB fields for valid values.
- 2. That the domain matches the CDX.
- 3. The reply parameter block address and length.
- 4. If there is a reply parameter block:
	- a. Step through the parameter block and check that the element lengths add up to the overall length of the parameter block.
	- b. Determine the address of the verb unique data block.
	- c. Step through the verb unique data block and check that the element lengths add up to the overall length of the block.
	- d. Determine the address of the key block.
	- e. Step through the key block and check that the element lengths add up to the overall length of the block.
- 5. Parse the service return and reason codes.
- 6. Return to the caller.

#### **Function Prototype**

call CSFAVLPB ( return\_code, reply cprb, service return code, service reason code, parm block address, vud block address, key block address, SPB )

#### **Input**

On entry to this routine:

reply cprb is a character string containing the address of the reply CPRB.

SPB is a character string containing the service parameter block (SPB).

#### **Output**

On successful exit from this routine:

return code is the general result of the callable service.

service return code is an integer that represents the return code within the CPRB.

service reason code is an integer that represents the reason code within the CPRB.

parm block address is a character string containing the address of the reply parameter block.

vud block address is a character string containing the address of the verb unique data block.

key\_block\_address is a character string containing the address of the key block.

#### **Return and Reason Codes**

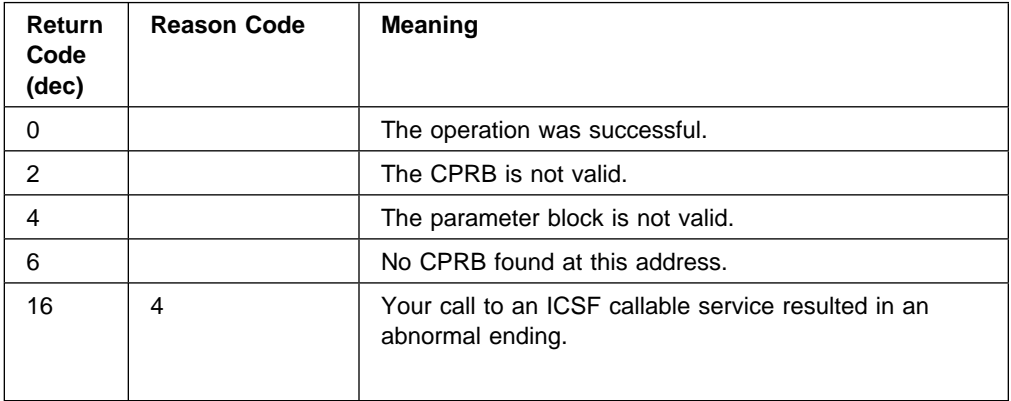

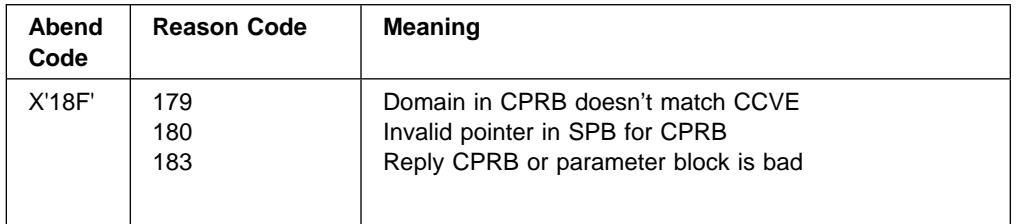

### **CSFAPBLK - Parse a CPRB**

**Note:** This function is available on the host.

CSFAPBLK parses the next element from the verb unique data block or the key block.

#### **Function Prototype**

call CSFAPBLK ( return\_code, block\_address, element\_ptr, element\_length, element flag, element\_data\_ptr, SPB )

#### **Input**

On entry to this routine:

block address is a character string containing the address of the block to be parsed.

element\_ptr is a character string containing the address of the last record found in the block, or null if the first record in the block is to be found.

SPB is a character string containing the service parameter block (SPB).

#### **Output**

On successful exit from this routine:

return code is an integer that represents the general result of the callable service.

element ptr is a character string containing the address of the next record found in the block.

element\_length is an integer that represents the length of the data returned at the address specified by the element\_data\_ptr parameter.

element flag is a character string containing the flag from the record found.

element\_data\_ptr is a character string containing the address of the data from the record found.

### **Return and Reason Codes**

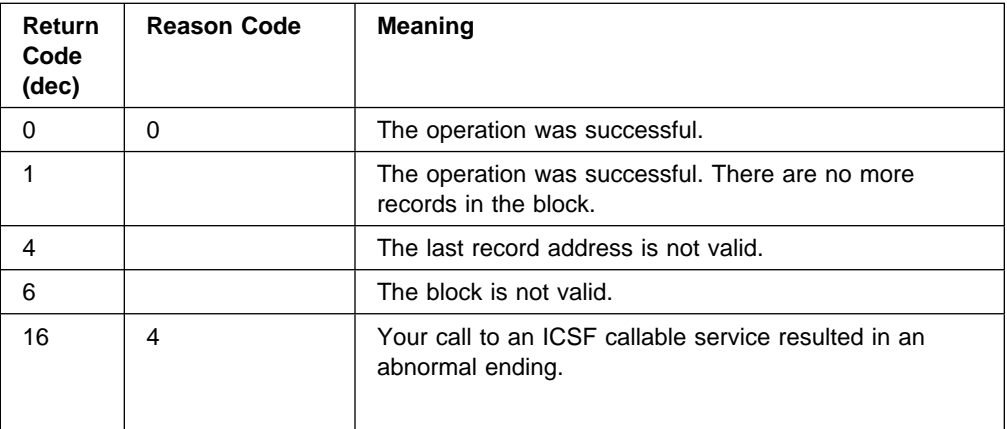

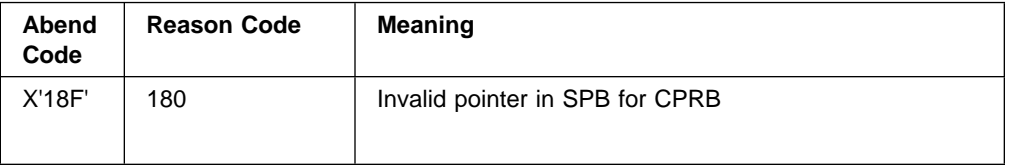

# **CSFAPKTV - Validate/Initialize an RSA or DSS Key Token**

**Note:** This function is available on the host.

CSFAPKTV establishes addressability to DSS or RSA key token parts and verifies the correctness of the key token.

#### **Function Prototype**

call CSFAPKTV ( return\_code, reason\_code, function, input\_token\_length, input token, SPB )

#### **Input**

On entry to this routine:

function is a character string of eight characters containing the function to be performed by the service.

input token length is an integer that represents the actual byte length of the token body being passed.

input token is a character string containing the actual token at offset zero.

SPB is a character string containing the service parameter block (SPB).

#### **Output**

On successful exit from this routine:

return\_code is an integer that represents the general result of the callable service.

reason code is an integer that represents the result of the callable service that is returned to the application program. Each return code has different reason codes assigned to it that indicate specific processing problems.

input token is a character string containing the key token updated with debugging information and entries in the offset tables.

#### **Return and Reason Codes**

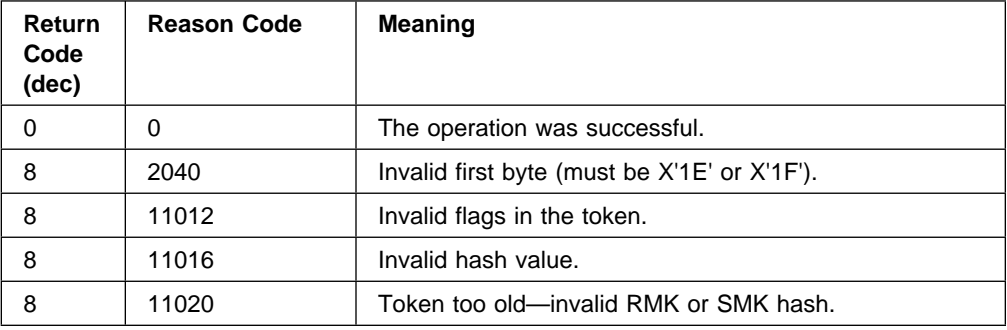

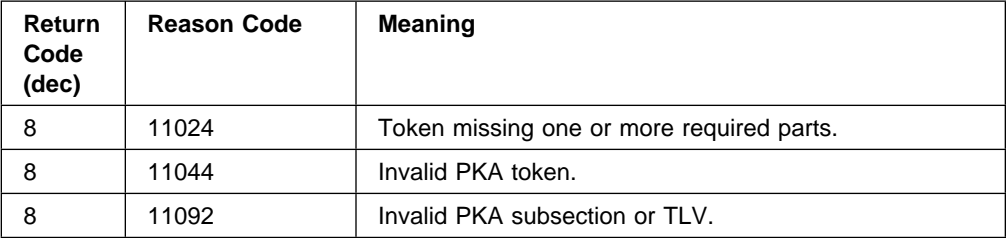

# **CSFADSPI - Communication Between Services and Coprocessor**

**Note:** This function is available on the host.

CSFADSPI handles communication between the callable services and the coprocessor in the following manner:

- 1. Builds a CPRB
- 2. Passes the CPRB to the coprocessor
- 3. Validates the CPRB on return from the coprocessor
- 4. Returns an VUD and key block
- 5. Releases the storage obtained for the CPRB

**Note:** This function may be invoked using the CSFMDSPI macro which is provided with the UDX Toolkit.

#### **Function Prototype**

call CSFADSPI ( return\_code, reason\_code, flags, subfunction\_code, CCP index, CCP serial number, CCP domain, invoking alet, rule count. rules, number vuds, vud\_list, number\_keys, key\_list, reply\_vud\_block\_length, reply vud block address, reply key block length, reply key block address, request data block length, request data block, reply data block length, reply\_data\_block, SPB )

#### **Input**

On entry to this routine:

flags is a character string containing 4 bytes of checkpoint flags. Specify 4 bytes of binary zeroes.

subfunction code is a character string containing 2 bytes of hexadecimal data specifying the subfunction code of the coprocessor command processor to which the request is to be sent. A list of the subfunction codes for the standard CCA API functions are in file  $cmncr/t2.h$ . The hexadecimal data is in big endian form. (For example, the subfunction code for the Clear PIN encrypt service is 'PE' in ASCII, or X'5045' as a two-byte integer.)

CCP index is an integer that represents the index number of the coprocessor which is to execute the request. If it is irrelevant as to which coprocessor the service is directed, specify an index of -1.

CCP serial number is a character string containing 8 bytes of EBCDIC characters specifying the serial number of the coprocessor which is to execute the request. If it is irrelevant as to which coprocessor the service is directed, specify NOT APPL as the serial number.

CCP domain is an integer that represents the domain used to call to CSFACCPN (a number from 0 to 15). Usually specified as -1 to indicate that the domain is not applicable.

invoking alet is an integer that represents the ALET that is used in the call to CSFACCPN and also when building the Data Block parameter for the call to CSFACCPN. Specify zero.

rule\_count is an integer that represents the number of keywords supplied in the rule array.

rules is a character string containing the keywords that supply control information to the callable service. Specify a blank character if the rule\_count field specifies a count of zero.

number vuds is an integer that represents the number of items of verb unique data in the VUD list (vud\_list).

vud\_list is a character string containing the verb unique data (VUD) list. The verb unique data specified depends upon the verb being invoked. Specify a value of zero if the number\_vuds field specifies a count of zero. Each element in the list consists of four items:

- vud length is an integer that represents the length of the VUD element.
- vud flag is a two-byte character string containing flag information for the verb. The flag information is related to the vud\_data item. If there is no vud\_flag information, specify a value of 'FFFF'x here and in the vud\_no\_flag item.
- vud no flag is a two-byte character string that contains the value '0000'x if vud flag data is present, or the value 'FFFF'x if there is no vud flag data.
- vud\_data is a character string containing the address of the VUD data for this VUD element.

number keys is an integer that represents the number of items in the KEY list (key\_list).

key list is a character string containing the key list. Specify a value of zero if the number keys field specifies a count of zero. Each element in the list consists of three items:

- key length is an integer that represents the length of the key in the key data element.
- key\_flag is a two-byte character string containing the value '0000'x. (zSeries does not use flag information for keys.)
- key data is a character string containing the key to be passed to the verb.

reply vud block length is an integer that represents the data area length the caller provided for the reply\_VUD block or zero.

reply key block length is an integer that represents the data area length the caller provided for the reply\_key block or zero.

request\_data\_block\_length is an integer that represents the length of the request data block. storage allocated for the reply.

request data block is a character string containing the Request Data Block. Specify a blank character if the request data block length specifies a length of zero.

reply data block length is an integer that represents the length of the storage allocated for the reply.

reply data block is a character string containing the address of the storage allocated for the reply.

SPB is a character string containing the service parameter block (SPB).

#### **Output**

On successful exit from this routine:

return code is an integer that represents the general result of the callable service.

reason code is an integer that represents the result of the callable service that is returned to the application program. Each return code has different reason codes assigned to it that indicate specific processing problems.

CCP\_index is an integer that represents the index of the coprocessor that performed the service.

CCP serial number is a character string containing the serial number of the coprocessor that executed the request.

rules is a character string containing the keywords that supply control information to the callable service.

reply vud block address is a character string containing the address of the caller's data area to hold the reply VUD data.

reply\_key\_block\_address is a character string containing the address of the caller's data area to hold the reply KEY data.

reply data block length is an integer that represents the length of the Reply Data Block.

reply\_data\_block is a character string containing the Reply Data Block. This will be a blank character if the reply\_data\_block\_length specifies a length of zero.

#### **Return and Reason Codes**

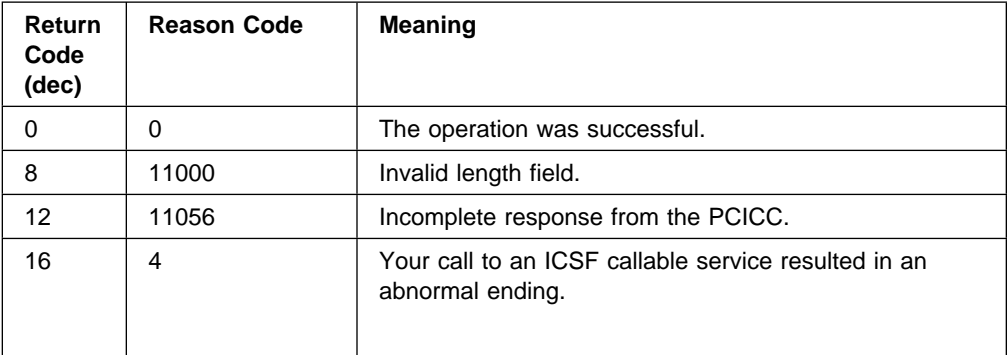

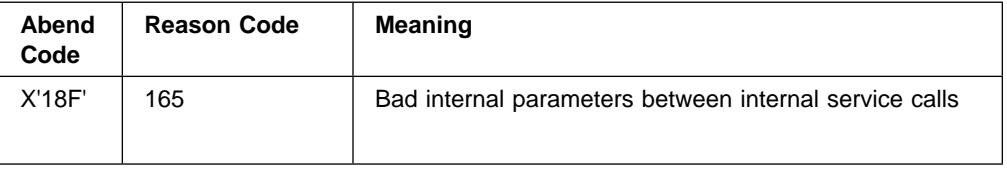

### **CSFASEC - Check Authorization**

**Note:** This function is available on the host.

CSFASEC checks authorization to a RACF-protected or security exit-protected resource.

#### **Function Prototype**

call CSFASEC ( return\_code, reason\_code, resource, resource\_length, resource\_class, SPB )

#### **Input**

On entry to this routine:

resource is a character string containing the name of the resource to be authority-checked.

resource length is an integer that represents the length of the resource name.

resource\_class is a character string containing 8 EBCDIC characters, CSFKEYS or CSFSERV.

SPB is a character string containing the service parameter block (SPB).

#### **Output**

On successful exit from this routine:

return\_code is an integer that represents the general result of the callable service.

reason code is an integer that represents the result of the callable service that is returned to the application program. Each return code has different reason codes assigned to it that indicate specific processing problems.

#### **Return and Reason Codes**

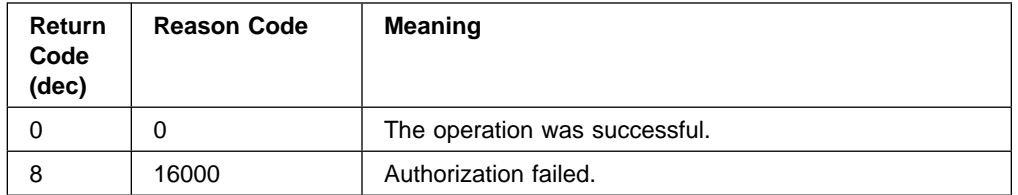

### **BuildParmBlock - Build a Parameter Block**

**Note:** This function is available on the coprocessor.

BuildParmBlock constructs a parameter block, containing a two-byte length field, followed by a variable number of data fields. The function accepts pairs of data descriptors, each consisting of a pointer to the data item, and a value containing the item's length. For each pair, the first value is an unsigned short containing the length, and the second value is an unsigned char pointer giving the location of the data.

BuildParmBlock is used in building the Reply Parameter Block for the response to a host request.

The function result contains the total length of the block built by the function.

#### **Function Prototype**

```
USHORT BuildParmBlock
(
 UCHAR *pBuffer,
  USHORT pairs,
  USHORT Data1_length,
 UCHAR *pData1
   ... )
```
#### **Input**

On entry to this routine:

pBuffer is the starting address of the parameter block section to be built.

pairs is the number of argument pairs which are to be added to the parameter block section.

Datai\_length is the length of the ith. item, in bytes.

Datai is a pointer to the ith data item to be added.

**Note:** If no items are to be added, Data1\_length = 0 and Data1 = NULL.

If 2 or more items of verb unique data are to be added, each item should be preceded by a short field containing the length of the individual item +2. This will allow the function FindNextDataBlock to parse the result.

```
BlockLength = \theta;
pCprb = (CPRB *)&(Buffer.request_parm_buffer[0]);
pRequestBlock = &(Buffer.request_parm_buffer[0]) +sizeof(CPRB_structur
  CPRB
   Structure
                                             (Empty) reply parameter block
                 pRequestBlock
            - 5120 bytes \longrightarrow \longrightarrow \longrightarrow 5120 bytes
                                          Buffer.reply_parm_block
                      - REQUEST_REPLY_BUFFER -
```
#### **Step one: add the subfunction code**

BlockLength +=2;  $\star$ ((USHORT  $\star$ ) pReqBlk) = htoas ( CCAXFNC1\_ID ) ;

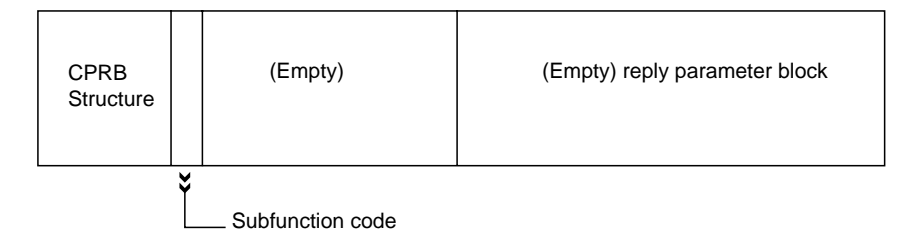

#### **Step two: add the rule array**

```
BlockLength += BuildParmBlock(pRequestBlock+BlockLength,
                         1, /* adding 1 rule array */(
pRuleArrayCount) 
8, /
 length of rule array 
/
                          pRuleArray);
  CPRB
  Structure
                      (Empty) (Empty) reply parameter block
                    SectionLength, return value of BuildParmBlock
```
Rule array Section length

Subfunction code

#### **Step three: add the verb unique data**

```
Data1Length = Data1Size + sizeof(short);
Data2Length = Data2Size + sizeof(short);
BlockLength += BuildParmBlock(pRequestBlock + BlockLength,
                         4, /* adding 2 data items, plus their lengths */sizeof(short), &Data1Length, /* length of 1st item, including this field */
Data1Size, pData1,
sizeof(short), &Data2Length, /* length of 2nd item, including this field */
Data2Size, pData2);
                               SectionLength, return value of BuildParmBlock
```
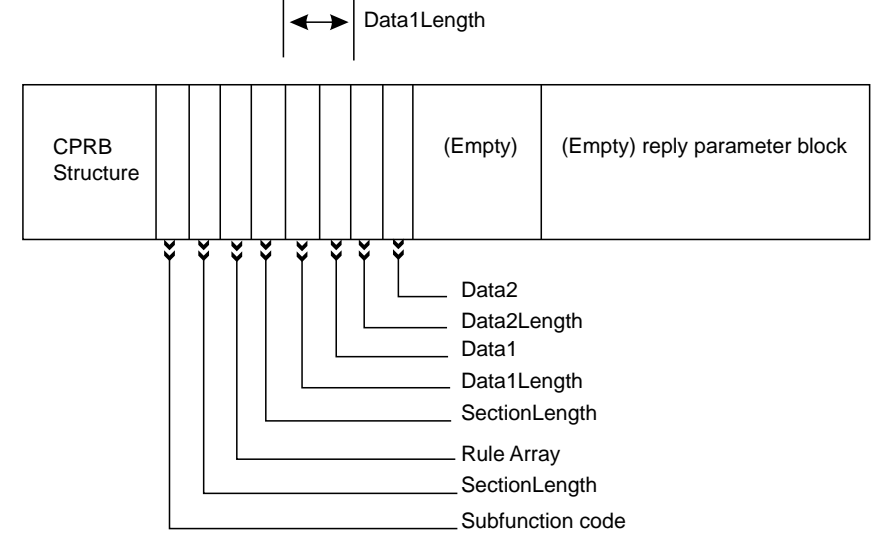

#### **Step four: add the key blocks**

```
KeyHeaderI.Length = KeyTokenLength + sizeof(KEY_FIELD_HEADER);
KeyHeaderI.Flags = storageOptions;
```
BlockLength = BuildParmBlock(pRequestBlock + BlockLength, 2, /\*adding a key block header and a key token\*/ sizeof(KEY FIELD HEADER), &KeyHeaderI, KeyTokenLength, &KeyToken):

### **Output**

On successful exit from this function:

BuildParmBlock returns the total length of the block built by the function. The buffer at pBuffer contains the parameter block.

#### **Return and Reason Codes**

This function has no return codes.

### **Notes**

#### **Building the Parameter Blocks**

There are three types of parameter blocks: the rule array block, the verb unique data block, and the key block. They must all be present in the CPRB message, in this order. If any of the blocks is unnecessary, a length field of 2 must be present to indicate an empty parameter block. This may be achieved by calling BuildParmBlock(pBuffer, 0,0,NULL);

The rule array is a byte array, with 8 bytes for each rule present. Each rule is 8 bytes long, padded on the right with spaces. It is important to note that the entire 8 bytes are compared - these are not strings as C and C++ define them. No allowance is made for a null terminator, so be careful when copying rule data into the array. No more than one rule array is used per call, although up to 5 separate rules can be included in the array.

For more information about key block structures, see "Key Blocks" on page 1-12.

See Appendix A, UDX Sample Code - Host Piece - Service for sample code which includes key label to token translation and parameter block building.

#### **Byte Alignment of Structures**

It is important that all structures which are passed from the host to the coprocessor or the coprocessor to the host be aligned on 1-byte boundaries. If you are passing a user-defined structure to the coprocessor, either as verb unique data or as key data, you must ensure that your compiler aligns the structure on one-byte boundaries. This can be done by adding a "#pragma pack(1)" directive in the include file before the structure is defined, or by compiling with the "/Zp1" (for MSVC++) or "Sp1" (for VACPP) directives in the makefile.

### **Cas\_proc\_retc - Prioritize Return Code**

**Note:** This function is available on the coprocessor.

Cas\_proc\_retc is used when you encounter an error, and need to set a return code in the reply CPRB. The function compares your new return code, passed in msg, with the return code already present in the CPRB. It uses a priority evaluation scheme to decide whether your new return code, or the one already in the CPRB indicates a more critical error, and it leaves whichever is higher priority in the CPRB.

#### **Function Prototype**

```
long Cas proc_retc
(
 CPRB structure *pCprb,
  long msg
)
```
#### **Input**

On entry to this routine:

pCprb is a pointer to the reply CPRB structure.

msg is the CCA (SAPI) return code for the error just encountered.

#### **Output**

On successful exit from this routine:

pCprb->return\_code and pCprb->reason\_code contain the reason codes of msg, if the return code of msg was greater than the return code formerly in pCprb->return\_code.

#### **Return and Reason Codes**

Common return codes generated by this routine are:

**OK** The operation was successful.

**ERROR** The return code in msg was greater than Warning level (level 4).

# **FindFirstDataBlock - Search for Address of First Data Block**

**Note:** This function is available on the coprocessor.

FindFirstDataBlock locates the address of the first data block in the Verb Unique Data (VUD) section of the parameter block attached to the specified CPRB. If the parameter block contains Verb Unique Data, the address of the first data block is returned and the function result is set to TRUE. If there is no Verb Unique Data, the function result is set to FALSE.

#### **Function Prototype**

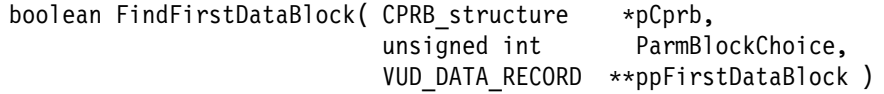

#### **Input**

On entry to this routine:

pCprb is a pointer to the CPRB, which has the parameter block attached.

ParmBlockChoice is a value of either SEL\_REQ\_BLK or SEL\_REPLY\_BLK, indicating whether the structure you have passed is a Request Parameter Block or a Reply Parameter Block.

#### **Output**

On successful exit from this routine:

ppFirstDataBlock is a location where the function stores the address of the first data block in the Verb Unique Data.

#### **Return and Reason Codes**

This function has no return codes.
# **FindNextDataBlock - Search for Address of Next Data Block**

**Note:** This function is available on the coprocessor.

Given the address of a block in the Verb Unique Data (VUD) section of a parameter block, find and return the address of the next data block within the same parameter block. If another data block exists, return its address and set the function result to TRUE. If there is no other data block, set the function result to FALSE.

#### **Function Prototype**

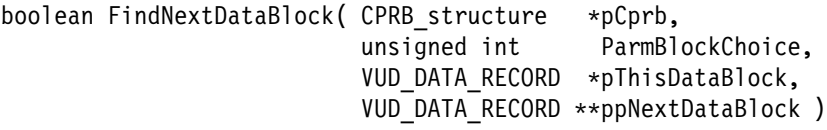

#### **Input**

On entry to this routine:

pCprb is a pointer to the CPRB, which has the parameter block attached.

ParmBlockChoice is a value of either SEL\_REQ\_BLK or SEL\_REPLY\_BLK, indicating whether the structure you have passed is a Request Parameter Block or a Reply Parameter Block.

pThisDataBlock is a pointer to the current data block. The function attempts to find the data block following the one that this parameter points to.

#### **Output**

On successful exit from this routine:

ppNextDataBlock is a location where the function stores the address of the data block after pThisDataBlock or Null if none was found.

FindNextDataBlock returns a boolean value indicating whether a block was found.

#### **Return and Reason Codes**

# **find\_first\_key\_block - Search for First Key Data Block**

**Note:** This function is available on the coprocessor.

find\_first\_key\_block finds the address of the first key data block attached to the specified Parameter Block. If there is key data in the parameter block, it returns the address of the first key block, and sets the function result to TRUE. If there is no key data, it sets the function result to FALSE.

This function is used in conjunction with *find\_next\_key\_block*, which is used to locate key blocks after the first one in the parameter block.

#### **Function Prototype**

```
boolean find first key block(CPRB structure *pCprb,
                          key data structure **first keyblock,
                           unsigned int parm_block_choice)
```
#### **Input**

On entry to this routine:

pCprb is a pointer to the CPRB. The parameter block is expected to be concatenated to the CPRB.

parm\_block\_choice is a value of either SEL\_REQ\_BLK or SEL\_REPLY\_BLK, indicating whether the structure you have passed is a Request Parameter Block or a Reply Parameter Block.

#### **Output**

On successful exit from this routine:

first keyblock is a location which receives the address of the first key block contained in the parameter block attached to pCprb.

find first key block returns a boolean value of true if key data was found, false otherwise.

#### **Return and Reason Codes**

# **find\_next\_key\_block - Find Address of Next Key Data Block**

**Note:** This function is available on the coprocessor.

Given the address of a key data block, find and return the address of the next key data block within the specified Parameter Block. If the requested block exist, return its address and set the function result to TRUE. If the block does not exist, set the function result to FALSE.

This function is used in conjunction with *find first key block*, which is used to locate the first key block in the parameter block.

Argument parm\_block\_choice indicates whether the parameter block being examined is a Request Parameter Block or a Reply Parameter Block.

#### **Function Prototype**

boolean find\_next\_key\_block(CPRB\_structure 
pCprb, key\_data\_structure \*this\_keyblock, key data structure \*\*next keyblock, unsigned int parm\_block\_choice)

#### **Input**

On entry to this routine:

pCprb is a pointer to the CPRB. The parameter block is expected to be concatenated to the CPRB.

this keyblock is a pointer to a key block within the parameter block. The function attempts to locate the key block following this one.

parm\_block\_choice is a value of either SEL\_REQ\_BLK or SEL\_REPLY\_BLK, indicating whether the structure you have passed is a Request Parameter Block or a Reply Parameter Block.

#### **Output**

On successful exit from this routine:

next\_keyblock is a pointer to a location where the function puts the address of the key block following the one specified by this\_keyblock or NULL if none was found.

find\_next\_key\_block returns a boolean value indicating whether new key data was found.

### **Return and Reason Codes**

# **InitCprbParmPointers - Initialize CPRB Parameter Pointers**

**Note:** This function is available on the coprocessor.

InitCprbParmPointers initializes the pointers to the request and reply data buffers for both the input and the output CPRBs. It assumes that these buffers immediately follow the CPRB blocks.

#### **Function Prototype**

```
void InitCprbParmPointers
(
 CPRB structure *pInputCprb,
 CPRB structure *pOutputCprb
)
```
#### **Input**

On entry to this routine:

pInputCprb is a pointer to the input CPRB block, which has been passed to the coprocessor.

pOutputCprb is a pointer to the output CPRB block, which is returned to the host.

#### **Output**

This function has no output. On successful exit from this routine:

The req parm block and reply parm block fields of InputCprb and OutputCprb are correctly initialized.

## **Return and Reason Codes**

## **keyword\_in\_rule\_array - Search for Rule Array Keyword**

**Note:** This function is available on the coprocessor.

keyword\_in\_rule\_array determines whether a specified rule array keyword is present in the rule array passed with the given CPRB. The CPRB contains a pointer to the request parameter block, which in turn contains the rule array and related data.

Input parameters are a pointer to the CPRB, and a string containing the desired keyword. Note that comparisons are case-sensitive (although this should not matter, since all keywords should be in uppercase).

The function returns TRUE if the keyword is in the rule array, and FALSE if it is not.

**Note:** Before using this function, the caller should have verified the integrity of the CPRB using function parm\_block\_valid. See page 4-36 for information about parm\_block\_valid.

#### **Function Prototype**

```
boolean keyword_in_rule_array
(
 CPRB_structure *pCprb,
  rule_array_element keyword
)
```
### **Input**

On entry to this routine:

pCprb is a pointer to the CPRB structure. The parameter block is expected to be concatenated to the end of the CPRB.

keyword is the keyword you are looking for in the rule array.

#### **Output**

On successful exit from this routine:

keyword in rule array returns a boolean value indicating TRUE if the keyword is in the rule array, and FALSE if it is not.

#### **Return and Reason Codes**

# **parm\_block\_valid - Examine and Verify a Parameter Block**

**Note:** This function is available on the coprocessor.

parm\_block\_valid examines the parameter block associated with a specified cooperative processing request block (CPRB), and verifies that the parameter block is valid. In particular, it verifies that all the sub-fields and their data are present, so that other functions can use that data with confidence that it is valid. It also verifies that the function ID in the CPRB is that which is expected.

The function returns a value of TRUE if the parameter block is OK, and returns FALSE if it is not.

#### **Function Prototype**

```
boolean parm_block_valid
(
 CPRB structure *pCprb,
  unsigned int parm_block_choice
)
```
#### **Input**

On entry to this routine:

pCprb is a pointer to the CPRB structure. The parameter block is expected to be concatenated to the end of the CPRB.

parm\_block\_choice is a value of either SEL\_REQ\_BLK or SEL\_REPLY\_BLK, indicating whether the CPRB contains a Request Parameter Block or a Reply Parameter Block.

#### **Output**

On successful exit from this routine:

parm block valid returns a boolean value of TRUE if the parameter block is OK, and returns FALSE if it is not.

## **Return and Reason Codes**

# **rule\_check - Verify Rule Array**

**Note:** This function is available on the coprocessor.

rule\_check can be used to verify the contents of the rule array in a received Request Parameter Block. In the simplest use, it gives a quick indication whether your rule array contains a valid combination of keywords. The function returns a value of TRUE if the rule array appears to be valid, or FALSE if it does not. If it returns FALSE, parameter *pReturn\_Message* indicates the cause of the error.

The more complex way to use *rule check* enables you to determine exactly what rule array elements appear in the request parameter block, without having to search through them yourself. It provides an ordered index, returned in parameter pRule value, where each element of the index corresponds to one keyword, or one group of keywords where only one should be in the rule array. In each index element, the function returns a value indicating exactly what rule array keyword appeared, which is useful for the case where one keyword should be used out of a group. Examples later in this section may help clarify the process.

The function operates on the basis of a *rule map*, which describes the rule array elements you expect, and how they should be reported. The map is an array of RULE\_MAP structures, where RULE\_MAP is defined as follows.

typedef struct { UCHAR keyword[9];  $/* 8$  characters plus null terminator  $*/$ BYTE order\_no; /\* Rule array grouping number. \*/ int map\_value; /
 Element value within rule array grp 
/ } RULE\_MAP;

Figure 4-1. The RULE\_MAP Structure

The rule map contains one of these structures for each keyword that you expect for your verb. The three elements of the structure have the following meanings.

- **keyword** This is the eight-character rule array keyword.
- **order no** This integer indicates which element of the returned pRule value array should be set if the keyword in keyword is present in your rule array.

A value of 1 refers to the first element of the array, corresponding to a C-language array index of 0.

**map\_value** This is the value that is stored in the output array *pRule\_value* if the rule array keyword in keyword is in your rule array. The value is stored in the element indicated by order no.

## **Function Prototype**

boolean rule\_check(

RULE BLOCK \*pParm block, unsigned int rule map count, RULE MAP  $*$ pRule map, int \*pRule value, long \*pReturn message)

#### **Input**

On entry to this routine:

pParm\_block is a pointer to the start of the rule array block in your Request Parameter Block. This should point to the start of the *length* field, not to the start of the first rule array element.

rule\_map\_count is the number of elements in the array specified by the pRule\_map parameter.

pRule map is a pointer to the rule map for this verb.

pRule value is a pointer to the array that receives the output rule array index.

**Note:** On input, all elements of pRule\_value must be set to the value INVALID\_RULE.

#### **Output**

On successful exit from this routine:

pReturn\_message is a pointer to the location where the function stores the error code, if the rule array is not correct.

pRule value contains an array of integers, the *ith* integer is the map value of the keyword from the ith set which is present in the rule array, or INVALID\_RULE if there is no keyword from that set.

#### **Return and Reason Codes**

Common return codes generated by this routine are:

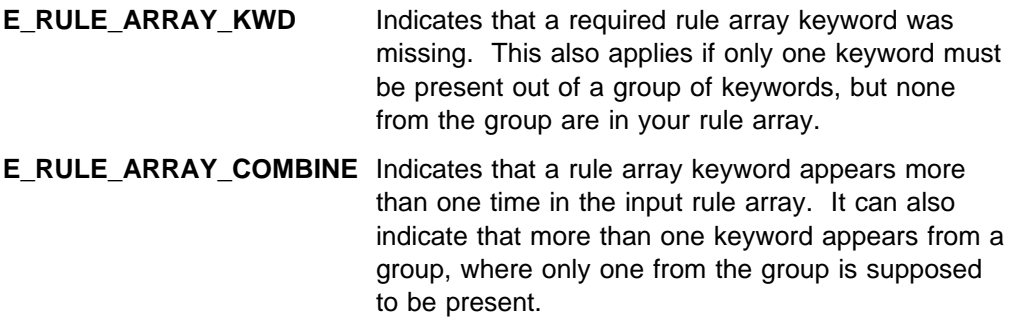

#### **Examples**

The following examples may help clarify the use of this function.

#### **Checking the Rule Array for Verb CSNBPKI**

CSNBPKI (Key Part Import) requires a rule array that contains exactly one of the following keywords.

- FIRST
- MIDDLE
- LAST

To check the incoming rule array for validity, rule\_check can be used with the following three-element rule map.

```
static RULE MAP RuleMap[3] = { { "FIRST ", 1, 1 } ,
                              { "MIDDLE ", 1, 2 } ,
                              { "LAST ", 1, 3 } };
```
Figure 4-2. Example Rule Map for Verb CSNBPKI

This is a *group* of keywords that are mutually exclusive. Only one can appear in the rule array, and for this verb, there are no other keywords that can appear. In the rule map, the values for order\_no are the same for each keyword; they all specify a value of 1. This means that when any of these keywords appear in the rule array, the first element of the output array pRule\_value is set. The value that goes into the first element of the output array is 1 for FIRST, 2 for MIDDLE, and 3 for LAST, as defined by the map value elements of the rule map.

Since all three keywords have the same value for order\_no, error code pReturn\_message is set to E\_RULE\_ARRAY\_COMBINE if more than one of the three keywords is present in your rule array.

#### **Checking the Rule Array for Verb CSUAACI**

CSUAACI (Access Control Initialization) has a slightly more complicated rule array than CSNBPKI described previously. It has the following characteristics.

- The rule array must contain exactly one of the following keywords.
	- INIT-AC
	- CHGEXPDT
	- CHG-AD
	- RESET-FC
- The rule array can optionally contain the keyword PROTECTD.
- The rule array can optionally contain the keyword REPLACE.

To check this rule array, we can use the following six-element rule map.

| static RULE MAP RuleMap[6] = $\{ \{$ "INIT-AC ", 1, 1 $\}$ , | { "CHGEXPDT", $1, 2$ },<br>{ "CHG-AD ", 1, 3 },<br>{ $"RESET-FC", 1, 4$ }, |
|--------------------------------------------------------------|----------------------------------------------------------------------------|
|                                                              | { "PROTECTD", $2, 5$ },<br>{ "REPLACE ", 3, 6 } };                         |

Figure 4-3. Example Rule Map for Verb CSUAACI

The first four elements describe the keywords for which only one must be present. The order\_no for each of these is the same; a value of 1. Thus, the first element of output array *pRule\_value* is set when any of these keywords are found in the rule array. The value for *map\_value* is the value that goes into that element of the output array. Thus, if the rule array contains CHGEXPDT, the first element of the output array is set to 2. If more than one of these four keywords is in the rule array, the return code variable pReturn\_message is set to E\_RULE\_ARRAY\_COMBINE.

The last two elements, for PROTECTD and REPLACE, describe optional keywords. Any combination of these two is valid - neither, one, or both can be in the rule array. Thus, we treat these independently from any other keywords. They are assigned, respectively, to elements 2 and 3 of the output array, and the values to be stored there are 5 if PROTECTD is present, and 6 if REPLACE is present.

For the following set of rules, where either COPY or REVERSE is required, and OFFSET is optional:

```
int RuleValue[2]; \frac{1}{2} /* to hold the rule values only 2 \frac{1}{2}USHORT RuleMapCount = 3;
static RULE MAP RuleMap[] = { { "COPY ", 1, COPY },
                               {"REVERSE ", 1 , REVERSE },
                               {"OFFSET ", 2 , OFFSET },};
/****************************
error checking, etc.
******************************/
/

** Compare for valid rule array values.

/
RuleValue[0] = INVALID RULE; \frac{\pi}{4} initialize \frac{\pi}{4}RuleValue[1] = INVALID_RULE;
if ( rule_check ((RULE_BLOCK 
) &pReqBlk->rule_array_length,
                   RuleMapCount,
                  &RuleMap[F], &RuleValue[F], &ReturnMsg)
     = false)
{
             Cas_proc_retc(pCprbOut, ReturnMsg);
             return;
}
/

verb unique data and keys, if needed

/
if (RuleValue[1] == OFFSET)
{
      /* Do what OFFSET requires */
} else
{
      /
 Do default things 
/
}
if (Rulevalue[0] == COPY){
      /* copy the data */\} else if (RuleValue[0] = REVERSE)
{
      /* reverse the data */}
/
Return needed data 
/
```
# **Chapter 5. Function Control Vector Management Functions**

This section describes functions used to interact with the function control vector (FCV) in the coprocessor. The FCV contains information describing what operations are permitted on this coprocessor, based on the export regulations governing the coprocessor's location and the business of its owner.

**Note:** All functions within this chapter are available only on the coprocessor.

# **Header Files for Function Control Vector Management Functions**

When using these functions, your program must include the following header files.

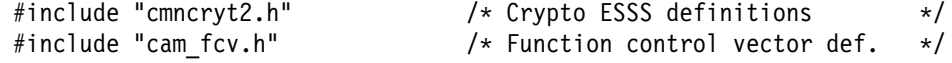

# **Summary of Functions**

Functions that interact with FCV include the following:

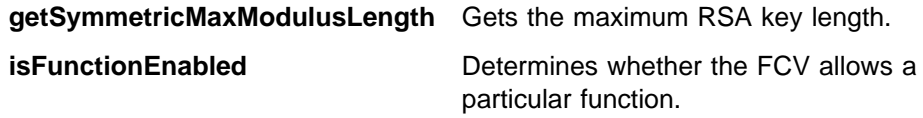

# **getSymmetricMaxModulusLength - Get RSA Key Length**

getSymmetricMaxModulusLength returns the maximum RSA key modulus length (in bits) that can be used for encrypting symmetric algorithm encryption keys.

#### **Function Prototype**

long getSymmetricMaxModulusLength( unsigned short  $*$  pModLength)

#### **Input**

pModLength is a pointer to an unsigned short variable.

#### **Output**

On successful exit from this routine:

pModLength contains the modulus maximum length.

#### **Return Codes**

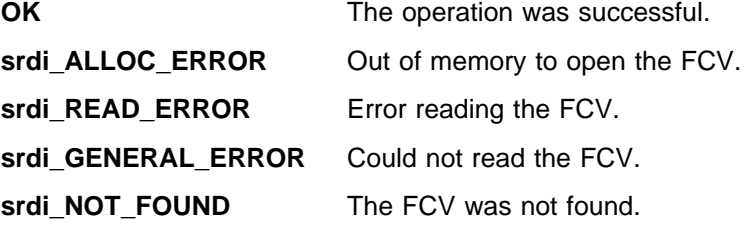

# **isFunctionEnabled - Check Whether a Function is Enabled**

isFunctionEnabled returns a boolean value indicating whether the specified function is enabled or disabled in the Function Control Vector. This is used to determine whether a function is permitted under the export rules governing this particular coprocessor.

The function result is TRUE if the specified function is enabled, and FALSE if it is disabled.

#### **Function Prototype**

```
boolean isFunctionEnabled(
  long FunctionByteIndex,
  unsigned char FunctionBitSelect)
```
#### **Input**

On entry to this routine:

FunctionByteIndex is an index into the Function Control Vector, giving the location of the byte to be checked. See Figure 5-1 on page 5-4 for a list of possible values.

FunctionBitSelect is the bit to be checked in the specified Function Control Vector byte. See Figure 5-1 on page 5-4 for a list of possible values.

#### **Output**

On successful exit from this routine:

isFunctionEnabled returns a boolean value indicating whether the specified function is enabled or disabled in the Function Control Vector.

#### **Notes**

The following figure shows how the byte or bit corresponds to a particular function.

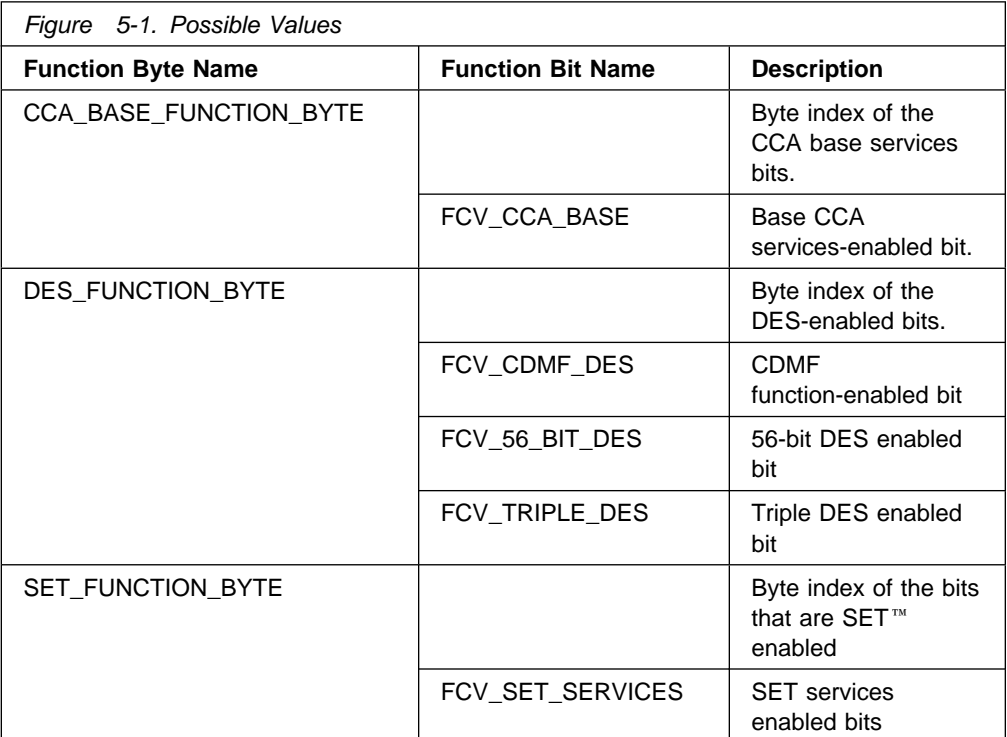

## **Return Codes**

This function has no return codes.

## **Examples**

To determine whether SET functions for encoding and decoding are enabled in the coprocessor:

```
if (! IsFunctionEnabled(SET_FUNCTION_BYTE, FCV_SET_SERVICES) )
{
   /
 cancel this section, SET functions are not allowed. 
/
}
```
To see if 56-bit DES encryption is allowed:

```
if ( IsFunctionEnabled(DES_FUNCTION_BYTE, FCV_56_BIT_DES) )
{
   /* use 56-bit DES encryption */
}
```
# **Chapter 6. CCA Master Key Manager Functions**

## **Header Files for Master Key Manager Functions**

When using these functions, your program must include the following header files.

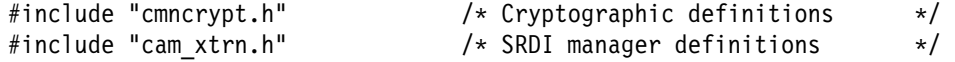

The CCA Master Key Manager provides access to the CCA master key registers on the PCI cryptographic coprocessor, as required by the CCA application. The CCA command processors never access the master keys directly, and in fact they have no need to know how or where the master keys and related information are stored. The Master Key Manager provides a set of functions to load the key values, and to use the keys to encipher and decipher data. It can be viewed as an object, with internal data, and with methods that can be used to operate on and with that data.

Since the master key storage mechanism is hidden from master key users, that mechanism can be changed without affecting any command processors that make use of the master keys. In the coprocessor, the master key data is stored in flash EPROM.

**Note:** All functions within this chapter are available only on the coprocessor.

## **Overview of the Coprocessor CCA Master Keys**

The coprocessor uses triple-length master keys, each consisting of three independent eight-byte DES keys. The master keys are used to protect other data in the following two ways.

- Single-length (eight-byte) keys are protected using EDE encryption, with three independent keys. To encrypt an eight-byte key K with master key M, the process is as follows:
	- 1. Encrypt K using part 1 of key M.
	- 2. Decrypt the result of step 1 using part 2 of key M.
	- 3. Encrypt the result of step 2 using part 3 of key M.
- Data longer than eight bytes, such as PKA key components, is encrypted using the EDE3 triple encryption algorithm.

CCA supports two sets of master keys, one set for PKA keys (ASYM\_MK) and a second set for DES keys (SYM\_MK). Each set consists of three master key values.

- Old Master Key (OMK)—The version of the master key that was in use prior to the current value. It is maintained to permit recovery of keys that were enciphered under the old master key.
- Current Master Key (CMK)—The current, operational master key. All keys in use in the system are enciphered under this key.
- New Master Key (NMK)—A new master key, which is being entered into the system to replace the current master key. It is entered in the form of one or more key parts, which are combined to form the final key.

zSeries supports sixteen cryptographic domains. There is a separate set of master keys for each domain (that is, associated with each domain is an old, current, and new master key value for PKA keys (ASYM\_MK) and for DES keys (SYM\_MK)). The mk\_set parameter of the mk\_selectors variable type identifies the set of master keys to be processed by a function.

Each of the three master keys is stored in a logical register within the Master Key Manager. In addition, the Master Key Manager holds data associated with each of these key values.

 A **Verification Pattern** is stored for each of the three keys. The verification pattern is a 20-byte value which is calculated using a strong one-way function on the key value. This value can be used to verify that the key value matches another key, or the key originally used in some process. The verification pattern can be public, without endangering the value of the key itself.

For the SYM\_MK master key, if the first and third key parts are the same, this value is calculated using the z/OS ICSF algorithm. Otherwise, this value is calculated using SHA-1. For the ASYM\_MK master key, two verification values are stored. One value is calculated using SHA-1 and one value is calculated using MDC-4. (For zSeries, only the MDC-4 verification value is stored.)

- The **status** of the key. For the CMK and the OMK, two status values are possible.
	- The register contains a valid key value.
	- The register does not contain a valid key value.

For the NMK register, three status values are possible.

- The register is empty. It does not contain any portion of a new master key value.
- The register is partially full. The last key part has not yet been combined into the value in the register.
- The NMK register is full. All key parts have been combined to form the final key value.

The verification pattern and the status can be read from the Master Key Manager using its interface functions. The values of the keys themselves can never be read.

# **Location of the Master Keys**

The master keys and their associated data are Security Relevant Data Items (SRDIs). Their secure storage and retrieval are handled through use of the SRDI Manager, and its API functions.

Each SRDI has an eight character name. The master key data SRDI for DES keys is named MSTRKEYS. The master key data SRDI for asymmetric keys is ASYMKMKS.

## **Initialization of the Master Key SRDI**

When the CCA application is first loaded into a new coprocessor, no master key SRDI exists in the flash EPROM. The Master Key Manager includes an initialization function *init\_master\_keys()*, which creates and initializes this SRDI the first time it is called. The SRDI is initialized with the following values.

 The three master key registers, NMK, CMK, and OMK, are all set to binary zeroes.

- The state of CMK and OMK is set to *invalid*. The state of NMK is set to *Empty*.
- The master key verification patterns are set to binary zeroes.

## **CCA Master Key Manager Interface Functions**

The following sections describe the functions that comprise the Master Key Manager interface. CCA command processors use these functions to encipher or decipher data using the master keys.

Each of these functions returns an error code as the function result.

# **Common Entry Processing**

A portion of the processing is common to all of the Master Key Manager interface functions. This code is in a common function, which is called by each of the API functions listed as follows.

The common entry processing performs the following functions.

- 1. If the Master Key Manager has already opened the Master Key SRDI, then error code  $mk$  NO\_ERROR is returned to the caller. Otherwise, continue with step 2.
- 2. Open the Master Key SRDI, specified by the mk\_selectors variable. (See below.) If no error occurs opening the SRDI, then error code  $mk\_{NO\_ERROR}$ is returned to the caller. Otherwise, error code mk SRDI\_OPEN\_ERROR is returned.

## **Required Variables**

In order to specify which master key register is to be used, many of the master key functions require a variable of type mk selectors. This variable has three parameters:

- The master key set (mk set) that specifies which set of master keys is to be accessed, for environments where more than one set of master keys may exist. If more than one set of master keys exist, the mk\_set is identified by the cryptographic domain. The domain number serves as an index to the Master Key SRDI, which is an array of sixteen sets of master keys. In environments which support more than one master key set, the cryptographic domain is passed by the host to the coprocessor in the CPRB. Where there is only one set of master keys, mk\_set must be set to MK\_SET\_DEFAULT.
- The master key register (mk register) within the specified master key set. This can be any of the defined values old mk, current mk, or new mk, representing the old master key, the current master key, and the new master key.
- The master key type (type mks) which defines the type of key to be encrypted with this set of master keys. This variable can be any of ASYM\_MK, SYM\_MK, or BOTH\_MK.

The following functions are summarized in this chapter.

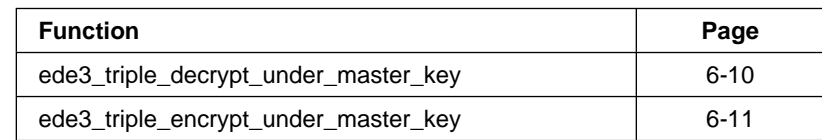

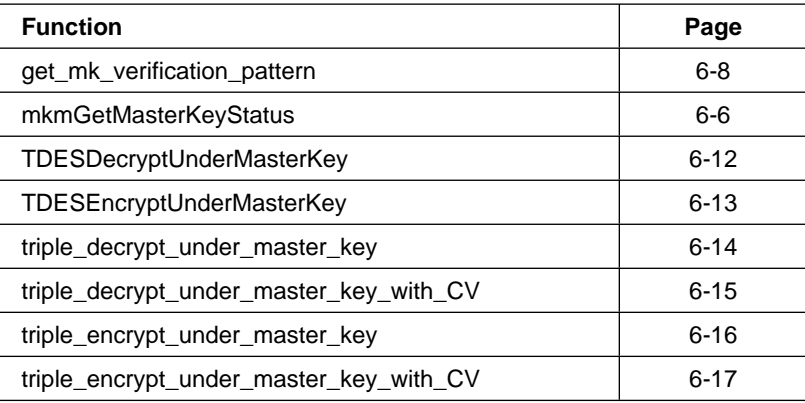

# **Functions to Check Master Key Values and Status**

# **Summary of Functions**

get\_mk\_verification\_pattern Returns the 20-byte master key verification pattern for a specified master key.

**mkmGetMasterKeyStatus** Returns the status of the master key register.

# **mkmGetMasterKeyStatus - Get Master Key Status**

mkmGetMasterKeyStatus returns the status of the three master key registers for the mk\_set being processed. The results indicate whether the register holds a valid value, and whether a value in the NMK register is complete.

### **Function Prototype**

```
long mkmGetMasterKeyStatus(mk selectors MKSelector,
                          mk status var *mk status);
long get master key status(mk status var *mk status);
```
The get master key status function is the equivalent of calling the mkmGetMasterKeyStatus with the MKSelector parameter set to {MK\_SET\_DEFAULT, current\_mk, SYM\_MK}.

#### **Input**

On entry to this routine:

MKSelector is a parameter of type mk selectors, indicating which set of master keys to use in this function. This variable must be initialized as follows:

- mk\_set is a pointer to the set of master keys which is to be accessed, if more than one set is allowed on this operating system. Where there is only one set of master keys, this must be set to MK\_SET\_DEFAULT.
- mk register is ignored as an input field.
- type mks should be set to ASYM\_MK if the request is to get the status of the asymmetric-keys master key or to SYM\_MK if the request is to get the status of the symmetric-keys master key.

mk status is a pointer to a one-byte variable.

#### **Output**

On successful exit from this routine:

mk status contains the status of the 3 master key registers as a bitmapped value. Individual bits have the meanings defined in Figure 6-1.

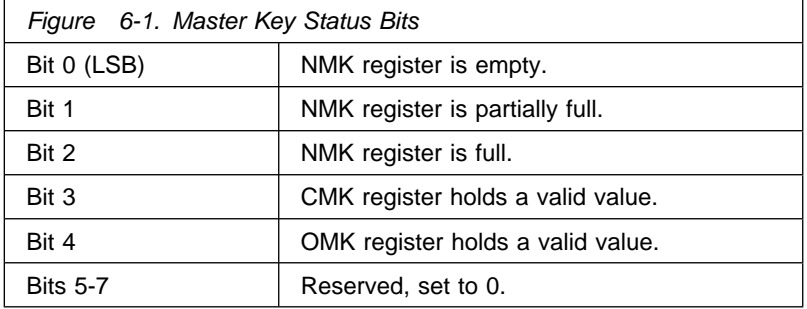

mk status returns a code indicating the success or failure of the operation.

## **Return Codes**

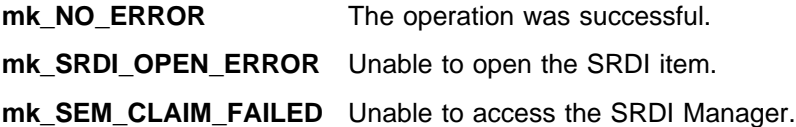

## **get\_mk\_verification\_pattern**

get\_mk\_verification\_pattern returns the pre-computed 20-byte master key verification pattern (MKVP) for a specified master key. This value is computed and saved when the master key is first loaded, and may be used to determine which of the master keys was used to encrypt a given operational key.

### **Function Prototype**

long get\_mk\_verification\_pattern(UCHAR \*ver pattern, mk selectors \*mk selector);

#### **Input**

On entry to this routine:

ver\_pattern is a pointer to a 20-byte location where the master key verification pattern is returned.

mk selector is a pointer to a variable which must be initialized as follows:

- mk set is a pointer to the set of master keys which is to be accessed, if more than one set is allowed on this operating system. Where there is only one set of master keys, this must be set to MK\_SET\_DEFAULT.
- mk\_register is set to either old\_mk, current\_mk, or new\_mk, representing the key to be queried.
- type mks should be set to ASYM\_MK if the request is to get the verification pattern of the asymmetric-keys master key or to SYM\_MK if the request is to get the verification pattern of the symmetric-keys master key.

#### **Output**

On successful exit from this routine:

ver pattern contains the verification pattern.

#### **Return Codes**

Common return codes generated by this routine are:

**mk\_NO\_ERROR** The operation was successful.

- **mk\_INVALID\_KEY\_SELECTOR** The input parameters are not valid.
- **mk\_SEM\_CLAIM\_FAILED** Unable to access the SRDI Manager.
- **mk\_KEY\_NOT\_VALID** The selected key was not in a valid state.

# **Functions to Encrypt and Decrypt Using the Master Key**

# **Summary of Functions**

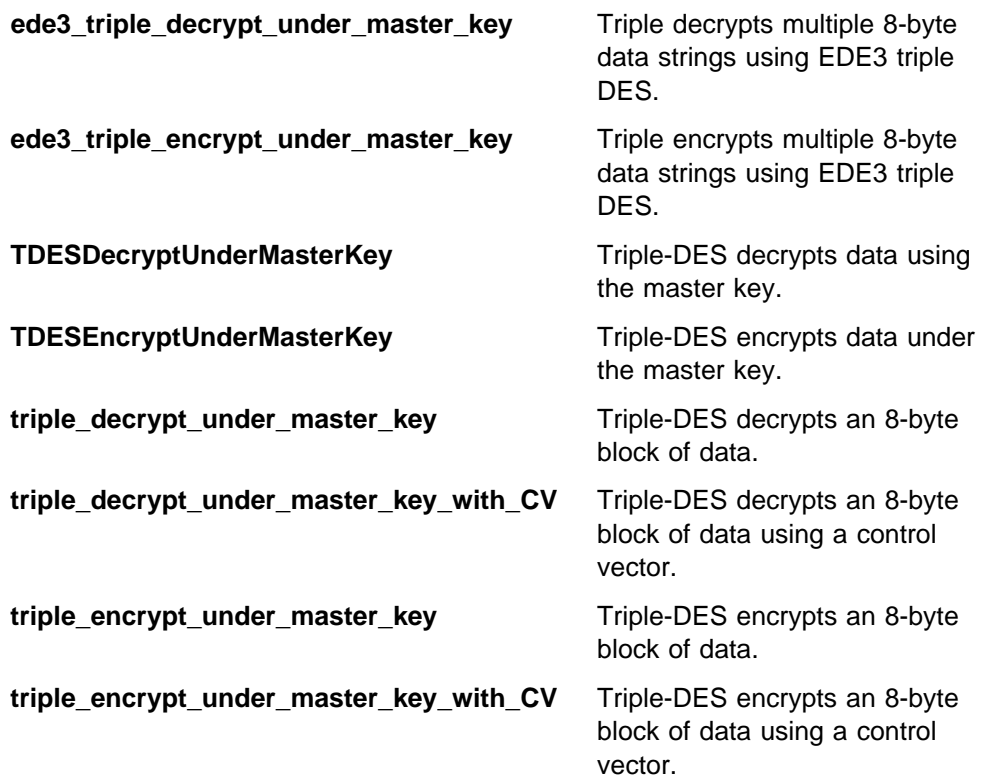

## **ede3\_triple\_decrypt\_under\_master\_key**

ede3\_triple\_decrypt\_under\_master\_key triple decrypts a string of data using EDE3 triple DES. The data length must be a multiple of eight bytes.

#### **Function Prototype**

long ede3\_triple\_decrypt\_under\_master\_key(mk\_selectors \*mk\_selector, UCHAR \*cleartext, UCHAR \*ciphertext, ULONG data length);

#### **Input**

On entry to this routine:

mk\_selector is a pointer to a variable which must be initialized as follows:

- mk set is a pointer to the set of master keys which is to be accessed, if more than one set is allowed on this operating system. Where there is only one set of master keys, this must be set to MK\_SET\_DEFAULT.
- mk register is set to either old\_mk, current\_mk, or new\_mk, representing the key to be used for decryption.
- type mks should be set to ASYM\_MK if the data is to be decrypted with the asymmetric-keys master key or to SYM\_MK if the data is to be decrypted with the symmetric-keys master key.

cleartext is a pointer to a buffer large enough to store the ciphertext. This may be the same as the ciphertext buffer.

ciphertext is a pointer to a buffer containing the data to be deciphered.

data\_length is the number of bytes of data to be deciphered. This value must be a multiple of eight.

#### **Output**

On successful exit from this routine:

cleartext contains where the deciphered data is placed. This buffer may be the same as the ciphertext buffer, if desired.

#### **Return Codes**

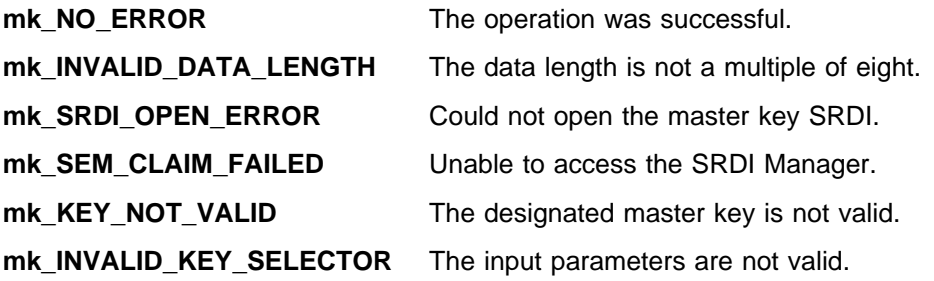

## **ede3\_triple\_encrypt\_under\_master\_key**

ede3\_triple\_encrypt\_under\_master\_key triple encrypts a string of data using EDE3 triple DES. The data length must be a multiple of eight bytes.

#### **Function Prototype**

long ede3\_triple\_encrypt\_under\_master\_key(mk\_selectors 
mk\_selector,

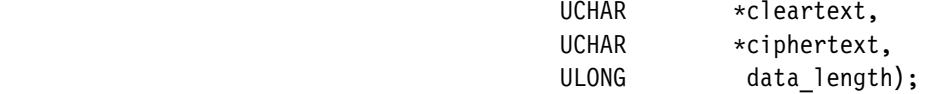

#### **Input**

On entry to this routine:

mk\_selector is a pointer to a variable which must be initialized as follows:

- mk set is a pointer to the set of master keys which is to be accessed, if more than one set is allowed on this operating system. Where there is only one set of master keys, this must be set to MK\_SET\_DEFAULT.
- mk register is set to either old\_mk, current\_mk, or new\_mk, representing the key to be used for encryption.
- type mks should be set to ASYM\_MK if the data is to be encrypted with the asymmetric-keys master key or to SYM\_MK if the data is to be encrypted with the symmetric-keys master key.

cleartext is a pointer to a buffer containing the data to be enciphered.

ciphertext is a pointer to a buffer large enough to store the cleartext. This buffer may be the same as the cleartext buffer.

data length is the number of bytes of data to be enciphered. This value must be a multiple of eight.

#### **Output**

On successful exit from this routine:

ciphertext contains where the enciphered data is placed. This buffer may be the same as the cleartext buffer, if desired.

#### **Return Codes**

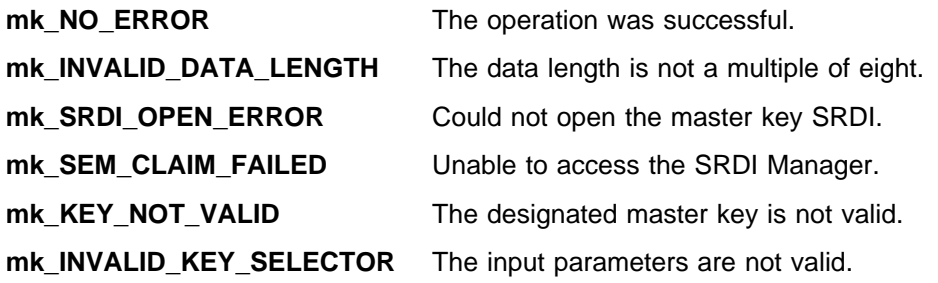

# **TDESDecryptUnderMasterKey**

TDESDecryptUnderMasterKey decrypts data which has been encrypted with a master key using the Triple DES algorithm. The master key which was used for encryption must be specified, and the cipher text provided must be a multiple of 8 bytes long.

#### **Function Prototype**

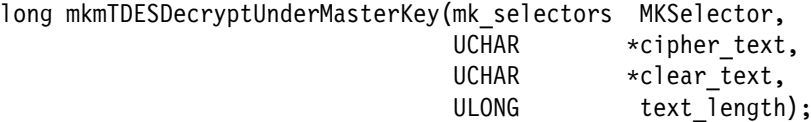

#### **Input**

On entry to this routine:

MKSelector is a pointer to a variable which must be initialized as follows:

- mk\_set is a pointer to the set of master keys which is to be accessed, if more than one set is allowed on this operating system. Where there is only one set of master keys, this must be set to MK\_SET\_DEFAULT.
- mk\_register is set to either old\_mk, current\_mk, or new\_mk, representing the key to be used for decryption.
- type mks should be set to ASYM\_MK if the data is to be decrypted with the asymmetric-keys master key or to SYM\_MK if the data is to be decrypted with the symmetric-keys master key.

cipher text is a pointer to a buffer which contains the encrypted text. This text must be a multiple of 8 bytes long.

clear text is a pointer to a buffer to hold the decrypted text. This buffer must be as long as text\_length.

text length is the number of bytes of data in the cipher text buffer. This is also the number of bytes of encrypted text returned in the clear text buffer.

#### **Output**

On successful exit from this routine:

clear\_text contains text\_length bytes of data decrypted from the cipher\_data using the Triple DES algorithm.

#### **Return Codes**

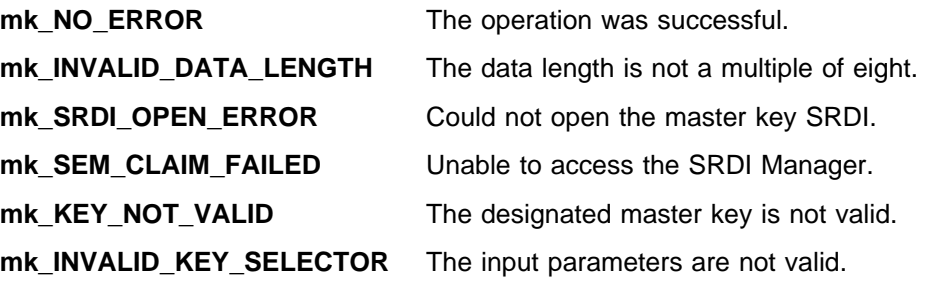

# **TDESEncryptUnderMasterKey**

TDESEncryptUnderMasterKey takes a variable amount of data in a multiple of 8 bytes and encrypts it using the Triple DES algorithm.

#### **Function Prototype**

long mkmTDESEncryptUnderMasterKey(mk\_selectors MKSelector, UCHAR \*clear\_text, UCHAR \*cipher\_text, ULONG text length);

#### **Input**

On entry to this routine:

MKSelector is a pointer to a variable which must be initialized as follows:

- mk set is a pointer to the set of master keys which is to be accessed, if more than one set is allowed on this operating system. Where there is only one set of master keys, this must be set to MK\_SET\_DEFAULT.
- mk\_register is set to either old\_mk, current\_mk, or new\_mk, representing the key to be used for encryption.
- type mks should be set to ASYM\_MK if the data is to be encrypted with the asymmetric-keys master key or to SYM\_MK if the data is to be encrypted with the symmetric-keys master key.

clear text is a pointer to the text which you wish to encipher. This text must be a multiple of 8 bytes long.

cipher text is a pointer to a buffer in which to store the encrypted text. This buffer must be at least as long as the clear text.

text length is the number of bytes of data in the clear text buffer. This is also the number of bytes of encrypted text returned in the cipher\_text buffer.

#### **Output**

On successful exit from this routine:

cipher text contains text length bytes of data encrypted from the clear data using the Triple DES algorithm.

#### **Return Codes**

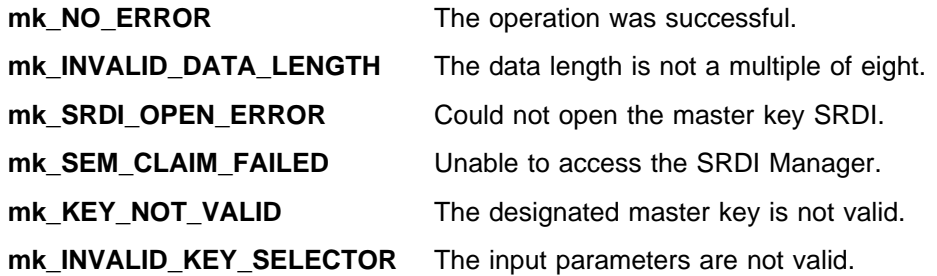

## **triple\_decrypt\_under\_master\_key**

triple\_decrypt\_under\_master\_key triple decrypts eight bytes of data with the EDE algorithm, using the specified master key register.

#### **Function Prototype**

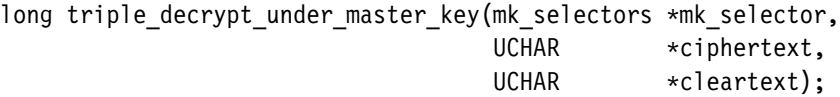

#### **Input**

On entry to this routine:

mk\_selector is a pointer to a variable which must be initialized as follows:

- mk set is a pointer to the set of master keys which is to be accessed, if more than one set is allowed on this operating system. Where there is only one set of master keys, this must be set to MK\_SET\_DEFAULT.
- mk register is set to either old\_mk, current\_mk, or new\_mk, representing the key to be used for decryption.
- type\_mks should be set to ASYM\_MK if the data is to be decrypted with the asymmetric-keys master key or to SYM\_MK if the data is to be decrypted with the symmetric-keys master key.

ciphertext is a pointer to a buffer containing the data to be deciphered.

cleartext is a pointer to a buffer 8 bytes in length. This may be the same as the ciphertext buffer.

#### **Output**

On successful exit from this routine:

cleartext contains where the deciphered data is placed. This buffer may be the same as the ciphertext buffer, if desired.

#### **Return Codes**

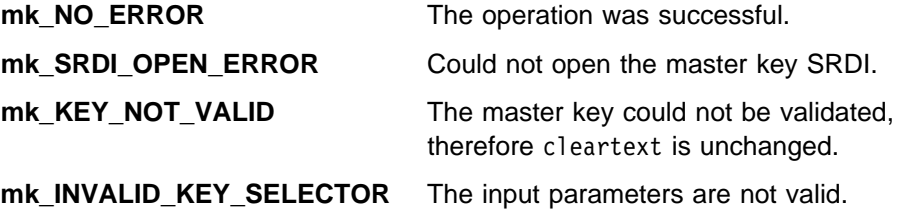

## **triple\_decrypt\_under\_master\_key\_with\_CV**

triple\_decrypt\_under\_master\_key\_with\_CV triple decrypts eight bytes of data with the EDE algorithm, using a control vector with the specified master key.

**Note:** This function does not check the validity of the control vector.

#### **Function Prototype**

long triple decrypt under master key with CV(mk selectors \*mk selector, eightbyte  $\star$ cv, UCHAR \*ciphertext, UCHAR \*cleartext)

#### **Input**

On entry to this routine:

mk selector is a pointer to a variable which must be initialized as follows:

- mk set is a pointer to the set of master keys which is to be accessed, if more than one set is allowed on this operating system. Where there is only one set of master keys, this must be set to MK\_SET\_DEFAULT.
- mk\_register is set to either old\_mk, current\_mk, or new\_mk, representing the key to be used for decryption.
- type mks should be set to ASYM\_MK if the data is to be decrypted with the asymmetric-keys master key or to SYM\_MK if the data is to be decrypted with the symmetric-keys master key.

cv is a pointer to a double-length CCA control vector, which is exclusive-ORed with the specified key value before the key is used.

ciphertext is a pointer to a buffer containing the data to be deciphered.

cleartext is a pointer to a buffer 8 bytes in length. This may be the same as the ciphertext buffer.

#### **Output**

On successful exit from this routine:

cleartext is a pointer to the buffer where the deciphered data is placed. This buffer may be the same as the ciphertext buffer, if desired.

#### **Return Codes**

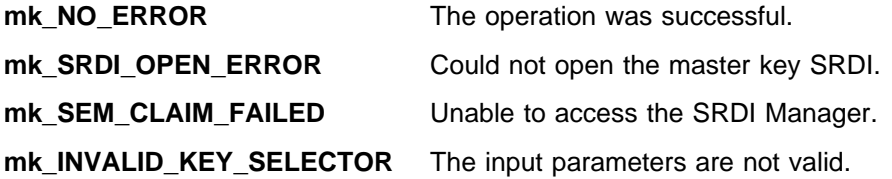

## **triple\_encrypt\_under\_master\_key**

triple\_encrypt\_under\_master\_key triple encrypts eight bytes of data with the EDE algorithm, using the specified master key register.

#### **Function Prototype**

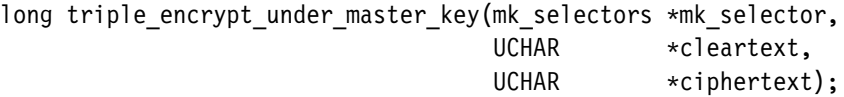

#### **Input**

On entry to this routine:

mk\_selector is a pointer to a variable which must be initialized as follows:

- mk set is a pointer to the set of master keys which is to be accessed, if more than one set is allowed on this operating system. Where there is only one set of master keys, this must be set to MK\_SET\_DEFAULT.
- mk register is set to either old\_mk, current\_mk, or new\_mk, representing the key to be used for encryption.
- type\_mks should be set to ASYM\_MK if the data is to be encrypted with the asymmetric-keys master key or to SYM\_MK if the data is to be encrypted with the symmetric-keys master key.

cleartext is a pointer to a buffer containing the data to be enciphered.

ciphertext is a pointer to a buffer which is 8 bytes in length. This may be the same as the cleartext buffer.

#### **Output**

On successful exit from this routine:

ciphertext is a pointer to the buffer where the enciphered data is placed. This buffer may be the same as the cleartext buffer, if desired.

#### **Return Codes**

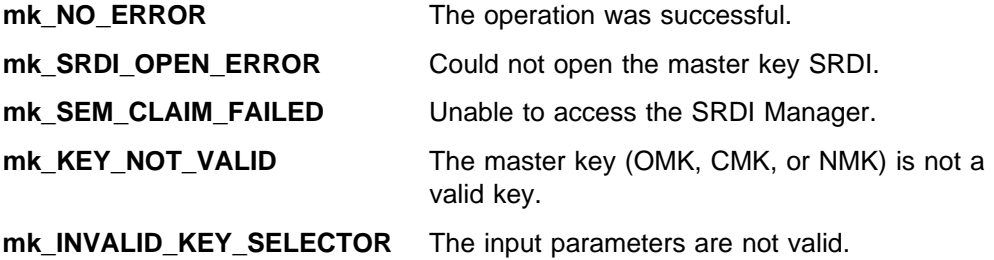

## **triple\_encrypt\_under\_master\_key\_with\_CV**

triple\_encrypt\_under\_master\_key\_with\_CV triple encrypts eight bytes of data with the EDE algorithm, using a control vector with the specified master key.

**Note:** This function does not check the validity of the control vector.

#### **Function Prototype**

long triple encrypt under master key with CV(mk selectors \*mk selector, eightbyte  $\star$ cv, UCHAR \*cleartext, UCHAR \*ciphertext)

#### **Input**

On entry to this routine:

mk selector is a pointer to a variable which must be initialized as follows:

- mk set is a pointer to the set of master keys which is to be accessed, if more than one set is allowed on this operating system. Where there is only one set of master keys, this must be set to MK\_SET\_DEFAULT.
- mk\_register is set to either old\_mk, current\_mk, or new\_mk, representing the key to be used for encryption.
- type mks should be set to ASYM\_MK if the data is to be encrypted with the asymmetric-keys master key or to SYM\_MK if the data is to be encrypted with the symmetric-keys master key.

cv is a pointer to a double-length CCA control vector, which is exclusive-ORed with the specified key value before the key is used.

cleartext is a pointer to a buffer containing the data that is enciphered.

ciphertext is a pointer to a buffer which can hold 8 bytes of data. This may be the same as the cleartext buffer.

#### **Output**

On successful exit from this routine:

ciphertext is a pointer to the buffer where the enciphered data is placed. This buffer may be the same as the cleartext buffer, if desired.

#### **Return Codes**

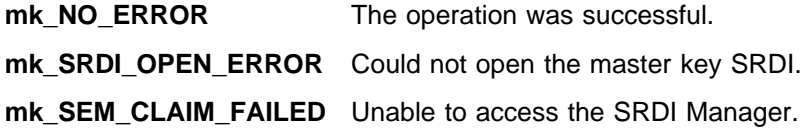

# **Chapter 7. SHA-1 Functions**

The functions described in this chapter allow a UDX to compute the hash of a block of data using the Secure Hash Algorithm (SHA-1) as defined in FIPS Publication 180-1.

**Note:** All functions within this chapter are available only on the coprocessor.

# **Header Files for SHA-1 Functions**

When using these functions, your program must include the following header files:

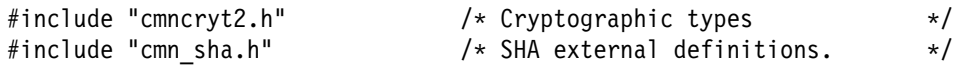

# **Summary of Functions**

The following functions are described in this chapter:

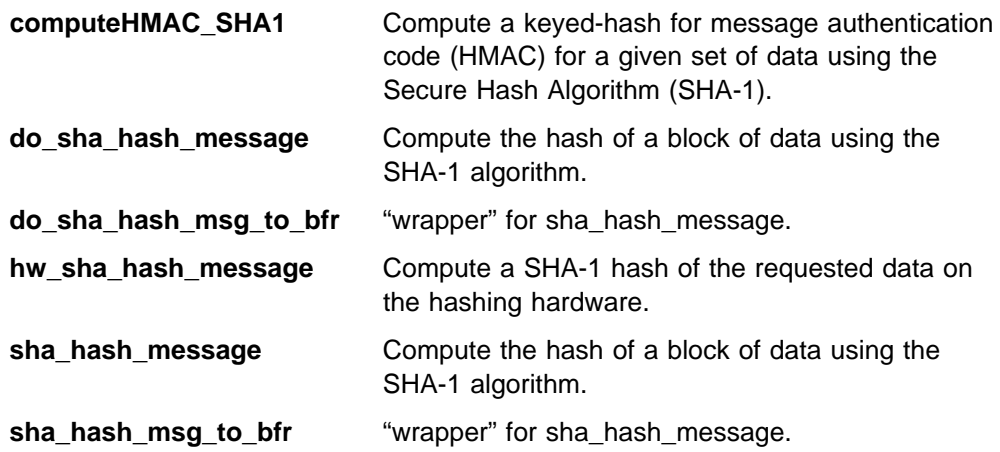

# **computeHMAC\_SHA1 - Compute HMAC using SHA-1 Algorithm**

computeHMAC\_SHA1 computes a keyed-hash for message authentication code (HMAC) for a given set of data, using the SHA-1 algorithm and a provided key.

#### **Function Prototype**

 char 
pKey, int key\_length, char 
pHmac);

void computeHMAC\_SHA1 (char 
pBuffer, int buffer\_length,

#### **Input**

On entry to this routine:

pBuffer is a pointer to an array which holds the data to be hashed for message authentication codes.

buffer length is the number of bytes of data in pbuffer.

pKey is a pointer to a key (a random string of bits, preferably 64 bytes long).

key length is the number of bytes of data in pKey.

pHmac is a pointer to a buffer 20 bytes long, which will hold the returned data.

### **Output**

On successful exit from this routine:

pHmac contains the HMAC-SHA1 of the data in pBuffer.

#### **Return Codes**

# **do\_sha\_hash\_message - Calculate SHA-1 Hash Hardware/Software**

do\_sha\_hash\_message calculates the SHA-1 hash of the data using the coprocessor hardware if the data is longer than 8192 bits, or the software if the data is shorter.

#### **Function Prototype**

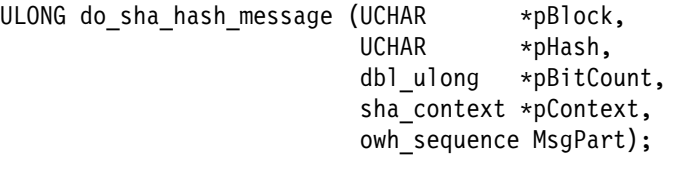

#### **Input**

On entry to this routine:

MsgPart controls the operation of the function and must be one of the following constants:

- only The input data constitutes the entire block of data to be hashed. The hash value is computed and returned.
- first The input data constitutes the first portion of a block of data to be hashed. See "Chained Operations" on page 7-4 for details.
- middle The input data constitutes an additional portion of a block of data to be hashed. See "Chained Operations" on page 7-4 for details.
- final The input data constitutes the final portion of a block of data to be hashed. See "Chained Operations" on page 7-4 for details.

pBlock must contain the address of the block of data that is to be incorporated into the hash.

pHash must contain the address of a buffer to which the hash value may be written. The buffer must be at least 20 bytes long. pHash is used only if MsgPart specifies only or final.

pBitCount must contain the address of a buffer that contains the length in bits of the block of data referenced by pBlock. pBitCount is interpreted as a 64-bit integer. pBitCount->upper contains the most-significant 32 bits of \*pBitCount and pBitCount->lower contains the least-significant 32 bits of pBitCount.

**Note:** Both fields are regular 32-bit integers (that is, C unsigned longs) that are stored in the native byte order of the processor on which the code is running.

For example, pBitCount->lower and pBitCount->upper are stored in little-endian order on the coprocessor.

If MsgPart specifies first or middle, pBitCount must be a multiple of 512, or data will be lost.

pContext must contain the address of a context buffer from which the function may initialize its internal state and to which the function may write its final internal state. See "Chained Operations" on page 7-4 for details.

If MsgPart specifies only or first, the initial value of \*pContext is ignored.

#### **Output**

On successful exit from this routine:

The buffer referenced by pHash contains the hash value of the input data if MsgPart specifies only or final. In the latter case, the hash value incorporates the initial hash value provided in \*pContext.

pContext has been updated to incorporate changes to the function's internal state caused by incorporating  $*pBlock$  into the hash.

#### **Notes Chained Operations**

A block of data to be hashed may be processed in a single operation. It may be necessary, however, to break the operation into several steps, each of which processes only a portion of the block. (For example, an application may want to compute a hash that covers several discontiguous fields in a structure.)

A chained operation is initiated by calling do\_sha\_hash\_message with MsgPart set to first and the first piece of the block of data to hash identified by pBlock and pBitCount. On return, pContext contains context information that must be preserved and passed to sha\_hash\_message when the next piece of the block of data to hash is processed.

Subsequent pieces of the block are processed by calling sha\_hash\_message with MsgPart set to middle (or to final if the piece in question is the last) and the location and length of the piece identified by  $pBlock$  and \* $pBitCount.$  \*pContext must contain the value returned in that structure by the call to sha\_hash\_message that processed the previous piece of the block. The function hashes the piece and updates pContext and pHash appropriately.

#### **Return Codes**

Common return codes generated by this routine are:

**sh\_NO\_ERROR (i.e., 0)** The operation was successful.

**sh\_MSG\_PART\_INVALID** The MsgPart argument was not only, first, middle, or last.

#### **Examples**

To compute the SHA-1 hash of a contiguous block of 150 bytes of text at pBlock:

```
BitCount = ((db1_ulong) 150)*8;
memset ((UCHAR *)pContext, 0x00, sizeof(sha context) );
```
do sha hash message(pBlock, &Hash, &BitCount, pContext, only);
To compute the SHA-1 hash of only the name fields of the following structure:

```
struct emp_data{
      char ID[10];
       double salary;
       char name[64];
}employee[MAX_EMP];
BitCount = (dbl_ulong)512;
memclr ((UCHAR \overline{*})&Context, 0x00, sizeof(sha_context));
/* Start the hash with "first" */
sha hash message(employee[i].name, &Hash, &Bitcount, &Context, first);
/* hash the middle portions */
for (i = 1; i< MAX_EMP-1; i++)
{
            /* it is important that the value in BitCount is divisible by 512 */
    do_sha_hash_message(employee[i].name, &Hash, &BitCount, &Context, middle);
}
/* hash the final portion */
sha_hash_message(employee[MAX_EMP-1].name, &Hash, &BitCount, &Context,final);
/* at this point, the value in Hash is the SHA-1 hash of the names */
```
## **do\_sha\_hash\_msg\_to\_bfr - SHA-1 Hash**

do\_sha\_hash\_msg\_to\_bfr is a wrapper for sha\_hash\_message that simplifies the interface when chained operations (see page 7-4) are not necessary.

#### **Function Prototype**

void do\_sha\_hash\_msg\_to\_bfr(UCHAR 
pBlock, ричек»<br>**UCHAR** \*pHash, dbl ulong \*pBitCount);

#### **Input**

On entry to this routine:

pBlock must contain the address of the block of data that is to be hashed.

pHash must contain the address of a buffer to which the hash value may be written. The buffer must be at least 20 bytes long.

pBitCount must contain the address of a buffer that contains the length in **bits** of the block of data referenced by  $pBlock.$  \*pBitCount is interpreted as a 64-bit integer. pBitCount->upper contains the most-significant 32 bits of \*pBitCount and pBitCount->lower contains the least-significant 32 bits of pBitCount.

**Note:** Both fields are regular 32-bit integers (that is, C unsigned longs) that are stored in the native byte order of the processor on which the code is running.

For example, pBitCount->lower and pBitCount->upper are stored in little-endian order on the coprocessor.

#### **Output**

On successful exit from this routine:

The buffer referenced by pHash contains the hash value of the input data.

#### **Notes**

**Function Wraps sha\_hash\_message**

sha hash msg to bfr(pBlock,pHash,pBitCount) performs the same function as

```
{
   sha_context Context;
 memset(&Context,0,sizeof(Context));
  do sha hash message(pBlock,pHash,pBitCount,&Context,only);
}
```
#### **Return Codes**

# **hw\_sha\_hash\_message - Compute SHA-1 Hash in Hardware**

hw\_sha\_hash\_message computes a SHA-1 hash of the requested data on the hashing hardware in the coprocessor.

#### **Function Prototype**

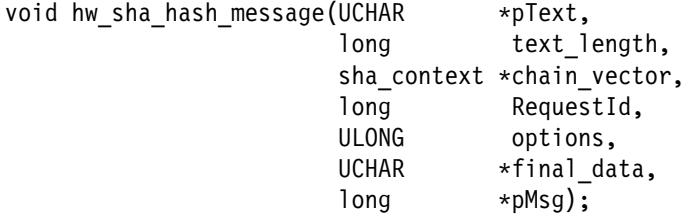

#### **Input**

On entry to this routine:

pText is a pointer to the data which is to be hashed.

text\_length is the number of bytes of data at pText.

chain vector is the context of this request. If this is the first block of data, or the only block, this variable should be initialized to zeros. On subsequent calls, this variable should be returned to the next call without change.

RequestId is the ID of the caller.

options may include SHA\_MSGPART\_FIRST, SHA\_MSGPART\_MIDDLE, SHA\_MSGPART\_FINAL, or SHA\_MSGPART\_ONLY, as well as SHA\_INTERNAL\_INPUT or SHA\_EXTERNAL\_INPUT. These constants are defined in the **scc\_int.h** header file.

final data is a pointer to a buffer at least 20 bytes long, to hold the result of the hash.

pMsg is a pointer to a 4-byte block.

### **Output**

On successful exit from this routine:

chain\_vector contains the chaining information for the next call to the function, unless this call was with the final or only block of data. This variable should be passed unchanged to the next call.

final data contains the final hash value, if this call was with the final or only data block.

pMsg contains the return code for the function.

## **Return Codes**

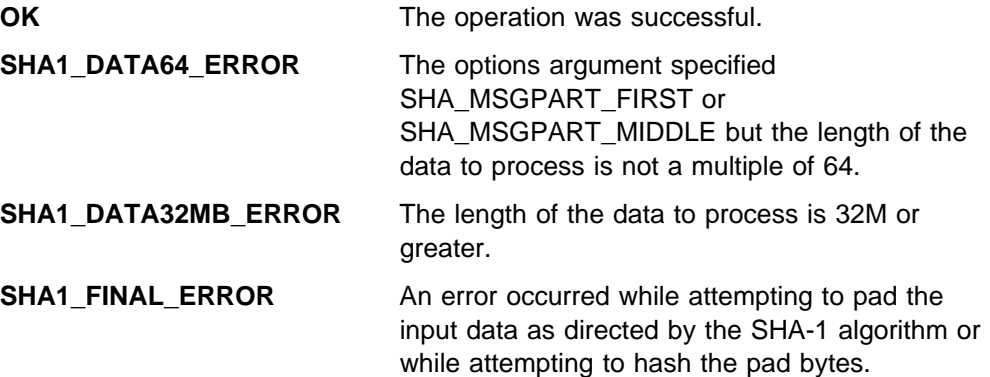

# **sha\_hash\_message - SHA-1 Hash with Chaining**

sha\_hash\_message computes the hash of a block of data using the Secure Hash Algorithm (SHA-1) and optionally incorporates the result into an initial hash value. This function calculates the hash in software.

### **Function Prototype**

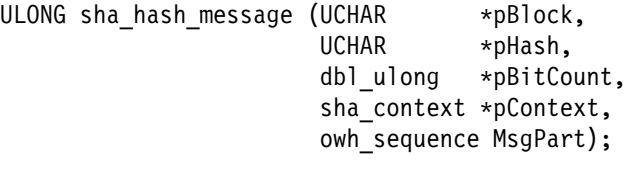

### **Input**

On entry to this routine:

MsgPart controls the operation of the function and must be one of the following constants:

- only The input data constitutes the entire block of data to be hashed. The hash value is computed and returned.
- first The input data constitutes the first portion of a block of data to be hashed. See "Chained Operations" on page 7-10 for details.
- middle The input data constitutes an additional portion of a block of data to be hashed. See "Chained Operations" on page 7-10 for details.
- final The input data constitutes the final portion of a block of data to be hashed. See "Chained Operations" on page 7-10 for details.

pBlock must contain the address of the block of data that is to be incorporated into the hash.

pHash must contain the address of a buffer to which the hash value may be written. The buffer must be at least 20 bytes long. pHash is used only if MsgPart specifies only or final.

pBitCount must contain the address of a buffer that contains the length in bits of the block of data referenced by pBlock. pBitCount is interpreted as a 64-bit integer. pBitCount->upper contains the most-significant 32 bits of \*pBitCount and pBitCount->lower contains the least-significant 32 bits of pBitCount.

**Note:** Both fields are regular 32-bit integers (that is, C unsigned longs) that are stored in the native byte order of the processor on which the code is running.

For example, pBitCount->lower and pBitCount->upper are stored in little-endian order on the coprocessor.

If MsgPart specifies first or middle, pBitCount must be a multiple of 512, or data will be lost.

pContext must contain the address of a context buffer from which the function may initialize its internal state and to which the function may write its final internal state. See "Chained Operations" on page 7-10 for details.

If MsgPart specifies only or first, the initial value of pContext is ignored.

### **Output**

On successful exit from this routine:

The buffer referenced by pHash contains the hash value of the input data if MsgPart specifies only or final. In the latter case, the hash value incorporates the initial hash value provided in \*pContext.

pContext has been updated to incorporate changes to the function's internal state caused by incorporating  $*pBlock$  into the hash.

#### **Notes Chained Operations**

A block of data to be hashed may be processed in a single operation. It may be necessary, however, to break the operation into several steps, each of which processes only a portion of the block. (For example, an application may want to compute a hash that covers several discontiguous fields in a structure.)

A chained operation is initiated by calling sha\_hash\_message with MsgPart set to first and the first piece of the block of data to hash identified by pBlock and pBitCount. On return, pContext contains context information that must be preserved and passed to sha\_hash\_message when the next piece of the block of data to hash is processed.

Subsequent pieces of the block are processed by calling sha\_hash\_message with MsgPart set to middle (or to final if the piece in question is the last) and the location and length of the piece identified by  $pBlock$  and  $*pBitCount. *pContext$ must contain the value returned in that structure by the call to sha\_hash\_message that processed the previous piece of the block. The function hashes the piece and updates pContext and pHash appropriately.

### **Return Codes**

Common return codes generated by this routine are:

**sh\_NO\_ERROR (i.e., 0)** The operation was successful.

**sh\_MSG\_PART\_INVALID** The MsgPart argument was not only, first, middle, or last.

### **Examples**

To compute the SHA-1 hash of a contiguous block of 150 bytes of text at pBlock:

```
BitCount = ((db1_ulong) 150)*8;
memset ((UCHAR *)pContext, 0x00, sizeof(sha context) );
```
sha hash message(pBlock, &Hash, &BitCount, pContext, only);

To compute the SHA-1 hash of only the name fields of the following structure:

```
struct emp_data{
      char ID[10];
       double salary;
       char name[64];
}employee[MAX_EMP];
BitCount = (dbl_ulong)512;
memclr ((UCHAR \ x)&Context, 0x00, sizeof(sha_context));
/* Start the hash with "first" */
sha hash message(employee[i].name, &Hash, &Bitcount, &Context, first);
/* hash the middle portions */
for (i = 1; i< MAX_EMP-1; i++)
{
            /* it is important that the value in BitCount is divisible by 512 */
       sha_hash_message(employee[i].name, &Hash, &BitCount, &Context, middle);
}
/* hash the final portion */
sha_hash_message(employee[MAX_EMP-1].name, &Hash, &BitCount, &Context,final);
/* at this point, the value in Hash is the SHA-1 hash of the names */
```
## **sha\_hash\_msg\_to\_bfr - SHA-1 Hash**

sha\_hash\_msg\_to\_bfr is a wrapper for sha\_hash\_message that simplifies the interface when chained operations (see page 7-10) are not necessary.

#### **Function Prototype**

void sha\_hash\_msg\_to\_bfr(UCHAR 
pBlock, UCHAR \*pHash, dbl ulong \*pBitCount);

#### **Input**

On entry to this routine:

pBlock must contain the address of the block of data that is to be hashed.

pHash must contain the address of a buffer to which the hash value may be written. The buffer must be at least 20 bytes long.

pBitCount must contain the address of a buffer that contains the length in **bits** of the block of data referenced by  $pBlock.$  \*pBitCount is interpreted as a 64-bit integer. pBitCount->upper contains the most-significant 32 bits of \*pBitCount and pBitCount->lower contains the least-significant 32 bits of pBitCount.

**Note:** Both fields are regular 32-bit integers (that is, C unsigned longs) that are stored in the native byte order of the processor on which the code is running.

For example, pBitCount->lower and pBitCount->upper are stored in little-endian order on the coprocessor.

#### **Output**

On successful exit from this routine:

The buffer referenced by pHash contains the hash value of the input data.

#### **Notes**

```
Function Wraps sha_hash_message
```
sha hash msg to bfr(pBlock,pHash,pBitCount) performs the same function as

```
{
   sha_context Context;
 memset(&Context,0,sizeof(Context));
  sha hash message(pBlock,pHash,pBitCount,&Context,only);
}
```
#### **Return Codes**

# **Chapter 8. DES Utility Functions**

This chapter describes functions to assist in the use of key tokens and other cryptographic structures.

You should understand the use of the CCA control-vector before using the functions in this chapter. Control vectors are explained and described in Appendix C of the CCA Basic Services Reference and Guide. Three bits in the basic control vector have been reserved for UDX developers. Setting Bit 61 will prevent a key token from being used in any CCA standard verb except the import and export verbs. Bits 4 and 5 of the control vector will be checked by any standard CCA code. This allows developers to use these three bits to indicate their own, UDX specific keys, which can be used only by UDX verbs. (These verbs must be written to test the required bits.)

**Note:** All functions within this chapter are available only on the coprocessor.

# **Header Files for DES Utility Functions**

When using these functions, your program must include the following header files.

```
#include "cmncryt2.h"
#include "castyped.h"
#include "cassub.h"
#include "casfunct.h"
```
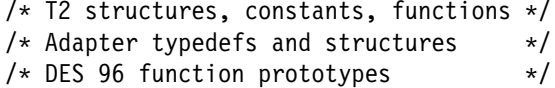

# **Summary of Functions**

DES utility routines includes the following functions.

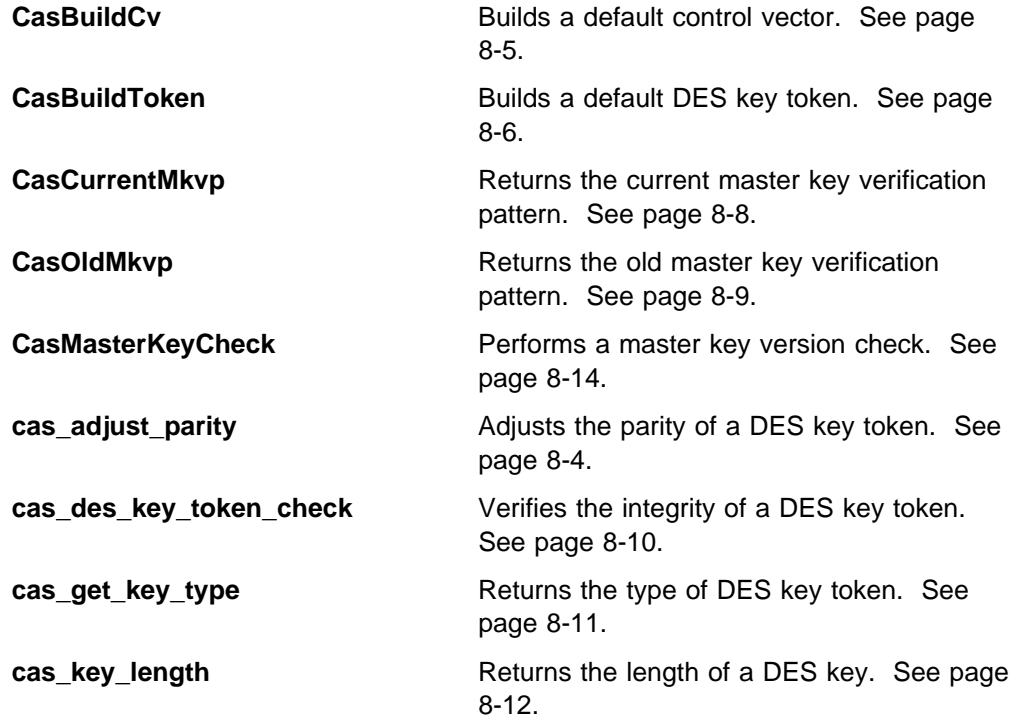

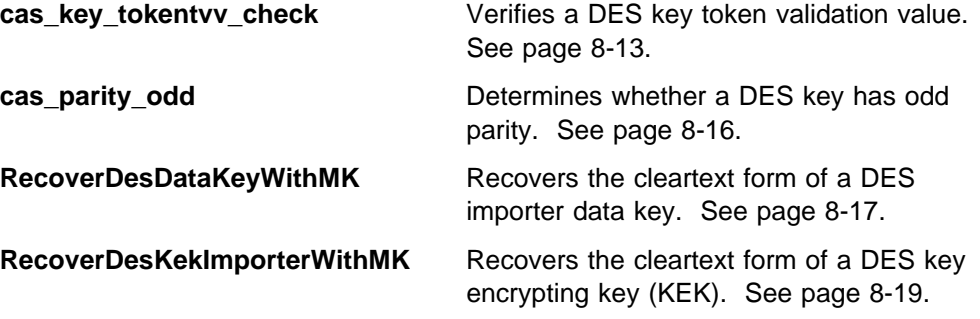

# **Overview**

The routines described in this chapter are used to analyze, modify, and validate CCA DES key tokens.

Refer to the IBM 4758 PCI Cryptographic Coprocessor CCA Basic Services Reference and Guide for more information. Chapter 5, "Basic CCA DES Key Management" includes an in-depth discussion of DES key token management within CCA. You can also refer to Appendix B, "Data Structures" for a description of the DES key tokens structures and Appendix C, "CCA Control Vector Definitions and Key Encryption" for a discussion of control vectors.

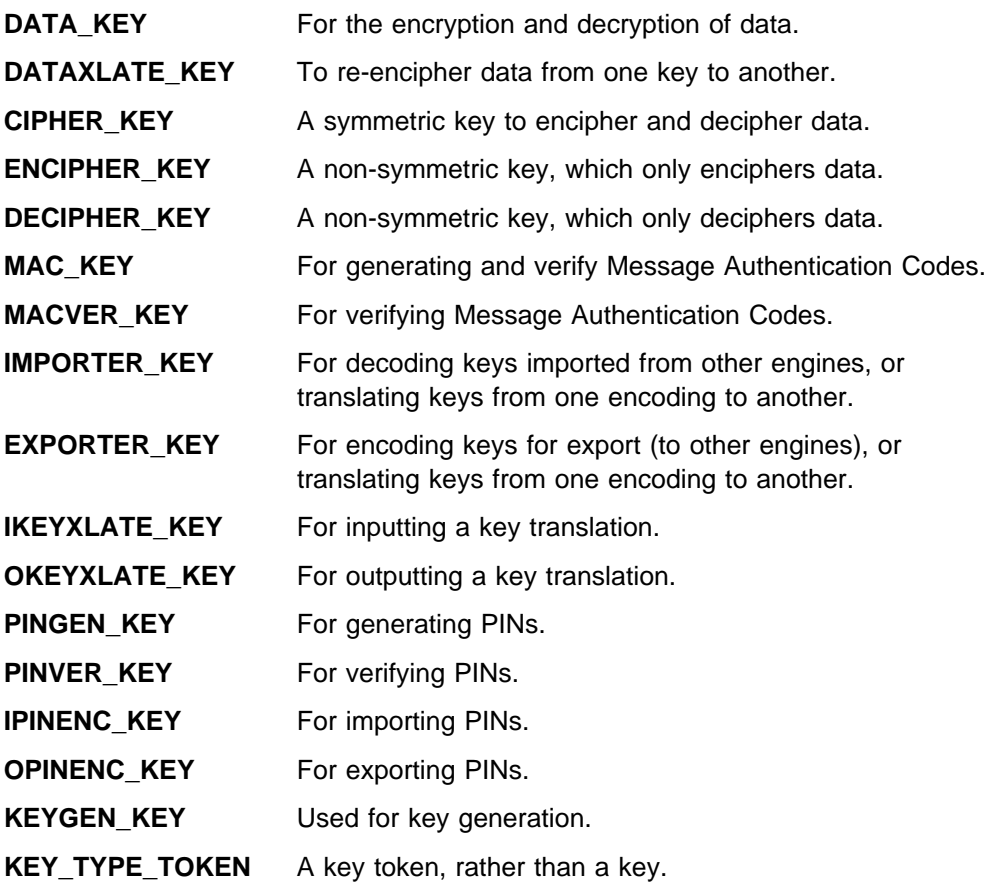

Keys used in these functions are one of the following KEY\_TYPES:

# **cas\_adjust\_parity - Adjust Parity**

cas\_adjust\_parity adjusts each byte of the passed string, as necessary, so that every byte has odd parity. This is useful when adjusting DES keys for correct parity.

### **Function Prototype**

void cas\_adjust\_parity( UCHAR 
DataBytes, unsigned int Length)

## **Input**

On entry to this routine:

DataBytes is a pointer to the string that is to be parity-adjusted.

Length is the number of bytes in the string at location DataBytes.

### **Output**

On successful exit from this routine:

DataBytes is a pointer to the string that has been parity-adjusted.

### **Return Codes**

# **CasBuildCv - Build a Default Control Vector**

CasBuildCv builds a default control vector for the specified key type.

### **Function Prototype**

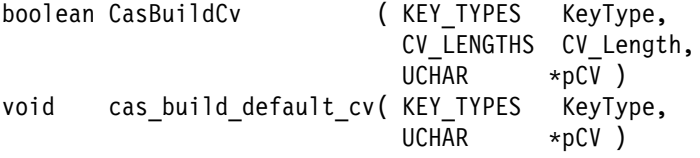

cas build default cv has the same effect as calling CasBuildCv after setting the CV\_Length parameter to CV\_DEFAULT.

#### **Input**

On entry to this routine:

KeyType is the type of key your control vector is used with.

pCv is a pointer to a 20-byte location which will hold the new control vector.

CV Length is one of CV\_DOUBLE, CV\_SINGLE, or CV\_DEFAULT, depending on what length of key you are building a control vector for.

### **Output**

On successful exit from this routine:

CasBuildCv returns true if the build was successful, and false otherwise. (For example, if the length requested was not legal for the key type.)

pCV contains the new control vector.

### **Return Codes**

# **CasBuildToken - Build a Default Token**

CasBuildToken builds a default key token, of the type specified by parameter KeyType for the mk\_set being processed.

### **Function Prototype**

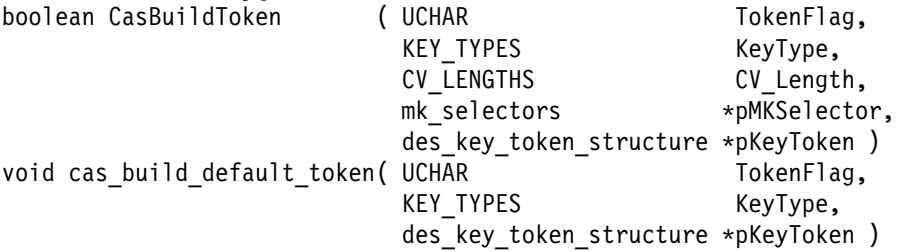

cas build default token has the same effect as calling CasBuildToken with CV\_Length set to CV\_DEFAULT and MKSelector set to {MK\_SET\_DEFAULT, current\_mk, SYM\_MK}.

### **Input**

On entry to this routine:

TokenFlag is the token flag used in constructing the new key token. Legal values for this field are INTERNAL\_TOKEN\_FLAG and EXTERNAL\_TOKEN\_FLAG.

KeyType is the type of key token to be generated. Examples include data key, exporter key, and MAC key.

CV Length is one of CV\_DOUBLE, CV\_SINGLE, or CV\_DEFAULT, depending on what length of key you are building a control vector for.

MKSelector is a parameter of type mk selectors, indicating which set of master keys to use in this function. This variable must be initialized as follows:

- mk set is a pointer to the set of master keys which is to be accessed, if more than one set is allowed on this operating system. Where there is only one set of master keys, this must be set to MK\_SET\_DEFAULT.
- mk\_register must be set to current\_mk.
- type mks should be set to SYM\_MK.

pKeyToken is a pointer to a 64-byte buffer which can store a key token.

# **Output**

On successful exit from this routine:

pKeyToken contains the token constructed by the function.

## **Return Codes**

# **CasCurrentMkvp - Current Master Key Verification Pattern**

CasCurrentMkvp returns the 20-byte master key verification pattern (MKVP) for the current master key for the mk\_set being processed. The MKVP is a cryptographically calculated checksum on the master key value. It is used in all internal (master-key encrypted) DES key tokens, to indicate which master key was used to encrypt the key.

#### **Function Prototype**

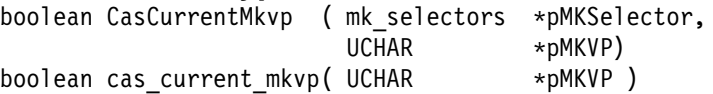

cas current mkvp has the same effect as calling CasCurrentMkvp with the pMKSelector parameter set to {MK\_SET\_DEFAULT, current\_mk, SYM\_MK}.

#### **Input**

On entry to this routine:

MKSelector is a parameter of type mk\_selectors, indicating which set of master keys to use in this function. This variable must be initialized as follows:

- mk set is a pointer to the set of master keys which is to be accessed, if more than one set is allowed on this operating system. Where there is only one set of master keys, this must be set to MK\_SET\_DEFAULT.
- mk register must be set to new\_mk or current\_mk.
- type mks should be set to SYM\_MK.

pMKVP must contain the address of a variable in which a 20-byte master key verification pattern can be stored.

### **Output**

On successful exit from this routine:

pMKVP contains the current master key verification pattern.

cas current mkvp returns TRUE if the verification pattern was found, and FALSE otherwise.

### **Return Codes**

# **CasOldMkvp - Old Master Key Verification Pattern**

CasOldMkvp returns the 20-byte master key verification pattern (MKVP) for the old master key for the mk\_set being processed. The MKVP is a cryptographically calculated checksum on the master key value. It is used in all internal (master-key encrypted) DES key tokens, to indicate which master key was used to encrypt the key.

#### **Function Prototype**

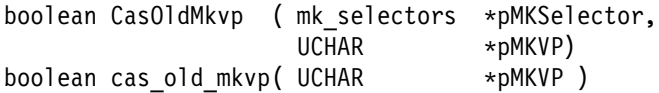

cas old mkvp has the same effect as calling CasOldMkvp with the pMKSelector parameter set to {MK\_SET\_DEFAULT, current\_mk, SYM\_MK}.

#### **Input**

On entry to this routine:

MKSelector is a parameter of type mk\_selectors, indicating which set of master keys to use in this function. This variable must be initialized as follows:

- mk set is a pointer to the set of master keys which is to be accessed, if more than one set is allowed on this operating system. Where there is only one set of master keys, this must be set to MK\_SET\_DEFAULT.
- mk register must be set to new\_mk or current\_mk.
- type mks should be set to SYM\_MK.

pMKVP must contain the address of a variable in which a 20-byte master key verification pattern can be stored.

### **Output**

On successful exit from this routine:

pMKVP contains the current master key verification pattern.

cas current mkvp returns TRUE if the verification pattern was found, and FALSE otherwise.

### **Return Codes**

# **cas\_des\_key\_token\_check - Verify the DES Key Token**

cas\_des\_key\_token\_check performs the following checks to verify the integrity of an internal DES key token.

- Check that all reserved fields are zero.
- Check the token flag.
- Check the version number.
- Check the flags.

If no errors are found, the function returns TRUE. If there is an error, the function returns FALSE and parameter pMessageFlag indicates the cause of the error.

Either version 0 or version 1 DES key tokens may be validated.

#### **Function Prototype**

```
boolean cas_des_key_token_check( des_key_token_structure 
pKeyToken,
                              DES TOKEN CHECK *pMessageFlag )
```
#### **Input**

On entry to this routine:

pKeyToken is a pointer to the internal DES key token that is to be checked.

#### **Output**

On successful exit from this routine:

pMessageFlag is a pointer to a location where the function stores an error code, if the key token is found to have an error.

cas des key token check returns a boolean value of TRUE, if the token has no errors, or FALSE otherwise.

#### **Return Codes**

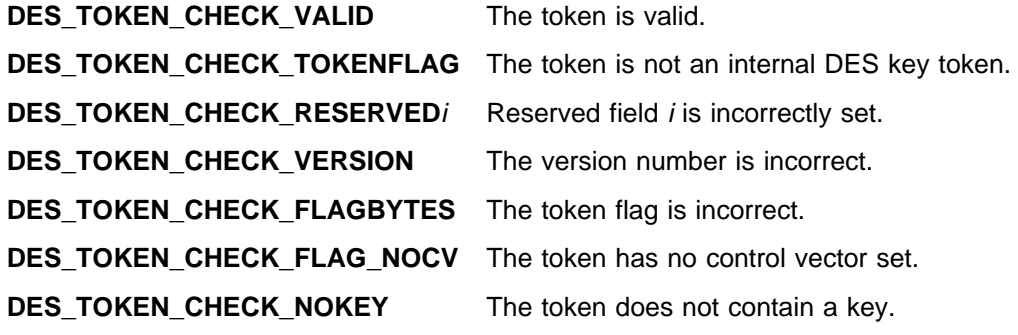

# **cas\_get\_key\_type - Return Key Type**

cas\_get\_key\_type returns the key type corresponding to the specified key token.

#### **Function Prototype**

KEY\_TYPES cas\_get\_key\_type( des\_key\_token\_structure 
pKeyToken )

#### **Input**

On entry to this routine:

pKeyToken is a pointer to the key token which is to be examined.

#### **Output**

This function returns no output. On successful exit from this routine:

cas\_get\_key\_type returns the key type corresponding to the specified key token.

### **Return Codes**

# **cas\_key\_length - Return Key Length**

cas\_key\_length determines the length of a key, based on the Control Vector. The key length is returned as the function result.

#### **Function Prototype**

LENGTH\_KEYWORD cas\_key\_length( eightbyte CvBase, eightbyte CvExtension )

#### **Input**

On entry to this routine:

CvBase is the control vector base.

CvExtension is the control vector extension.

### **Output**

On successful exit from this routine:

cas\_key\_length returns SINGLE or DOUBLE, depending on whether the specified key is single or double length.

### **Examples**

To determine the length of the key stored in DataKey:

```
switch(cas key length(DataKey,cvBase, DataKey.cvExten) )
{
 case SINGLE:
      /* deal with a single length key */
       break;
 case DOUBLE:
 /* deal with a double length key */ break;
 default :
 /*return with an error */
}
```
### **Return Codes**

# **cas\_key\_tokentvv\_check - Verify the Token Validation Value**

cas\_key\_tokentvv\_check verifies the Token Validation Value (TVV) in the specified internal DES key token. The TVV is an integrity check value used to detect corruption of the token.

The function returns TRUE if the TVV verifies, and FALSE if not.

#### **Function Prototype**

boolean cas\_key\_tokentvv\_check( des\_key\_token\_structure 
pKeyToken )

### **Input**

On entry to this routine:

pKeyToken is a pointer to the internal DES key token that you want to check.

#### **Output**

On successful exit from this routine:

cas key token tvv check returns a boolean value of TRUE if the TVV verifies, and FALSE if not.

### **Return Codes**

# **CasMasterKeyCheck - Master Key Version Check**

CasMasterKeyCheck determines which version of the master key was used to encrypt the specified key token for the mk\_set being processed. The response indicates whether the key token is encrypted using the current master key, the old master key, or a master key that is no longer available.

### **Function Prototype**

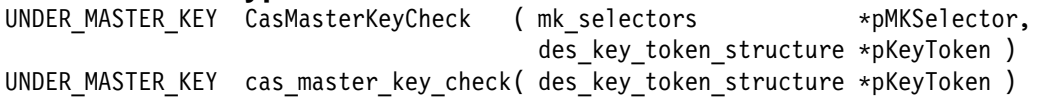

cas\_master\_key\_check has the same effect as calling CasMasterKeyCheck with the pMKSelector parameter set to {MK\_SET\_DEFAULT, current\_mk, SYM\_MK}.

### **Input**

On entry to this routine:

MKSelector is a parameter of type mk\_selectors, indicating which set of master keys to use in this function. This variable must be initialized as follows:

- mk set is a pointer to the set of master keys which is to be accessed, if more than one set is allowed on this operating system. Where there is only one set of master keys, this must be set to MK\_SET\_DEFAULT.
- mk register must be set to new\_mk or current\_mk.
- type mks should be set to SYM\_MK.

pKeyToken is a pointer to the key token which is to be examined.

### **Output**

On successful exit from this routine:

cas master key check returns either OLD, CURRENT, or OUT\_OF\_DATE which identifies which master key (old, current, or no longer available) the key token is encrypted under.

#### **Notes**

In CCA, an "operational key" is a key that has been multiply-enciphered with the master key. In order to use an operational key, it must first be deciphered using the master key.

When the user (security officers, and so on) updates the master key, CCA maintains a copy of the old master key. This routine determines which version of the master key was used to encipher the specified key token (CCA does this by maintaining a hash value of the master key called the master key verification pattern which is stored in the DES key token). Refer to Appendix B of the IBM 4758 PCI Cryptographic Coprocessor CCA Basic Services Reference and Guide for more information.

Since CCA only stores 2 versions of the master key (current and old), upon encountering a key token enciphered with the old master key, the UDX developer may opt to re-encipher the key token using the current master key.

### **Return Codes**

# **cas\_parity\_odd - Verify Parity**

cas\_parity\_odd determines whether the specified byte has odd or even parity.

### **Function Prototype**

boolean cas\_parity\_odd( UCHAR DataByte )

#### **Input**

On entry to this routine:

DataByte is the byte that is to be checked.

### **Output**

On successful exit from this routine:

cas\_parity\_odd returns TRUE if the specified byte has odd parity, or FALSE if it has even parity.

### **Return Codes**

# **RecoverDesDataKeyWithMK - Recover DES Data Key**

RecoverDesDataKeyWithMK recovers the cleartext form of a DES data key that has been enciphered with the master key for the mk\_set being processed. The input token is checked to ensure it is valid.

### **Function Prototype**

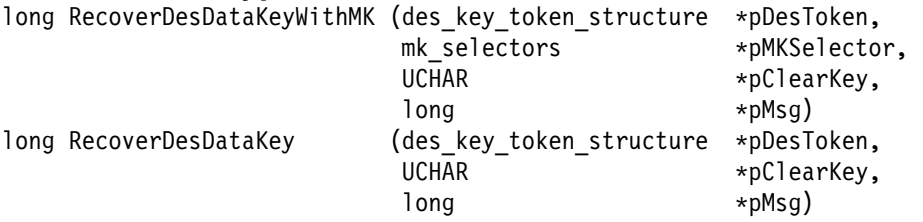

RecoverDesDataKey is the equivalent of calling RecoverDesDataKeyWithMK after setting the MKSelector parameter to {MK\_SET\_DEFAULT, current\_mk, SYM\_MK}.

#### **Input**

On entry to this routine:

pDesToken is a pointer to the input key token.

MKSelector is a parameter of type mk\_selectors, indicating which set of master keys to use in this function. This variable must be initialized as follows:

- mk set is a pointer to the set of master keys which is to be accessed, if more than one set is allowed on this operating system. Where there is only one set of master keys, this must be set to MK\_SET\_DEFAULT.
- mk register must be set to new\_mk or current\_mk.
- type mks should be set to SYM\_MK.

### **Output**

On successful exit from this routine:

pClearKey is a pointer to the location where the function stores the recovered, cleartext key.

pMsg is the error code.

#### **Return Codes**

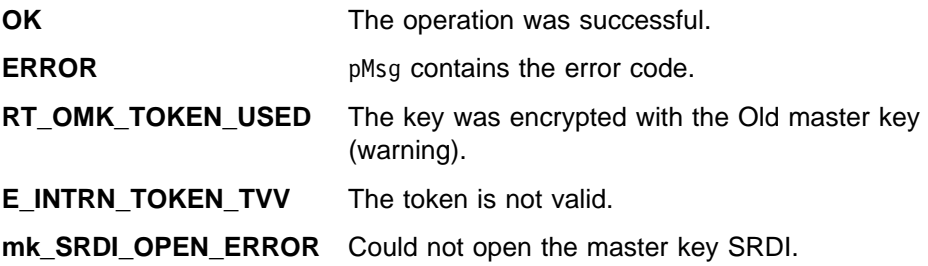

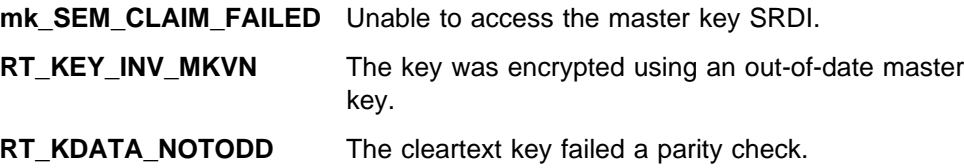

# **RecoverDesKekImporterWithMK - Recover DES Importer KEK**

RecoverDesKekImporterWithMK recovers the cleartext form of a DES importer key encrypting key (KEK) that has been enciphered with the master key for the mk\_set being processed. The token validation value is then confirmed, and the key is checked for parity.

### **Function Prototype**

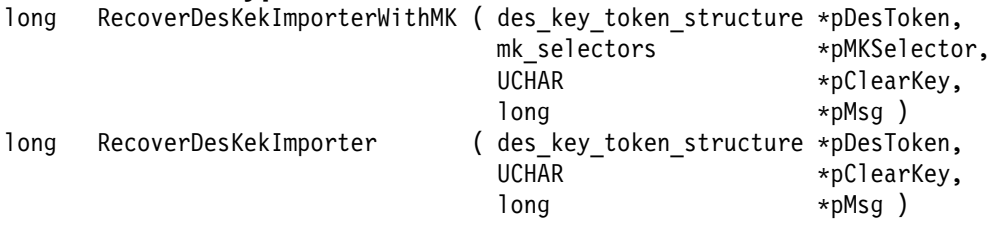

RecoverDesKekImporter is the equivalent of calling RecoverDesKekImporterWithMK with the MKSelector parameter set to {MK\_SET\_DEFAULT, current\_mk, SYM\_MK}.

#### **Input**

On entry to this routine:

pDesToken is a pointer to the input key token.

MKSelector is a parameter of type mk selectors, indicating which set of master keys to use in this function. This variable must be initialized as follows:

- mk\_set is a pointer to the set of master keys which is to be accessed, if more than one set is allowed on this operating system. Where there is only one set of master keys, this must be set to MK\_SET\_DEFAULT.
- mk register must be set to new\_mk or current\_mk.
- type\_mks should be set to SYM\_MK.

#### **Output**

On successful exit from this routine:

pClearKey is a pointer to the location where the function stored the recovered, cleartext key.

pMsg is the error code.

#### **Return Codes**

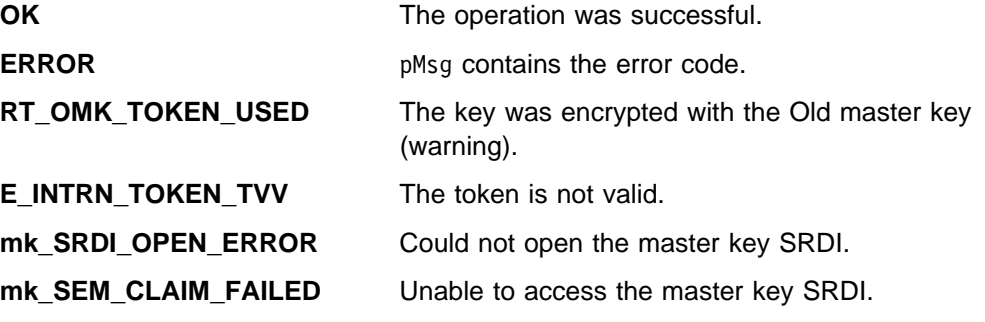

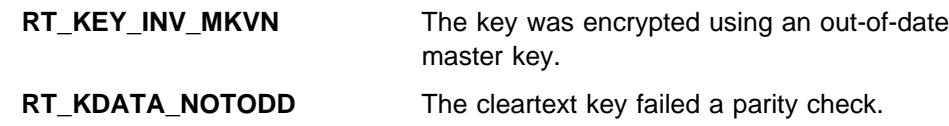

# **Chapter 9. RSA Functions**

This chapter contains functions for dealing with RSA keys and key tokens.

Refer to Appendix B of the IBM 4758 PCI Cryptographic Coprocessor CCA Basic Services Reference and Guide for an overview of public and private key token structures.

**Note:** All functions within this chapter are available only on the coprocessor.

# **Header Files for RSA Functions**

When using these functions, your program must include the following header files.

#include "cmncryt2.h" /
 T2 CPRB definitions 
/ #include "scc\_int.h" /
 CP/Q++ API 
/ #include "cam\_xtrn.h" /
 CCA managers 
/ /\* public header file  $\star$ / #include "casfunct.h" / $\star$  functions for generating RSA /\* signatures and registered keys \*/

# **Summary of Functions**

RSA keys and key tokens include the following functions.

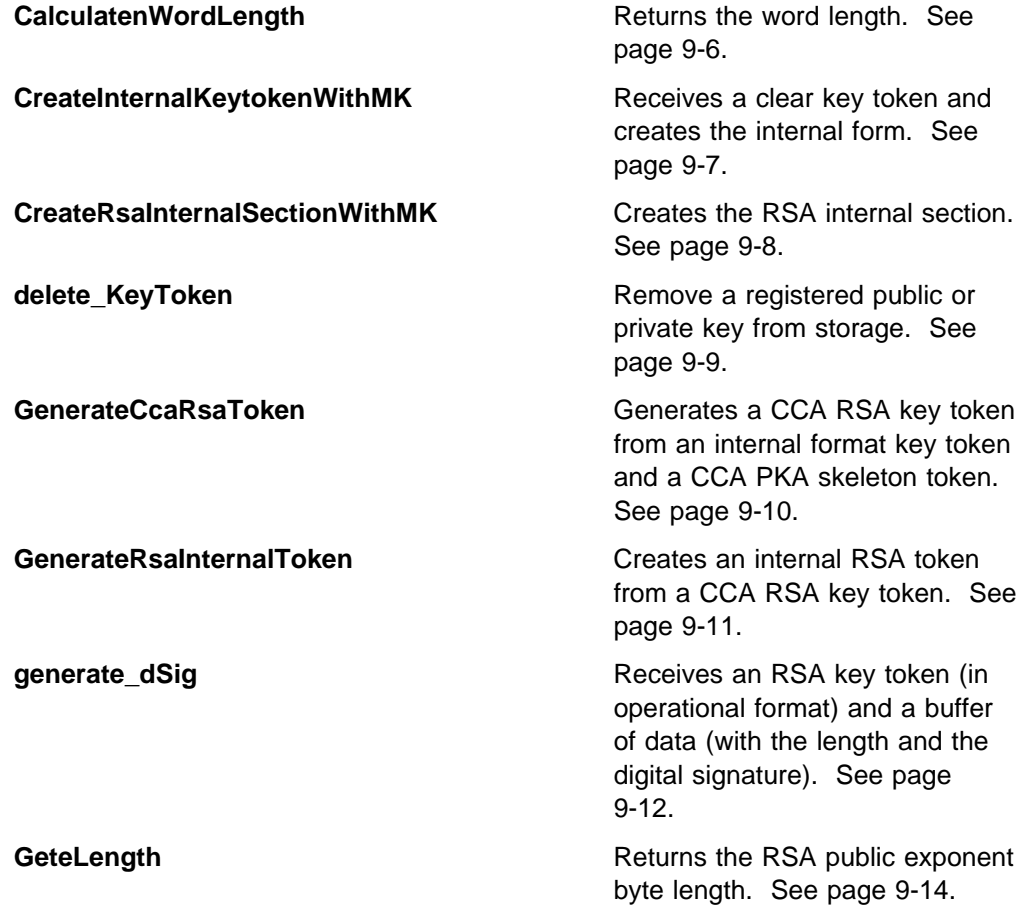

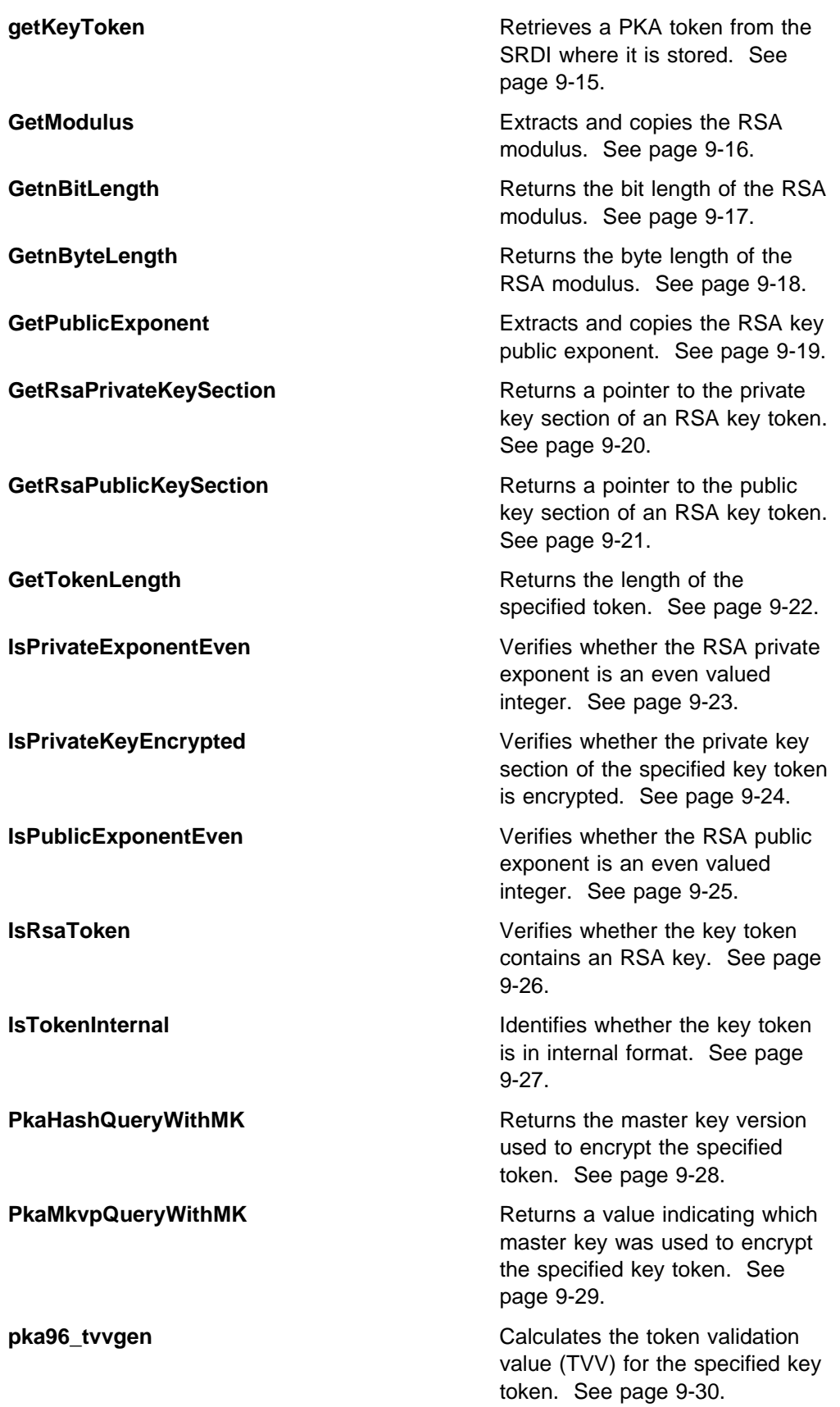

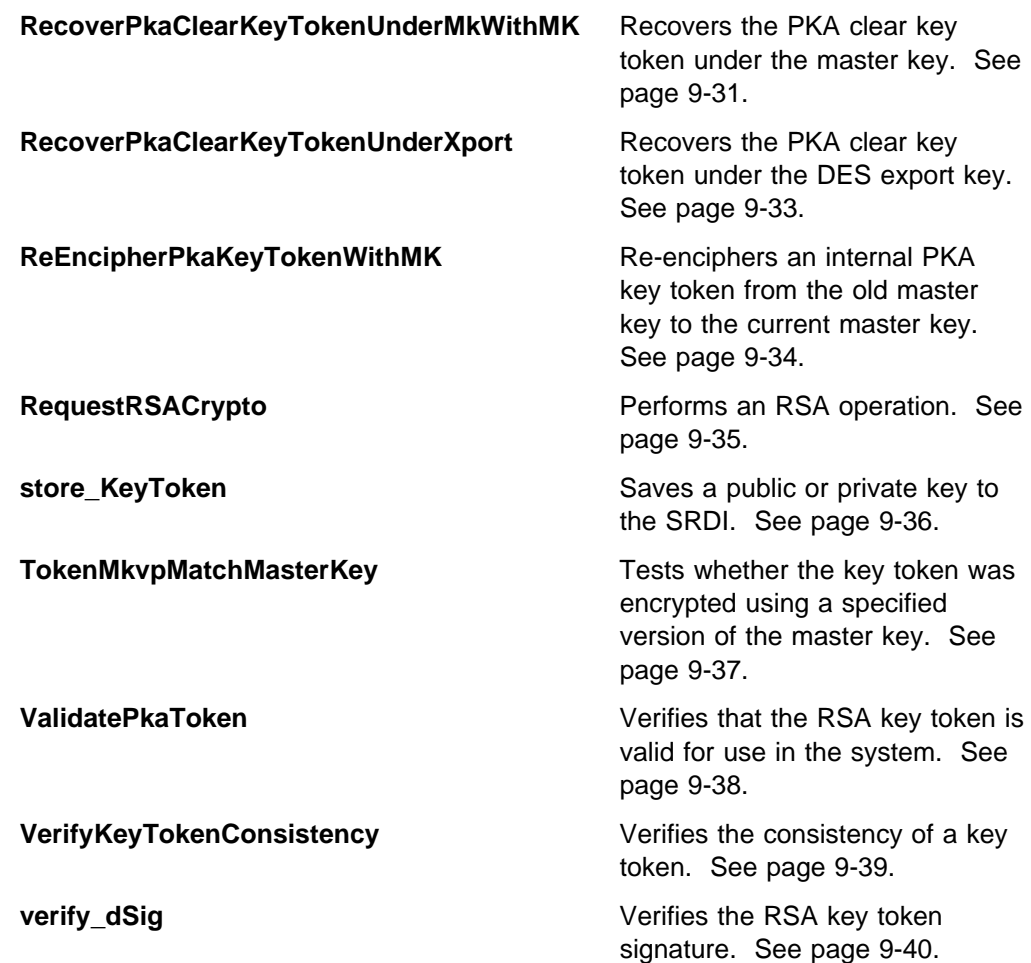

### **Overview**

An RSA key consists of a public modulus which is the product of two large prime numbers, a public exponent which is relatively prime to the modulus, and a private exponent d. In the coprocessor, keys may be stored in CCA RSA tokens in the key storage file and used in the SCC complete tokens. Either form of key has a public and a private version.

The public version SCC complete token of a key contains the modulus and the public exponent of the key, and the length of each. The private version may be in either modulus exponent or Chinese remainder format, and contains the modulus and public and private exponents for each. This version of a key is used in the cryptographic engine for sccRSA() requests and is the type returned by sccRSAKeyGenerate().

CCA RSA tokens consist of a token header, followed by

- 1. an optional private key section which holds the decrypting information (the private key and the public modulus), verification data, and key-encryption data
- 2. and a required public key section which holds encryption information (the public exponent and the modulus.)

Parts of the private key section may be encrypted under the master key (*internal* keys) or under a transport key (external keys). This is the version of a key which is stored in the key-storage file.

The functions in this chapter can be separated into the following categories:

**Informational**: (All of these functions operate on CCA RSA key tokens)

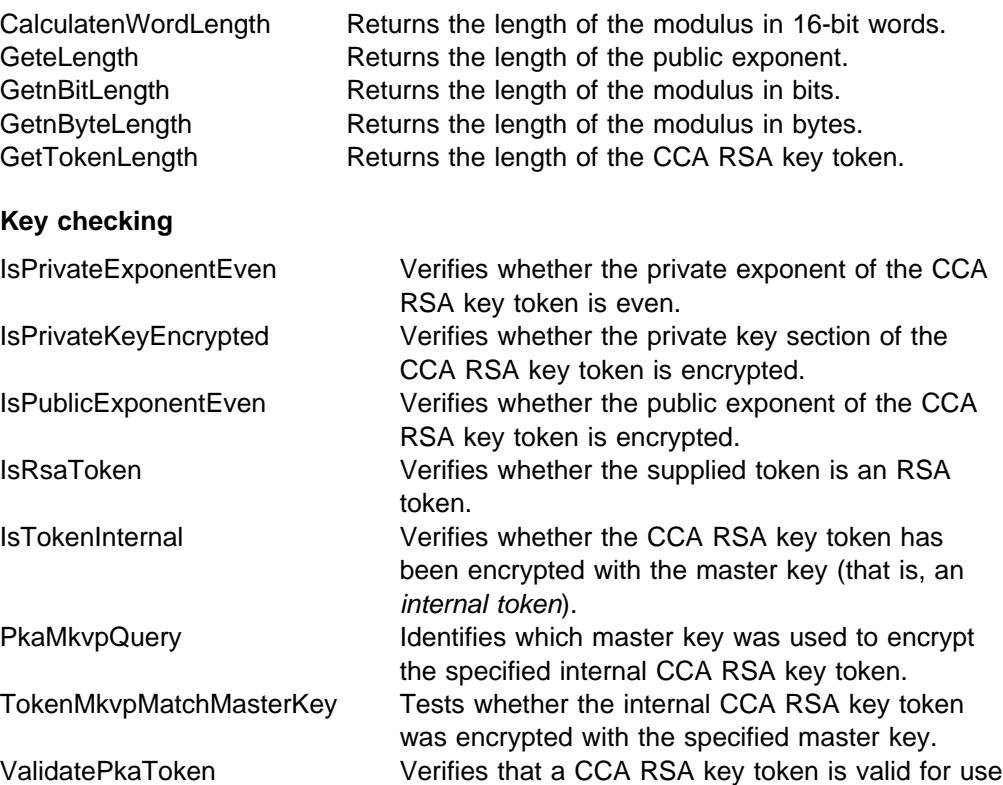

in the system.

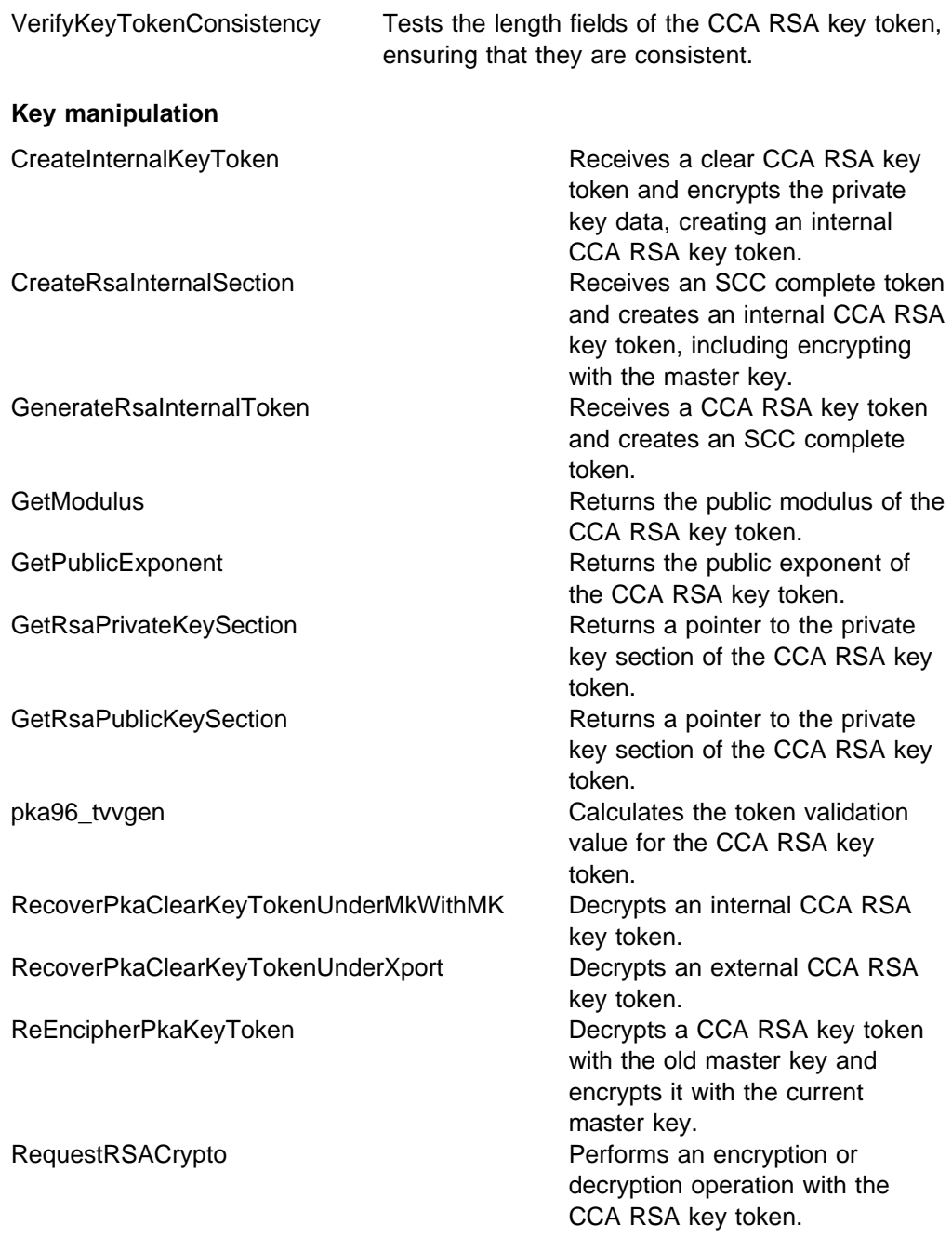

# **CalculatenWordLength - Return Word Length of Modulus**

CalculatenWordLength returns the length of the modulus in terms of the number of 16-bit words it occupies.

### **Function Prototype**

USHORT CalculatenWordLength ( RsaKeyTokenHeader \* pToken )

#### **Input**

On entry to this routine:

pToken is a pointer to the key token.

### **Output**

On successful exit from this routine:

CalculatenWordLength returns the length of the modulus in 16-bit words.

### **Return Codes**

# **CreateInternalKeyTokenWithMK - Create Internal Key Token**

CreateInternalKeyTokenWithMK receives a clear CCA RSA key token and creates the internal form by encrypting the private key areas under the master key for the mk\_set being processed.

### **Function Prototype**

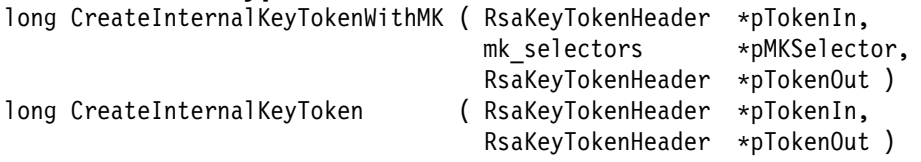

CreateInternalKeyToken has the same effect as calling CreateInternalKeyTokenWithMK after setting the MKSelector parameter to {MK\_SET\_DEFAULT, current\_mk, ASYM\_MK}.

#### **Input**

On entry to this routine:

pTokenIn is a pointer to the cleartext key token.

MKSelector is a parameter of type mk\_selectors, indicating which set of master keys to use in this function. This variable must be initialized as follows:

- mk\_set is a pointer to the set of master keys which is to be accessed, if more than one set is allowed on this operating system. Where there is only one set of master keys, this must be set to MK\_SET\_DEFAULT.
- mk register must be set to current\_mk
- type\_mks should be set to ASYM\_MK.

#### **Output**

On successful exit from this routine:

pTokenOut is a pointer to a location which contains the encrypted internal key token.

#### **Return Codes**

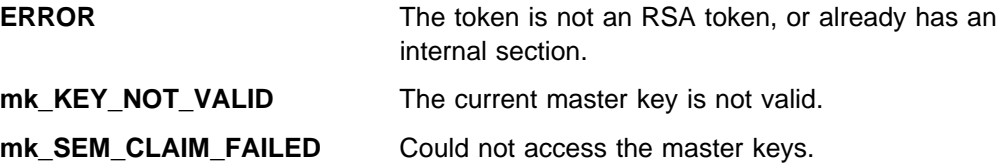

# **CreateRsaInternalSectionWithMK - Create RSA Internal Section**

CreateRsaInternalSectionWithMK receives an SCC complete token and creates an internal CCA RSA key token by calculating the validation values and encrypting under the master key for the mk\_set being processed.

### **Function Prototype**

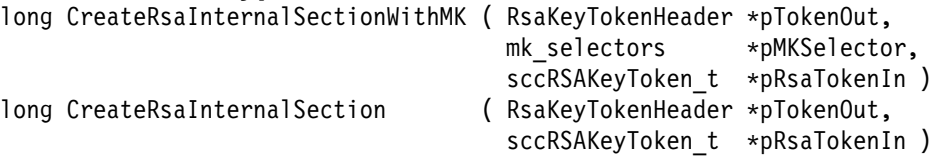

CreateRsaInternalSection has the same effect as calling CreateRsaInternalSectionWithMK after setting the MKSelector parameter to {MK\_SET\_DEFAULT, current\_mk, ASYM\_MK}.

**Note:** This function only works with version 0 tokens.

### **Input**

On entry to this routine:

pTokenOut is a pointer to a variable which will hold the new CCA RSA key token.

MKSelector is a parameter of type mk selectors, indicating which set of master keys to use in this function. This variable must be initialized as follows:

- mk\_set is a pointer to the set of master keys which is to be accessed, if more than one set is allowed on this operating system. Where there is only one set of master keys, this must be set to MK\_SET\_DEFAULT.
- mk register must be set to current\_mk.
- type\_mks should be set to ASYM\_MK.

pRsaTokenIn is a pointer to the internal SCC key structure.

### **Output**

This function returns no output. On successful exit from this routine:

The internal section of the CCA RSA key token is created.

pTokenOut contains the new CCA RSA token.

### **Return Codes**

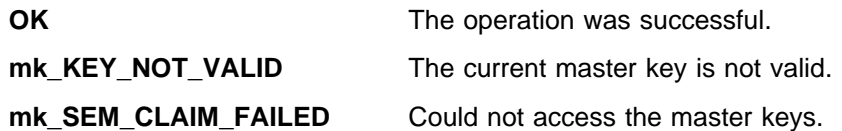
## **delete\_KeyToken - Delete a Key From On-Board Storage**

delete\_KeyToken permanently removes a registered public key or retained private key from storage in the coprocessor.

#### **Function Prototype**

delete\_KeyToken ( char \*pKeyName )

#### **Input**

On entry to this routine:

pKeyName is a pointer to a 64 byte array containing the name of the key to be deleted.

### **Output**

This function returns no output. On successful exit from this routine:

The key referenced by pKeyName is no longer in storage, and the key storage SRDI has been resized.

#### **Return Codes**

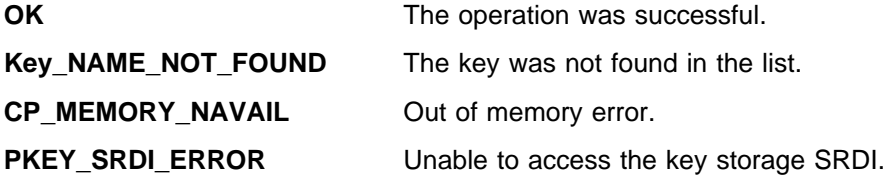

## **GenerateCcaRsaToken - Generate CCA RSA Key Token**

GenerateCcaRsaToken generates a CCA RSA key token from an internal (CP/Q++) format key token and a CCA PKA skeleton token. The skeleton token must be initialized to indicate the required format of the final token.

### **Function Prototype**

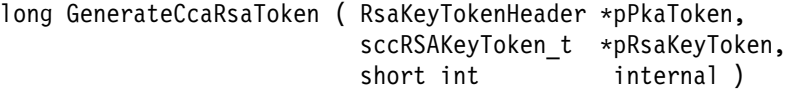

### **Input**

On entry to this routine:

pPkaToken must be a pointer to a CCA RSA key token header whose nextSection field contains the desired CCA Key token type (RSA\_PRIVATE\_SECTION\_NOPT, RSA\_PRIVATE\_SECTION\_CR, RSA\_PRIVATE\_SECTION\_NOPT\_VAR, (for version 0 keys) or RSA\_PRIVATE\_SECTION\_NOPT\_NEW or RSA\_PRIVATE\_SECTION\_CR\_NEW (for version 1 keys)).

pRsaKeyToken must be a pointer to a valid internal (CP/Q++) RSA key token.

internal must be initialized to the version of the requested token.

### **Output**

On successful exit from this routine:

pPkaToken contains a valid CCA RSA token of the type desired.

### **Return Codes**

Common return codes generated by this routine are:

**OK** The operation was successful.

**ERROR** The skeleton token was not initialized.

## **GenerateRsaInternalToken - Generate RSA Key Token**

GenerateRsaInternalToken receives a CCA RSA key token and creates an SCC complete token with all data aligned on 4-byte boundaries, for use in RSA computations.

### **Function Prototype**

```
long GenerateRsaInternalToken
(
 RsaKeyTokenHeader *pPkaTokenIn,
 sccRSAKeyToken t *pRsaKeyTokenOut
)
```
### **Input**

On entry to this routine:

pPkaTokenIn is a pointer to the CCA RSA key token.

### **Output**

On successful exit from this routine:

pRsaKeyTokenOut is a pointer to the location where the function stores the internal SCC complete key token it creates from the specified CCA RSA token.

### **Return Codes**

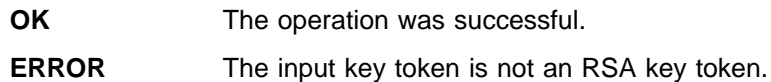

## **generate\_dSig - Receives RSA Key Token**

generate\_dSig receives an RSA key token in operational format and a buffer of data, with the length of the data and the expected length of the digital signature. The key token is deciphered and the input data is hashed with SHA-1, then the data is formatted according to the requested Type before signing with the clear key. The format may be one of ISO-9796, PKCS #1 block type 0 or 1, or zero-padded.

### **Function Prototype**

long generate dSig ( RsaKeyTokenHeader \*pTokenIn, UCHAR \*pDataIn, long DataLength, UCHAR \*pSignatureOut, USHORT \*pSignatureBitLength, UCHAR Type )

### **Input**

On entry to this routine:

pTokenIn is a pointer to the operational key token.

pDataIn is a pointer to the data which is to be signed.

DataLenth is the length of the data to be signed, in bytes.

pSignatureOut is a pointer to a buffer which is to hold the returned signature.

pSignatureBitLength is a pointer to the length of the buffer pSignatureOut, in bits.

Type is one of the following:

- M ISO9796 if the data is to be formatted according to the ISO-9796 standard before signing.
- M PKCS10 if the data is to be formatted as specified in the RSADataSecurity, Inc., Public Key Cryptography Standards #1 block type 00 before signing.
- M PKCS11 if the data is to be formatted as specified in the RSADataSecurity, Inc., Public Key Cryptography Standards #1 block type 01 before signing.
- M ZEROPAD if the Data is to be placed in the low-order bits of a bit-string of the same length as the modulus with all other bit-positions set to zero before signing.

### **Output**

On successful exit from this routine:

pSignatureBitLength contains the length (in bits) of the calculated digital signature.

pSignatureOut contains the digital signature.

### **Return Codes**

- **OK** The operation was successful.
- **E\_SIZE** The provided buffer was not large enough to contain the signature.
- **PKABadAddr** The key token is not valid.

## **GeteLength - Return RSA Public Exponent Byte Length**

GeteLength returns the byte length of the RSA public exponent field, as contained in the member field of the key token.

**Note:** The member field is a 16-bit field and is in zSeries (big-endian) format. This routine returns the 16-bit integer in Intel\*\* (little-endian) format.

### **Function Prototype**

USHORT GeteLength ( RsaKeyTokenHeader \*pToken )

### **Input**

On entry to this routine:

pToken is a pointer to the key token.

### **Output**

On successful exit from this routine:

GeteLength returns the byte length of the RSA public exponent field.

### **Return Codes**

## **getKeyToken - Get a PKA Token From On-Board Storage**

getKeyToken retrieves a PKA retained private key or registered public key from the SRDI where it is stored.

### **Function Prototype**

long getKeyToken ( char \*pLabel, char \*pKey**,** USHORT \*pFlags )

#### **Input**

On entry to this routine:

pLabel is a pointer to a string containing the label associated with the requested key.

pKey is a pointer to a buffer in which the key token can be written. The maximum length required is 2500 bytes.

pFlags is a pointer to a 2-byte buffer which can hold returned flags from the key token.

### **Output**

On successful exit from this routine:

pKey contains the clear key token associated with the label at pLabel.

pFlags contains the flags associated with the key.

### **Return Codes**

Common return codes generated for this function are:

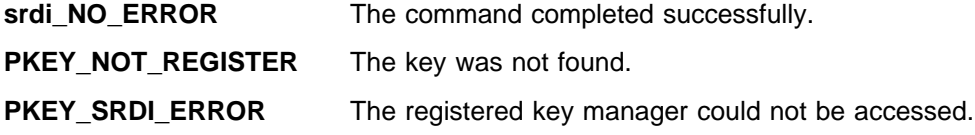

## **GetModulus - Extract and Copy RSA Modulus**

GetModulus extracts the RSA key modulus from the specified key token, and copies it to the buffer provided.

### **Function Prototype**

void GetModulus ( RsaKeyTokenHeader 
pToken, \*pModulus )

#### **Input**

On entry to this routine:

pToken is a pointer to the key token.

pModulus is a pointer to a buffer for the modulus.

### **Output**

On successful exit from this routine:

pModulus is a pointer to the provided buffer where the RSA key modulus is stored.

### **Return Codes**

## **GetnBitLength - Return RSA Modulus Bit Length**

GetnBitLength returns the bit length of the RSA modulus as contained in the member field of the key token.

**Note:** The member field is a 16-bit field and is in zSeries (big-endian) format. This routine returns the 16-bit integer in Intel\*\* (little-endian) format.

### **Function Prototype**

USHORT GetnBitLength ( RsaKeyTokenHeader \* pToken )

### **Input**

On entry to this routine:

pToken is a pointer to the key token.

### **Output**

On successful exit from this routine:

GetnBitLength returns the bit length of the RSA modulus.

### **Return Codes**

## **GetnByteLength - Return RSA Modulus Byte Length**

GetnByteLength returns the length of the RSA modulus, in bytes.

**Note:** The key token contains a member field which indicates the modulus byte length. This field may not be the actual byte length, but is an indication of the length of the field containing the modulus. This function returns the actual byte length of the modulus by calculating it from the bit length. It does not use the byte length member field from the key token.

### **Function Prototype**

USHORT GetnByteLength ( RsaKeyTokenHeader \* pToken )

### **Input**

On entry to this routine:

pToken is a pointer to the key token.

### **Output**

On successful exit from this routine:

GetnByteLength returns the length of the RSA modulus, in bytes.

### **Return Codes**

## **GetPublicExponent - Extract and Copy Public Exponent**

GetPublicExponent extracts the RSA key public exponent from the specified key token, and copies it to the provided buffer pDest.

### **Function Prototype**

USHORT GetPublicExponent ( RsaKeyTokenHeader \*pToken,<br>( UCHAR \*pDest )  $\star$ p<code>Dest</code> )

#### **Input**

On entry to this routine:

pToken is a pointer to the key token.

pDest is a pointer to the 64-byte buffer provided for the exponent.

#### **Output**

On successful exit from this routine:

pDest is a pointer to the caller's buffer where the RSA key public exponent is stored.

GetPublicExponent returns the length of the exponent.

#### **Return Codes**

## **GetRsaPrivateKeySection - Return Private Key**

GetRsaPrivateKeySection returns a pointer to the private key section of an RSA key token, if it is present. Otherwise, the function returns a null pointer.

#### **Function Prototype**

void \* GetRsaPrivateKeySection ( RsaKeyTokenHeader \*pToken )

#### **Input**

On entry to this routine:

pToken is a pointer to the RSA key token.

#### **Output**

This function returns no output. On successful exit from this routine:

GetRsaPrivateKeySection returns a pointer to the private key section of an RSA key token.

#### **Notes**

Refer to Appendix B of the IBM 4758 PCI Cryptographic Coprocessor CCA Basic Services Reference and Guide for a diagram of the key token structure.

A typical RSA key token looks similar to the following:

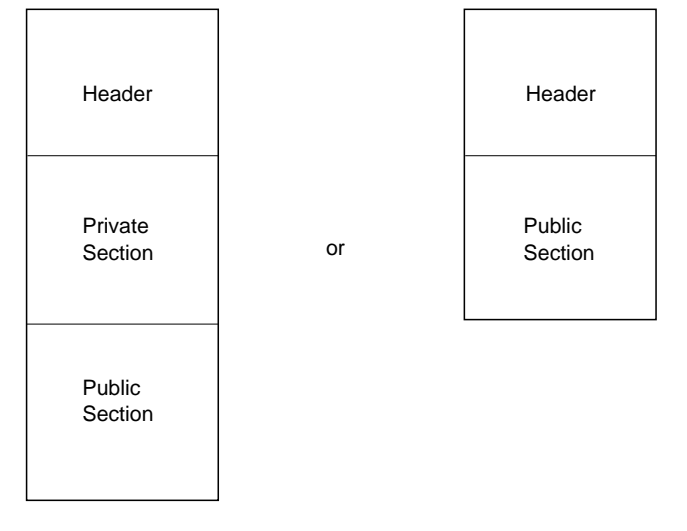

### **Return Codes**

## **GetRsaPublicKeySection - Return Public Key**

GetRsaPublicKeySection returns a pointer to the public key section of an RSA key token, if it is present. If not, the function returns a null pointer.

**Note:** If no public key section is present an internal error has occurred, since all RSA tokens should contain a public key section.

### **Function Prototype**

void \* GetRsaPublicKeySection ( RsaKeyTokenHeader \*pToken )

### **Input**

On entry to this routine:

pToken is a pointer to the RSA key token.

### **Output**

On successful exit from this routine:

GetRsaPublicKeySection returns a pointer to the public key section of an RSA key token.

### **Return Codes**

## **GetTokenLength - Return Key Token Length**

GetTokenLength returns the length of the specified token, as contained in the member field of the header.

**Note:** The member field is a 16-bit field and is in zSeries (big-endian) format. This routine returns the 16-bit integer in Intel\*\* (little-endian) format.

### **Function Prototype**

USHORT GetTokenLength ( RsaKeyTokenHeader \*pToken )

### **Input**

On entry to this routine:

pToken is a pointer to the key token.

### **Output**

On successful exit from this routine:

GetTokenLength returns the length of the specified token.

### **Return Codes**

## **IsPrivateExponentEven - Verify RSA Private Exponent**

IsPrivateExponentEven returns TRUE if the private exponent in the specified key token is an even valued integer; otherwise, it returns FALSE.

### **Function Prototype**

boolean IsPrivateExponentEven ( RsaKeyTokenHeader \*pToken )

### **Input**

On entry to this routine:

pToken is a pointer to the key token.

### **Output**

On successful exit from this routine:

IsPrivateExponentEven returns TRUE if the private exponent in the specified key token is an even valued integer, and FALSE if it is not.

### **Return Codes**

## **IsPrivateKeyEncrypted - Verify Private Key Encryption**

IsPrivateKeyEncrypted returns TRUE if the private key section of the specified PKA key token is in encrypted form, or FALSE if not.

### **Function Prototype**

boolean IsPrivateKeyEncrypted ( RsaKeyTokenHeader 
pToken )

### **Input**

On entry to this routine:

pToken is a pointer to the key token.

### **Output**

On successful exit from this routine:

IsPrivateKeyEncrypted returns TRUE if the private key section of the specified PKA key token is in encrypted form, and FALSE if it is not.

### **Return Codes**

## **IsPublicExponentEven - Verify RSA Public Exponent**

IsPublicExponentEven returns TRUE if the public exponent in the specified key token is an even valued integer; otherwise, it returns FALSE.

### **Function Prototype**

boolean IsPublicExponentEven ( RsaKeyTokenHeader 
pToken )

### **Input**

On entry to this routine:

pToken is a pointer to the key token.

### **Output**

On successful exit from this routine:

IsPublicExponentEven returns TRUE if the public exponent in the specified key token is an even valued integer, and FALSE if it is not.

### **Return Codes**

## **IsRsaToken - Verify RSA Key**

IsRsaToken returns TRUE if the specified key token contains an RSA key, or FALSE if it does not.

### **Function Prototype**

boolean IsRsaToken ( RsaKeyTokenHeader \* pToken )

### **Input**

On entry to this routine:

pToken is a pointer to the key token.

### **Output**

On successful exit from this routine:

IsRsaToken returns TRUE if the specified key token contains an RSA key, and FALSE if it is not an RSA key token.

### **Return Codes**

## **IsTokenInternal - Key Token Format**

IsTokenInternal returns TRUE if the specified key token is in internal format, or FALSE if it is in external format.

### **Function Prototype**

boolean IsTokenInternal ( RsaKeyTokenHeader \* pToken )

#### **Input**

On entry to this routine:

pToken is a pointer to the key token.

### **Output**

On successful exit from this routine:

IsTokenInternal returns TRUE if the specified key token is in internal format, or FALSE if it is in external format.

### **Notes**

Internal key tokens contain private key information that has been multiply-enciphered with the master key. RecoverPkaClearKeyTokenUnderMk() is used to decipher an internal key token so that it may be used.

### **Return Codes**

## **PkaHashQueryWithMK - Return Master Key Version**

PkaHashQueryWithMK returns a value indicating which master key was used to encrypt the specified key token for the mk\_set being processed.

### **Function Prototype**

MK\_VERSION PkaHashQueryWithMK ( RsaKeyTokenHeader \*pToken, mk selectors \*pMKSelector )

### **Input**

On entry to this routine:

pToken is a pointer to a variable which will hold the new CCA RSA key token.

MKSelector is a parameter of type mk\_selectors, indicating which set of master keys to use in this function. This variable must be initialized as follows:

- mk set is a pointer to the set of master keys which is to be accessed, if more than one set is allowed on this operating system. Where there is only one set of master keys, this must be set to MK\_SET\_DEFAULT.
- mk\_register must be set to new\_mk, current\_mk, or old\_mk.
- type mks should be set to ASYM\_MK.

### **Output**

This function returns no output. On successful exit from this routine: pToken returns the version of the master key (MK\_CURRENT, MK\_OLD, or MK\_OUT\_OF\_DATE) that was used to encrypt the specified key token.

### **Return Codes**

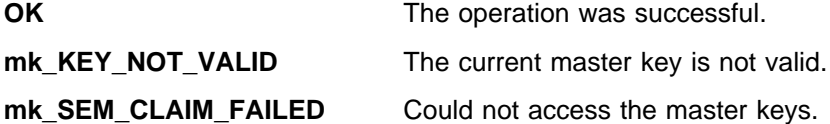

## **PkaMkvpQueryWithMK - Return Master Key Version**

PkaMkvpQueryWithMK returns a value indicating which master key was used to encrypt the specified key token for the mk\_set being processed.

### **Function Prototype**

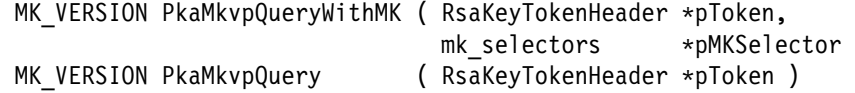

PkaMkvpQuery has the same effect as calling PkaMkvpQueryWithMK after setting the MKSelector parameter to {MK\_SET\_DEFAULT, current\_mk, ASYM\_MK}.

This function only works with version 0 tokens.

#### **Input**

On entry to this routine:

pToken is a pointer to the key token that is checked.

MKSelector is a parameter of type mk selectors, indicating which set of master keys to use in this function. This variable must be initialized as follows:

- mk set is a pointer to the set of master keys which is to be accessed, if more than one set is allowed on this operating system. Where there is only one set of master keys, this must be set to MK\_SET\_DEFAULT.
- mk register must be set to current\_mk
- type\_mks should be set to ASYM\_MK.

#### **Output**

On successful exit from this routine:

PkaMkvpQuery returns the version of the master key (MK\_CURRENT, MK\_OLD, or MK\_OUT\_OF\_DATE) that was used to encrypt the specified key token.

### **Return Codes**

## **pka96\_tvvgen - Calculate Token Validation Value**

pka96\_tvvgen calculates the token validation value (TVV) for the specified key token.

### **Function Prototype**

void pka96\_tvvgen ( USHORT token\_len, UCHAR \*key\_token\_ptr, ULONG \*tvv )

#### **Input**

On entry to this routine:

token len is the length of the token specified with parameter key\_token\_ptr.

key token ptr is a pointer to the key token whose TVV is calculated.

### **Output**

On successful exit from this routine:

tvv is a pointer to the location where the calculated TVV is stored.

### **Return Codes**

## **RecoverPkaClearKeyTokenUnderMkWithMK**

RecoverPkaClearKeyTokenUnderMkWithMK receives a PKA key token which is encrypted under the master key for the mk\_set which is currently in use. If the key is in the on-board cache of decrypted keys, this key is returned to the calling function. Otherwise, the clear form of the key is recovered by decrypting the private areas of the key and verifying the SHA-1 hashes of those sections. The clear key is then added to the on-board cache before being returned to the calling function.

### **Function Prototype**

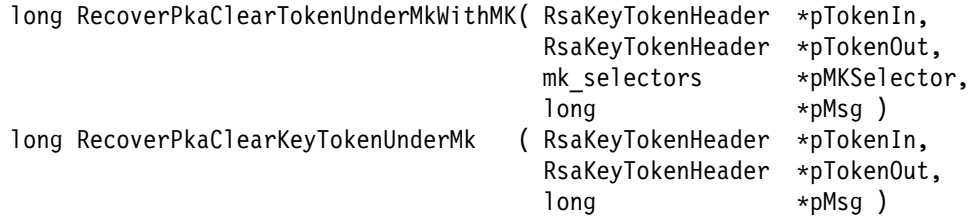

RecoverPkaClearKeyTokenUnderMk has the same effect as calling RecoverPkaClearTokenUnderMkWithMK after setting the MKSelector parameter to {MK\_SET\_DEFAULT, current\_mk, ASYM\_MK}.

### **Input**

On entry to this routine:

pTokenIn is a pointer to the encrypted key token.

MKSelector is a parameter of type mk\_selectors, indicating which set of master keys to use in this function. This variable must be initialized as follows:

- mk\_set is a pointer to the set of master keys which is to be accessed, if more than one set is allowed on this operating system. Where there is only one set of master keys, this must be set to MK\_SET\_DEFAULT.
- mk register must be set to new mk or current mk
- type mks should be set to ASYM\_MK.

### **Output**

On successful exit from this routine:

pTokenOut is a pointer to the location which contains the decrypted key token.

pMsg is the error code.

### **Notes**

RecoverPkaClearKeyTokenUnderMk determines which master key was used to encipher.

This function does not change the value of byte 28 of the private key, the Key format and Security byte. If you are planning to store this key in clear form, you should change this byte to the appropriate value before storing. Refer to Appendix B of the CCA Basic Services Reference and Guide for the appropriate values for different RSA key token formats.

## **Return Codes**

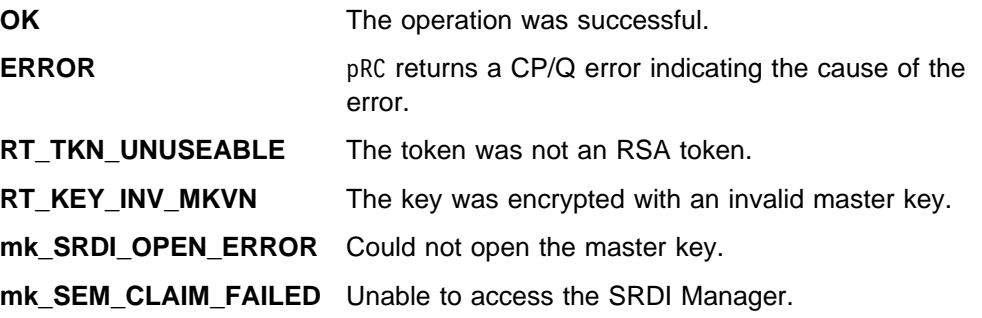

## **RecoverPkaClearKeyTokenUnderXport**

RecoverPkaClearKeyTokenUnderXport receives a PKA key token which is encrypted under a DES export key, and recovers the clear form by decrypting the private key areas and then verifying the SHA-1 hashes contained in those areas.

### **Function Prototype**

long RecoverPkaClearKeyTokenUnderXport ( RsaKeyTokenHeader \*pTokenIn, double length key \*desKey, RsaKeyTokenHeader \*pTokenOut )

#### **Input**

On entry to this routine:

pTokenIn is a pointer to the encrypted key token.

desKey is a pointer to the DES exporter key token.

pTokenOut is a pointer to a location which can store a key token.

### **Output**

On successful exit from this routine:

pTokenOut contains the cleartext key token that it recovers.

#### **Return Codes**

Common return codes generated by this routine are:

**OK** The operation was successful.

**ERROR** The operation failed.

## **ReEncipherPkaKeyTokenWithMK - Re-Encipher PKA Key Token**

ReEncipherPkaKeyTokenWithMK re-enciphers an internal PKA key token from the old master key to the current master key for the mk\_set being processed.

### **Function Prototype**

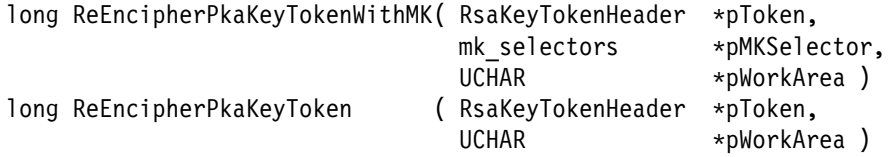

ReEncipherPkaKeyToken has the same effect as calling ReEncipherPkaKeyTokenWithMK after setting the PMKSelector parameter to {MK\_SET\_DEFAULT, current\_mk, ASYM\_MK}.

### **Input**

On entry to this routine:

pToken is a pointer to the input key token, enciphered under the old master key.

MKSelector is a parameter of type mk selectors, indicating which set of master keys to use in this function. This variable must be initialized as follows:

- mk set is a pointer to the set of master keys which is to be accessed, if more than one set is allowed on this operating system. Where there is only one set of master keys, this must be set to MK\_SET\_DEFAULT.
- mk register must be set to new\_mk or current\_mk
- type mks should be set to ASYM\_MK.

pWorkArea is a pointer to a variable which can hold a private key. This is used as a work area when decrypting.

### **Output**

On successful exit from this routine:

pToken contains the key token, which has been enciphered under the current master key.

### **Return Codes**

- **OK** The operation was successful.
- **ERROR** The input token is not an RSA token.
- **FALSE** Unable to verify the current master key.

## **RequestRSACrypto - Perform an RSA Operation**

RequestRSACrypto converts the specified CCA RSA key token to the RSA internal key token format that the RSA engine requires, and then requests that the RSA engine perform the specified RSA function.

**Note:** Prior to using this routine, ensure that you've deciphered the private key (if you're using it) using the routine RecoverPkaClearKeyTokenUnderMkWithMk().

### **Function Prototype**

long RequestRSACrypto ( void \*pInput, RsaKeyTokenHeader \*pKeyToken, void \*pOutput,<br>ULONG DataBitL DataBitLength, ULONG RsaOperation )

#### **Input**

On entry to this routine:

pInput is a pointer to the input data for the RSA operation.

pKeyToken is a pointer to the key token for the RSA key. This is a CCA format RSA key token.

DataBitLength is the length of the input data, in bits. This number is presumed to be equal to the length of the output data buffer, in bits. If this number is larger than the modulus length in bits, the data which will be operated on is in the rightmost modulusLength bits of the input data buffer, and the result will be placed in the rightmost modulusLength bits of the output data buffer.

RsaOperation is the requested RSA operation, such as RSA\_ENCRYPT (public key operation) or RSA\_DECRYPT (private key operation).

#### **Output**

On successful exit from this routine:

pOutput is a pointer to a buffer that receives the results of the requested RSA operation.

#### **Return Codes**

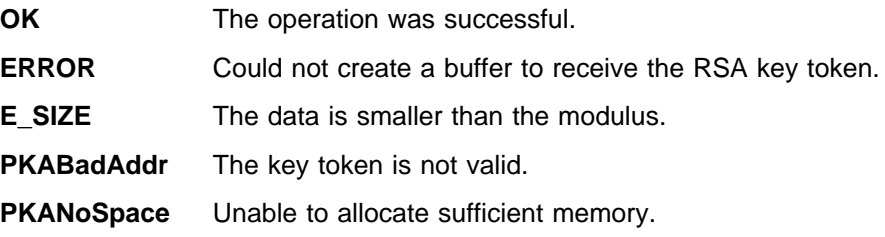

## **store\_KeyToken - Store Registered or Retained Key**

store\_KeyToken saves a registered public key or retained private key to the key retain SRDI on the coprocessor. Once stored in this area, a key may not be changed except by deleting with delete KeyToken.

### **Function Prototype**

long store KeyToken ( KEY register data t \*pKey )

### **Input**

On entry to this routine:

pKey is a pointer to a KEY\_register\_data\_t, whose fields must be initialized as follows:

- version The version of the key token stored in this record. Legal values are 0 and 1.
- reservd This short variable must be initialized to 0.
- length The length of this record, in little-endian format.
- label Contains a 64-byte key name.
- flags Valued to CCA\_CLONE if this key is allowed to participate in master key cloning operations, or 0 otherwise.
- keydata The beginning of the actual key token.

### **Output**

This function returns no output. On successful exit from this routine:

The KeyRetain SRDI has been expanded to include the data a pKey.

### **Return Codes**

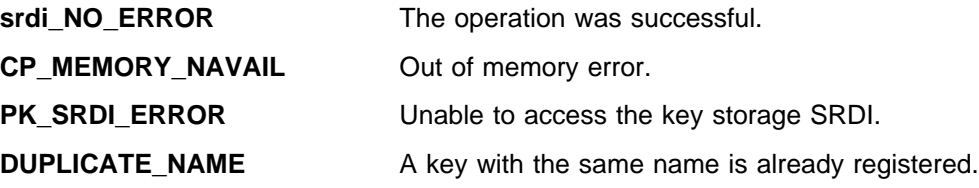

## **TokenMkvpMatchMasterKey - Test Encryption of RSA Key**

TokenMkvpMatchMasterKey tests whether the specified key token was encrypted using a specified version of the master key. The Master Key Verification Pattern (MKVP) of the specified key token is compared to the MKVP for the specified master key. If the two are equal, the function returns TRUE; if not, it returns FALSE.

### **Function Prototype**

boolean TokenMkvpMatchMasterKey( mk\_selectors 
mk\_selector, RsaKeyTokenHeader \*pToken )

#### **Input**

On entry to this routine:

mk selector is a pointer to a variable which must be initialized as follows:

- mk set is a pointer to the set of master keys which is to be accessed, if more than one set is allowed on this operating system. Where there is only one set of master keys, this must be set to MK\_SET\_DEFAULT.
- mk register is set to either old\_mk, current\_mk, or new\_mk, representing the key which should be cleared.
- type mks should be set to ASYM\_MK.

pToken is a pointer to the key token that you want to test.

#### **Output**

On successful exit from this routine:

TokenMkvpMatchMasterKey returns TRUE if the MKVP of the specified key token is equal to the MKVP for the specified master key, and FALSE if it is not.

### **Return Codes**

## **ValidatePkaToken - Validate RSA Key Token**

ValidatePkaToken accepts a cleartext RSA key token, and verifies that the token is valid for use in the system.

### **Function Prototype**

long ValidatePkaToken( RsaKeyTokenHeader \*pToken, long \*pErrorCode )

### **Input**

On entry to this routine:

pToken is a pointer to the RSA key token.

pErrorCode is a pointer to the location where the function stores an error code, if a critical error occurs.

### **Output**

This function returns no output.

### **Return Codes**

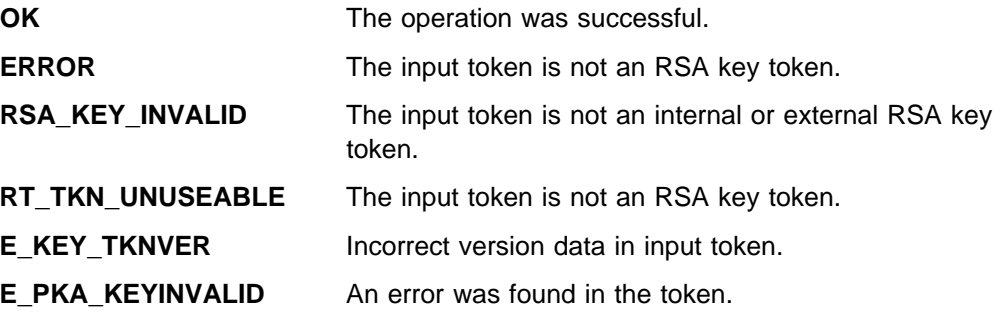

## **VerifyKeyTokenConsistency - Verify Key Token Consistency**

VerifyKeyTokenConsistency verifies that the length specified in the input matches the length of the RSA key token, and that the length contained in the token is consistent with the lengths of all of the parts of the token.

### **Function Prototype**

long VerifyKeyTokenConsistency (RsaKeyTokenHeader \*pToken, USHORT tokenLengthIn )

#### **Input**

On entry to this routine:

pToken is a pointer to the key token.

tokenLengthIn is the length of the token specified by  $p\nToken$ .

### **Output**

On successful exit from this routine:

VerifyKeyTokenConsistency returns OK if the key token was consistent, and FALSE otherwise.

### **Return Codes**

## **verify\_dSig - Verify RSA Key Token Signature**

verify\_dSig receives an RSA key token in operational form, a buffer of data (with the length of the data), a digital signature and the length of the digital signature (in bytes), as well as the format of the digital signature. The data is hashed with SHA-1 and formatted according to the Type variable before being compared with the encrypted signature. The return code indicates whether the signature was verified.

### **Function Prototype**

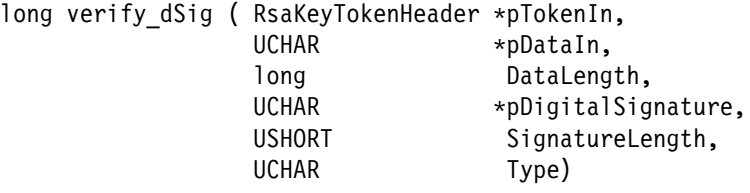

#### **Input**

On entry to this routine:

pTokenIn is a pointer to the operational key token.

pDataIn is a pointer to the data which is to be hashed and compared with the encrypted signature.

DataLenth is the length of the data to be signed, in bytes.

pSignatureOut is a pointer to a buffer which contains the signature to be verified.

SignatureLength is the length of the buffer pSignatureOut, in bytes.

Type is one of the following:

- M\_IS09796 if the data is to be formatted according to the ISO-9796 standard before signing.
- M PKCS10 if the data is to be formatted as specified in the RSADataSecurity, Inc., Public Key Cryptography Standards #1 block type 00 before signing.
- M PKCS11 if the data is to be formatted as specified in the RSADataSecurity, Inc., Public Key Cryptography Standards #1 block type 01 before signing.
- M ZEROPAD if the Data is to be placed in the low-order bits of a bit-string of the same length as the modulus with all other bit-positions set to zero before signing.

### **Return Codes**

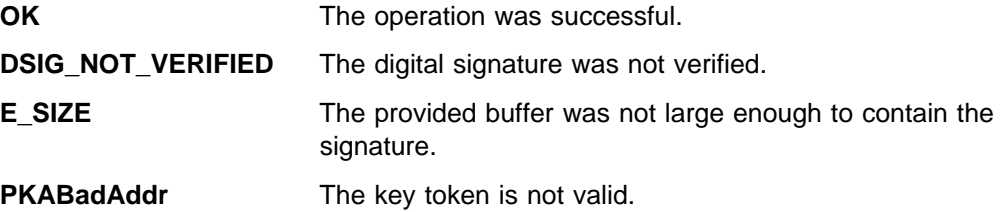

# **Chapter 10. CCA SRDI Manager Functions**

This section describes the CCA SRDI Manager, which manages the storage and retrieval of persistent data in the coprocessor.

**Note:** All functions within this chapter are available only on the coprocessor.

## **Header Files for SRDI Manager Functions**

When using these functions, your program must include the following header files.

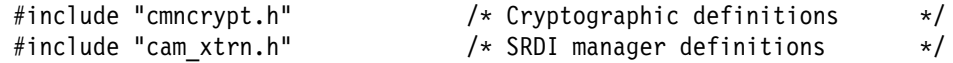

### **Overview**

The security relevant data item (SRDI)<sup>1</sup> Manager is the single interface through which all CCA-related functions access security related data. Only the SRDI Manager interacts with the physical medium on which the SRDI data is stored. The CCA verbs and any other CCA code read and write SRDI information only through the SRDI Manager interface. In turn, the SRDI Manager accesses the physical SRDI storage through the CP/Q++ PPD Manager, which controls the flash EPROM and BBRAM memories. This relationship is shown in Figure 10-1 on page 10-2.

<sup>1</sup> SRDI's are the sensitive data elements owned by the cryptographic application, and requiring protection. Examples include cryptographic keys and access control profiles.

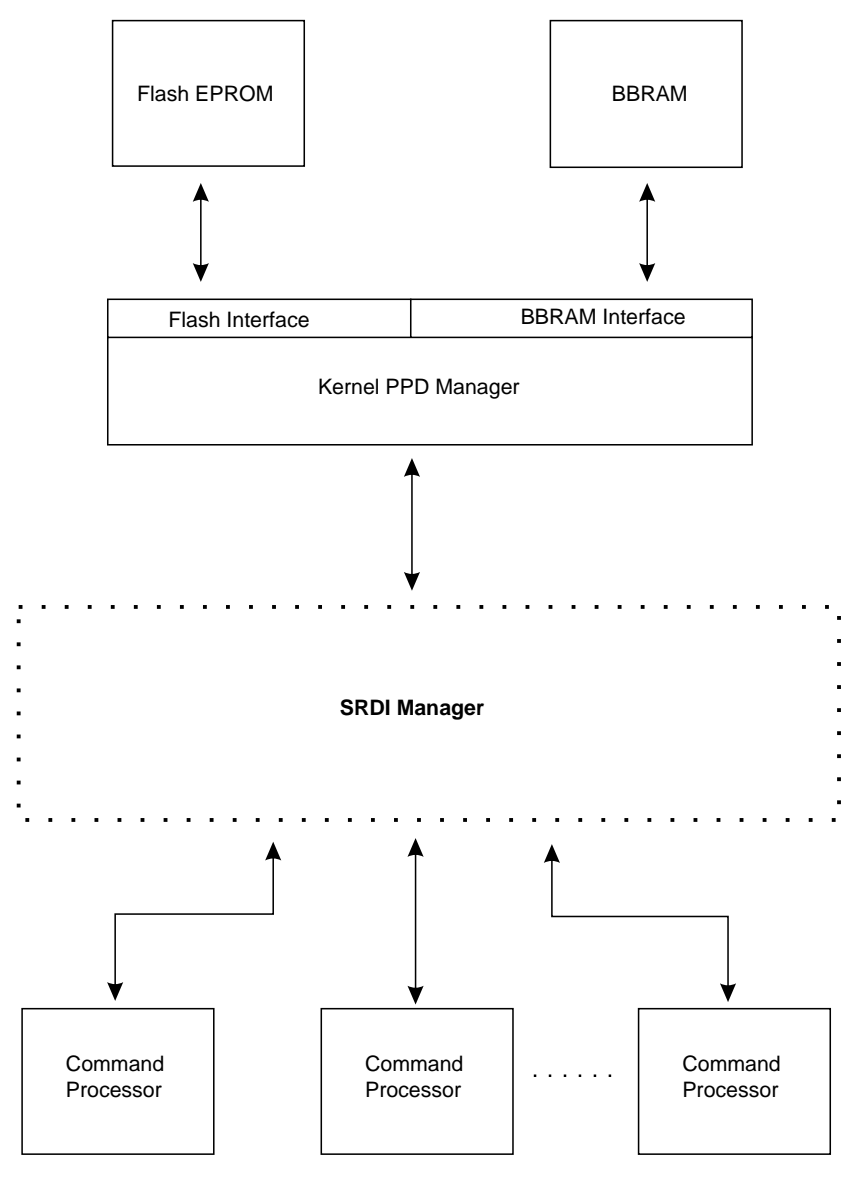

Figure 10-1. Master SRDI Manager Overview

Encapsulation of the SRDI physical storage mechanism makes it possible to change that mechanism without any effect on the CCA application code.

Each SRDI is identified by a name, much like a file name. The SRDI name is an eight character ASCII string, with no null terminator. Names that are less than eight characters should be left-justified, and padded on the right with ASCII spaces.

## **CCA SRDI Manager Operation**

The CP/Q++ PPD Manager can store SRDI data in either of two physical memory types.

**Flash EPROM** The flash memory is very large, but very slow to write. In addition, it has a limited lifetime in terms of write cycles; after 100,000 writes to any single memory cell, that cell may fail.

> The flash memory can only be written in segments of 64K bytes. Thus, when any SRDI is written to flash, the CP/Q++ PPD Manager will usually have to rewrite a large amount of data that is not associated with that particular SRDI, but happens to lie in the same 64K byte page. This means that the 100,000 cycle lifetime may be reached much more quickly than expected, if a calculation is made based only on the number of times a specific SRDI is stored.

> These characteristics make flash the appropriate location for SRDI data that is large, and infrequently changed. Examples include access control profiles, and stable cryptographic keys.

**BBRAM** BBRAM is small, but fast, and it has no limitations on the number of times it can be written. This makes it the appropriate choice for SRDI data that is small, and frequently updated. Examples include session keys, sequence counters, and state information.

The interface functions provide a parameter to select whether an SRDI is created in flash or BBRAM.

CCA applications do not have direct access to the SRDI information in the persistent memories.2 When an SRDI is opened, the SRDI Manager creates a cleartext copy in RAM, in the CCA application address space. The caller receives a pointer to this location in RAM, and uses that space for all read and write references to the SRDI.

Only one working copy of an SRDI exists in RAM at any time, regardless of how many different callers open that same SRDI. The SRDI Manager maintains an open count for each open SRDI, indicating how many callers are using it. This count is initialized to one when the first caller opens the SRDI, and incremented for each additional open request on the same SRDI. When a caller closes the SRDI, the count is decremented. If the count reaches zero, indicating that no callers are using the SRDI, the working copy is deleted from memory.

When the caller asks to store the SRDI data, the SRDI Manager copies it to the persistent memory. Since there is only one physical working copy of the data at any one time, each caller's changes are made to the same SRDI data area, and all are saved when any of the callers requests that the SRDI be stored.

<sup>2</sup> Persistent memories are those that preserve their contents even when power is turned off. In the coprocessor, the flash EPROM and the BBRAM are persistent. The main system RAM used for executing programs and their data is not persistent.

### **An Example: Opening an SRDI**

Figures 10-2, 10-3, and 10-4 describe the steps when an SRDI is opened. The following text explains the sequence of events, using reference numbers that match those on the figures.

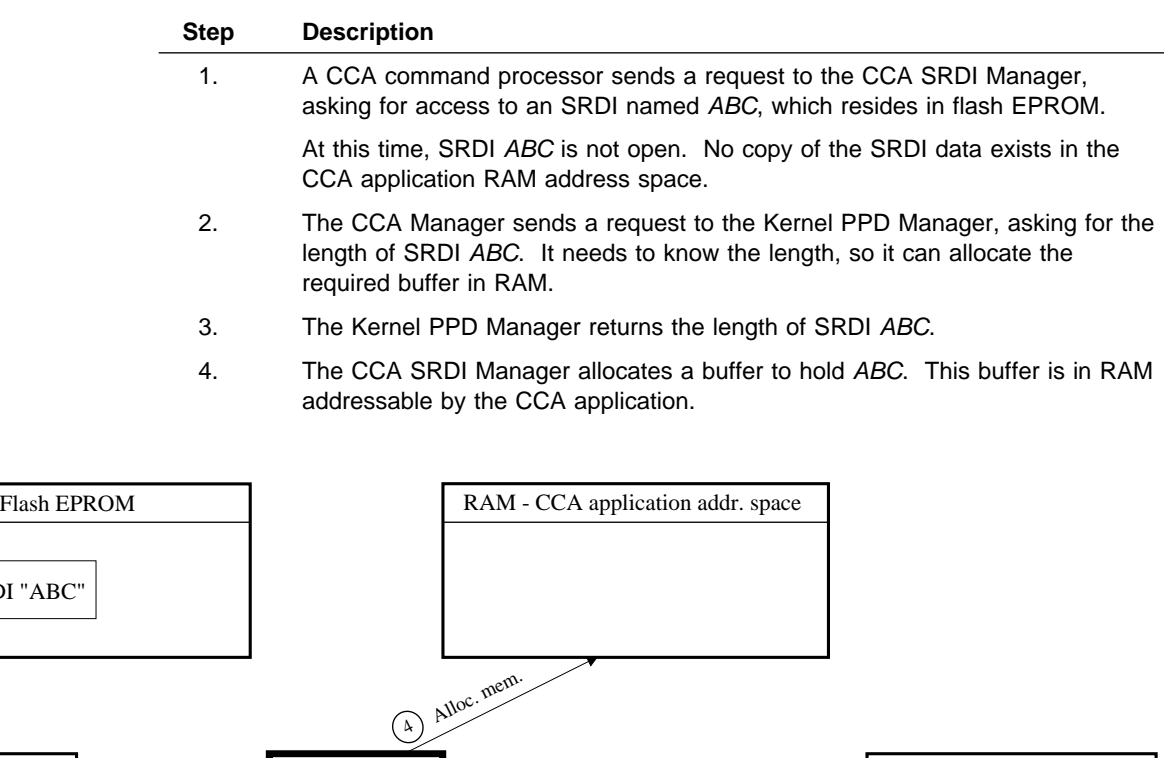

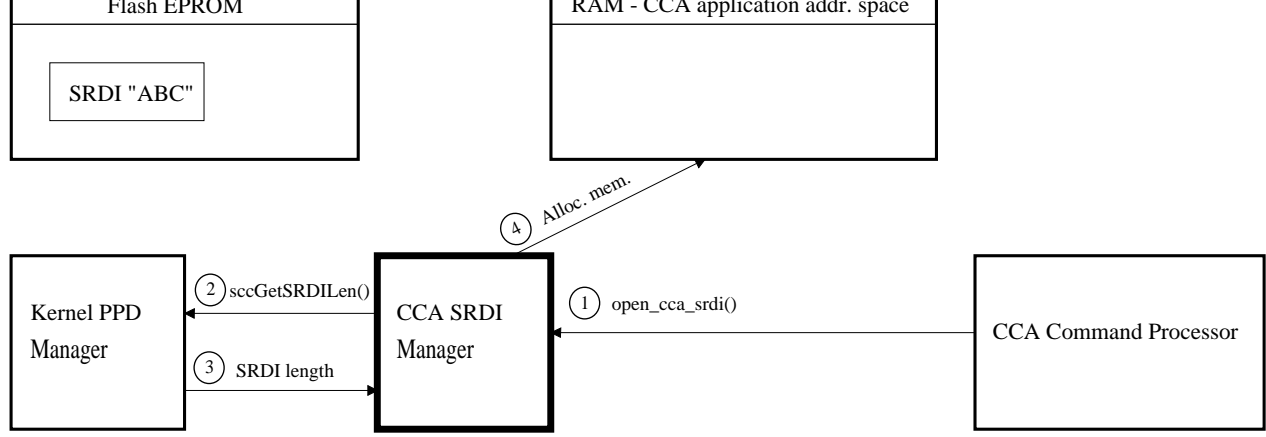

Figure 10-2. Master SRDI Read Illustration, Part 1
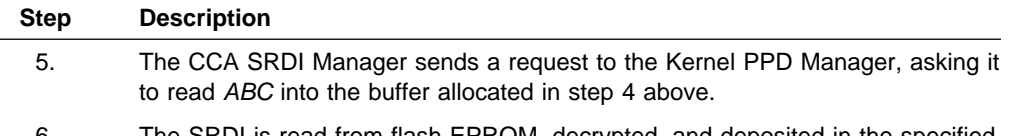

6. The SRDI is read from flash EPROM, decrypted, and deposited in the specified buffer.

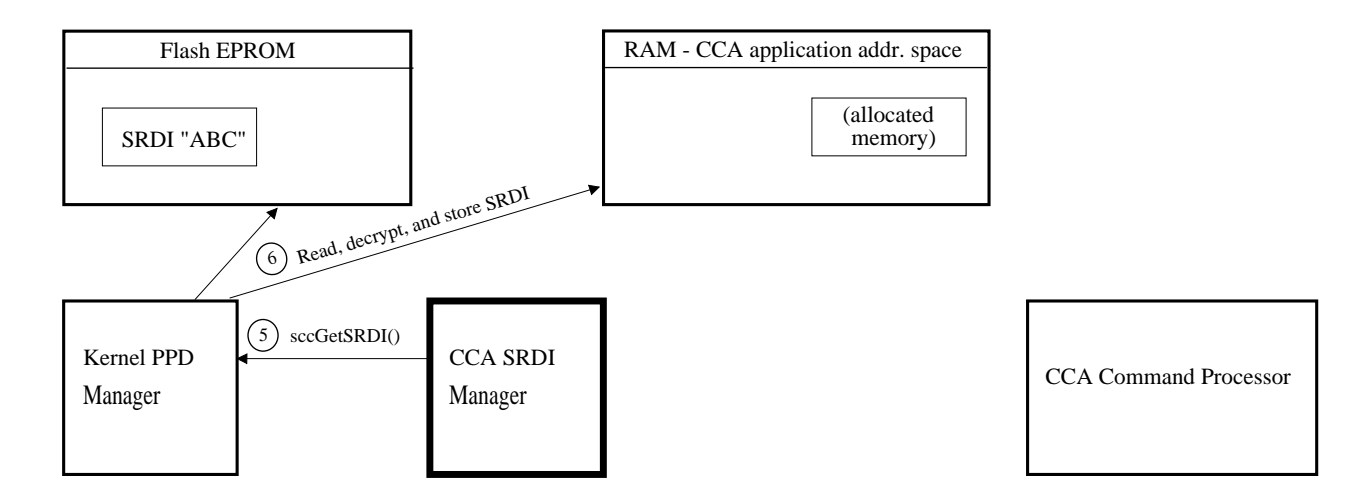

Figure 10-3. Master SRDI Read Illustration, Part 2

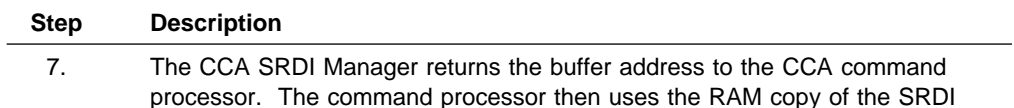

processor. The command processor then uses the RAM copy of the SRDI whenever it needs to read or alter ABC.

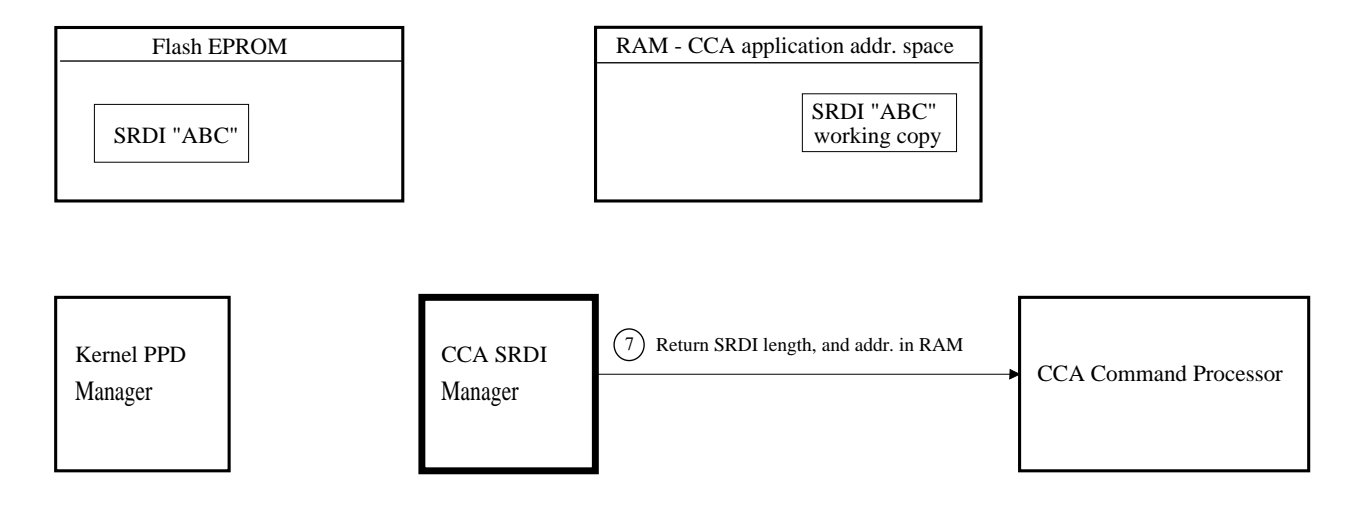

Figure 10-4. Master SRDI Read Illustration, Part 3

## **Controlling Concurrent Access to an SRDI**

Since the CCA application is multi-threaded, different callers may access an SRDI at the same time. If one caller is altering data in the SRDI while a different caller is either reading or writing that same data, corruption results.

Serialization semaphores are used to prevent this from occurring. Each time the SRDI Manager retrieves an SRDI from flash EPROM or BBRAM, it allocates a semaphore for that SRDI. The SVid which identifies this semaphore is passed back to the caller whenever an SRDI is opened.

Every SRDI user in the CCA application is required to gain ownership of the semaphore before either reading or writing to the SRDI. This guarantees that no other caller is simultaneously accessing that same SRDI. As soon as the SRDI is no longer needed, the semaphore is released so that others can use the SRDI.

The semaphore is controlled by use of the CP/Q system calls CPSemClaim and CPSemRelease. The CCA application should never, under any circumstances, destroy the semaphore; this is done by the SRDI Manager when the last user closes the SRDI.

# **Summary of Functions**

These functions are used by the CCA command processor to read and write SRDI data.

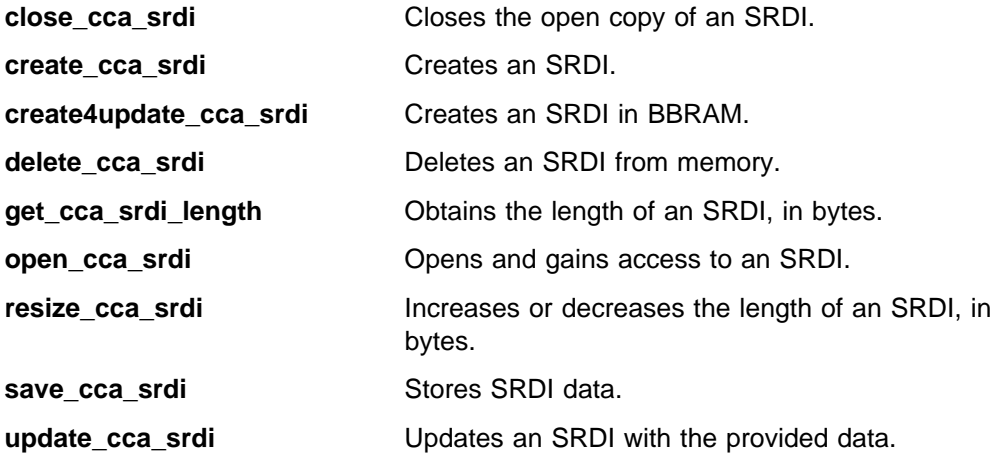

## **close\_cca\_srdi - Close CCA SRDI**

close\_cca\_srdi deactivates the open copy of the SRDI, which is managed by the SRDI Manager. If no other applications are using the SRDI, the RAM which held the working copy of the SRDI is released.

**Note:** If the working copy of the SRDI has been changed, the application must issue the save\_cca\_srdi() function in order to have the SRDI saved. SRDI data is not automatically saved when the SRDI is closed.

#### **Function Prototype**

long close cca srdi(char \*srdi name);

#### **Input**

On entry to this routine

srdi\_name is a pointer to an eight character ASCII string containing the name of the desired SRDI. This string does not contain a null terminator.

#### **Output**

This function returns no output. On successful exit from this routine:

close cca srdi deactivates the open copy of the SRDI.

#### **Return Codes**

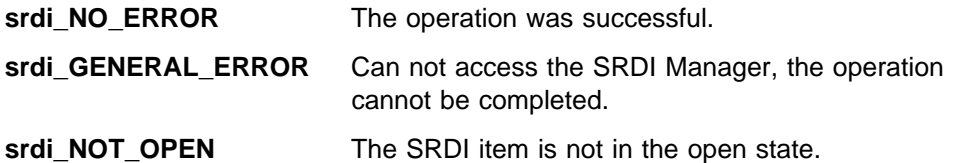

## **create\_cca\_srdi - Create CCA SRDI**

create\_cca\_srdi creates an SRDI in flash EPROM or BBRAM using the specified name.

#### **Function Prototype**

long create\_cca\_srdi(char \*srdi\_name, ULONG srdi\_options, char 
srdi\_addr, ULONG srdi\_length);

#### **Input**

On entry to this routine:

srdi name is a pointer to an eight character ASCII string containing the name of the desired SRDI. This string does not contain a null terminator, and should be padded on the right with blanks.

srdi options holds bit-significant options which are passed on to the  $\mathbb{CP}/Q^{++}$  PPD Manager's sccSaveSRDI() function. There are two fields in the options value:

- 1. A value that indicates whether the SRDI data should be stored in flash EPROM, or in BBRAM. Flash is large, but slow to access, and each cell has a limited number of possible write cycles before it fails. BBRAM is fast and has unlimited write cycles, but it is much smaller than the flash.
- 2. A value which indicates how the SRDI data should be encrypted, if it is to be stored in flash EPROM.<sup>3</sup> There are three options.
	- a. Do not encrypt the data at all.
	- b. Single-encrypt with DES.
	- c. Triple-encrypt with DES.

The options are defined with constants in header file scc\_int.h. The values defined there are as follows.

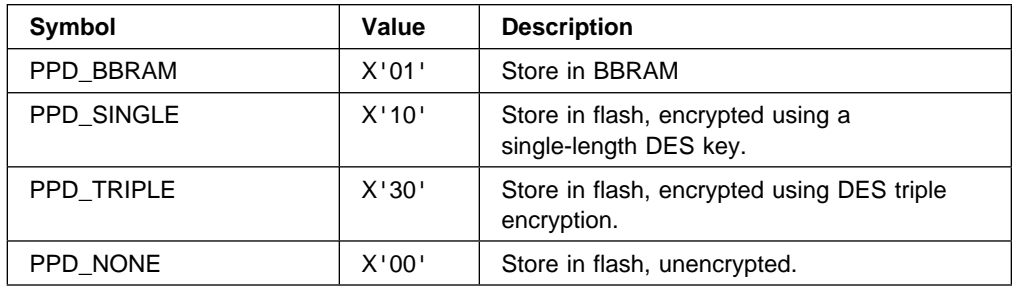

srdi\_addr is a pointer to the address of the SRDI data. This data is written to the newly created SRDI.

srdi length is the length of the SRDI data, in bytes.

<sup>3</sup> Data is only encrypted when stored in the flash EPROM; it is never encrypted in BBRAM. The BBRAM contents are destroyed on intrusion, so there is no need to protect the data there by way of encryption.

#### **Output**

This function returns no output. On successful exit from this routine:

create\_cca\_srdi creates an SRDI in flash EPROM or BBRAM using the specified name.

#### **Return Codes**

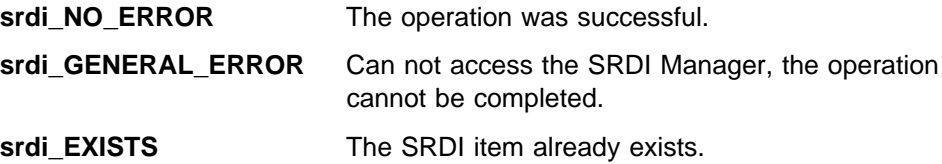

## **create4update\_cca\_srdi - Create CCA SRDI for Update Only**

create4update\_cca\_srdi creates an SRDI in BBRAM. The SRDI may not be resized after creation. The SRDI is stored in unencrypted form.

#### **Function Prototype**

long create4update\_cca\_srdi(char \*pSrdiName, char \*pSrdiAddr, ULONG SrdiLength);

#### **Input**

On entry to this routine:

pSrdiName is a pointer to an eight character ASCII string containing the name of the desired SRDI. This string does not contain a null terminator, and should be padded on the right with blanks.

pSrdiAddr is a pointer to the data which should be written to the SRDI.

SrdiLength contains the length of the data pointed to by pSrdiAddr, and the permanent length of this SRDI.

#### **Output**

This function returns no output. On successful exit from this routine, the data has been stored in BBRAM under the requested name.

#### **Return Codes**

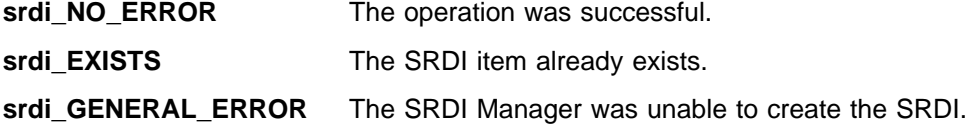

## **delete\_cca\_srdi - Delete CCA SRDI**

delete\_cca\_srdi deletes an SRDI from the persistent memory area where it is stored (either flash EPROM or BBRAM). This is equivalent to erasing a file from a hard disk.

### **Function Prototype**

long delete\_cca\_srdi(char \*srdi\_name);

#### **Input**

On entry to this routine:

srdi name is a pointer to an eight character ASCII string containing the name of the desired SRDI. This string does not contain a null terminator, and should be padded on the right with blanks.

#### **Output**

This function returns no output. On successful exit from this routine:

delete cca srdi deletes an SRDI from the persistent memory area where it is stored.

### **Return Codes**

Common return codes generated by this routine are:

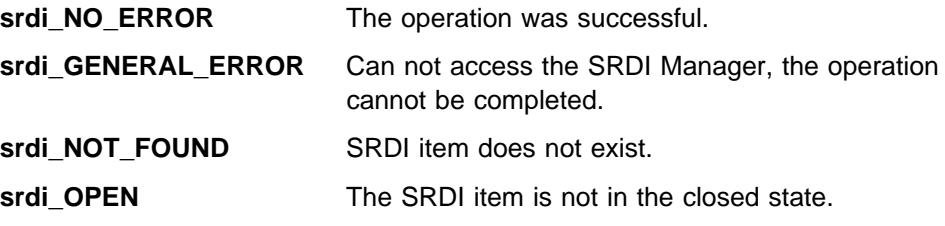

**Note:** An SRDI cannot be deleted if it is in the "open" state, since another application may be using it.

## **get\_cca\_srdi\_length - Get CCA SRDI Length**

get\_cca\_srdi\_length obtains the length of the specified SRDI, in bytes.

#### **Function Prototype**

long get\_cca\_srdi\_length(char \*srdi\_name, ULONG \*srdi\_length);

#### **Input**

On entry to this routine:

srdi\_name is a pointer to an eight character ASCII string containing the name of the desired SRDI. This string does not contain a null terminator.

srdi\_length is a pointer to the ULONG variable.

#### **Output**

On successful exit from this routine:

srdi\_length contains the length of the SRDI data, in bytes.

#### **Return Codes**

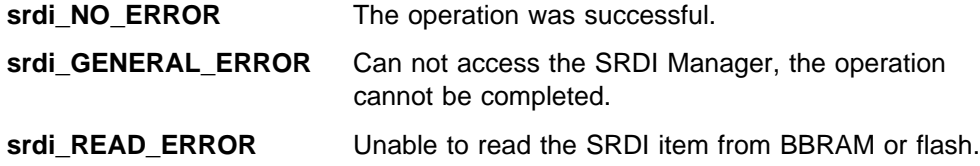

## **open\_cca\_srdi - Open CCA SRDI**

open\_cca\_srdi opens an SRDI, gaining access to its contents. The function returns the address and length of the SRDI data, where the address points to a cleartext working copy of the actual SRDI, which is stored in flash EPROM or BBRAM.

If multiple callers open the same SRDI, they all have access to the same shared copy in RAM. Any modifications to the SRDI are visible immediately to all functions that open that SRDI.

In addition to the SRDI address and length, the function returns a semaphore ID for the selected SRDI. This semaphore is used to gain exclusive access to the SRDI, to prevent errors when one thread is writing data, while another is simultaneously either reading or writing that same data. See "Controlling Concurrent Access to an SRDI" on page 10-6 for further details.

#### **Function Prototype**

long open cca srdi(char \*srdi name, char \*\*srdi addr, ULONG \*srdi length ULONG \*semSVid);

#### **Input**

On entry to this routine:

srdi\_name is a pointer to an eight character ASCII string containing the name of the desired SRDI. This string does not contain a null terminator.

#### **Output**

On successful exit from this routine:

srdi\_addr is a pointer to a pointer variable, in which the SRDI Manager returns the address of the SRDI. This is an address in RAM, where the SRDI Manager places a copy of the SRDI data.

srdi length is a pointer to a location where the SRDI Manager stores the length of the SRDI data, in bytes.

semSVid is the SVid for the semaphore assigned to the specified SRDI.

#### **Return Codes**

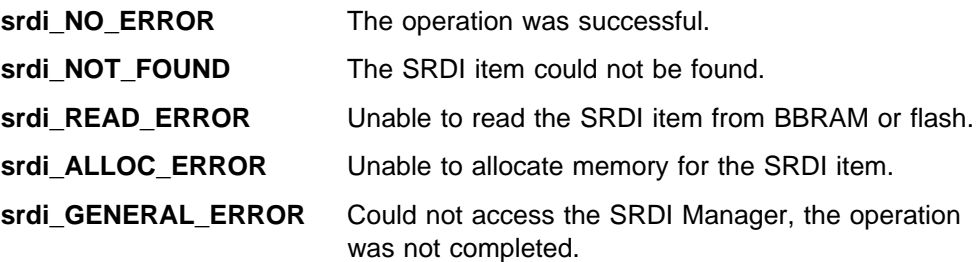

## **resize\_cca\_srdi - Resize CCA SRDI**

resize\_cca\_srdi increases or decreases the length of the specified CCA SRDI, in bytes.

An SRDI can only be resized if you are the only requestor who has it open. If the SRDI is opened by more than one user concurrently, it cannot be resized; the address of the RAM copy changes when it is resized, and there is no way to notify other callers of this.

#### **Function Prototype**

```
long resize_cca_srdi(char *srdi_name, ULONG srdi_length,
                    char **new srdi addr);
```
#### **Input**

On entry to this routine:

srdi\_name is a pointer to an eight character ASCII string containing the name of the desired SRDI. This string does not contain a null terminator.

srdi length is the new length for the SRDI, in bytes.

#### **Output**

On successful exit from this routine:

new srdi addr is a pointer to a location where the function returns the address of the resized SRDI. After resizing, the SRDI buffer is relocated from its previous address.

#### **Return Codes**

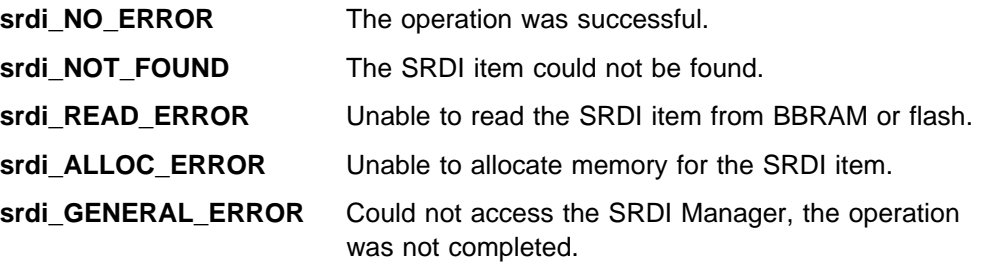

## **save\_cca\_srdi - Save CCA SRDI**

save\_cca\_srdi stores the SRDI data on a persistent storage medium (flash or BBRAM) using the encryption method specified when the SRDI was created.

This function ensures that no thread is updating the SRDI while it is being stored by gaining exclusive access rights using the SRDI semaphore. See "Controlling Concurrent Access to an SRDI" on page 10-6 for details on this semaphore.

#### **Function Prototype**

long save cca srdi(char \*srdi name);

#### **Input**

On entry to this routine:

srdi\_name is a pointer to an eight character ASCII string containing the name of the desired SRDI. This string does not contain a null terminator.

**Note:** No two SRDI's can have the same name, even if one resides in flash EPROM and the other resides in BBRAM. The CP/Q<sup>++</sup> PPD Manager enforces this restriction.

#### **Output**

This function returns no output. On successful exit from this routine:

save\_cca\_srdi stores the SRDI data on a persistent storage medium.

#### **Return Codes**

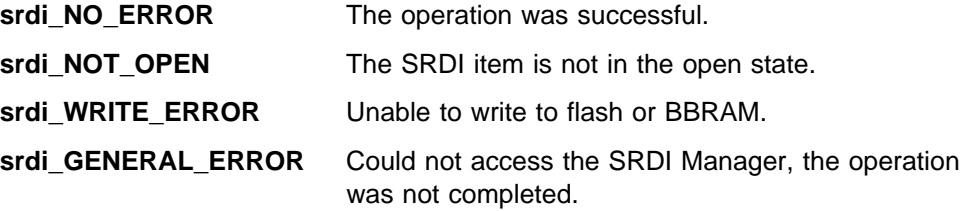

## **update\_cca\_srdi - Update an SRDI Item**

update\_cca\_srdi updates an SRDI with provided data.

#### **Function Prototype**

long update\_cca\_srdi(char \*pSrdiName, char 
pDatabuffer, unsigned long Datalength, unsigned long Dataoffset);

#### **Input**

On entry to this routine:

pSrdiName is a pointer to an eight character string containing the name of the SRDI to be changed. This string does not contain a null terminator and should be padded on the right with blanks. This SRDI must have been opened using the open\_cca\_srdi call.

pDatabuffer is a pointer to a buffer containing the data with which to update the SRDI.

Datalength contains the length of the data to be changed, in bytes.

Dataoffset contains the offset of the first byte of data to change from pDatabuffer.

#### **Output**

This function returns no output. On successful exit from this routine, the SRDI item has been changed.

#### **Return Codes**

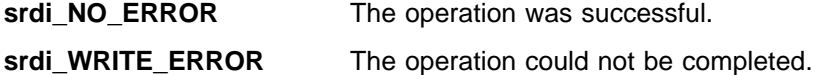

# **Example Code**

The following C-language code shows a general structure for the way a CCA application would open, use, and close an SRDI.

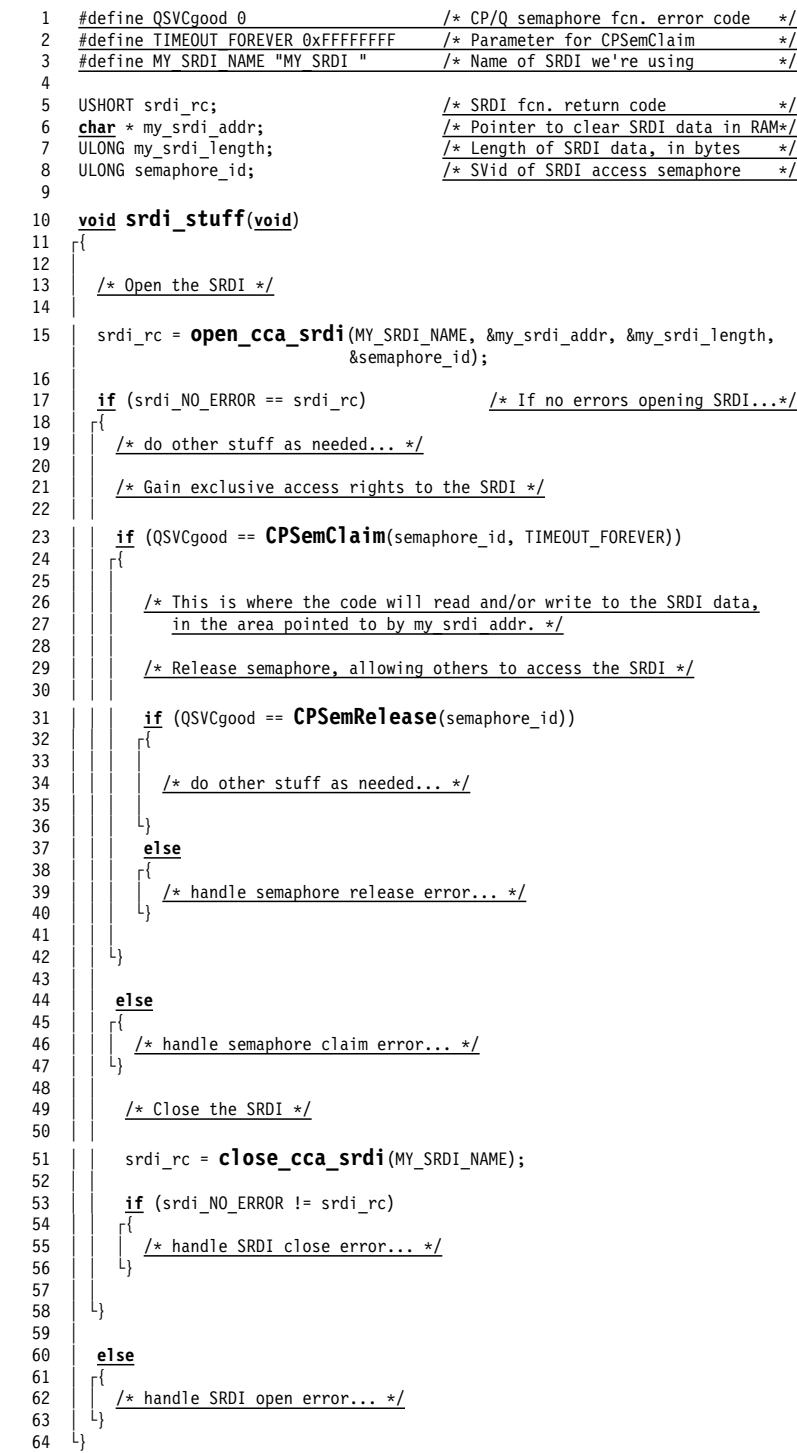

## **Chapter 11. Cache Management Functions**

This section describes functions used to maintain an on-board cache of security relevant data. For example, the CCA API currently uses these functions to maintain a cache of decrypted private keys.

**Note:** All functions within this chapter are available only on the coprocessor.

## **Header Files for Caching Functions**

When using these functions, your program must include the following header file.

#include "cache.h" /
 Cache management functions
/

## **Overview of Cache Management Functions**

The cache management functions allow the operation of a cache of data in the DRAM of the coprocessor. Each entry in the cache consists of a data item and its unique identifier. The cache is indexed on two bytes of data supplied by the user, for example a predefined label or two chosen bytes of a hash of the item or two bytes of the unique identifier. The cache uses a Least Recently Used (LRU) replacement system, eliminating the item which has been unused the longest when more space is needed in the cache.

Data in the cache is stored and accessed using a two-level lookup process. An item is referenced using a "tag", which is any arbitrary-length byte string that uniquely identifies an item. In addition, every access to an item passes a 2-byte "short" tag, which should also be as unique as possible to the item being accessed. It is up to the user to decide how to create the short tags - examples might include a hash of the full tag, the first two bytes of the full tag, or two fixed-position bytes of ciphertext for items that contain encrypted data.

The short tag is broken into two separate one-byte tags, referred to as tag1 and tag2. Tag1 is used as an index into a 256-entry array, where each element either contains a pointer to a list of items that are further addressed using tag2, or NULL if the cache does not contain any items with the indexed tag1 value.

The tag2 lists are linked-lists, where each element contains the data of a cached item. The linked-list, once addressed through the tag1 array, is searched linearly for items with tag2 entries matching the passed tag2 value. For each tag2 match, the entire full tag is compared with that stored in the item, to find the one that is the desired object. (Note that it is possible for multiple items to share identical tag1 and tag2 values, although it is unlikely for good choices of tag1/tag2 computation methods, unless the cache holds a very large number of items.)

# **Summary of Functions**

These functions are used by the cache manager to manage the cache.

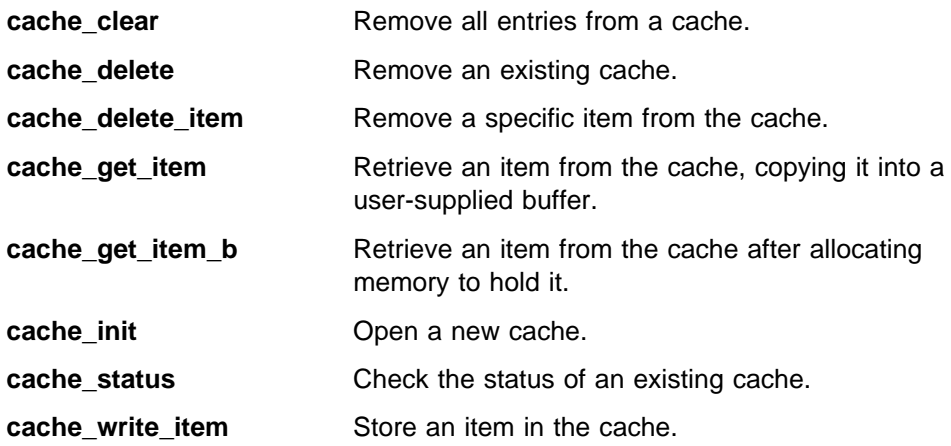

## **cache\_clear**

cache\_clear clears all data from the specified cache.

#### **Function Prototype**

cacheError cache\_clear(cacheHandle handle);

#### **Input**

On entry to this routine:

handle must be set to a valid cacheHandle.

#### **Output**

This function returns no output. On successful exit, all data has been cleared from the specified cache.

#### **Return Codes**

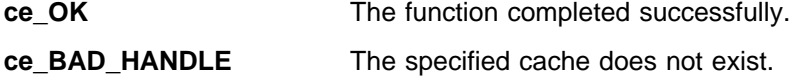

## **cache\_delete**

cache\_delete will remove an existing cache, recovering all memory.

#### **Function Prototype**

cacheError cache\_delete(cacheHandle handle);

#### **Input**

On entry to this routine:

handle must be set to a valid cacheHandle.

### **Output**

This function returns no output. On successful exit, all data has been cleared from the specified cache, the cache has been removed, and all associated memory objects have been freed.

### **Return Codes**

Common return codes generated by this routine are:

**ce\_OK** The function completed successfully.

**ce\_BAD\_HANDLE** The specified cache does not exist.

## **cache\_delete\_item**

cache\_delete\_item deletes the specified item from the cache.

#### **Function Prototype**

cacheError cache\_delete\_item(cacheHandle handle,

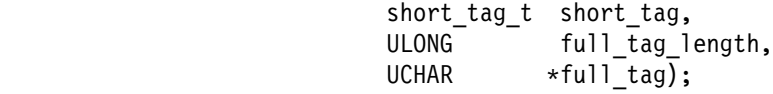

#### **Input**

On entry to this routine:

handle contains the handle of the specified cache.

short\_tag is the two-byte tag used for indexing the cache items.

full\_tag\_length is the length of the unique identifier of the item to be deleted.

full tag is a buffer which contains the unique identifier of the item to be deleted.

#### **Output**

This function returns no output. On successful completion, the data item referenced by the short\_tag and the full\_tag has been removed from the cache.

#### **Return Codes**

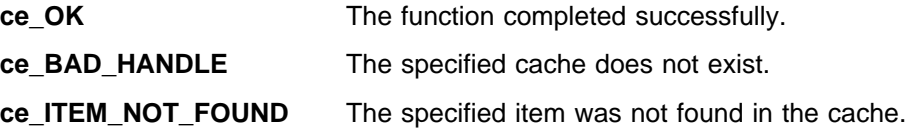

## **cache\_get\_item**

cache\_get\_item retrieves a specific item from the cache and copies it into a buffer supplied by the user.

## **Function Prototype**

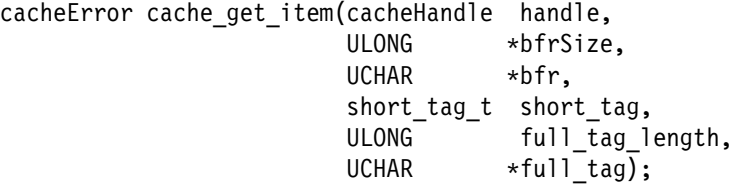

#### **Input**

On entry to this routine:

handle contains the handle for the specified cache.

bfrSize is a pointer to the length of the available space in the supplied buffer.

bfr is a pointer to the buffer in which the retrieved item will be returned.

short\_tag is the two-byte tag which is used to index the item in the cache.

full tag length is the length of the unique identifier of the item in the cache.

full tag is the unique identifier of the item to be retrieved from the cache.

#### **Output**

On successful exit to this routine:

bfrSizeis a pointer to the length of the item which was retrieved from the cache.

bfrcontains the item which was retrieved.

#### **Return Codes**

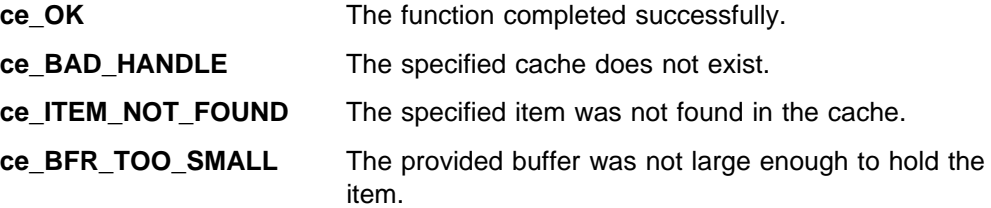

## **cache\_get\_item\_b**

cache\_get\_item retrieves a specific item from the cache and copies it into a buffer which is allocated by the function. This function is useful when the cache holds items with very different sizes.

**Note:** The calling function is responsible for freeing the memory allocated for the item when the item is no longer needed. However, if the function fails to complete successfully, the buffer is not allocated.

#### **Function Prototype**

```
cacheError cache_get_item_b(cacheHandle handle,
                       ULONG *bfrSize,
                       UCHAR **bfr,
                        short_tag_t short_tag,
                       ULONG full tag length,
                       UCHAR *full tag);
```
#### **Input**

On entry to this routine:

handle is the handle which specifies the required cache.

short tag is the two-byte tag used to index the item within the cache.

full tag length is the length of the unique identifier for the item.

full\_tag is the unique identifier of the item.

#### **Output**

On successful exit from this routine:

bfrSize is a pointer to the size of the buffer returned.

bfr is a pointer to a buffer containing the recovered item. This buffer has been allocated by the function.

#### **Return Codes**

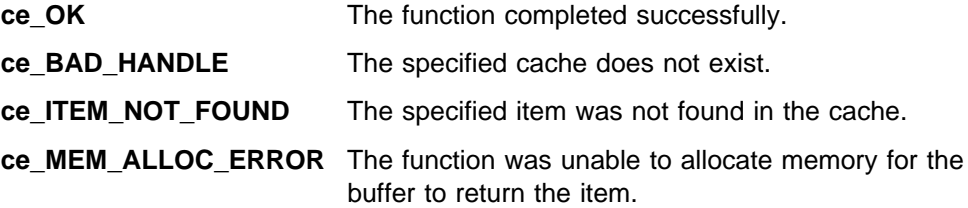

## **cache\_init**

cache\_init opens a new cache, returning a handle with which to access the cache. The caller specifies the maximum size of the cache and the maximum size of the items within the cache.

## **Function Prototype**

cacheError cache\_init(ULONG maxBytes, ULONG maxItemBytes, cacheHandle \*handle);

## **Input**

On entry to this routine:

maxBytes contains the maximum number of bytes to be used in the cache. This number must be large enough to hold at least one item of maxItemBytes, along with extra room for control structures. This number determines at which point the LRU algorithm will come into play, replacing old items with new ones.

maxItemBytes contains the maximum number of bytes which an item will occupy. This value should include both the maximum size of the item and the maximum size of the unique identifier.

handle is a pointer to an item of cacheHandle type, in which the function will return the handle for accessing the cache.

## **Output**

On successful exit from this routine:

handle contains the cacheHandle used to access the new cache.

## **Return Codes**

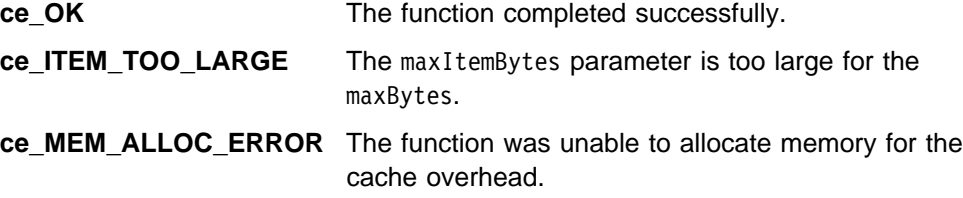

#### **cache\_status**

cache\_status returns the status of the specified cache, that is bytes used by each item (including overhead), bytes used altogether, number of items currently in the cache.

#### **Function Prototype**

cacheError cache status(cacheHandle handle,

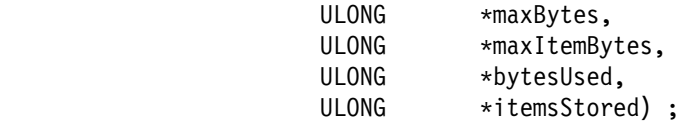

#### **Input**

On entry to this routine:

handle is the handle of the cache to be queried.

maxBytes is a pointer to a long data item.

maxItemBytes is a pointer to a long data item.

bytesUsed is a pointer to a long data item.

itemsStored is a pointer to a long data item.

#### **Output**

On successful exit from this routine:

maxBytes is a pointer to the maximum number of bytes to be used in the cache, including overhead.

maxItemBytes is a pointer to the maximum number of bytes each entry will use, including the data item, the unique identifier, and the overhead.

bytesUsed is a pointer to the number of bytes currently used in the cache, including data and overhead.

itemsStored is a pointer to the number of items which are currently stored in the cache.

#### **Return Codes**

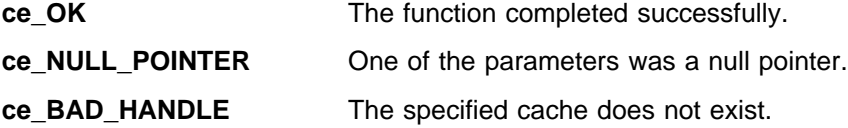

## **cache\_write\_item**

cache\_write\_item writes an item to the specified cache. If the cache is full, the function will delete the least recently used item from the cache before storing the new item.

### **Function Prototype**

cacheError cache write item(cacheHandle handle, ULONG item length, UCHAR \*item, short\_tag\_t short\_tag, ULONG full\_tag\_length, UCHAR 
full\_tag) ;

### **Input**

On entry to this routine:

handle is the handle which identifies the cache.

item length is the length of the item to be stored. This length plus the full tag length must be smaller than the maxItemBytes specified when the cache was initialized.

item is a pointer to a buffer containing the item to be stored.

short tag is the two-byte tag to be used to index this item within the cache.

full tag length is the length of the unique identifier for the item. This length plus item\_length must be less than the maxItemBytes specified when the cache was initialized.

full\_tag is the unique identifier for this data item.

## **Output**

This function returns no output. On successful completion, the item has been added to the cache.

## **Return Codes**

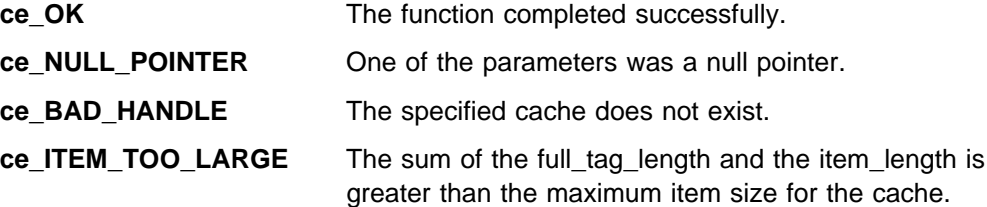

# **Chapter 12. Miscellaneous Functions**

This chapter describes functions that do not fit into any of the previously described categories.

## **Header Files for Miscellaneous Functions**

When using these functions, your program must include the following header files.

#include "camacm.h" #include "cmnfunct.h"

#include "cassub.h" /
 DES 96 function prototypes 
/

## **Summary of Functions**

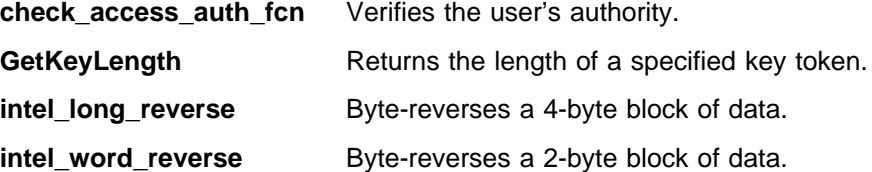

## **check\_access\_auth\_fcn - Verify User Authority**

**Note:** This function is available on the coprocessor.

check\_access\_auth\_fcn performs operations that are necessary before executing a requested CCA command.

- 1. It checks to see if the user who sent the request is authorized to perform the requested function. This is done by passing a function code, known as an Access Control Point. A user's role contains a list of the Access Control Points corresponding to functions that the user is permitted to execute.
- 2. If the user is authorized to execute the command, the reply CPRB and parameter block are initialized.

The function returns a boolean value in *pGranted* to indicate whether the specified function was authorized.

### **Function Prototype**

```
#define CHECK ACCESS AUTH(Rqc, Rpc,r,c,g) check access auth fcn(Rqc, Rpc, r, c, g)
ULONG check_access_auth_fcn( CPRB_ptr pRequestCprb,
                      CPRB_ptr pReplyCprb,
                      role_id_t rolelID,
 USHORT requested_fcn_code,
 boolean
pGranted)
```
#### **Input**

On entry to this routine:

pRequestCprb is a pointer to the request (input) CPRB structure.

pReplyCprb is a pointer to a buffer which receives the initialized reply (output) CPRB structure.

rolelID is the eight-character Role ID defining the access control role for the user who sent this request. The Role ID is an input parameter, passed to every CCA command processor when it is called.

requested\_fcn\_code is the Access Control Point corresponding to the CCA verb you are executing. The Access Control Manager determines if the user is allowed to execute this verb, based on whether the Access Control Point is enabled in the user's role.

#### **Output**

On successful exit from this routine:

pGranted is a pointer to a location where the boolean result is returned. The value stored in *pGranted* is TRUE if the user has authorization, and FALSE if not.

## **Notes**

Access is granted to role IDs using the *csuncnm* utility. New access control points are added to the file csuap.def.

This function may also be called using the macro CHECK\_ACCESS\_AUTH, with the same parameters as previously described.

#### **Return Codes**

Common return codes generated by this routine are:

**OK** The operation was successful.

**acm\_ROLE\_NOT\_FOUND** The role is not in the SRDI.

## **GetKeyLength - Get Length of Key Token**

**Note:** This function is available on the host.

GetKeyLength returns the length of a specified key token.

#### **Function Prototype**

```
USHORT GetKeyLength
(
 UCHAR * keyid ptr,
 long * key parm length ptr,
 long * message ptr
```
)

#### **Input**

On entry to this routine:

keyid\_ptr is a pointer to the start of the input key data.

key parm length ptr is a pointer to the expected key length, if this is an RSA key token, or NULL if not an RSA token. (RSA tokens are passed to the host with a parameter length, because they are variable sized. This function returns an error if the RSA token is larger than this expected size.)

message ptr is a pointer to an address which stores the return code.

#### **Output**

On successful exit to this routine:

GetKeyLength returns the length of the token, or -1 if an error occurred.

message\_ptr contains the return code. If there is no error, this is set to S\_OK (0).

#### **Return Codes**

- **ERROR** If the error code pointed to by *message\_ptr* is S\_OK, the function result is set to the length of the key. Otherwise, the function returns a value of ERROR (-1), and the value pointed to by message\_ptr is a SAPI error code.
- **E\_KEY\_LEN** The key has a length less than 1 byte.
- **E\_SIZE** The key is longer than the expected length in key\_parm\_length\_ptr.
- **E\_KEY\_TOKEN** keyid ptr was not pointing at a valid key token.

## **intel\_long\_reverse - Convert Long Values**

**Note:** This function is available on both the host and the coprocessor.

intel\_long\_reverse reverses the order of the bytes in a long (4-byte) integer. This is used to convert long values between big-endian and little-endian formats.

#### **Function Prototype**

ULONG intel long reverse(ULONG long val)

For portability reasons, the following macros have been conditionally defined for integer translation.

```
#ifdef BIG_ENDIAN
   #define xtohl(d) ((ULONG)d)
    #define htoxl(d) ((ULONG)d)
   #define atohl(d) intel_long_reverse((ULONG)d)
   #define htoal(d) intel_long_reverse((ULONG)d)
#else
    #define xtohl(d) intel_long_reverse((ULONG)d)
   #define htoxl(d) intel_long_reverse((ULONG)d)
   #define atohl(d) ((ULONG)d)
   #define htoal(d) ((ULONG)d)
#endif
```
#### **Input**

On entry to this routine:

long\_val is the input value. It is reversed in byte order, and returned as the function result.

#### **Output**

This function returns no output. On successful exit to this routine:

intel long reverse returns the bytes from long\_val in reverse order.

#### **Return Codes**

This function has no return codes.

## **intel\_word\_reverse - Convert 2-Byte Values**

**Note:** This function is available on both the host and the coprocessor.

intel\_word\_reverse reverses the order of the bytes in a word (2-bytes) of data. This is used to convert 2-byte values between big-endian and little-endian formats.

For portability reasons, the following macros have been conditionally defined for integer translation.

```
#ifdef BIG_ENDIAN
   #define xtohs(d) ((USHORT)d)
   #define htoxs(d) ((USHORT)d)
    #define atohs(d) intel_word_reverse((USHORT)d)
   #define htoas(d) intel_word_reverse((USHORT)d)
#else
   #define xtohs(d) intel_word_reverse((USHORT)d)
   #define htoxs(d) intel_word_reverse((USHORT)d)
   #define atohs(d) ((USHORT)d)
   #define htoas(d) ((USHORT)d)
#endif
```
where:

- x External
- h Host
- a Adapter

#### **Function Prototype**

USHORT intel word reverse(USHORT intel int)

#### **Input**

On entry to this routine:

intel int is the input word. It is reversed in byte order, and returned as the function result.

#### **Output**

On successful exit from this routine:

intel word reverse returns the bytes from intel int in reverse order.

#### **Return Codes**

This function has no return codes.

## **TOKEN\_IS\_A\_LABEL - Identifies the Token as a Label**

This macro has a value of TRUE when the first byte of the key identifier input is valid for a key label. All key labels have a first byte between 0x20 and 0xFE. TOKEN\_IS\_A\_LABEL should be used when a token is available for checking.

#define TOKEN IS A LABEL(keyid) \  $(($  keyid[0] >= MIN\_FOR\_LABEL ) && ( keyid[0] <= MAX\_FOR\_LABEL ))

## **TOKEN\_LABEL\_CHECK - Determine if Key Identifier is a Label**

This macro has a value of TRUE when the character input is valid for a key label. All key labels have a first byte between 0x20 and 0xFE. TOKEN\_LABEL\_CHECK should be used when only one byte is available for checking.

#define TOKEN LABEL CHECK(keyid) \ (( keyid >= MIN\_FOR\_LABEL ) && ( keyid <= MAX\_FOR\_LABEL ))

# **Appendix A. UDX Sample Code - Host Piece - Service**

This appendix contains a listing of the sample file zudxsvc.bal. This file is a skeleton for the design of the host piece of a CCA extension.

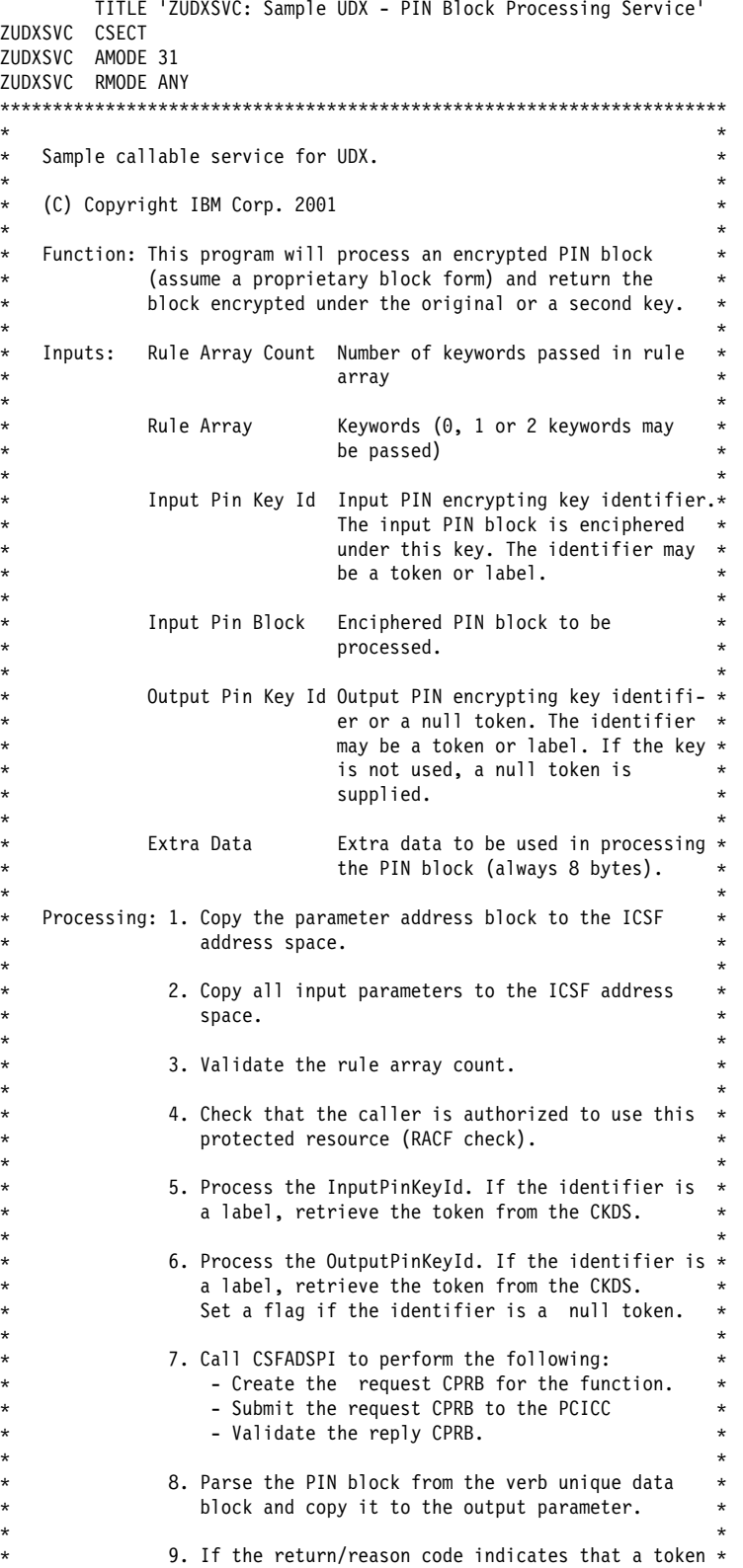

```

 was enciphered under the old master key, parse 

 the key block and copy the reenciphered keys 

 to the appropriate identifiers. Labels are not 

 updated. 

\star10. Return to caller.
\starOutputs: Return Code Return code from processing
\starReason Code Reason code from processing
\star
 Output Pin Block Processed enciphered PIN block 

\star
 Input Pin Key Id Reenciphered token if the key was 

 enciphered under the old master key.

\star
 Output Pin Key Id Reenciphered token if the key was 

 enciphered under the old master key.

\star
 External routines: 

\star
 CSFACKDS - Retrieve a DES key from the CKDS 

 CSFADSPI - Invoke PCICC 

 CSFASEC - Check authorization to a RACF-protected 

 or security-exit-protected resource 

\star
 External executable macros: 

\star
 CSFAGET - Obtain dynamic storage 

 CSFAFREE - Release dynamic storage 

\star
 Register usage: 

\starR0 = Work register
 R1 = Address of parameter lists 

    R2-R6 = Work registers<br>R7 = CCVT address

 R7 = CCVT address 

 R8 = SPB address 

 R9 = GSVT address and work register 

\begin{array}{rcl}\n\star & & \text{R10} & = \text{CCVE address and work register} \\
\star & & \text{R11} & = \text{Dynamic data area address}\n\end{array}= Dynamic data area address
\begin{array}{rcl}\n\star & & \text{R12} & = \text{Module base register} \\
\star & & \text{R13} & = \text{unused}\n\end{array}= unused

 R14-R15 = Linkage registers 

\star
 Change History 

\star
 Date Programmer Description

  -------- ---------- -----------<br>09/26/99 kbk Created
  09/26/99 kbk<br>01/31/01 mce
* 01/31/01 mce Converted to Assembler language
\star

       EJECT
       MACRO
&LABEL COPYPARMS &SOURCE=,&SRCALET=,&COPYLEN=,&TARGET=,&TGTALET=, *
      &COPYDIR=<br>L R10.&SOUR
      L R10,&SOURCE<br>ST R10,SOURCE
          R10,SOURCE ADDR
      LA R10,&SRCALET
      ST R10, SOURCE ALET
      L R10,&COPYLEN<br>ST R10,COPYLEN
          R10,COPY LENGTH
      L R10,&TARGET<br>ST R10,TARGET
          R10, TARGET ADDR
      LA R10,&TGTALET<br>ST R10,TARGET A
          R10, TARGET ALET
      L R10,&COPYDIR<br>ST R10,COPYDIR
          R10, COPY_DIRECTION
       BAS R14,COPY
       MEND
```

```
 EJECT
\star

 Main entry for module

\ddot{\phantom{0}}MAINENT DS 0H
         USING *, R15
         B PROLOG<br>DC AL1(18
              AL1(18)
DC C'ZUDXSVC 2001.031'
 DROP R15
PROLOG BSM R14,0
         BAKR R14,0
         LAE R12,0<br>LR R12,R15
 LR R12,R15
PSTART EQU ZUDXSVC
         USING PSTART, R12
         LAE R10,0(,R1)<br>L R0,DYNDATA
         L RO,DYNDATA_SIZE<br>LA R15.0
             R15,0 CPYA AR1,AR12
          SAC 512
         CSFAGET OBTAIN, LENGTH=(R0), SP=(R15), LINKAGE=SYSTEM
         LAE R11,0(,R1)
          USING DATD,R11
          EREG R14,R1
CPYA AR1,AR10
MVC PARAMETER_LIST(PARMLLEN),0(R1)
         LR R8, R0 CPYA AR8,AR12
          USING SPB,R8

 Save the address of the caller's parameter block 

         LR R6,R1
\star

 Clear the processing flags and local variables

\star XC PROCESSING_FLAGS(1),PROCESSING_FLAGS
         SLR R7, R7<br>ST R7, L00
         ST R7, LOCAL_REASON_CODE<br>ST R7.LOCAL_RETURN_CODE
         ST R7, LOCAL_RETURN_CODE<br>ST R7, SERVICE RC
         ST R7, SERVICE_RC<br>ST R7. SERVICE_RS
             R7,SERVICE_RS
\starMAINPROC DS 0H

* Check the environment and copy the parameters to local storage.*

\star BAS R14,VALIDATE_AND_COPY
          L R9,LOCAL_RETURN_CODE
         LTR R9, R9<br>BP ENDMA
              ENDMAIN
\star

* Process the key identifiers.

\star BAS R14,PROCESS_KEYS
         L R10, LOCAL_RETURN_CODE
         LTR R10, R10 BP ENDMAIN
\star

 Process the request. 

\star BAS R14,PROCESS_REQUEST
```

```
 L R9,LOCAL_RETURN_CODE
        LTR R9,R9<br>BP FNDMA1
              ENDMAIN
\star

 Copy the output PIN block to the output parameter. 

\star
 Call the COPY routine with parameters as follows: 

 Address of returned encrypted PIN block (PIN_BLOCK@) 

 ICSF's ALET 

 Length of LOCAL_OUTPUT_PIN_BLOCK 

 OUTPUT_PIN_BLOCK@ 

           Application ALET

 TO_CALLER 

\star COPYPARMS SOURCE=PIN_BLOCK@,SRCALET=ICSF_ALET, 

               COPYLEN=PIN_BLOCK_LEN,TARGET=OUTPUT_PIN_BLOCK@, 

               TGTALET=APPL_ALET,COPYDIR=TO_CALLER

     Check return and reason code to see if a token was enciphered *
     under the old master key. (RC=0, RS=10001)
 (We assume any necessary reencipherment was performed by 

 the UDX code in the PCICC.)

 If so, copy the reenciphered tokens back to the caller. 

\star CLC LOCAL_REASON_CODE(4),OMK_TOKEN_USED
 BNE ENDMAIN
\star

     Process the input pin key id first. (Only process the key *
 if the input key identifier is not a label.) 

\starTM PROCESSING FLAGS, INPUT KEY IS LABEL
         BNZ CHKOUTKY
\star

 Copy the (possibly) reenciphered input PIN key back to the 

 caller's parameter area. 

\star
 Call the COPY routine with parameters as follows: 

 Address of LOCAL_INPUT_KEY_TOKEN 

 ICSF's ALET 

 Length of LOCAL_INPUT_KEY_TOKEN 

 INPUT_PIN_KEY_ID@ 

          Application ALET

 TO_CALLER 

\starLA R10, LOCAL INPUT KEY TOKEN
        ST R10, SOURCE_ADDRESS
         COPYPARMS SOURCE=SOURCE_ADDRESS,SRCALET=ICSF_ALET, 

               COPYLEN=TOKEN_LENGTH,TARGET=INPUT_PIN_KEY_ID@, 

               TGTALET=APPL_ALET,COPYDIR=TO_CALLER

 Now process the output pin key id. (Only process the key 

 if the key identifier is not a label and the output key is 

 not null.) 

\starCHKOUTKY TM PROCESSING FLAGS, OUTPUT KEY IS LABEL
         BNZ ENDMAIN
        TM PROCESSING FLAGS, OUTPUT KEY IS NULL
         BNZ ENDMAIN
\star

 Copy the (possibly) reenciphered output PIN key back to the 

 caller's parameter area. 

\star
 Call the COPY routine with parameters as follows:
```
Address of LOCAL\_OUTPUT\_KEY\_TOKEN ICSF's ALET Length of LOCAL OUTPUT KEY TOKEN OUTPUT\_PIN\_KEY\_ID@ Application ALET \* TO CALLER  $\star$ LA R10, LOCAL\_OUTPUT\_KEY\_TOKEN ST R10, SOURCE\_ADDRESS COPYPARMS SOURCE=SOURCE\_ADDRESS,SRCALET=ICSF\_ALET, COPYLEN=TOKEN\_LENGTH,TARGET=OUTPUT\_PIN\_KEY\_ID@, TGTALET=APPL\_ALET,COPYDIR=TO\_CALLER  $\star$ ENDMAIN EQU  $\star$  Return to the caller with return reason in register  $0$ .  $\star$  Set RETURN\_CODE equal to LOCAL\_RETURN\_CODE L R14, LOCAL RETURN CODE LA R10,APPL\_ALET SAR AR15,R10 L R15,RETURN\_CODE@  $ST$  R14,0(,R15) Set REASON\_CODE equal to LOCAL\_REASON\_CODE L R15,LOCAL\_REASON\_CODE SAR AR10,R10 L R10, REASON\_CODE@<br>ST R15,0(, R10)  $R15,0(,R10)$  Free dynamic storage and return to caller with return code in register 15.<br>LR R10,R14 Save return code around call LR R3, R15 Save reason code around call CPYA AR3,AR0<br>L R0,DYNDA RO,DYNDATA\_SIZE Size of area to free LA R15,0<br>LR R1,R11 R1,R11 CPYA AR1,AR11 CSFAFREE RELEASE,LENGTH=(RF),ADDR=(R1),SP=(R15),LINKAGE=SYSTEM LR R0, R3 Reason code into register 0 CPYA ARO, AR3<br>LR R15, R10 Return code into register 10 PR EJECT  $\star$  Subroutines  $\star$  Validate and Copy  $\star$  Explicit Inputs: none  $\star$  Implicit Inputs: CCVT Crypto communication vector table  $\star$  PARAMETER\_LIST  $\star$  All input parameters  $\star$  Process: 1. Validate that ICSF is running on CMOS hardware.  $\star$  2. Check that at least one PCICC is active.  $\star$  3. Call RACF (or equivalent) to see if the caller is authorized to run this program.  $\star$  4. Copy the parameter address list into ICSF storage using the caller's key.  $\star$ 

```

 5. Copy the input parameters to local storage using 

 the caller's key. 

\star
 Explicit Outputs: None 

\star
 Implicit Outputs: LOCAL_RETURN_CODE 

\star
 LOCAL_REASON_CODE 

\star
 LOCAL_RULE_ARRAY_COUNT 

\star
 LOCAL_RULE_ARRAY 

\star
 LOCAL_INPUT_KEY_ID 

\star
 LOCAL_INPUT_PIN_BLOCK 

\star
 LOCAL_EXTRA_DATA 

\star
 LOCAL_OUTPUT_KEY_ID 

\star

\starVALIDATE_AND_COPY EQU 

       STM R14,R12,SAVEAREA
\starSTAM AR14, AR12, SAVEAREA+60
\star

 Check the environment. 

\star* Check that ICSF is active (Bit CCVTMK in the CCVT is equal to 1) *

\star L R7,SPBCCVT
       USING CCVT,R7
       CPYA AR7,AR12
       TM CCVTSFG1,CCVTMK
       BO CHKCCP

 If ICSF is not active, set LOCAL_RETURN_CODE to 12 and
       LOCAL_REASON_CODE to 0
LA R10,RC_CSF_ERROR
ST R10,LOCAL_RETURN_CODE
      SLR R10,R10
      ST R10, LOCAL_REASON_CODE<br>B FNDVAI
          ENDVAL
\star

* Check that at least one CCP is available for the service. * (Bit CCVTCCP in the CCVT is equal to 1)

 (Bit CCVTCCP in the CCVT is equal to 1) 

\starCHKCCP EQU 

 TM CCVTFLAG,CCVTCCP
BO CHKAUTH

 If no CCP is available, set LOCAL_RETURN_CODE to 12 and
        LOCAL_REASON_CODE to 11060
      LA R10,RC_CSF_ERROR<br>ST R10,LOCAL RETURN
          R10, LOCAL RETURN CODE
       MVC LOCAL_REASON_CODE(4),RS_12_CCP_NOT_AVAILABLE
       B ENDVAL
\star

    Call CSFASEC to see if the caller is authorized to use this *
 program. 

\star
 Call CSFASEC with parameters as follows: 

 LOCAL_RETURN_CODE 

        LOCAL_REASON_CODE
        RESOURCE_NAME

 RESOURCE_LENGTH 

 ASEC_CSFSERV
```

```

 SPB 

\starCHKAUTH EQU *
            PARMS FOR CALL, PARMS FOR CALL
        LA R7, LOCAL_RETURN_CODE<br>ST R7, PARMS FOR CALL
              R7, PARMS_FOR_CALL
        LA R9, LOCAL_REASON_CODE
         ST R9,PARMS_FOR_CALL+4
        LA R10, RESNAME<br>ST R10, PARMS F(
              R10, PARMS_FOR_CALL+8
        LA R7,RESLEN<br>ST R7,PARMS
              R7, PARMS FOR CALL+12
        LA R9, RESCLASS<br>ST R9, PARMS FOR
        ST R9, PARMS_FOR_CALL+16<br>ST R8, PARMS_FOR_CALL+20
              R8, PARMS_FOR_CALL+20 SPB pointer
        L R7,SPBCCVT<br>L R10.CCVTCCV
              R10,CCVTCCVE
        USING CCVE, R10
 SLR R9,R9
SAR AR10,R9
         L R9,CCVEGSVT
        CPYA AR9, AR10
        USING GSVT, R9<br>L R15, GSV
              R15,GSVT_ASEC
        LAE R1, PARMS_FOR_CALL<br>BALR R14, R15
                                      Branch to CSFASEC

 If CSFASEC returns a return code greater than zero,

 return to caller with CSFASEC's return code.
         L R7,LOCAL_RETURN_CODE
        LTR R7,R7<br>BP ENDVAL
              ENDVAL
\star

 Copy the parameter address list into ICSF's address space. 

\starSLR R1,R1<br>IC R1,SPBPSWKY
         IC R1,SPBPSWKY PSW key into register 1
 LA R2,PARAMETER_LIST Target address
        SLR R3, R3<br>SAR AR2, R3
        SAR AR2,R3 Target space<br>
LR R4,R6 Source addre:
                                     Source address (address of

 caller's parameter block)
        LA R5,APPL_ALET<br>SAR AR4,R5
         SAR AR4,R5 Target space
                                     Length in register 0
        BCTR R0,0<br>OI SPBF1,SPBTERM
        OI SPBF1,SPBTERM Set recovery flag
        MVCSK 0(R2),0(R4)<br>NI     SPBF1,X'FF'-SPBTERM
        NI SPBF1,X'FF'-SPBTERM Reset recovery flag
\star

 Copy the parameters to local storage. 

\star
 Call the COPY routine with parameters as follows: 

 Address of caller's parameter to be copied 

           Application ALET

 Length of local area to hold copied parameter 

 Address of local area to hold the copied parameter 

 ICSF's ALET 

 Direction to copy: TO_ICSF 

\star

 Copy the Rule Array Count 

\starLA R10, LOCAL_RULE_ARRAY_COUNT
        ST R10, TARGET ADDRESS
         COPYPARMS SOURCE=RULE_ARRAY_COUNT@,SRCALET=APPL_ALET, 

               COPYLEN=WORDSIZE,TARGET=TARGET_ADDRESS,
```
 TGTALET=ICSF\_ALET,COPYDIR=TO\_ICSF  $\star$  \* Validate the rule array count.<br>\* 10CAL RULE ARRAY COUNT must LOCAL RULE ARRAY COUNT must be  $0, 1,$  or 2  $\star$ L R10, LOCAL\_RULE\_ARRAY\_COUNT  $LTR$   $R10, R10$  BM BADCOUNT LA R9,MAX\_RULE\_COUNT CR R10,R9 BNH COPYRA BADCOUNT DS 0H  $*$  Return to caller with return code = 8, reason code = 2012 LA R10, RC APPLICATION ERROR ST R10, LOCAL\_RETURN\_CODE LA R10, RS 8 IV RA COUNT ST R10,LOCAL\_REASON\_CODE<br>B ENDVAL ENDVAL  $\star$  Copy the Rule Array  $\star$ COPYRA EQU \*<br>L R R9,LOCAL\_RULE\_ARRAY\_COUNT<br>R9,R9<br>Are Are there rules to copy? LTR R9,R9 - - - Are there<br>BZ COPYIPIN - No rules<br>SLA R9,3 - Multiply Multiply LOCAL\_RULE\_ARRAY\_COUNT by 8 ST R9,RULES\_LENGTH<br>LA R10,LOCAL RULE A LA R10,LOCAL\_RULE\_ARRAY<br>ST R10.TARGET\_ADDRESS R10, TARGET\_ADDRESS COPYPARMS SOURCE=RULE\_ARRAY@,SRCALET=APPL\_ALET, COPYLEN=RULES\_LENGTH,TARGET=TARGET\_ADDRESS, TGTALET=ICSF\_ALET,COPYDIR=TO\_ICSF  $\star$  Input PIN Key Id  $\star$ COPYIPIN EQU LA R10,LOCAL\_INPUT\_KEY\_ID<br>ST R10.TARGET\_ADDRESS R10, TARGET\_ADDRESS COPYPARMS SOURCE=INPUT\_PIN\_KEY\_ID@,SRCALET=APPL\_ALET, COPYLEN=TOKEN\_LENGTH,TARGET=TARGET\_ADDRESS, TGTALET=ICSF\_ALET,COPYDIR=TO\_ICSF MVC LOCAL\_INPUT\_KEY\_TOKEN,LOCAL\_INPUT\_KEY\_ID  $\star$  \* Input PIN Block  $\star$ COPYIPBK EQU LA R10,LOCAL\_INPUT\_PIN\_BLOCK<br>ST R10,TARGET ADDRESS R10, TARGET\_ADDRESS COPYPARMS SOURCE=INPUT\_PIN\_BLOCK@,SRCALET=APPL\_ALET, COPYLEN=PIN\_BLOCK\_LEN,TARGET=TARGET\_ADDRESS, TGTALET=ICSF\_ALET,COPYDIR=TO\_ICSF  $\star$  Extra Data  $\star$ LA R10, LOCAL\_EXTRA\_DATA<br>ST R10. TARGET\_ADDRESS R10, TARGET\_ADDRESS COPYPARMS SOURCE=EXTRA\_DATA@,SRCALET=APPL\_ALET, COPYLEN=EXTRA\_DATA\_LEN,TARGET=TARGET\_ADDRESS, TGTALET=ICSF\_ALET,COPYDIR=TO\_ICSF  $\star$ 

```

 Output PIN Key Id 

\starCOPYOPIN EQU 

     LA R10, LOCAL OUTPUT KEY ID
     ST R10, TARGET ADDRESS
      COPYPARMS SOURCE=OUTPUT_PIN_KEY_ID@,SRCALET=APPL_ALET, 

          COPYLEN=TOKEN_LENGTH,TARGET=TARGET_ADDRESS, 

          TGTALET=ICSF_ALET,COPYDIR=TO_ICSF
      MVC LOCAL_OUTPUT_KEY_TOKEN,LOCAL_OUTPUT_KEY_ID
\starENDVAL DS 0H
      LM R14,R12,SAVEAREA
     LAM AR14,AR12,SAVEAREA+60<br>BR R14
                        Beturn to caller
\star\star

 Process Keys 

\star
 Function: Check the input key identifiers. Retrieve the token 

 from the CKDS if the identifier is a label. 

\star
 Explicit Inputs: None 

\star
 Implicit Inputs: INPUT_PIN_KEY_IDENTIFIER 

\star
 OUTPUT_PIN_KEY_IDENTIFIER 

\star
 Process: 1. Check the INPUT_PIN_KEY_IDENTIFIER. 

\star
 2. Check the OUTPUT_PIN_KEY_IDENTIFIER. 

\star
 Explicit Outputs: None 

\star
 Implicit Outputs: LOCAL_RETURN_CODE 

\star
 LOCAL_REASON_CODE 

\star
 LOCAL_INPUT_KEY_TOKEN 

\star
 LOCAL_OUTPUT_KEY_TOKEN 

\star
 OUTPUT_KEY_IS_LABEL 

\star
 INPUT_KEY_IS_LABEL 

\star
 OUTPUT_KEY_IS_NULL 

\star

\starPROCESS KEYS EQU *
      STM R14,R12,SAVEAREA
\starSTAM AR14, AR12, SAVEAREA+60
\star

\star
 Process the input PIN encrypting key. Check to see if the 

 identifier is a label. The first character must be greater 

 than a blank if it is a label. 

\star

\starLA R9, LOCAL INPUT KEY ID
SLR R10,R10
SAR AR9,R10
 CLI F(R9),FIRST_LABEL_CHAR
      BNH NOTLABEL
     OI PROCESSING FLAGS, INPUT KEY IS LABEL Set flag

 Identifier is a label, call CSFACKDS to retrieve the key.
```

```
\star
 Call CSFACKDS with parameters as follows: 

 LOCAL_RETURN_CODE 

 LOCAL_REASON_CODE 

 NULL_EXIT_LENGTH 

 NULL_EXIT_DATA 

* ACKDS_ENTRY_TOKEN

 LOCAL_INPUT_KEY_ID 

 ACKDS_TYPE_ANY 

 LOCAL_INPUT_KEY_TOKEN 

 SPB 

\star XC PARMS_FOR_CALL,PARMS_FOR_CALL
LA R10,LOCAL_RETURN_CODE
ST        R10,PARMS_FOR_CALL
LA R10,LOCAL_REASON_CODE
        ST R10, PARMS FOR CALL+4
        LA R10, NULL_EXIT_LENGTH<br>ST R10, PARMS FOR CALL+8
             R10, PARMS FOR CALL+8
        LA R10, NULL_EXIT_DATA
        ST R10, PARMS FOR CALL+12
        LA R10,ACKDS_ENTRY_TOKEN<br>ST R10,PARMS FOR CALL+16
        ST R10, PARMS_FOR_CALL+16<br>ST R9, PARMS FOR CALL+20
              R9, PARMS_FOR_CALL+20
        LA R9, TYPEANY<br>ST R9, PARMS F
        ST R9, PARMS_FOR_CALL+24<br>LA R10.LOCAL INPUT KFY
             R10,LOCAL_INPUT_KEY_TOKEN
        ST R10, PARMS FOR CALL+28
        ST R8, PARMS FOR CALL+32
         L R7,SPBCCVT
        L R10, CCVTCCVE
        SLR R9, R9
        SAR AR10,R9
         L R9,CCVEGSVT
        CPYA AR9, AR10
             R15,GSVT ACKDS
        LAE R1, PARMS_FOR_CALL
        BALR R14, R15<sup>-</sup> Call CSFACKDS
* If CSFACKDS returns a return code greater than zero,

 return to caller with CSFACKDS's return code.
NOTLABEL L R9,LOCAL_RETURN_CODE
      LTR R9,R9
         BP ENDPRKEY
\star

* Process the output PIN encrypting key. Check to see if the<br>* identifier is a null token. The first character will be '00
   identifier is a null token. The first character will be '00'x. *

\star LA R9,LOCAL_OUTPUT_KEY_ID
        CLI \theta(R9), X' \overline{\theta} \theta' BNE NOTNULL
 OI PROCESSING_FLAGS,OUTPUT_KEY_IS_NULL Set flag
B ENDPRKEY
\starNOTNULL DS 0H

* Check to see if the identifier is a label. The first *<br>* character must be greater than a blank * * *

 character must be greater than a blank. 

^\star CLI F(R9),FIRST_LABEL_CHAR
BNH ENDPRKEY
        OI PROCESSING FLAGS, OUTPUT KEY IS LABEL Set flag

 Identifier is a label, call CSFACKDS to retrieve the key. 

\star
 Call CSFACKDS with parameters as follows: 

*
LOCAL_RETURN_CODE<br>
*
LOCAL_REASON_CODE

 LOCAL_REASON_CODE 

 NULL_EXIT_LENGTH
```
 NULL\_EXIT\_DATA ACKDS\_ENTRY\_TOKEN LOCAL\_OUTPUT\_KEY\_ID ACKDS\_TYPE\_ANY LOCAL\_OUTPUT\_KEY\_TOKEN SPB  $\star$ XC PARMS FOR CALL, PARMS FOR CALL LA R10, LOCAL\_RETURN\_CODE<br>ST R10, PARMS FOR CALL ST R10,PARMS\_FOR\_CALL LA R10,LOCAL\_REASON\_CODE ST R10, PARMS\_FOR\_CALL+4<br>LA R10, NULL EXIT LENGTH LA R10, NULL\_EXIT\_LENGTH<br>ST R10. PARMS FOR CALL+8 ST R10, PARMS\_FOR\_CALL+8<br>LA R10, NULL EXIT DATA LA R10, NULL\_EXIT\_DATA<br>ST R10, PARMS FOR CALL+ ST R10, PARMS\_FOR\_CALL+12<br>LA R10, ACKDS\_ENTRY\_TOKEN R10,ACKDS\_ENTRY\_TOKEN ST R10, PARMS\_FOR\_CALL+16<br>ST R9, PARMS FOR CALL+20 R9, PARMS\_FOR\_CALL+20 LA R9, TYPEANY<br>ST R9, PARMS F R9, PARMS FOR CALL+24 LA R10, LOCAL\_OUTPUT\_KEY\_TOKEN<br>ST R10, PARMS FOR CALL+28 ST R10, PARMS\_FOR\_CALL+28<br>ST R8, PARMS FOR CALL+32 R8, PARMS\_FOR\_CALL+32 L R7,SPBCCVT<br>L R10,CCVTCCV R10,CCVTCCVE SLR R9,R9 SAR AR10,R9 L R9,CCVEGSVT CPYA R9, R10 L R15,GSVT\_ACKDS LAE R1,PARMS\_FOR\_CALL BALR R14,R15 ENDPRKEY DS 0H LM R14,R12,SAVEAREA<br>LAM AR14,AR12,SAVEARE AR14,AR12,SAVEAREA+60 BR R14  $\star$ ÷. Process Request  $\star$  Explicit Inputs: none  $\star$  Implicit Inputs: LOCAL\_RULE\_ARRAY\_COUNT  $\star$  LOCAL\_RULE\_ARRAY  $\star$  LOCAL\_EXTRA\_DATA  $\star$  LOCAL\_INPUT\_PIN\_BLOCK  $\star$  LOCAL\_INPUT\_KEY\_TOKEN  $\star$  LOCAL\_OUTPUT\_KEY\_TOKEN  $\star$  Process: Call CSFADSPI to perform the following:  $\star$  1. Create the CPRB for the request.  $\star$  2. Submit the request to the PCICC.  $\star$  3. Validate the reply CPRB.  $\star$  4. Parse the reply parameter block.  $\star$  Explicit Outputs: None  $\star$  Implicit Outputs: LOCAL\_RETURN\_CODE  $\star$ LOCAL\_REASON\_CODE

```
\star* PIN_BLOCK@
\star
 LOCAL_INPUT_KEY_TOKEN 

\starLOCAL_OUTPUT_KEY_TOKEN
\star

\starPROCESS_REQUEST EQU 

        STM R14,R12,SAVEAREA
       STAM AR14, AR12, SAVEAREA+60
\starSLR R9,R9
       ST R9,PIN_BLOCK@ Clear variable to hold address of

 returned PIN Block

 Set up parameters for CSFADSPI invocation 

\star* Set flags to zero
        XC ADSPI_FLAGS,ADSPI_FLAGS
\ddot{\phantom{0}}
 Set PCICC_INDEX to -1 (ANY PCICC)
       SLR R10,R10
       BCTR R10,0ST R10, PCICC_INDEX
\star
 Set PCICC_SERIAL_NUMBER to "NOT APPL"
        MVC PCICC_SERIAL_NUMBER(8),SERIAL_NUMBER_NOT_APPLICABLE
\star
 Set PCICC_DOMAIN to -1 (Not Applicable)
       SLR R10,R10
       BCTR R10,0ST R10, PCICC_DOMAIN
\star
 Set ALET to ICSF's ALET
       LA R10, ICSF ALET
       ST R10, SOURCE_ALET
\star
 Set up VUD List
 LA R1F,VUD_ELEMENT_LENGTH
       ST R10, VUD1_LENGTH
       ST R10, VUD2_LENGTH
 L R1F,VUD_FLAGS
ST        R10,VUD1_FLAG
ST         R10,VUD2_FLAG
       LA R10, LOCAL_INPUT_PIN_BLOCK
       ST R10,VUD1_STRING<br>LA R10,LOCAL_EXTRA_DATA
LA R10,LOCAL_EXTRA_DATA
ST R10,VUD2_STRING
\star
 Set up KEY List
L R10,TOKEN_LENGTH
ST R10,KEY1_LENGTH
       ST R10, KEY2_LENGTH
          R10,KEY_FLAGS
       ST R10, KEY1_FLAG<br>ST R10, KEY2_FLAG
            R10, KEY2 FLAG
       LA R10,LOCAL_INPUT_KEY_TOKEN
       ST R10, KEY1 STRING
LA R10,LOCAL_OUTPUT_KEY_TOKEN
ST R10,KEY2_STRING
\starLA R10, UDX KEYNUM
       ST R10, NUMBER OF KEYS
             XC RETURNED_KEY_BLOCK(138),RETURNED_KEY_BLOCK
       XC RETURNED_KEY_BLOCK(138<br>LA R9,RETURNED_KEY_BLOCK
        ST R9,RETURNED_KEY_BLOCK_ADDRESS
\starLA R10, UDX VUDNUM
       ST R10, NUMBER_OF_VUDS
```
XC RETURNED\_VUD\_BLOCK(10),RETURNED\_VUD\_BLOCK<br>LA R10.RETURNED\_VUD\_BLOCK LA R10,RETURNED\_VUD\_BLOCK<br>ST R10,RETURNED\_VUD\_BLOCK R10, RETURNED\_VUD\_BLOCK\_ADDRESS  $\star$  \* Submit the request.  $\star$ LA R10, SERVICE RC ST R10,ADSPI\_RC\_@<br>LA R10.SERVICE\_RS R10, SERVICE\_RS ST R10,ADSPI\_RS\_@<br>LA R10,ADSPI\_FLAG LA R10,ADSPI\_FLAGS<br>ST R10,ADSPI\_FLAGS R10,ADSPI\_FLAGS\_@ LA R10, FUNCTION\_CODE\_UDX390<br>ST R10, ADSPI SUBFUNC @ R10,ADSPI\_SUBFUNC\_@ LA R10, PCICC<sup>T</sup>INDEX<br>ST R10, ADSPICCPI R10,ADSPI CCP INDX @ LA R10,PCICC\_SERIAL\_NUMBER<br>ST R10,ADSPICCP SN @ R10,ADSPI\_CCP\_SN\_@ LA R10, PCICC\_DOMAIN ST R10,ADSPI<sup>CCP</sup> DOM @ LA R10,SOURCE\_ALET<br>ST R10,ADSPIALET ST R10,ADSPI\_ALET\_@<br>LA R10,LOCAL\_RULE\_AI LA R10,LOCAL\_RULE\_ARRAY\_COUNT<br>ST R10,ADSPI RULES COUNT @  $R10,$ ADSPI $RULE\overline{S}$  COUNT @ LA R10, LOCAL\_RULE\_ARRAY<br>ST R10.ADSPT\_RULES\_0 R10,ADSPI\_RULES\_@ LA R10, NUMBER OF VUDS ST R10,ADSPI\_NUM\_VUDS\_@<br>LA R10,VUD\_LIST R10, VUD LIST ST R10,ADSPI\_VUD\_LIST\_PARM\_@ LA R10, NUMBER OF KEYS ST R10,ADSPI\_NUM\_KEYS\_@ LA R10, KEY LIST ST R10,ADSPI\_KEY\_LIST\_PARM\_@<br>LA R10,RETURNED VUD BLOCK LEI R10, RETURNED\_VUD\_BLOCK\_LENGTH ST R10,ADSPI\_VUD\_BLOCK\_LEN\_@ LA R10, RETURNED VUD BLOCK ADDRESS ST R10,ADSPI\_VUD\_BLOCK\_PTR\_@<br>LA R10.RETURNED\_KEY\_BLOCK\_LEM R10,RETURNED\_KEY\_BLOCK\_LENGTH ST R10,ADSPI\_KEY\_BLOCK\_LEN\_@ LA R10, RETURNED\_KEY\_BLOCK\_ADDRESS<br>ST R10, ADSPI KEY BLOCK PTR @ ST R10,ADSPI\_KEY\_BLOCK\_PTR\_@<br>LA R10.NULL\_LENGTH LA R10, NULL\_LENGTH<br>ST R10, ADSPI\_REQ\_D R10,ADSPI\_REQ\_DATA\_BLK\_LEN\_@ LA R10, NULL\_POINTER<br>ST R10, ADSPI REQ DAT R10,ADSPI\_REQ\_DATA\_PTR\_LEN\_@ LA R10,NULL\_LENGTH<br>ST R10,ADSPI REP DA R10,ADSPI\_REP\_DATA\_BLK\_LEN\_@ LA R10, NULL\_POINTER<br>ST R10, ADSPI REP DAT R10,ADSPI\_REP\_DATA\_PTR\_LEN\_@ ST R8,ADSPI\_SPB\_@<br>L R7,SPBCCVT R7,SPBCCVT L R10,CCVTCCVE<br>SLR R9,R9 SLR R9,R9<br>SAR AR10, AR10,R9 L R9,CCVEGSVT CPYA R9, R10 L R15,GSVT\_ADSPI LAE R1, ADSPI PARMS BALR R14,R15  $\star$  Check return code from CSFADSPI L R10, SERVICE RC LTR R10,R10<br>BNZ ADSPIER ADSPIERR  $\star$   $\star$ \* Process the output if the service completed successfully. Parse the output PIN block from the VUD.

```
\star
 VUD structure 

 ------------------------ 

* | overall | output pin | The PIN block is eight bytes long. *
    | length | block | The overall length should be 10.

 ------------------------ 

 2 bytes 8 bytes 

\star

\star
 Get address of returned encrypted PIN Block from VUD
\starLA R10, RET_ENCRYPTED_PIN_BLOCK<br>ST R10, PIN_BLOCK@
            R10, PIN_BLOCK@
\star

\star
 If either key was enciphered under the old master key, 

 the reenciphered key will be returned in the key block, 

 with the input PIN key first and the output PIN key second. 

 Check to see if the input PIN key was updated. If the token 

 returned is a null token, then the key was not updated. 

\star

\starCLI RET_KEY1,X'00'<br>BE CHKOPKEY
            CHKOPKEY
        MVC LOCAL_INPUT_KEY_TOKEN(64),RET_KEY1
\star

\star
 Check to see if the output PIN key was updated. If the 

 token returned is a null token, then the key was not 

 updated. 

\starCHKOPKEY DS 0H
       DS 0H<br>CLI RET_KEY2,X'00'
        BE KEYSDONE
        MVC LOCAL_OUTPUT_KEY_TOKEN(64),RET_KEY2
\starADSPIERR DS 6H
KEYSDONE DS 0H

\star
 Save the return and reason codes. 

\star

\starL R10, SERVICE RC
       ST R10, LOCAL_RETURN_CODE
       L R10, SERVICE RS
       ST R10, LOCAL_REASON_CODE
\star

 Return to caller 

\starENDPRREQ DS
      PS 0H<br>LM R14,R12,SAVEAREA
       LAM AR14, AR12, SAVEAREA+60
        BR R14
\star\star

\star Сору\star\starFunction: Copy storage between the caller's address space and *

 ICSF's address space in either direction. This 

 routine can copy any length of storage. The 'move 

 with source key (MVCSK)' and 'move with destination 

             key (MVCDK)' instructions are used.
```

```
\star
 Notes: When copying back to the caller, the target address is 

 the original address copied from the parameter block. 

\star
 Explicit Inputs: SOURCE_ADDRESS Address of the source data 

\star
 SOURCE_ALET ALET of the source data 

\star
 COPY_LENGTH Length of the data 

\star
 TARGET_ADDRESS Address of the target data 

\starTARGET ALET ALET of the target data
\star
 COPY_DIRECTION Flag indicating which dir- 

 ection to copy the data. 

\starImplicit Inputs: SPB Secondary parameter block.
\starProcess: Copy the data from the source ALET to the target ALET *

 256 bytes at a time. If copying to the caller's ALET, 

 the parameters are compared. If they are equal, then

           the parameter is NOT moved back to user storage. This *
           allows the user to pass in write-protected, read-only *

 storage as a parameter. 

\star
 Explicit Outputs: None 

\star
 Implicit Outputs: None 

\star

\starCOPY EQU 

        STM R14,R12,COPYSAVE
       STAM AR14, AR12, COPYSAVE+60
       OI DO COPY, COPY YES Initialize flag to require a

 copy. (A copy is always

 required if the copy direction

 is TO_ICSF.)
       L R9,COPY_LENGTH Length to copy<br>SLR R1,R1
           R1,R1
       IC R1,SPBPSWKY PSW key in register 1
       L R2,TARGET_ADDR<br>L R5.TARGET_ALET
       L R5,TARGET_ALET<br>SAR AR2.R5
       SAR AR2, R5<br>L R4, SOU
           R4,SOURCE_ADDR
       L R10, SOURCE_ALET<br>SAR AR4, R10
           AR4,R10
\star

 If copying back to caller ALET, compare the storage 

 (There is no need to perform the copy if the area has 

* not changed.)<br>*******************

\star
 See if direction to copy is "TO_CALLER"
\starL R10,COPY_DIRECTION<br>LTR R10,R10
       LTR R10, R10<br>RN7 FNDCOMP
           FNDCOMP
       LR R3,R9 Length to compare<br>
LR R5,R9 Length to compare
       LR R5,R9 Length to compare<br>NI DO COPY,COPY NO Initialize flag
       NI DO_COPY,COPY_NO<br>CLCL R2,R4
           R2,R4 Compare operands<br>8,ENDCOMP No copy necessar
       BC 8, ENDCOMP No copy necessary if equal
      OI DO_COPY,COPY_YES Set copy flag if not equal<br>DS 0H
ENDCOMP
\star
 Check if a copy operation is required. A copy must be

 performed if the DO_COPY flag is on.
\star TM DO_COPY,COPY_YES
```

```
BNO ENDCOPY<br>B TESTLEN
            TESTLEN
\starMOVELOOP DS OH

* Set amount to move. The amount is the lesser of
      the LOCAL COPY LENGTH or the MAXIMUM MOVE amount (256 bytes). *
* If the LOCAL_COPY_LENGTH is greater than 256 bytes, we will *

 loop doing the move for 256 bytes at a time until the 

 entire amount has been copied.

\starLA RO, MAXIMUM MOVE
        CR R0, R9BNH USEMAX<br>LR R0,R9
LR R0,R9
USEMAX BCTR R0,0

 MVCxK instruction only moves 'MAXIMUM_MOVE' bytes at a 

* time. The instructions require the following input:
* Register 0 is the length. Register 1 is the storage key

 (xxxxxxKx). Register 2 is the target storage. Register 4 

 is the source storage. 

\starOI SPBF1,SPBTERM Set recovery flag
         LA R3,COPY_DIRECTION
 CLC F(4,R3),TO_ICSF
BNE TOCALLER
TOICSF DS OH Copy to ICSF's storage
        MVCSK \theta(R2),\theta(R4)B MVCDONE<br>TOCALLER DS 0H
                             Copy to caller's storage
        MVCDK 0(R2),0(R4)MVCDONE NI SPBF1,X'FF'-SPBTERM Reset recovery flag
\star* Set up to do another MVCxK if necessary
\starLA R5, MAXIMUM_MOVE
        ALR R2,R5 Next target address for move<br>ALR R4,R5 Next address to move
                                      Next address to move
        LA R3, MAXIMUM MOVE
        LCR R3,R3<br>ALR R9,R3
                                      Subtract MAXIMUM_MOVE amount
*<br>TESTLEN LTR R9,R9                         Is there more to move?
        LTR R9,R9 Is there more to move?<br>RP MOVELOOP
              MOVEL OOP
\starENDCOPY DS 0H
         LM R14,R12,COPYSAVE
        LAM AR14, AR12, COPYSAVE+60<br>BR R14
                                      Return to caller
\starDS 0H
         EJECT
\star

 DECLARES 

\starDYNDATA_SIZE DS 0A<br>DC 6(F
                  A(DYNSIZE)<br>0D
            DS\star

 LOCAL NON-VARIABLE FIELDS 

\starTO_ICSF DC F'1'<br>TO_CALLER DC F'0'
                         DC F'0'<br>DC F'8'<br>DC F'8'
PIN BLOCK LEN
EXTRA_DATA_LEN
```
TOKEN\_LENGTH DC F'64'<br>WORDSIZE DC F'4' WORDSIZE DC F'4' RESNAME DC CL8'ZUDXSVC NESLEN<br>RESLEN DC F'7'<br>RESCLASS DC CL8'CSFSERV' RESCLASS DC CL8'CSFSERV RS\_12\_CCP\_NOT\_AVAILABLE DC F'11060' ACKDS\_ENTRY\_TOKEN DC F'1' CSFACKDS is to return a token TYPEANY DC CL8'ANY ' FUNCTION\_CODE\_UDX390 DC XL2'5852' OMK\_TOKEN\_USED DC F'1FFF1' RETURNED\_VUD\_BLOCK\_LENGTH DC F'10' RETURNED\_KEY\_BLOCK\_LENGTH DC F'138' NULL\_POINTER<sup>-</sup><br>
NULL\_LENGTH<br>
NULL\_LENGTH<br>
DC F'0' NULL\_LENGTH DC F'F' NULL\_EXIT\_LENGTH DC F'F' NULL\_EXIT\_DATA DC F'F' SERIAL\_NUMBER\_NOT\_APPLICABLE DC CL8'NOT APPL' DC XL4'FFFFFFFF' KEY\_FLAGS DC XL4'00000000'  $\star$  REGISTER EQUATES \*<br>R0 RF EQU F R1 EQU 1 R2 EQU 2 EOU R4 EQU 4 R5 EQU 5 R6 EQU<br>R7 EQU R7 EQU 7 R8 EQU<br>R9 EQU R9 EQU 9<br>R10 EQU 1 EQU 10<br>EQU 11 R11 EQU 11 EQU 12<br>EOU 13 R13 EQU 13 EQU R15 EQU 15  $\star$  ACCESS REGISTER EQUATES \*<br>AR0 EQU 0 AR1 EQU 1<br>AR2 EQU 2 AR2 EQU 2<br>AR3 EQU 3 AR3 EQU 3<br>AR4 EQU 4 AR4 EQU<br>AR5 EQU AR5 EQU 5<br>AR6 EQU 6 AR6 EQU 6<br>AR7 EQU 7 AR7 EQU 7 EQU AR9 EQU 9<br>AR10 EQU 10 AR10 EQU 10<br>AR11 EQU 11 AR11 EQU AR12 EQU 12 AR13 EQU 13<br>AR14 EOU 14 AR14 EQU AR15 EQU 15  $\star$  CONSTANT EQUATES  $\star$ RC\_APPLICATION\_ERROR EQU 8 RC\_CSF\_ERROR EQU 12 RS\_12\_SERV\_NOTAVAIL EQU 8<br>RS 8 IV RA COUNT EQU 2012 RS\_8\_IV\_RA\_COUNT EQU 2F12 APPL\_ALET ICSF\_ALET EQU 0

```
MAX_RULE_COUNT EQU 2
\begin{array}{ccc} \text{COPY} & \text{NO} & \text{EQU B'01111111'} \\ \text{COPY} & \text{YES} & \text{EQU B'10000000'} \end{array}EQU B'10000000'<br>EQU 256
MAXIMUM_MOVE EQU 256
FIRST_LABEL_CHAR EQU X'4F'
OUTPUT_KEY_IS_NULL EQU X'80'<br>INPUT_KEY_IS_LABEL EQU X'40'
INPUT_KEY_IS_LABEL EQU X'4F'
OUTPUT_KEY_IS_LABEL EQU X'2F'
UDX VUDNUM EQU 2
UDX_KEYNUM EQU 2
VUD_ELEMENT_LENGTH
\star LTORG
\star EJECT
\star

 Dynamic Data definitions 

*<br>DATD
          DSECT
          DS 0F**<br>***

 Saveareas
***SAVEAREA DS 30F<br>COPYSAVE DS 30F
COPYSAVE DS
****** Parameter lists
****<br>COPY_PLIST DS 6F
                                        Parameter list for COPY_PARMS
 ORG COPY_PLIST
SOURCE_ADDR DS A
SOURCE ALET DS A
COPY_LENGTH DS A<br>TARGET ADDR DS A
TARGET_ADDR DS A<br>TARGET_ALET DS A
TARGET_ALET
COPY_DIRECTION DS A
PARMS_FOR_CALL DS 17A
                                        Parameter list used by internal calls
\starADSPI_PARMS DS OF Parameter list to call CSFADSPI<br>ADSPI_RC_@ DS A
ADSPI_RC_@ DS A<br>ADSPI_RS_@ DS A
ADSPI_RS_@ DS A<br>ADSPI_FLAGS_@ DS A
ADSPI_FLAGS_@ DS A<br>ADSPI_SUBFUNC @ DS A
ADSPI_SUBFUNC_@ DS A<br>ADSPI_CCP_INDX_@ DS A
ADSPI_CCP_INDX_@ DS A<br>ADSPICCP_SN @ DS A
ADSPI_CCP_SN_@ DS A<br>ADSPI<sup>_</sup>CCP_DOM @ DS A
ADSPI_CCP_DOM_@ DS A
ADSPI_ALET_@ DS A
ADSPI_RULES_COUNT_@ DS A<br>ADSPI_RULES_@ DS A
ADSPI_RULES_@ DS A<br>ADSPI_NUM_VUDS_@ DS A
\begin{array}{l} \texttt{ADSPI\_NUM\_V\overline{U}DS\_0} \end{array}ADSPI_VUD_LIST_PARM_@ DS A<br>ADSPI_NUM_KEYS_@ DS A
ADSPI_NUM_KEYS_@ DS A<br>ADSPI_KEY_LIST_PARM_@ DS A
ADSPI_KEY_LIST_PARM_@ DS A
ADSPI_VUD_BLOCK_LEN_@ DS A<br>ADSPI_VUD_BLOCK_PTR_@ DS A
ADSPI_VUD_BLOCK_PTR_@ DS A
ADSPI_KEY_BLOCK_LEN_@ DS A
ADSPI KEY BLOCK PTR @ DS A
ADSPI_REQ_DATA_BLK_LEN_@ DS A<br>ADSPI_REQ_DATA_PTR_LEN_@ DS A
ADSPI_REQ_DATA_PTR_LEN_@ DS
ADSPI_REP_DATA_BLK_LEN_@ DS A
ADSPI_REP_DATA_PTR_LEN_@ DS A
ADSPI_SPB_@ DS A
***

 Caller's parameter address list (input to ZUDXSVC)
***PARAMETER LIST DS CL36
          ORG PARAMETER LIST
RETURN_CODE@ DS AL4
```

```
REASON_CODE@ DS AL4
RULE_ARRAY_COUNT@ DS AL4<br>RULE ARRAY@ DS AL4
RULE ARRAY@
INPUT_PIN_KEY_ID@ DS AL4
INPUT_PIN_BLOCK@ DS AL4
EXTRA_DATA@ DS AL4
OUTPUT_PIN_KEY_ID@ DS AL4
OUTPUT_PIN_BLOCK@ DS AL4
ORG PARAMETER_LIST+36<br>PARMLEND DS 0X
                     DS 0X
PARMLLEN EQU (PARMLEND-PARAMETER_LIST) Length of list of parameter

 addresses
\star*** Local copies of caller's parameters
\starLOCAL_RETURN_CODE DS F<br>LOCAL REASON CODE DS F
LOCAL_REASON_CODE
LOCAL_RULE_ARRAY_COUNT DS F<br>LOCAL_RULE_ARRAY DS CL16
LOCAL_RULE_ARRAY DS CL16<br>LOCAL INPUT KEY ID DS CL64
LOCAL_INPUT_KEY_ID
LOCAL_INPUT_PIN_BLOCK DS CL8<br>LOCAL EXTRA DATA DS CL8
LOGAL EXTRA_DATA
LOCAL_OUTPUT_KEY_ID DS CL64
LOCAL_INPUT_KEY_TOKEN DS CL64
LOCAL_OUTPUT_KEY_TOKEN DS CL64
\star

 Other variables
\starSOURCE_ADDRESS DS A<br>TARGET_ADDRESS DS A
TARGET_ADDRESS DS A<br>SERVICE RC DS F
SERVICE_RC DS F<br>SERVICE_RS DS F
SERVICE_RS DS F<br>PCICC_INDEX DS F
PCICC_INDEX DS F<br>PCICC_DOMAIN DS F
PCICC_DOMAIN DSF<br>PIN BLOCK@ DSA
PIN BLOCK@
RULES_LENGTH DS F<br>ADSPI FLAGS DS BL32
ADSPI<sub>_FLAGS</sub>
NUMBER_OF_VUDS DSF<br>NUMBER OF KEYS DSF
NUMBER_OF_KEYS
DO_COPY DS BL8
RETURNED_KEY_BLOCK_ADDRESS DS A
RETURNED_VUD_BLOCK_ADDRESS DS A
\starRETURNED_VUD_BLOCK DS CL10
           ORG RETURNED_VUD_BLOCK
RET_VUD_LENGTH DS CL2
RET_ENCRYPTED_PIN_BLOCK DS CL8
          ORG RETURNED_VUD_BLOCK+10
\starRETURNED_KEY_BLOCK DS CL138
           ORG RETURNED_KEY_BLOCK
RET_KEY__OVERALL_BLK_LEN_DS_CL2
RET_KEY1_LENGTH DS CL2
RET_KEY1_FLAG DS CL2
RET_KEY1 DS CL64
RET_KEY2_LENGTH DS CL2
RET_KEY2_FLAG DS CL2
RET_KEY2 DS CL64
           ORG RETURNED_KEY_BLOCK+138
\starPROCESSING_FLAGS DS CL1
SUBFUNCTION_CODE DS CL2
PCICC SERIAL NUMBER DS CL8
\starVUD_LIST DS 6F
           ORG VUD_LIST
VUD1 LENGTH DS F
VUD1_FLAG DS XL2
VUD1_NO_FLAG DS XL2
VUD1_STRING DS A
VUD2_LENGTH DS F
VUD2_FLAG DS XL2
```

```
VUD2_NO_FLAG DS XL2
VUD2_STRING DS A
\starKEY_LIST DS 6F
        ORG KEY_LIST
KEY1 LENGTH DS F
KEY1_FLAG DS XL2
 DS CL2
KEY1_STRING DS A
KEY2_LENGTH DS F
KEY2_FLAG DS XL2
 DS CL2
KEY2_STRING DS A
\star ORG 
+1-(
-DATD)/(
-DATD)
ENDDATD DS 6X
DYNSIZE EQU ((ENDDATD-DATD+7)/8)
8

 THE FOLLOWING INSTRUCTION WILL CAUSE AN ASSEMBLY ERROR IF THE

 SIZE OF THE AUTOMATIC STORAGE AREA IS GREATER THAN 12288 BYTES.

 (12288 bytes is the maximum that can be obtained/released by

 CSFAGET/CSFAFREE.)
        ORG DATD+(12288-(*-DATD))
         ORG ENDDATD
\star\star

 Mapping macros 

\star EJECT
         CSFCCVT
         EJECT
         CSFCCVE
         EJECT
         CSFASPB
         EJECT
         CSFGSVT
         EJECT
        END ZUDXSVC
```
## **Appendix B. UDX Sample Code - Host Piece - Service Stub**

This appendix contains a listing of the sample file zudxstub.bal. This file is a skeleton for the design of the host piece of a CCA extension.

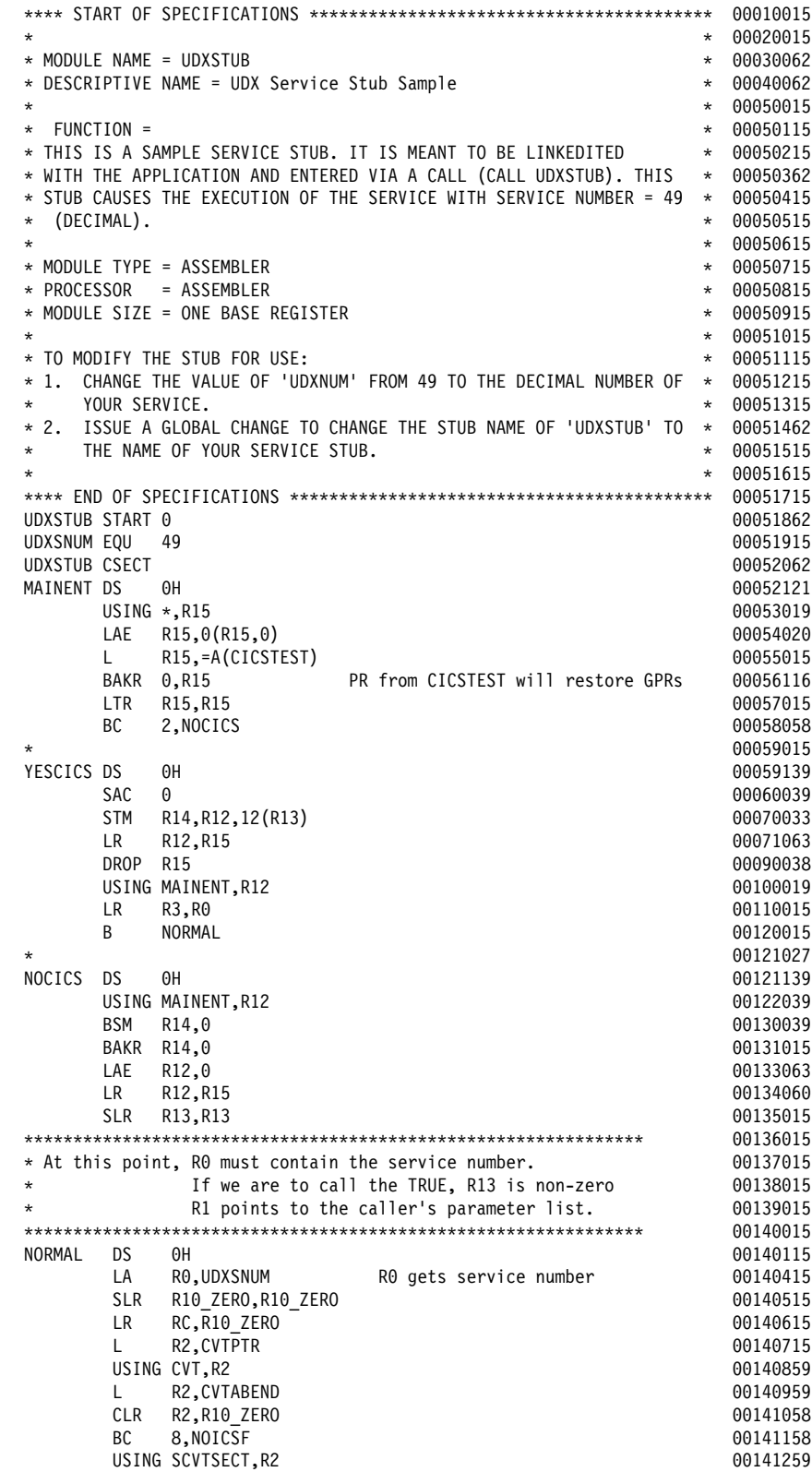

```
 L R2,SCVTCCVT FF141359
        CLR R2,R1F_ZERO FF141458
BC 8, NOICSF \qquad \qquad 8.1USING CCVT, R2<br>TM CCVTSFG1. R'00110000' IS ICSE ACTIVE FTHE CCVTSFG1. R'00141852
       TM CCVTSFG1,B'00110000' IS ICSF ACTIVE<br>BC 1.YESICSE
BC 1, YESICSF \begin{array}{ccc} 1 & 0 & 0 & 0 \\ 0 & 0 & 1 & 0 \\ 0 & 0 & 1 & 0 \end{array}NOICSF LA RC, 12 Set return code to 12 decimal 60143415
       L R7,RETURN_CODE_PTR(,R1)<br>ST RC.RETURN_CODE(.R7) FT143615
       ST RC, RETURN CODE(,R7)
 SLR RF,RF FF143715
       L R7, REASON CODE PTR(,R1) 60143815
        ST RF,REASON_CODE(,R7) FF143915
B FINISHED 00144015YESICSF DS FH FF144115

 FF144215
* Note that, if we're in CICS, the prolog code pointed R3 at the AFCB 00144315
* and R13 at the caller's savearea--they're still pointing. Also, R0 00144415<br>* contains the service number, with the high order bit ON if the TRUE 00144515
* contains the service number, with the high order bit ON if the TRUE
* has been tried and found wanting. In this last case, CSFAPRPD will 00144615
* check the high order bit and not attempt to call the TRUE. 00144715<br>* If R13 is zero, we're using the linkage stack. That means we can a 00144815
* If R13 is zero, we're using the linkage stack. That means we can
\star call CSFAPRPC. \qquad \qquad \bullet 00144915
therminist R13 is not zero, we're using non-stack linkage. That means the complast that the F145015 the F115 t<br>A caller's savearea will be used. CSFAPRPD uses this kind of linkage. 200145115
* caller's savearea will be used. CSFAPRPD uses this kind of linkage. 00145115<br>* But note that CSFAPRPD won't return here. Instead, it will return 00145215
* But note that CSFAPRPD won't return here. Instead, it will return
* directly to the caller--that is, to the owner of the only save 00145315
 area around. FF145415

 FF145515
       CLR R13,R10_ZERO FINASHOP RESERVED BY THE RESERVED BY RESERVED BY A STRINGER RESERVED BY A STRINGER RESERVED BY A STRINGER RESERVED BY A STRINGER RESERVED BY A STRINGER RESERVED BY A STRINGER RESERVED BY A STRINGER RESER
BC 8,EXECPRPC 6. The set of the set of the set of the set of the set of the set of the set of the set of the set of the set of the set of the set of the set of the set of the set of the set of the set of the set of the set
       L R15, CCVTPRPD FALL RESERVED FOR THE RESERVED ON THE RESERVED ON THE RESERVED ON A SERVED ON THE RESERVED ON A SALE OF THE RESERVED ON THE RESERVED ON A SERVED ON THE RESERVED ON A SERVED ON A SERVED ON A SERVED ON A SERV
       BALR R14,R15 60146015<br>
LR RC,R15 60146115
LR RC, R15 FF146115
B FINISHED 80146215
EXECPRPC L R15, CCVTPRPC FF146315
        BALR R14,R15 FF146415
LR \t R, R15 00146515FINISHED DS 0H 6146615
\star 00146715

 FF146815
* This routine uses the linkage stack to save the caller's regs
* if this is not a CICS environment. In CICS, it uses the save 00147015
* area pointed to by register 13. So the epilog code takes one 90147115<br>* of two forms. If this is CICS (i.e. if R13 is non-zero), 90147263
 of two forms. If this is CICS (i.e. if R13 is non-zero), FF147263
* return is via LM and BR 14. If this is not CICS, return is 90147363<br>* via PR. 90147463\star via PR. \qquad \qquad \bullet\star 00147563
* On return, the PR of ESA linkage does not restore registers 00147663
 F, 1, 14 and 15. In the LM of normal BR 14 linkage, however, FF147763
* everything but 13 gets restored. Since this routine has no
* autodata, there's no way to pass back return and reason codes 60147963
* unless we leave 0 and 15 intact. The solution is to deviate 00148063\star slightly from normal BR 14 linkage and restore only registers \begin{array}{r}90148163 \ \star 1 through 12 and 14
* 1 through 12 and 14.

 FF148363
         LTR R13,R13 FF14846F
BC 8,ENDNOCICS<br>ENDCICS LR R15.RC
\text{EDCICS} LR R15,RC \text{OD148660} L R14,SAVE14(,R13) FF14886F
              R1, R12, 24 (R13)
BR R14 FF14
\star 00149160
ENDNOCICS DS \qquad OH \qquadLR R15, RC FF149455
PR 60149757

 FF149855

 FF14996F
** CICSTEST: Decides whether this is a CICS environment 60150060

 FF15F16F

 FF15F26F
CICSTEST DS 0H FF15F366FH FF15F366FH FF15F36FH FF15F356FH FF15F35F6FH FF15F35FH FF15F35FH FF15F35FH FF15F15F15F
       LAE R12,F Clear AR 12 FF15F56F
```
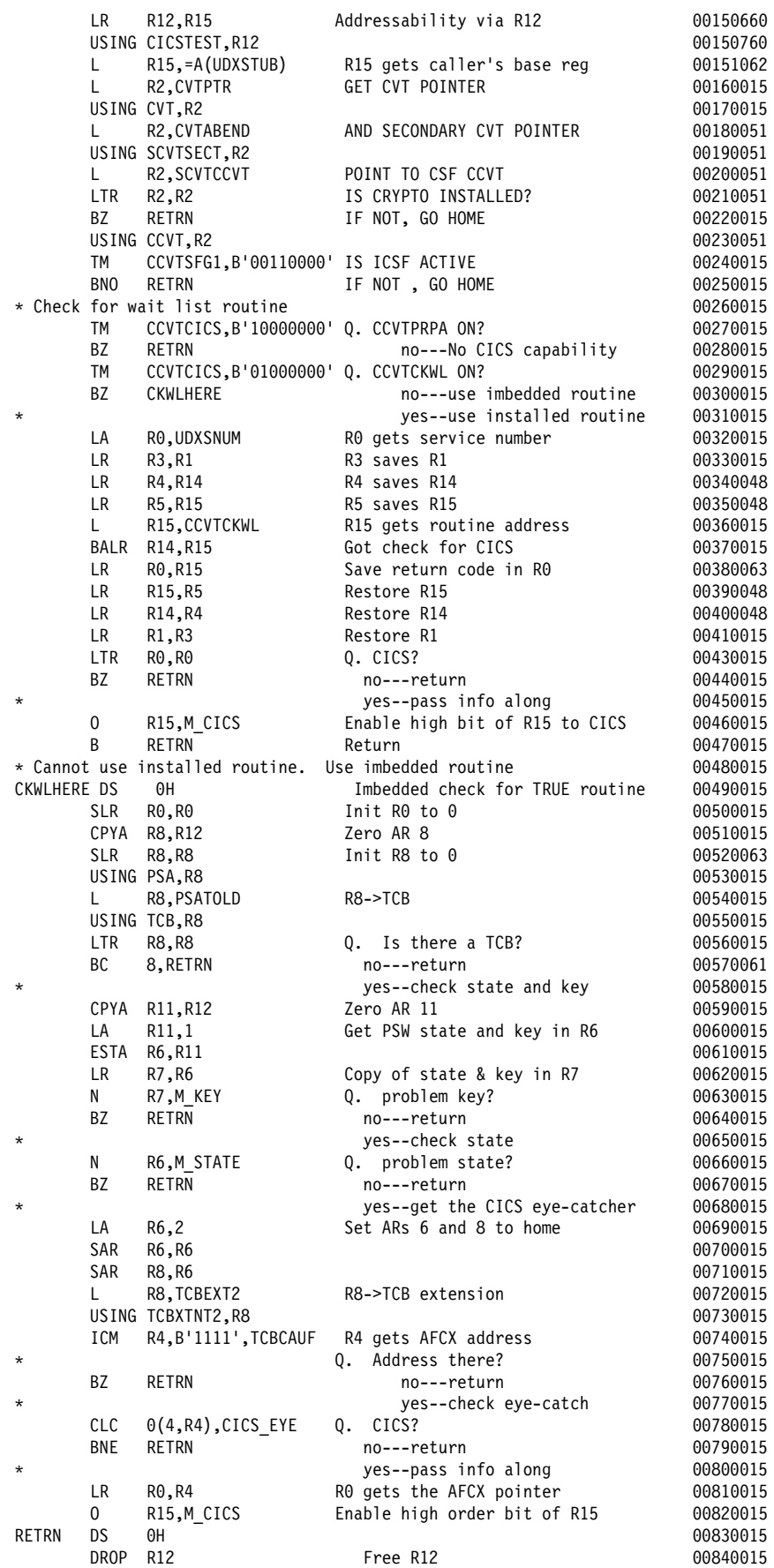

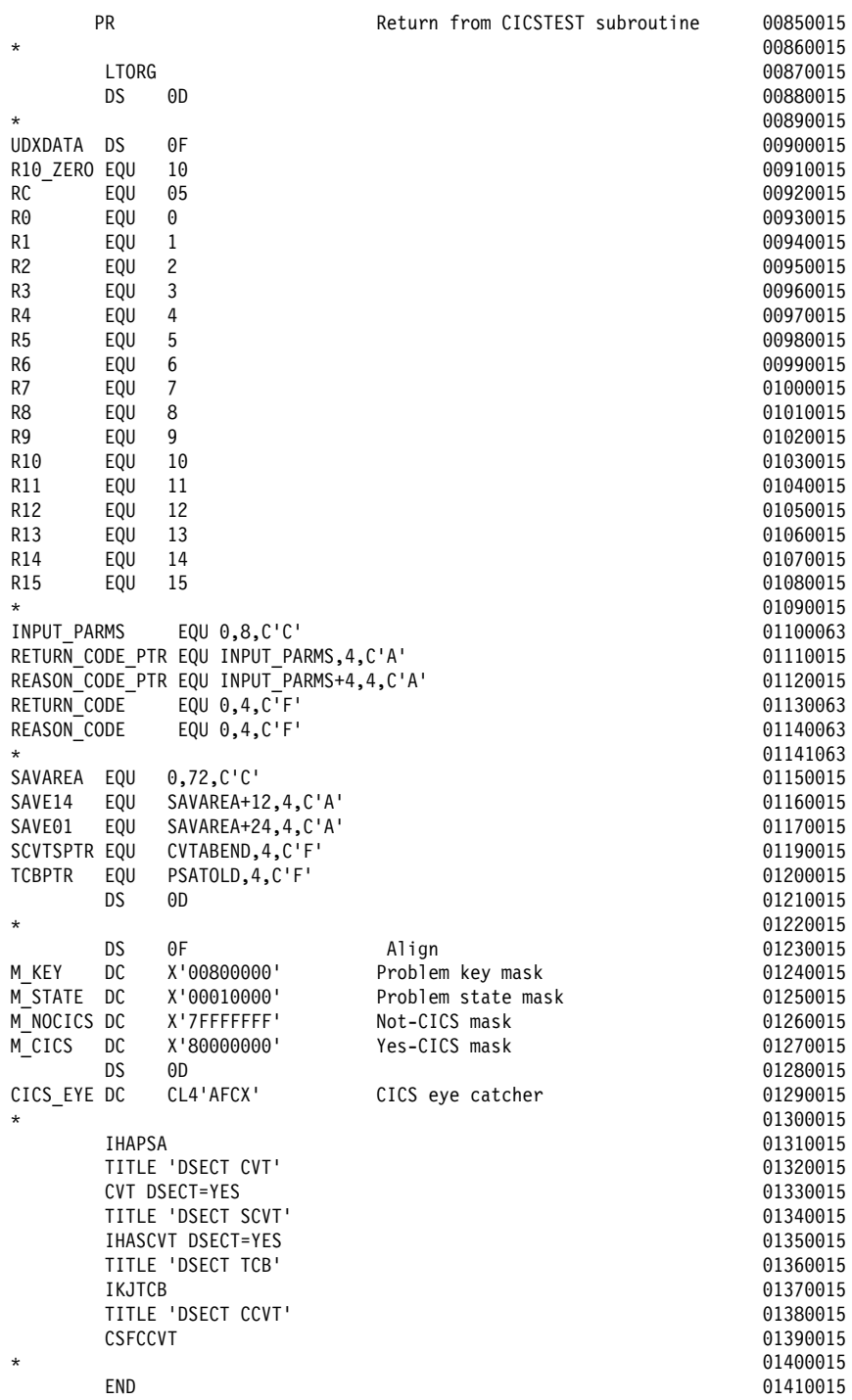

## **Appendix C. UDX Sample Code - Host Piece - CSFPCI Post-Processing Exit**

This appendix contains a listing of the sample file zudxexit.bal. This file is a skeleton for the design of the host piece of a CCA extension.

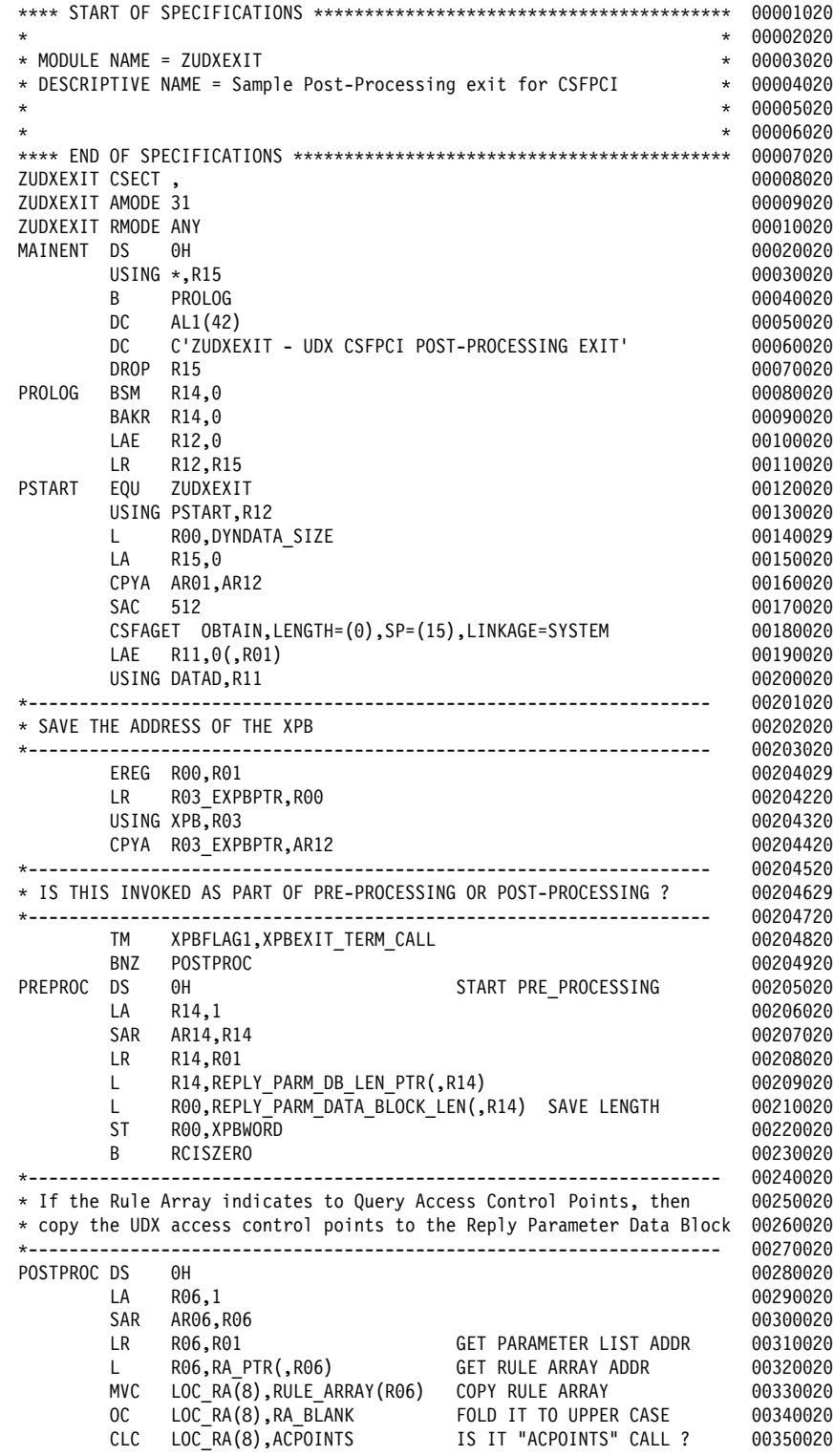

BNE NOT\_ACP CALL WAS NOT FOR ACPOINTS FF36FF2F  $\star$  60370020 GET\_ACP DS OH START OF COPY ACPOINTS CODE 00380020<br>LA R14 1 LA R14, 1  $00390020$  $SAR$   $AR14$ ,  $R14$ LR R14,R01 GET PARAMETER LIST ADDR 00410020<br>L R14,REPLY PARM DB LEN PTR(,R14) 00420020 R14, REPLY PARM DB LEN PTR(,R14) L RF8,REPLY\_PARM\_DATA\_BLOCK\_LEN(,R14) FF43FF2F LR RF9,RF8 SAVE CURRENT DATA BLOCK LEN FF44FF2F LA RFF,ACPTLEN GET ACPT LENGTH FF45FF2F FIND TOTAL ACP LENGTH CL RF8,XPBWORD IS THERE ENOUGH ROOM ? FF47FF21 YES, BUFFER LENGTH IS OK 00480020<br>--------------------------- 00490020 ------------------------------------------------------------------- FF49FF2F THERE IS NOT ENOUGH ROOM IN THE BUFFER TO HOLD THE ADDITIONAL FF5FFF2F UDX ACCESS CONTROL POINTS, SO WE WILL FAIL. FF51FF2F ------------------------------------------------------------------- FF52FF2F BUFLENER DS FH NO, BUFFER LENGTH ERROR FF53FF2F LA RF4\_LOCAL\_RC,8 APPLICATION ERROR FF54FF2F LA RF5\_LOCAL\_RS,6F5 BUFFER LENGTH ERROR FF55FF2F OI XPB\_USERCRS,B'00100100'<br>B FINTSHED 00570020  $B$  FINISHED  $00570020$ ------------------------------------------------------------------- FF58FF2F THERE IS ENOUGH ROOM IN THE BUFFER TO HOLD THE ADDITIONAL UDX FF59FF2F \* ACCESS CONTROL POINTS, SO COPY THEM TO THE REPLY DATA BLOCK ------------------------------------------------------------------- FF61FF2F الا المساور التي تحت المساور المساور المساور التي يتم المساور المساور المساور المساور المساور المساور المساور<br>المساور المساور المساور المساور المساور المساور المساور المساور المساور المساور المساور المساور المساور المساور LR RF6,RF1 FF67FF2F L RF6,REPLY\_PARM\_DB\_PTR(,RF6) FF671F2F ALR RF6,RF9 FF68FF2F LA R07,ACPTLEN GET ACPT LENGTH 00681027<br>LA R04,0 00682025 LA RF4,F FF682F25 SAR AR04,R04 FF683025 LA RF4,UACPTS FF69FF25 LA RF5,ACPTLEN GET ACPT LENGTH FF691F27  $MVCL$  R06,R04  $00700025$ ST R08, REPLY\_PARM\_DATA\_BLOCK\_LEN(,R14) 60710020 NOT\_ACP DS FH FF72FF2F  $RCI\overline{S}ZERO$  DS LA R04\_LOCAL\_RC, 0<br>LA R05\_LOCAL\_RS, 0 00750021  $R05$ \_LOCAL\_RS, $0$  $\star$  60760020 FINISHED DS FH FF77FF2F L RFF,DYNDATA\_SIZE FF78FF29 LA R15,0  $00790020$  $LR \t\t\t R01, R11$   $00800020$ CSFAFREE RELEASE,LENGTH=(0),ADDR=(1),SP=(15),LINKAGE=SYSTEM 00810020 EREG RF1,RF1 FF82FF2F LR RFF,RF5\_LOCAL\_RS FF83FF2F  $LR$  R15,R04\_LOCAL\_RC FRAFFIC RESOLUTION CONSUMING RESOLUTION CONSUMING RESOLUTION RESOLUTION RESOLUTION CONSUMING RESOLUTION CONSUMING RESOLUTION CONSUMING RESOLUTION CONSUMING RESOLUTION CONSUMING RESOLUTION CONSUMING RE PR FF85556020 and the state of the state of the state of the state of the state of the state of the state of the state of the state of the state of the state of the state of the state of the state of the state of the state FF86FF2F Storage Declares FF87FF2F FF88FF2F DYNDATA\_SIZE DS FA FF89FF2F DC A(DYNSIZE) 60920020<br>DS 0D 0239929  $DS$  600  $00\sqrt{2}$  600  $00\sqrt{2}$  60930020  $00\sqrt{2}$  60930020  $00\sqrt{2}$  60930020  $00\sqrt{2}$  60930020  $00\sqrt{2}$  60930020  $00\sqrt{2}$  60930020  $00\sqrt{2}$  600  $00\sqrt{2}$  600  $00\sqrt{2}$  600  $00\sqrt{2}$  600  $00\sqrt{2}$  600  $00\sqrt{2}$  600 ------------------------------------------------------------------- FF94FF2F Register Equates FF95FF2F ------------------------------------------------------------------- FF96FF2F RFF EQU F FF97FF2F  $R01$  =  $\overline{Q}0$  =  $\overline{Q}0$ R02 EQU 2 FR9999 20 RF3 EQU 3 F1FFFF2F RF4 EQU 4 F1F1FF2F RF5 EQU 5 F1F2FF2F RF6 EQU 6 F1F3FF2F RF7 EQU 7 F1F4FF2F RF8 EQU 8 F1F5FF2F RF9 EQU 9 F1F6FF2F R1F EQU 1F F1F7FF2F R11 EQU 11 F1F8FF2F

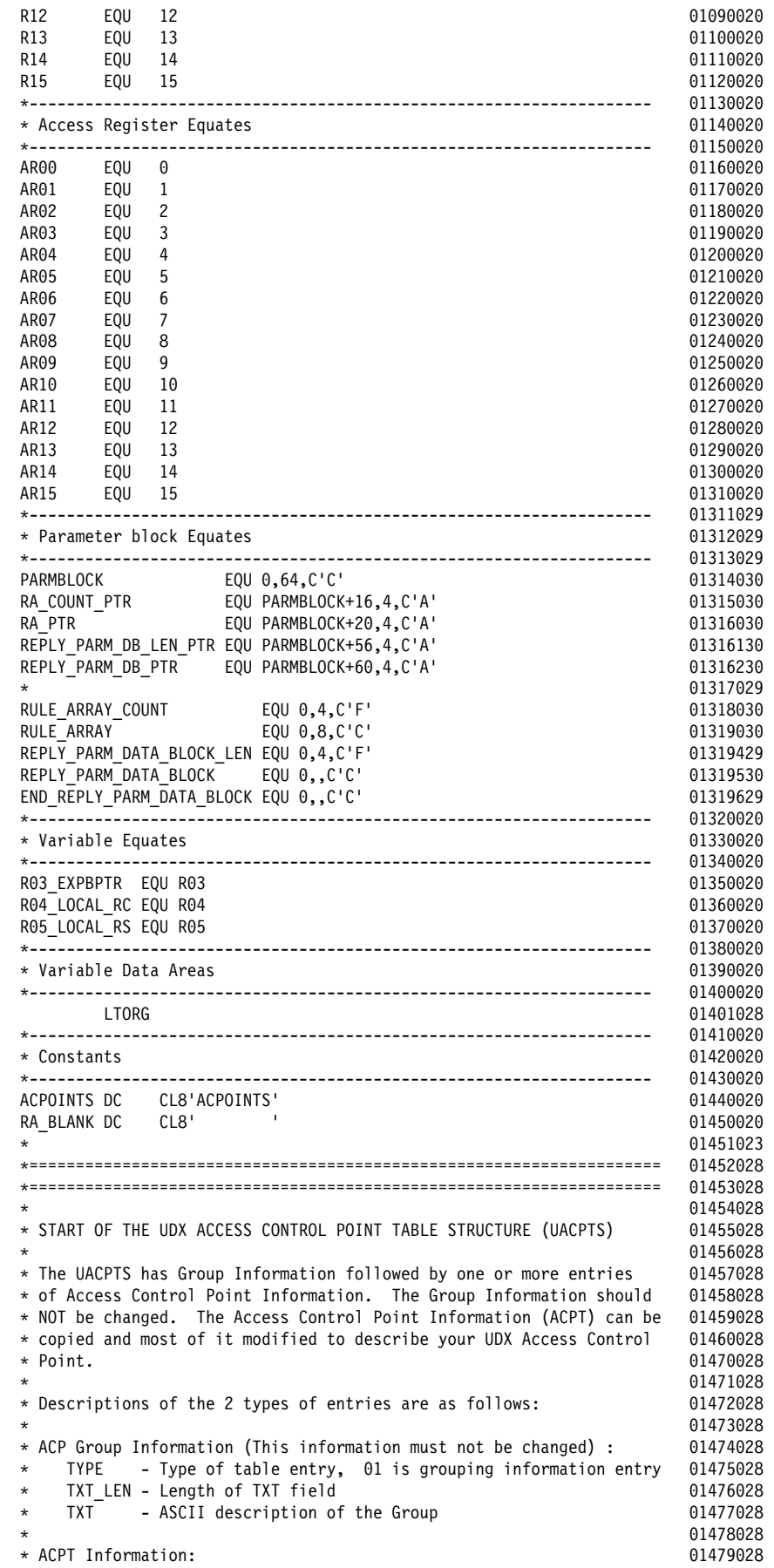

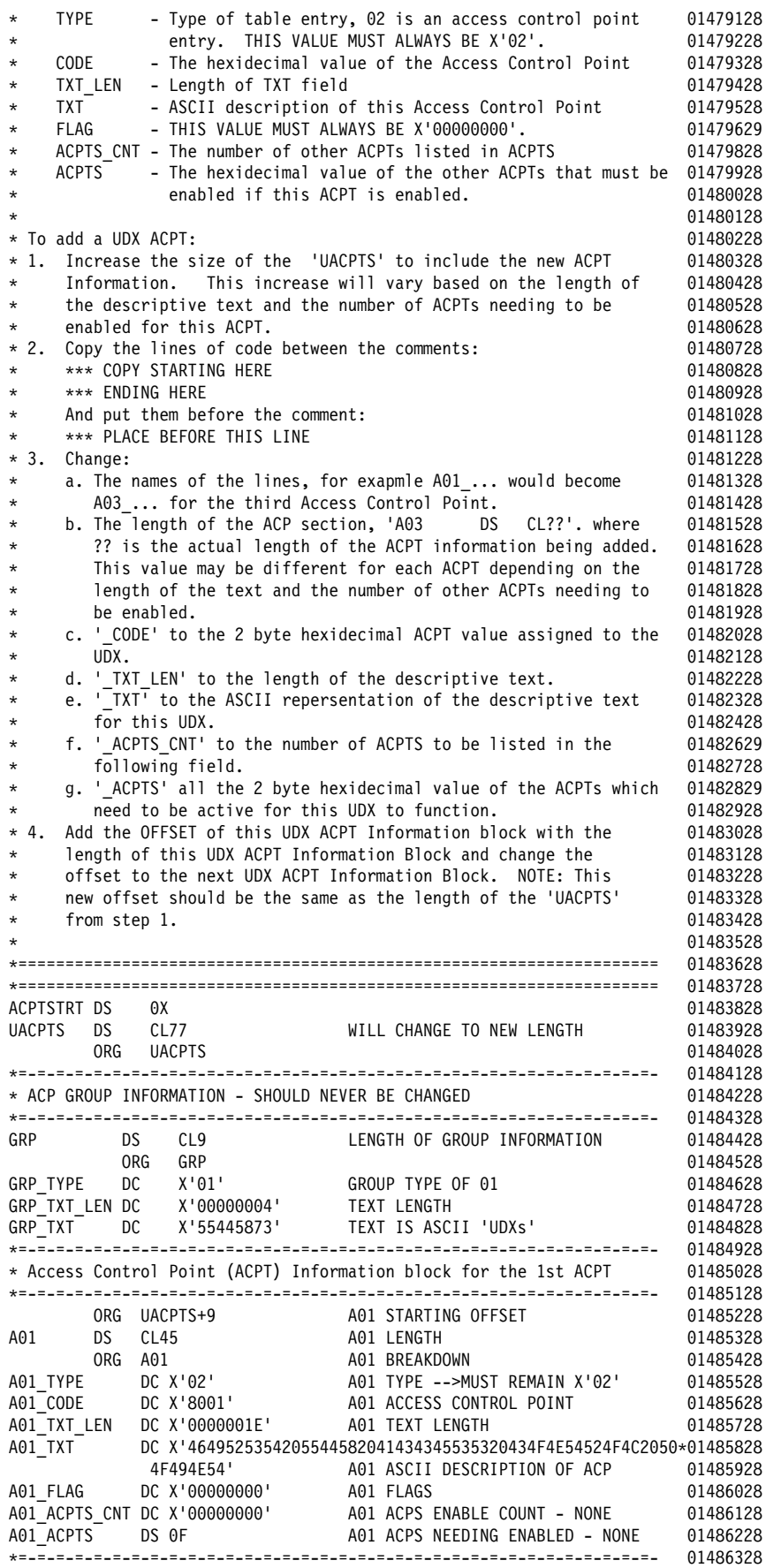

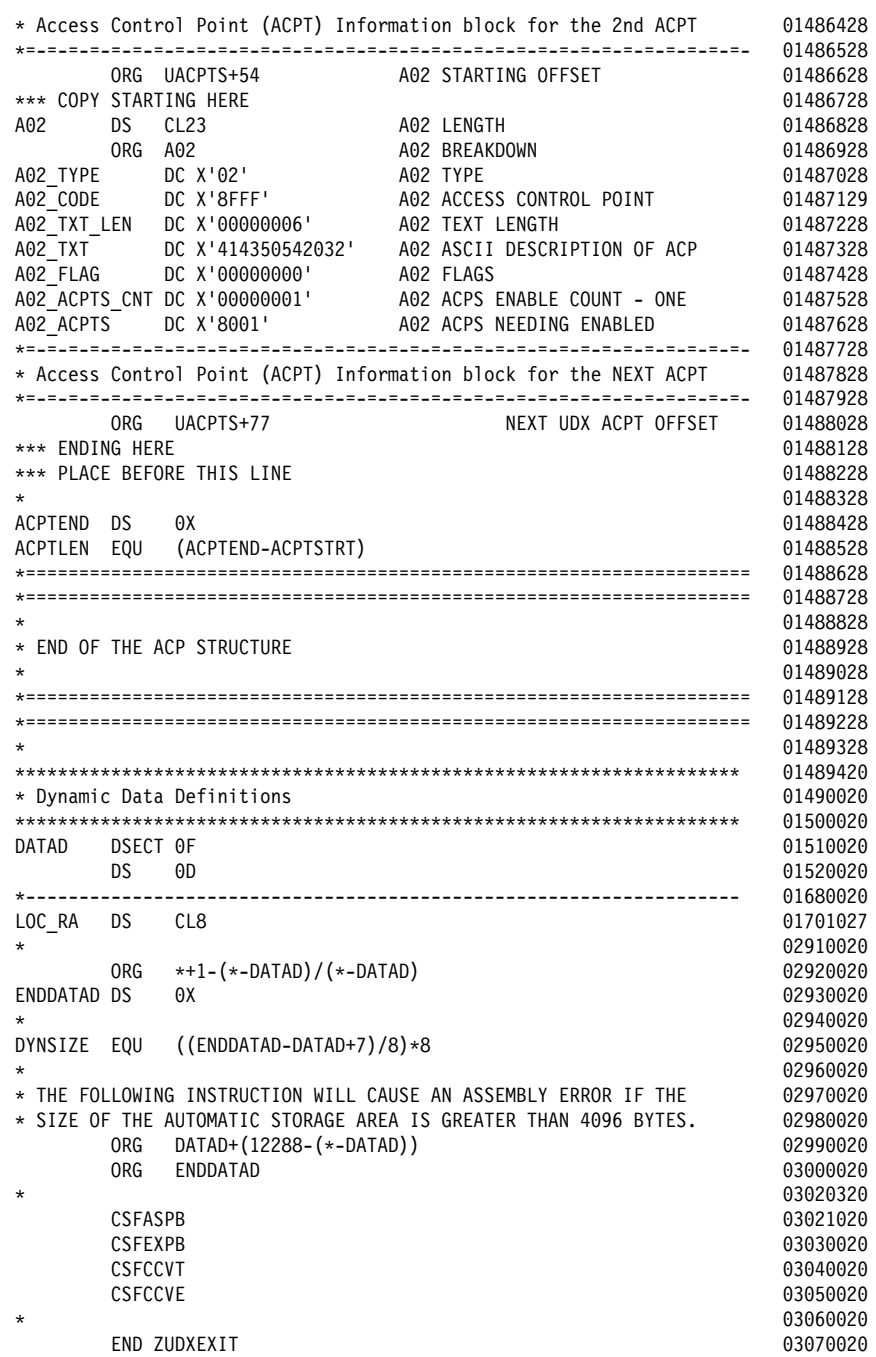

16-NOV-01, 14:51

## **Appendix D. UDX Sample Code - Coprocessor Piece**

This appendix contains a listing of the sample file zudxsamp.c.

```
/

/
\frac{1}{\sqrt{2}} , \frac{1}{\sqrt{2}} , \frac{1}{\sqrt{2}} , \frac{1}{\sqrt{2}} , \frac{1}{\sqrt{2}} , \frac{1}{\sqrt{2}} , \frac{1}{\sqrt{2}} , \frac{1}{\sqrt{2}} , \frac{1}{\sqrt{2}} , \frac{1}{\sqrt{2}} , \frac{1}{\sqrt{2}} , \frac{1}{\sqrt{2}} , \frac{1}{\sqrt{2}} , \frac{1}{\sqrt{2}} , \frac{1}{\sqrt{2}}/
 Module Name: ZUDXSAMP.C 
/
\frac{1}{\sqrt{2}} , \frac{1}{\sqrt{2}} , \frac{1}{\sqrt{2}} , \frac{1}{\sqrt{2}} , \frac{1}{\sqrt{2}} , \frac{1}{\sqrt{2}} , \frac{1}{\sqrt{2}} , \frac{1}{\sqrt{2}} , \frac{1}{\sqrt{2}} , \frac{1}{\sqrt{2}} , \frac{1}{\sqrt{2}} , \frac{1}{\sqrt{2}} , \frac{1}{\sqrt{2}} , \frac{1}{\sqrt{2}} , \frac{1}{\sqrt{2}}/
 Descriptive Name: User Defined Extension zudxPIN1 
/
\frac{1}{\sqrt{2}} , \frac{1}{\sqrt{2}} , \frac{1}{\sqrt{2}} , \frac{1}{\sqrt{2}} , \frac{1}{\sqrt{2}} , \frac{1}{\sqrt{2}} , \frac{1}{\sqrt{2}} , \frac{1}{\sqrt{2}} , \frac{1}{\sqrt{2}} , \frac{1}{\sqrt{2}} , \frac{1}{\sqrt{2}} , \frac{1}{\sqrt{2}} , \frac{1}{\sqrt{2}} , \frac{1}{\sqrt{2}} , \frac{1}{\sqrt{2}}/
----------------------------------------------------------------------------
/
/
 (C) Copyright IBM Corporation 1999 
/
/
----------------------------------------------------------------------------
/
\frac{1}{\sqrt{2}} , \frac{1}{\sqrt{2}} , \frac{1}{\sqrt{2}} , \frac{1}{\sqrt{2}} , \frac{1}{\sqrt{2}} , \frac{1}{\sqrt{2}} , \frac{1}{\sqrt{2}} , \frac{1}{\sqrt{2}} , \frac{1}{\sqrt{2}} , \frac{1}{\sqrt{2}} , \frac{1}{\sqrt{2}} , \frac{1}{\sqrt{2}} , \frac{1}{\sqrt{2}} , \frac{1}{\sqrt{2}} , \frac{1}{\sqrt{2}}\frac{1}{x} Version 001, Release 000, Level 000<br>\frac{1}{x}\frac{1}{\sqrt{2}} , \frac{1}{\sqrt{2}} , \frac{1}{\sqrt{2}} , \frac{1}{\sqrt{2}} , \frac{1}{\sqrt{2}} , \frac{1}{\sqrt{2}} , \frac{1}{\sqrt{2}} , \frac{1}{\sqrt{2}} , \frac{1}{\sqrt{2}} , \frac{1}{\sqrt{2}} , \frac{1}{\sqrt{2}} , \frac{1}{\sqrt{2}} , \frac{1}{\sqrt{2}} , \frac{1}{\sqrt{2}} , \frac{1}{\sqrt{2}}/
 Author: Kenneth B Kerr 
/
\frac{1}{\sqrt{2}} , \frac{1}{\sqrt{2}} , \frac{1}{\sqrt{2}} , \frac{1}{\sqrt{2}} , \frac{1}{\sqrt{2}} , \frac{1}{\sqrt{2}} , \frac{1}{\sqrt{2}} , \frac{1}{\sqrt{2}} , \frac{1}{\sqrt{2}} , \frac{1}{\sqrt{2}} , \frac{1}{\sqrt{2}} , \frac{1}{\sqrt{2}} , \frac{1}{\sqrt{2}} , \frac{1}{\sqrt{2}} , \frac{1}{\sqrt{2}}/
 Function: 
/
/* This module is the command processor for the user defined \star/<br>/* extension (verb) zudxPIN1.
       extension (verb) zudxPIN1.
\frac{1}{\sqrt{2}} , \frac{1}{\sqrt{2}} , \frac{1}{\sqrt{2}} , \frac{1}{\sqrt{2}} , \frac{1}{\sqrt{2}} , \frac{1}{\sqrt{2}} , \frac{1}{\sqrt{2}} , \frac{1}{\sqrt{2}} , \frac{1}{\sqrt{2}} , \frac{1}{\sqrt{2}} , \frac{1}{\sqrt{2}} , \frac{1}{\sqrt{2}} , \frac{1}{\sqrt{2}} , \frac{1}{\sqrt{2}} , \frac{1}{\sqrt{2}}/* Module Type: \star/
/
 Attributes: Serial usable 
/
/* Language: IBM Visual Age C++ Version 3.00
\frac{1}{\sqrt{2}} , \frac{1}{\sqrt{2}} , \frac{1}{\sqrt{2}} , \frac{1}{\sqrt{2}} , \frac{1}{\sqrt{2}} , \frac{1}{\sqrt{2}} , \frac{1}{\sqrt{2}} , \frac{1}{\sqrt{2}} , \frac{1}{\sqrt{2}} , \frac{1}{\sqrt{2}} , \frac{1}{\sqrt{2}} , \frac{1}{\sqrt{2}} , \frac{1}{\sqrt{2}} , \frac{1}{\sqrt{2}} , \frac{1}{\sqrt{2}}/
 Entry Points: 
/
\frac{1}{x} zudxPIN1 \frac{x}{x}\frac{1}{\sqrt{2}} , \frac{1}{\sqrt{2}} , \frac{1}{\sqrt{2}} , \frac{1}{\sqrt{2}} , \frac{1}{\sqrt{2}} , \frac{1}{\sqrt{2}} , \frac{1}{\sqrt{2}} , \frac{1}{\sqrt{2}} , \frac{1}{\sqrt{2}} , \frac{1}{\sqrt{2}} , \frac{1}{\sqrt{2}} , \frac{1}{\sqrt{2}} , \frac{1}{\sqrt{2}} , \frac{1}{\sqrt{2}} , \frac{1}{\sqrt{2}}/
 Input: 
/
/
 pCprbInRequest CPRB 
/
/
 RequestId Identifier number of the request 
/
\frac{1}{\sqrt{2}} , \frac{1}{\sqrt{2}} , \frac{1}{\sqrt{2}} , \frac{1}{\sqrt{2}} , \frac{1}{\sqrt{2}} , \frac{1}{\sqrt{2}} , \frac{1}{\sqrt{2}} , \frac{1}{\sqrt{2}} , \frac{1}{\sqrt{2}} , \frac{1}{\sqrt{2}} , \frac{1}{\sqrt{2}} , \frac{1}{\sqrt{2}} , \frac{1}{\sqrt{2}} , \frac{1}{\sqrt{2}} , \frac{1}{\sqrt{2}}/
 Output: 
/
/
 pCprbOut Reply CPRB 
/
\frac{1}{\sqrt{2}} , \frac{1}{\sqrt{2}} , \frac{1}{\sqrt{2}} , \frac{1}{\sqrt{2}} , \frac{1}{\sqrt{2}} , \frac{1}{\sqrt{2}} , \frac{1}{\sqrt{2}} , \frac{1}{\sqrt{2}} , \frac{1}{\sqrt{2}} , \frac{1}{\sqrt{2}} , \frac{1}{\sqrt{2}} , \frac{1}{\sqrt{2}} , \frac{1}{\sqrt{2}} , \frac{1}{\sqrt{2}} , \frac{1}{\sqrt{2}}/
----------------------------------------------------------------------------
/
/
 Change history: 
/
/
 Date Programmer Description
/
               /
 -------- ---------- ----------- 
/
/
 F8/26/99 kbk Created 
/
\frac{1}{\sqrt{2}} , \frac{1}{\sqrt{2}} , \frac{1}{\sqrt{2}} , \frac{1}{\sqrt{2}} , \frac{1}{\sqrt{2}} , \frac{1}{\sqrt{2}} , \frac{1}{\sqrt{2}} , \frac{1}{\sqrt{2}} , \frac{1}{\sqrt{2}} , \frac{1}{\sqrt{2}} , \frac{1}{\sqrt{2}} , \frac{1}{\sqrt{2}} , \frac{1}{\sqrt{2}} , \frac{1}{\sqrt{2}} , \frac{1}{\sqrt{2}}\frac{1}{\sqrt{2}} , \frac{1}{\sqrt{2}} , \frac{1}{\sqrt{2}} , \frac{1}{\sqrt{2}} , \frac{1}{\sqrt{2}} , \frac{1}{\sqrt{2}} , \frac{1}{\sqrt{2}} , \frac{1}{\sqrt{2}} , \frac{1}{\sqrt{2}} , \frac{1}{\sqrt{2}} , \frac{1}{\sqrt{2}} , \frac{1}{\sqrt{2}} , \frac{1}{\sqrt{2}} , \frac{1}{\sqrt{2}} , \frac{1}{\sqrt{2}}/

/
/

/
/
 Include files. 
/
/

/
#include <stdlib.h>
#include <string.h>
#include "cmncryt2.h" /
 Cryptographic T2 definitions. 
/
#include "cmnerrcd.h" /
 Common error codes. 
/
#include "cam_xtrn.h" /
 CCA managers 
/
#include "casfunct.h" /
 Common command processor funct's 
/
#include "camacm.h" /
 Needed for access check 
/
#include "cxt_cmds.h" /
 UDX access control codes 
/
#include "camdmgr.h" /
 Domain manager prototypes 
/
#include "cassub.h" /
 Common subroutines 
/
/

/
/
 Constants 
/
/

/
#define RA_COUNT_ZERO 2 /
 Rule array length for zero keywords 
/
#define RA_COUNT_ONE 10 \rightarrow Rule array length for one keyword \rightarrow /
#define RA_COUNT_TWO 18 /
 Rule array length for two keywords 
/
#define PIN_BLOCK_SIZE 8
#define EXTRA_DATA_SIZE 8
#define EXPECTED VUD LENGTH 18
```

```
#define SIZE_OF_DES_KEY 8
#define PINENCI Fx21 /
 PIN-Encrypting IN Key: IPINENC 
/
                                0x24 /* PIN-Encrypting OUT Key: OPINENC */
typedef enum { PIN1 KEYWORD 1W, PIN1 KEYWORD 2W, PIN1 KEYWORD 3W } PIN1 RULE1;
typedef enum { PIN1_KEYWORD_1O, PIN1_KEYWORD_2O } PIN1_RULE2;
/

 ** ENTER<br>**

 your CCA command extension array entry after this comment.

 ==========================================================
 ***** Each element of the table is a CCAX_CP_DEF type. That is, it

 contains one 2 character sub-function code, and a pointer to
 ** the corresponding command processor function.
 **************************************/
 CCAX CP DEF ccax cp listffl" = \{ { ZUDX CODE, zudxPIN1 }};
 /*********************************
 ***** Declare a variable which holds the number of CCA extension verbs
 ** defined in the ccax_cp_list table above.
 **************************************/
 ULONG ccax_cp_list_size = ( sizeof(ccax_cp_list) / sizeof(CCAX_CP_DEF) );
void zudxPIN1(
        CPRB_structure 
pCprbIn, /
 (input) request CPRB 
/
        CPRB_structure 
pCprbOut, /
 (output) reply CPRB 
/
        unsigned long RequestId, /
 (input) Adapter request identifier 
/
        role_id_t roleID ) /
 (input) role ID ptr 
/
{
  /

/
  /
 Declarations 
/
  /

/
 /
 CPRB processing variables 
/
 ESSS_request_block_structure *pReqBlk; /* Pointer to request parm block \frac{*}{}<br>ESSS request block structure *pRepBlk: /* Pointer to reply parm block \frac{*}{}ESSS_request_block_structure 
pRepBlk; /
 Pointer to reply parm block 
/
  UCHAR 
pReplyBlockPtr; /
 Pointer for building reply block 
/
  int               ReplyBlockLength;  /* Length of the data added to the *//
 reply parameter block 
/
 /
 VUD block processing variables 
/
 verb_unique_data_structure 
pVUDBlock; /
 VUD structure 
/
 unsigned char *pPinBlock; /* Pointer to input PIN block */
 unsigned char *pExtraData; /* Pointer to extra data block */
 /
 Key block processing variables 
/
  key_data_structure 
pThiskey; /
 Key token from request block 
/
  key_data_structure 
pNextkey; /
 Key token from request block 
/
 generic_key_block_structure 
pToken; /
 Key in parameter block 
/
 des_key_token_structure *pInputPinKeyToken; /* Input PIN key token */
 des_key_token_structure *pOutputPinKeyToken; /* Output PIN key token */
 KEY FIELD HEADER InputKeyHeader; /* header for key in reply block
 KEY_FIELD_HEADER OutputKeyHeader; /* header for key in reply block */
 /
 local variables 
/
 long ReturnMsg; /* Return code from function calls */
 mk_status_var MstrKeyStatus;        /* Master key status                      */<br>mk_selectors    MKSelector;                /* Master key selector                    */
 mk_selectors MKSelector; /* Master key selector */
 boolean Authorized; /* Truth value that the caller is */* authorized to execute this command */<br>/* Output PIN block */unsigned char OutputPinBlockffl 8 "; /
 Output PIN block 
/
  int i; \rightarrow Iteration variable \rightarrow /
  DES_TOKEN_CHECK ErrorMessage;     /* error message from DES token check */
```

```
UCHAR MKVPffl MKVP_LENGTH "; /* master key verification pattern<br>ULONG TVV; /* calculated TVV for output key to
                                      /* calculated TVV for output key token */
 /* Rule array processing variables */<br>int RuleValueff 2 ";
              RuleValueffl 2 "; /* Output for rule_check<br>RuleMapCount = 5; /* Number of entries in the rule map */
  USHORT            RuleMapCount = 5;       /* Number of entries in the rule map   */
  static RULE_MAP RuleMapffl 5 " = { { "KEYW1 ", 1, PIN1_KEYWORD_1W },
                                   { "KEYW2 ", 1, PIN1_KEYWORD_2W },
                                   { "KEYW3 ", 1, PIN1_KEYWORD_3W },
                                   { "KEYO1 ", 2, PIN1_KEYWORD_1O },
                                   { "KEYO2 ", 2, PIN1_KEYWORD_2O } } ;
  PIN1_RULE1 Rule1; /
 Rule 1 specified 
/
 PIN1_RULE2 Rule2;
   /

/
 /
 Begin executable code. 
/
  /

/
 if (RequestId == 0) /* Do nothing statement to get rid of compiler */
    ReturnMsg = 0; /* warning messages because RequestId is not used. */
  /

/
 /
 Copy input CPRB to the output area. 
/
  /

/
 memcpy( pCprbOut, pCprbIn, pCprbIn->CPRB_length );
  /

/
 /* Initialize the CPRB request/reply parameter pointers and then *//* set my local pointers to the request and reply parameter blocks. */
  /

/
 InitCprbParmPointers( pCprbIn, pCprbOut );
 pReqBlk = pCprbIn->req_parm_block;
 pRepBlk = pCprbOut->reply_parm_block;
  /

/
 /* Set the reply subfunction code early, because the Cas proc retc */
 /
 routine needs it set for negative return codes. 
/
  /

/
 pRepBlk->subfunction_code = pReqBlk->subfunction_code ;
  /

/
 /* Check that the caller is authorized to use this domain. \star//
 Set the domain in the master key selector. 
/
   /

/
 if ( ! dmDomainCheck( pCprbIn ))
  {
   Cas_proc_retc( pCprbOut, DOMAIN MANAGER ERROR );
    return;
  }
  /

/
 /
 Initialize the master key selector. 
/
  /

/
 MKSelector.mk set = pCprbIn->Domain;
 MKSelector.type_mks = SYM_MK;
  /

/
 /* Make sure this service is authorized before we go any further */ /

/
  CHECK_ACCESS_AUTH( pCprbIn,
                     pCprbOut,
                     roleID,
                     UDX_COMMAND_PIN1,
                     &Authorized );
 if ( !Authorized )
   {
   Cas proc retc ( pCprbOut, CP_NOT_AUTH ) ;
    return;
 }
/

/
```

```
 /

/
 /* Make sure the current master key is valid before we go any further. * /

/
 ReturnMsg = mkmGetMasterKeyStatus ( MKSelector, &MstrKeyStatus );
 switch ( ReturnMsg)
  {
   case MK_NO_ERROR :
     if (( MstrKeyStatus & mks_CMK_VALID ) != mks_CMK_VALID )
       {
         Cas_proc_retc(pCprbOut, MASTER_KEY_ERROR);
         return;
 }
      break ;
   case MK_SRDI_OPEN_ERROR :
     Cas proc retc ( pCprbOut, FT MK SRDI OPENERR ) ;
     return:
      break ;
    default :
      Cas_proc_retc(pCprbOut, MASTER_KEY_ERROR);
      return;
  }
  /

/
 /
 Perform consistency check on the request parameter block 
/
  /

/
 if ( parm_block_valid( pCprbIn, SEL_REQ_BLK ) == false )
  {
   Cas_proc_retc ( pCprbOut, RT_CONSISTENCY_ERROR ) ;
    return;
  }
  /

/
 /* Perform consistency check on the rule array - for this verb, the \frac{\star}{\star}<br>/* rule array may have zero, one or two values
 /
 rule array may have zero, one or two values. 
/
  /

/
 switch( pReqBlk->rule array length )
  {
   case RA_COUNT_ZERO: /* use default values */
     Rule1 = PIN1<sup>KEYWORD</sup><sup>1W</sup>; /* default */
     Rule2 = PIN1<sup>KEYWORD</sup> 20; /* default */
      break;
   case RA_COUNT_ONE :
    case RA_COUNT_TWO :
     RuleValueffl \overline{0} " = INVALID_RULE; /* rule_check requires this initialization.*/
     RuleValueff1 " = INVALID RULE;
     if ( rule_check ( (RULE_BLOCK 
) &pReqBlk->rule_array_length,
                                           RuleMapCount,
                                         &RuleMapffl0",
                                 (int 
) &RuleValue,
                                         &ReturnMsg ) == false )
       {
        Cas_proc_retc ( pCprbOut, ReturnMsg ) ;
         return;
       }
      if ( RuleValuefff 0 " == INVALID_RULE )
        Rule1 = PIN1 KEYWORD 1W; /* default */
       else
        Rule1 = (PIN1 RULE1) RuleValueffl 0 ";
      if ( RuleValueffl 1 " == INVALID RULE )
        Rule2 = PIN1 KEYWORD 20; /* default */
       else
        Rule2 = (PIN1 RULE2) RuleValueffl 1 ";
      break;
    default: /* count not valid */
      Cas_proc_retc( pCprbOut, E_RULE_ARRAY_CNT );
```

```
 return;
  }
  /

/
 /* Perform consistency check on the verb unique data. Parse the PIN block */
 /* and extra data block from the VUD. * / /

/
 pVUDBlock = (verb_unique_data_structure 
)
                     ((UCHAR 
)&pReqBlk->rule_array_length +
                       pReqBlk->rule_array_length );
 if ( pVUDBlock->verb unique data length != EXPECTED VUD LENGTH )
  {
   Cas_proc_retc( pCprbOut, RT_CONSISTENCY_ERROR );
    return;
  }
 pPinBlock = (unsigned char 
) &pVUDBlock->verb_unique_data;
 pExtraData = (unsigned char *) pPinBlock + PIN BLOCK SIZE;
  /

/
 /
 Parse the PIN Encrypting Keys from the key block. 
/
  /

/
 if ( ! find_first_key_block( pCprbIn, &pThiskey, SEL_REQ_BLK ))
  {
   Cas_proc_retc( pCprbOut, RT_CONSISTENCY_ERROR );
    return;
 }
 pToken = (generic_key_block_structure * ) pThiskey;
 pInputPinKeyToken = (des key token structure * ) ((UCHAR * ) &pToken->label or token);
   /

/
  /
 Get the output PIN encrypting key token from the request block. 
/
  /

/
 if ( ! find next key block( pCprbIn, pThiskey, &pNextkey, SEL REQ BLK ))
  {
   Cas proc retc( pCprbOut, RT CONSISTENCY ERROR );
    return;
  }
 pToken = (generic_key_block_structure * ) pNextkey;
 pOutputPinKeyToken = ( des_key_token_structure * ) ((UCHAR * ) &pToken->label_or_token);
  /

/
  /
 Check the input PIN Encrypting Key. 
/
  /

/
 if ( ! cas_des_key_token_check( pInputPinKeyToken, &ErrorMessage ))
   switch( ErrorMessage )
    {
     case DES_TOKEN_CHECK_VERSION :
       Cas_proc_retc( pCprbOut, E_INV_TKNVER );
        return;
        break;
     case DES TOKEN CHECK TOKENFLAG :
       Cas_proc_retc( pCprbOut, E_KEK_ID_FORM );
        return;
        break;
      default :
       Cas_proc_retc( pCprbOut, RT_TKN_UNUSEABLE );
        return;
   \} /* select on error message */
 if ( cas_key_tokentvv_check( pInputPinKeyToken ) == false )
   {
    Cas_proc_retc( pCprbOut, E_INTRN_TOKEN_TVV);
     return;
  }
```

```
 /

/
/
 Check the output PIN Encrypting Key if it's not a null token. 
/
 /

/
if ( pOutputPinKeyToken->tokenFlag != EMPTY_TOKEN_FLAG )
 {
 if ( ! cas_des_key_token_check( pOutputPinKeyToken, &ErrorMessage ))
   switch( ErrorMessage )
     {
     case DES TOKEN CHECK VERSION :
       Cas_proc_retc( pCprbOut, E_INV_TKNVER );
        return;
        break;
     case DES_TOKEN_CHECK_TOKENFLAG :
       Cas_proc_retc( pCprbOut, E_KEK_ID_FORM );
         return;
        break;
      default :
       Cas proc retc( pCprbOut, RT TKN UNUSEABLE );
        return;
   } /
 select on error message 
/
  if ( cas_key_tokentvv_check( pOutputPinKeyToken ) == false )
   {
   Cas_proc_retc( pCprbOut, E_INTRN_TOKEN_TVV);
    return;
   }
 }
 /

/
/
 Control vector checking. 
/
 /

/
/
 Perform any necessary checking of the control vector. 
/
/
 Add other checks as appropriate. 
/
/* Check that the input PIN Key is of the input PIN encrypting class */
if ( pInputPinKeyToken->cvBaseffl1" != PINENCI )
 {
 Cas_proc_retc( pCprbOut, RT_CV_CONFLICT );
  return;
 }
/* If Rule2 is PIN1 KEYWORD 20, check the output PIN Key */
if ( Rule2 == PIN1 KEYWORD 20 )
 {
if ( pOutputPinKeyToken->cvBaseffl1" != PINENCO )
  {
   Cas_proc_retc( pCprbOut, RT_CV_CONFLICT );
    return;
   }
 }
 /

/
/* Determine which master key to use to decipher the input PIN key. */
 /

/
switch( cas_master_key_check( pInputPinKeyToken ))
 {
 case OLD :
    /

/
    /* The key token's MKVP matches the old master key's MKVP. Generate a */
    /* warning reason code that a key is encrypted under the old master key.*/
     /

/
   MKSelector.mk register = old mk;
   Cas_proc_retc( pCprbOut, RT_OMK_TOKEN_USED );
    break;
```

```
case CURRENT :
      /

/
     /
 The key token's MKVP matches the current master key's MKVP. 
/
      /

/
     MKSelector.mk_register = current_mk;
      break;
   case OUT_OF_DATE :
    default :
      /

/
     /* The key token's MKVP doesn't match current or old master key's */
     /
 MKVP. We don't know what to do with the key token. 
/
      /

/
     Cas_proc_retc( pCprbOut, RT_KEY_INV_MKVN );
      return;
      break;
  }
  /

/
 /* Decipher the input PIN key under the corresponding master key. \star/ /

/
 ReturnMsg = triple decrypt under master key with CV( &MKSelector,
                                           &(pInputPinKeyToken->cvBase),
                                           &(pInputPinKeyToken->keyLeftfflF"),
                                          &(pInputPinKeyToken->keyLeftffl0") );
 if ( ReturnMsg != mk_NO_ERROR )
 {
   Cas proc retc( pCprbOut, ReturnMsg );
    return;
  }
 ReturnMsg = triple_decrypt_under_master_key_with_CV( &MKSelector,
                                           &(pInputPinKeyToken->cvExten),
                                          &(pInputPinKeyToken->keyRightffl0"),
                                          &(pInputPinKeyToken->keyRightffl0") );
 if ( ReturnMsg != mk_NO_ERROR )
  {
   Cas_proc_retc( pCprbOut, ReturnMsg );
    return;
  }
  /

/
 /* Generate warning return code if the PIN key does not have odd parity. */
  /

/
 for ( i = 0; i < SIZE_OF_DES_KEY; i++) {
   if ( (cas_parity_odd( pInputPinKeyToken->keyLeftffli" ) == FALSE) ||
        (cas_parity_odd( pInputPinKeyToken->keyRightffli") == FALSE) )
    {
     Cas_proc_retc( pCprbOut, CP KDATA NOTODD );
      break;
    }
  }
  /

/
 /* If the output PIN key is used, determine which master key to use to */
 /
 decipher the output PIN key. 
/
  /

/
 if ( Rule2 == PIN1 KEYWORD 20 )
  {
   switch( cas_master_key_check( pOutputPinKeyToken ) )
    {
     case OLD :
        /

/
       /* The key token's MKVP matches the old master key's MKVP. Generate a */
       /
 warning reason code that a key is encrypted under the old master 
/
\frac{1}{x} key. \frac{1}{x} key.
        /

/
       MKSelector.mk_register = old_mk;
```

```
Cas_proc_retc( pCprbOut, RT_OMK_TOKEN_USED );
        break;
     case CURRENT :
         /

/
        /* The key token's MKVP matches the current master key's MKVP. * /

/
       MKSelector.mk_register = current_mk;
        break;
      case OUT_OF_DATE :
       default :
        /

/
        /
 The key token's MKVP doesn't match current or old master key's 
/
        /
 MKVP. We don't know what to do with the key token. 
/
         /

/
       Cas_proc_retc( pCprbOut, RT_KEY_INV_MKVN );
        return;
        break;
     }
     /

/
    /* Decipher the input PIN key under the corresponding master key. \star/ /

/
   ReturnMsg = triple_decrypt_under_master_key_with_CV( &MKSelector,
                                             &(pOutputPinKeyToken->cvBase),
                                             &(pOutputPinKeyToken->keyLeftfflF"),
                                            &(pOutputPinKeyToken->keyLeftffl0") );
    if ( ReturnMsg != mk_NO_ERROR )
\left\{\right.Cas_proc_retc( pCprbOut, ReturnMsg );
      return;
    }
   ReturnMsg = triple decrypt under master key with CV( &MKSelector,
                                             &(pOutputPinKeyToken->cvExten),
                                            &(pOutputPinKeyToken->keyRightffl0"),
                                            &(pOutputPinKeyToken->keyRightfflO") );
   if ( ReturnMsg != mk_NO_ERROR )
\left\{ \begin{array}{c} \end{array} \right.Cas_proc_retc( pCprbOut, ReturnMsg );
      return;
    }
     /

/
    /* Generate warning return code if the PIN key does not have odd parity. */
     /

/
    for ( i = 0; i < SIZE_OF_DES_KEY; i++ )
\left\{\right.if ( (cas parity odd( pOutputPinKeyToken->keyLeftffli" ) == FALSE) ||
           (cas_parity_odd( pOutputPinKeyToken->keyRightffli") == FALSE) )
       {
       Cas_proc_retc( pCprbOut, CP_KDATA_NOTODD );
        break;
       }
    }
 } /* Rule2 is keyword 2o */
  /

/
 /* Processing required for this verb based on inputs.
  /

/
 /* \ldots */for ( i = 0; i < 8; i++) {
   if(Rule1 == PIN1 KEYWORD 1W )OutputPinBlockffl i " = pExtraDataffl i " ¬ pPinBlockffl i ";
    else
     OutputPinBlockffl i " = pExtraDataffl i " & pPinBlockffl i ";
  }
```

```
 /

/
 /* Reencipher the key token if the token was enciphered under the old */
 /
 master key. 
/
  /

/
 if ( pCprbOut->secy_return_code == RT_OMK_TOKEN_USED )
  {
   if ( cas master key check( pInputPinKeyToken ) == OLD )
    {
     MKSelector.mk_register = current_mk;
      /

/
     /
 Encipher the input PIN key under the new master key. 
/
       /

/
     ReturnMsg = triple_encrypt_under_master_key_with_CV( &MKSelector,
                                              &(pInputPinKeyToken->cvBase),
                                              &(pInputPinKeyToken->keyLeftffl0"),
                                              &(pInputPinKeyToken->keyLeftffl0") );
     if ( ReturnMsg != mk_NO_ERROR )
\left\{ \begin{array}{c} \end{array} \right.Cas_proc_retc( pCprbOut, ReturnMsg );
         return;
 }
     ReturnMsg = triple_encrypt_under_master_key_with_CV( &MKSelector,
                                               &(pInputPinKeyToken->cvExten),
                                              &(pInputPinKeyToken->keyRightffl0"),
                                              &(pInputPinKeyToken->keyRightffl0") );
     if ( ReturnMsg != mk_NO_ERROR )
\left\{ \begin{array}{ccc} \end{array} \right.Cas_proc_retc( pCprbOut, ReturnMsg );
         return;
 }
       /

/
      /
 Complete the target key token. 
/
       /

/
      /* Get the MKVP of the current master key and put it in the token. */
       /

/
     CasCurrentMkvp( &MKSelector, (UCHAR *) &MKVP);
      memcpy( pInputPinKeyToken->mkvp,
               &MKVP,
              sizeof( pInputPinKeyToken->mkvp ));
       /

/
     /
 Calculate the TVV and copy it to the token. 
/
       /

/
     pka96_tvvgen( DES_TOKEN_LENGTH, (UCHAR *) pInputPinKeyToken, &TVV );
     memrev( (UCHAR *) &(pInputPinKeyToken->tvv), (UCHAR *) &TVV, TVV_LENGTH);
   } /
 input PIN key enciphered under the old master key 
/
   if ( Rule2 == PIN1 KEYWORD 20 )
     {
     if ( cas_master_key_check( pOutputPinKeyToken ) == OLD )
\left\{ \begin{array}{c} \end{array} \right.MKSelector.mk_register = current_mk;
         /

/
        /
 Encipher the input PIN key under the new master key. 
/
         /

/
        ReturnMsg = triple_encrypt_under_master_key_with_CV( &MKSelector,
                                               &(pOutputPinKeyToken->cvBase),
                                               &(pOutputPinKeyToken->keyLeftfflF"),
                                              &(pOutputPinKeyToken->keyLeftfflO") );
        if ( ReturnMsg != mk_NO_ERROR )
\overline{\mathcal{L}}Cas_proc_retc( pCprbOut, ReturnMsg );
           return;
```

```
 }
       ReturnMsg = triple encrypt under master key with CV( &MKSelector,
                                          &(pOutputPinKeyToken->cvExten),
                                         &(pOutputPinKeyToken->keyRightffl0")
                                         &(pOutputPinKeyToken->keyRightffl0"));
       if ( ReturnMsg != mk_NO_ERROR )
 {
         Cas_proc_retc( pCprbOut, ReturnMsg );
         return;
 }
        /

/
       /
 Complete the target key token. 
/
        /

/
       /* Get the MKVP of the current master key and put it in the token. */
        /

/
       CasCurrentMkvp( &MKSelector, (UCHAR *) &MKVP );
        memcpy( pOutputPinKeyToken->mkvp,
               &MKVP,
              sizeof( pOutputPinKeyToken->mkvp ));
        /

/
       /
 Calculate the TVV and copy it to the token. 
/
        /

/
       pka96_tvvgen( DES_TOKEN_LENGTH, (UCHAR *) pOutputPinKeyToken, &TVV );
       memrev( (UCHAR *) &(pOutputPinKeyToken->tvv),
               (UCHAR *) &TVV,
               TVV_LENGTH );
     } /* output PIN key enciphered under the old master key */
    }
  }
  /

/
 /
 Build the reply CPRB. 
/
 /
 -------------------------------------------------------------- 
/
 /
 |Sub- |Rule |Rule |Verb |Verb |Key |Key Fields| 
/
 /
 |Function|Array |Array |Data |Unique |Block | | 
/
 /
 |Code |Block |Elements |Block |Data |Length| | 
/
 /* | |Length| |Length| | | | */
  /
 | ----------------------------------------------------- 
/
 /
 | | ( Length = X ) | ( Length = Y ) | ( Length = Z ) | 
/
  /
 | ----------------------------------------------------- 
/
          \begin{vmatrix} 2 & 4 \end{vmatrix} \begin{vmatrix} 4+X & 6+X \\ 16+X+Y & 8+X+Y \end{vmatrix} \begin{vmatrix} 8+X+Y & 8+X+Y+Z \\ 16+X+Y & 16+X+Y \end{vmatrix} /
 -------------------------------------------------------------- 
/
 /
 For UDX zudxPIN1, the output PIN block and the key tokens are returned 
/
 /
 to the caller. 
/
  /

/
 pCprbOut->reply_parm_block = pRepBlk;
 pReplyBlockPtr = (UCHAR *) pRepBlk;
 ReplyBlockLength = 4;
  /

/
 /
 Add the rule array which is empty. 
/
  /

/
 pRepBlk->rule_array_length = NO_RULEARRAY;
  /

/
 /* Add the output PIN block to the VUD. * / /

/
 ReplyBlockLength += BuildParmBlock( pReplyBlockPtr + ReplyBlockLength, 1,
                                  (USHORT) PIN_BLOCK_SIZE, &OutputPinBlock );
  /

/
 /
 Add the key block. 
/
  /

/
 InputKeyHeader.Length = KEY_HDR_LEN + DES_TOKEN_LENGTH;
 InputKeyHeader.Flags = DES96_TYPE | ACTION_NOOP;
 OutputKeyHeader.Length = KEY_HDR_LEN + DES_TOKEN_LENGTH;
 OutputKeyHeader.Flags = DES96_TYPE | ACTION_NOOP;
```
```
ReplyBlockLength += BuildParmBlock(
                           pReplyBlockPtr + ReplyBlockLength, 4,
                            KEY_HDR_LEN, &InputKeyHeader,
                           (USHORT) DES_TOKEN_LENGTH, pInputPinKeyToken,
                            KEY_HDR_LEN, &OutputKeyHeader,
                           (USHORT) DES_TOKEN_LENGTH, pOutputPinKeyToken );
 /

/
/
 Enough room in the CRPB? 
/
 /

/
pCprbOut->replied_parm_block_length = ReplyBlockLength;
if ( pCprbOut->reply_parm_block_length < pCprbOut->replied_parm_block_length )
 {
 Cas proc retc( pCprbOut, REPLY TOO LONG );
  return;
 }
 /

/
/
 Return to the caller. 
/
 /

/
Cas proc retc ( pCprbOut, S OK ) ;
 return;
```
 $\}$  /\* end-of zudxPIN1( ) \*/

16-NOV-01, 14:51

# **Appendix E. UDX Sample Code - Workstation Host - Test Code**

This appendix contains a listing of the sample file sxt\_samp.c. This file is a skeleton for the design of the workstation host piece of a CCA extension for use in the initial testing of the coprocessor piece of the UDX.

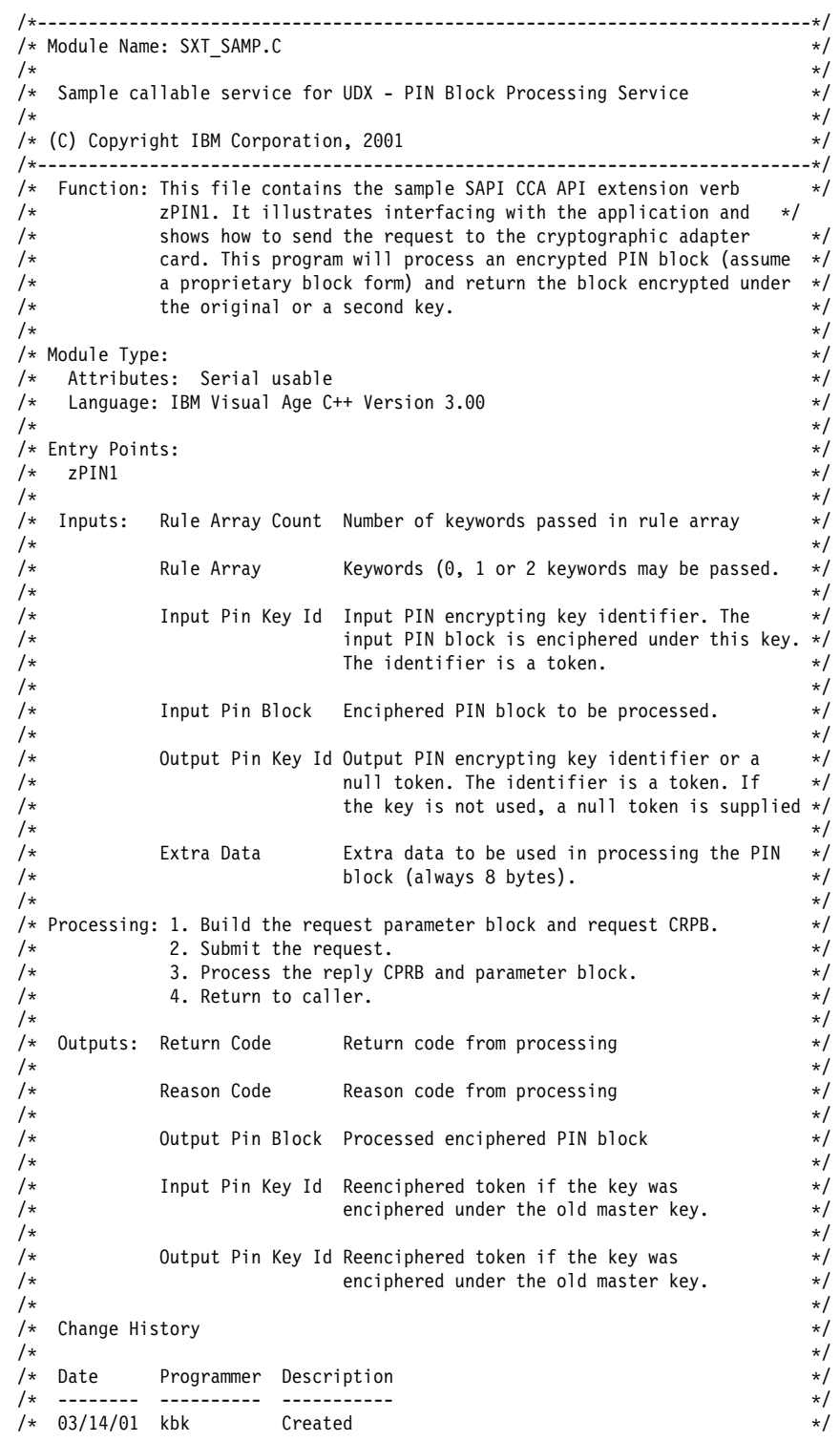

```
\frac{1}{\sqrt{2}} , \frac{1}{\sqrt{2}} , \frac{1}{\sqrt{2}} , \frac{1}{\sqrt{2}} , \frac{1}{\sqrt{2}} , \frac{1}{\sqrt{2}} , \frac{1}{\sqrt{2}} , \frac{1}{\sqrt{2}} , \frac{1}{\sqrt{2}} , \frac{1}{\sqrt{2}} , \frac{1}{\sqrt{2}} , \frac{1}{\sqrt{2}} , \frac{1}{\sqrt{2}} , \frac{1}{\sqrt{2}} , \frac{1}{\sqrt{2}}/
----------------------------------------------------------------------------
/
/
----------------------------------------------------------------------------
/
/* Define compiler variable so entry points are not redefined. \star//
----------------------------------------------------------------------------
/
#define CSUC_32BIT_SOURCE<br>#include "csunincl.h"
                                  /* Callable services prototypes */
/
----------------------------------------------------------------------------
/
/
 Includes and local defines. 
/
/
----------------------------------------------------------------------------
/
#include <string.h>
#include <stdlib.h>
#include "cmncryt2.h"
#include "cmnerrcd.h"
#include "safhead1.h"
#include "safcextn.h"
#define EXTRA_DATA_LENGTH 8
#define PIN_BLOCK_LENGTH 8
#define ZUDX_CODE 0x5258
/
----------------------------------------------------------------------------
/
      FUNCTION : zPIN1 \star//
----------------------------------------------------------------------------
/
void SECURITYAPI zPIN1(
                        long *pReturnCode,
                        long *pReasonCode,
long *pRuleArrayCount,
UCHAR *pRuleArray,
                        UCHAR *pInputPINKeyId,
                        UCHAR *pInputPINBlock,
                        UCHAR *pExtraData,
                        UCHAR *pOutputPINKeyId,
                        UCHAR *pOutputPINBlock )
{
  CPRB ptr pCprb; /* CPRB pointer
  REQUEST REPLY BUF *pRequestReplyBuffer; /* buffer area pointer for request */
                                 /
 and reply CPRB/parameter areas. 
/
  UCHAR 
 pRequestParmBlock; /
 request parm blk pointer 
/
                                   /* request parm buffer length
   KEY_FIELD_HEADER key_hdr_input; /
 header for key parm 
/
   KEY_FIELD_HEADER key_hdr_output; /
 header for key parm 
/
   long msg; \rightarrow /* message of SAPI routines \rightarrow/
   UCHAR * pReturnVUD;          /* pointer to returned PIN block     */
   /
-------------------------------------------------------------------------
/
  /
 Check if return code or reason code is NULL. 
/
   /
-------------------------------------------------------------------------
/
  if (pReturnCode == NULL ]] pReasonCode == NULL)
    return; \frac{1}{2} /* return right away \frac{1}{2} /
-------------------------------------------------------------------------
/
  /
 Check if pointers are NULL. 
/
    /
-------------------------------------------------------------------------
/
  if ( pInputPINBlock == NULL ]] pInputPINKeyId == NULL ]]
       pExtraData == NULL ]] pOutputPINKeyId == NULL )
\left\{ \begin{array}{c} \end{array} \right.CSUC_PROCRETC(pReturnCode, pReasonCode, E_NULL_PTR);
    return; \sqrt{\frac{1}{2}} /* return error if any of \sqrt{\frac{1}{2}}\frac{1}{2} /* the conditions are met \frac{1}{2} /
-------------------------------------------------------------------------
/
   /
 Set return code and reason code to zero. 
/
    /
-------------------------------------------------------------------------
/
  *pReturnCode = 0;
   *pReasonCode = 0; /
-------------------------------------------------------------------------
/
   /
 Allocate space for a working area. 
/
```
 /
------------------------------------------------------------------------/ pRequestReplyBuffer = malloc( sizeof( REQUEST\_REPLY\_BUF )); if ( pRequestReplyBuffer == NULL )  $\left\{ \begin{array}{c} \end{array} \right.$ CSUC PROCRETC( pReturnCode, pReasonCode, E ALLOCATE MEM ); return; } pCprb = (CPRB\_ptr) &(pRequestReplyBuffer->request\_buf[ 0 ]); pRequestParmBlock = &(pRequestReplyBuffer->request\_buf[ 0 ]) + sizeof( CPRB\_structure ); /
------------------------------------------------------------------------/ /
 Request parameter block 
/  $\sqrt{\frac{k}{\pi}}$  , which is the set of the set of the set of the set of the set of the set of the set of the set of the set of the set of the set of the set of the set of the set of the set of the set of the set of the set of /
 +---------+------+-------//-+------+------//-+------+-----//--+ 
/ /
 ]Sub- ]Rule ]Rule ]Verb Unique ]Key Block ] 
/ /
 ]Function ]Array ]Array ]Data Fields ]Fields ] 
/ /\* ]Code ]Block ]Elements ] ] ] ] \*/ /
 ] ]Length] ]Length] Data ]Length] Fields ] 
/ /
 ] ]------+-------//-+------+------//-+------+-----//--+ 
/ /
 ] ] ( Length = X ) ] ( Length = Y ) ] ( Length = Z ) ] 
/ /
 ] ]------+-------//-+------+------//-+------+-----//--+ 
/ /\* ]0 ]2 ]4 ]2+X ]4+X ]2+X+Y ]4+X+Y ] \*/ /
 +---------+------+-------//-+------+------//-+------+-----//--+ 
/ /
------------------------------------------------------------------------/ /
 Part 1 of 4. 2-byte subfunction code 
/ /
------------------------------------------------------------------------/ ((USHORT 
)pRequestParmBlock) = htoas(ZUDX\_CODE);  $rqpb_len = 2;$  /
------------------------------------------------------------------------/ /
 Part 2 of 4. Rule array block 
/ /
------------------------------------------------------------------------/ if (( 
pRuleArrayCount < RAC\_MIN ) ]] ( 
pRuleArrayCount > RAC\_MAX ))  $\left\{ \begin{array}{c} \end{array} \right.$ free( pRequestReplyBuffer ); CSUC\_PROCRETC( pReturnCode, pReasonCode, E\_RULE\_ARRAY\_CNT ); return; } else { rqpb\_len += BuildParmBlock( pRequestParmBlock + rqpb\_len, 1, (USHORT)  $(8 * *pRuleArrayCount)$ , pRuleArray); } /
------------------------------------------------------------------------/ /
 Part 3 of 4. Verb-unique data block: Input PIN block and extra data 
/ /
------------------------------------------------------------------------/ rqpb\_len += BuildParmBlock( pRequestParmBlock + rqpb\_len, 2, PIN\_BLOCK\_LENGTH, pInputPINBlock, EXTRA\_DATA\_LENGTH, pExtraData ); /
------------------------------------------------------------------------/ /
 Part 4 of 4. Key block 
/ /
 The keys are in this order: 
/ /
 Input PIN Key Id (token) 
/ /
 Output PIN Key Id (token) 
/ /
------------------------------------------------------------------------/ /
 Input PIN Key Id 
/ key\_hdr\_input.Length = htoas(KEY\_HDR\_LEN + DES\_TOKEN\_LENGTH); key\_hdr\_input.Flags = htoas(DES96\_TYPE ] ACTION\_NOOP); /\* Output PIN Key Id \*/ key\_hdr\_output.Length = htoas(KEY\_HDR\_LEN + DES\_TOKEN\_LENGTH); key\_hdr\_output.Flags = htoas(DES96\_TYPE ] ACTION\_NOOP); /
------------------------------------------------------------------------/ /
 Build the key block. 
/ /
------------------------------------------------------------------------/ rqpb\_len += BuildParmBlock(pRequestParmBlock + rqpb\_len, 4,

 KEY\_HDR\_LEN, &key\_hdr\_input, (USHORT)DES\_TOKEN\_LENGTH, pInputPINKeyId, KEY\_HDR\_LEN, &key\_hdr\_output, (USHORT)DES\_TOKEN\_LENGTH, pOutputPINKeyId); /
-------------------------------------------------------------------------/ /
 build CPRB 
/ /
-------------------------------------------------------------------------/ CSUC\_BULDCPRB( pCprb, (UCHAR \*) ESSS\_FUNCTION\_ID\_S,<br>rqpb\_len, rqpb\_len, pRequestParmBlock, /\* Request parm. buffer \*/ 0, (UCHAR \*) NULL, /\* Request data buffer \*/ sizeof( pRequestReplyBuffer->reply\_buf ), pRequestReplyBuffer->reply\_buf, /\* Reply parameter buffer \*/ 0, (UCHAR \*) NULL);  $/$   $/$  Reply data buffer  $*$ / /
-------------------------------------------------------------------------/ /
 Call Security Server using function CSNC\_SP\_SCSRFBSS. 
/ /
-------------------------------------------------------------------------/ CSNC\_SP\_SCSRFBSS((CPRB\_ptr) pCprb, (long \*) &msg); /\* Note: CSUC\_PROCRETC returns ERROR if the error code in msg is higher \*/ /\* than the error code already in \*pReturn\_code and \*pReason\_code. /\* msg is the return code and reason code, concatenated in a single long  $/*$  integer - for example, msg=00080012 is equivalent to return code 8, /\* reason code 12. if ((msg != S\_OK) && (CSUC PROCRETC(pReturnCode, pReasonCode, msg) == ERROR))  $\{$ free( pRequestReplyBuffer ); return; } /
-------------------------------------------------------------------------/ /\* Process the returned data, which is in the Reply Parameter Block.  $*$  /
-------------------------------------------------------------------------/  $\dot{\mathcal{E}}$  Examine the Reply Parameter Block to make sure it is OK. If not,  $\dot{\mathcal{E}}$  /\* something is wrong in the adapter – it should return valid data.  $\dot{\mathcal{E}}$ /
 something is wrong in the adapter - it should return valid data. 
/ if ( ! parm\_block\_valid( (CPRB\_structure \*) pCprb, SEL\_REPLY\_BLK )) CSUC\_PROCRETC(pReturnCode, pReasonCode, CP\_DEV\_HWERR); else  $\left\{\right.$  $\frac{1}{x}$  The output PIN block is returned in the VUD block. Since the rule  $\frac{x}{x}$ /\* array block is empty, the VUD block is two bytes after the  $*/$ /\* rule array block. This corresponds to the first rule array element.  $*/$ pReturnVUD = &pCprb->reply\_parm\_block->first\_rule\_array\_element; memcpy( pOutputPINBlock, pReturnVUD, PIN\_BLOCK\_LENGTH ); } free( pRequestReplyBuffer ); return;  $\}$  /\* end of zPIN1 \*/

**E-4** UDX Reference and Guide

### **Appendix F. Moving a UDX from the Model 1 Card to the Model 2 Card**

Because of the changes in the functionality of CCA, transferring code from a model 1 environment to a model 2 environment may require changes to the UDX code, particularly in the following segments:

#### **Master Key Manager Changes**

For the model 2 PKA token structures, the verification pattern stored in the operational key is the 16-byte MDC4 hash of the master key. Thus, there are new master key structures which contain this 16-byte field as well as the 20-byte SHA-1 hash of the older PKA tokens. This has no effect on your UDX code unless you are building your own master keys. (The functions provided (combine\_mk\_parts, load\_mk\_from\_shares, and so on) will take care of this automatically.)

Because of the separate verification pattern, separate master keys are stored for the PKA keys and the DES keys. The mk\_selectors structure has a new field, type\_mks, which may be one of SYM\_MK (for symmetric keys), ASYM\_MK (for PKA keys), BOTH MK (if you are using only one master key set). This structure must be updated/set if you are using any of the functions in Chapter 6, CCA Master Key Manager Functions, especially:

clear master keys get\_mk\_verification\_pattern ede3\_triple\_decrypt\_under\_master\_key\_with\_CV ede3 triple encrypt under master key with CV ede3\_triple\_decrypt\_under\_master\_key\_with\_CV ede3\_triple\_encrypt\_under\_master\_key\_with\_CV triple\_decrypt\_under\_master\_key triple\_encrypt\_under\_master\_key triple\_decrypt\_under\_master\_key\_with\_CV triple\_encrypt\_under\_master\_key\_with\_CV

These functions already used the mk selectors parameter, so the structure will be filled improperly unless the code is changed.

All of other master key manager functions except init\_master\_keys() and reinit\_master\_keys() now take the mk\_selectors parameter. The functions used in the old toolkit are still available, however they map to the SYM\_MK keyset automatically. Any calls to these functions should be checked and if necessary, changed to use the appropriate set of keys. For example, if you are using PKA keys, you will want to replace any calls to generate random master key() with:

```
 mk_selector.mk_set=MK_SET_DEFAULT;
mk_selector.mk_register = MK_NEW;
mk_selector.mk_type = ASYM_MK;
 mkmGenerateRandomMK(mk_selector);
```
The KEY\_STORE\_MKVP\_TOKEN structure, the first structure in the key storage file, has changed (names only, not the actual byte information.) If you have written a function which sets up a key storage file which uses the CCA key storage structures, this will need to be changed.

The CPRB structure has changed (again, only in the names of the fields). Some fields which were included in reserved fields have been added to allow closer linkage with zSeries functions (domain, and so on). There will be no issues here as long as you have initialized the CPRB structure to 0x00 before filling, or use the CSUC\_BULDCPRB() function to fill the CPRB structure.

#### **Makefile Changes**

The UDX toolkit for the Model 2 card uses a different set of basic library functions. When building the card-side portion of the UDX, it is important to link clib.lib from the ...\UDXTK\002\lib\nt\msvc or ...\UDXTK\002\lib\zSeries\msvc, or ...\UDXTK\002\lib\nt\vac or ...\UDXTK\002\lib\zSeries\vac directory, rather than scctk\002\lib\scc\nt\msvcmasm or scctk\002\lib\scc\nt\vacppmsm. Adjust your makefiles accordingly. The other scctk libraries may be included from the scctk library directories, as they were for the Model 1.

### **Appendix G. Reserved Values**

Certain values have been reserved for the use of UDX developers. IBM will not use these values in future upgrades to the CCA, so there will be no overlap between a UDX using these values and an upgrade of the toolkit. The specific values are as follows:

For completion codes: The values between 0x5000 and 0x5FFF have been reserved for UDX writers.

For access control points: For zSeries, the values between 0x8000 and 0xEFFF may be used. (Values between 0xF000 and 0xFFFF will be used on zSeries by IBM UDX writers.)

For subfunction codes: The values between "XA" (0x5841) to "XZ" (0x585A), "YA" (0x5941) to "YZ" (0x595A), "X0" (0x5830) to "X9" (0x5839), and "Y0" (0x5930), to "Y9" (0x5939) are reserved for UDX writers. The values between "WA" (0x5741) to "WZ" (0x575A) and "W0" (0x5730) to "W9" (0x5739) are also reserved for UDX writers. On the zSeries server, these values (beginning with "W") will be used by IBM UDX writers. On other platforms, they are available for all UDX writers.

For DES control vectors: Bits 4, 5, and 61 will not affect or be affected by the import or export of a key. Bits 4 and 5 will be ignored by the CCA at all times. Bit 61 will prevent a key from use in any standard CCA verb, thus reserving a key for use only in a UDX function.

16-NOV-01, 14:51

### **Appendix H. Data Structures**

This appendix identifies useful data structures from the toolkit header files.

#### **Structures Used in Communications Between NT Host and Coprocessor**

These structures may be used on the coprocessor or on the NT host machine. If you are writing code for the zSeries 4758, the host side instructions in this section will be useful only for building the NT test DLL.

A REQUEST\_REPLY\_BUF structure should be declared in the host function to allocate the data storage for the CPRB Structures and the request and reply buffers. This structure has two fields, both of 5120 bytes (BLK\_LEN\_MAX).

#### **REQUEST\_REPLY\_BUF**

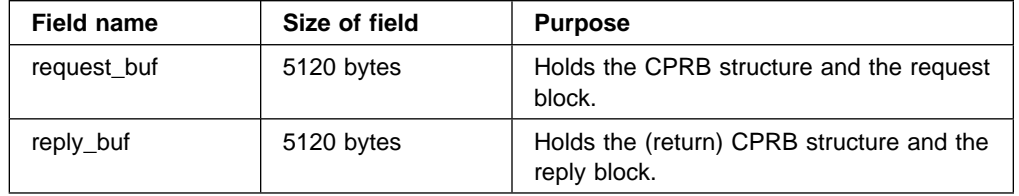

The REQUEST\_REPLY\_BUF structure is filled with the following structures (hence they are declared as pointers into the REQUEST\_REPLY\_BUF structure).

First, a CPRB structure:

Note that the (request) CPRB structure is filled (as completely as it needs to be) by calling CSUC\_BULDCPRB() with the appropriate lengths and pointers from within the host function. Fields not filled by this function will be filled by the Security Server when the coprocessor is called. Within the coprocessor code, the output CPRB fields are filled by copying the values from the input CPRB. Changing the values of these fields is not recommended, except for the replied\_parm\_block\_length and replied data block length fields in the coprocessor code.

Changing the values in a "FILLED AUTOMATICALLY" field will have one of two effects:

- 1. SECY will overwrite the changed value with the correct value.
- 2. The call will fail because of an invalid value.

Since the CPRB\_structure is used exclusively as a pointer into the REQUEST\_REPLY\_BUF structure, the type CPRB\_ptr has been typedefed as a pointer to the CPRB\_structure.

#### **CPRB\_structure, or \*CPRB\_ptr**

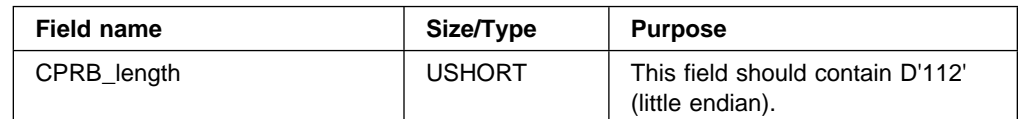

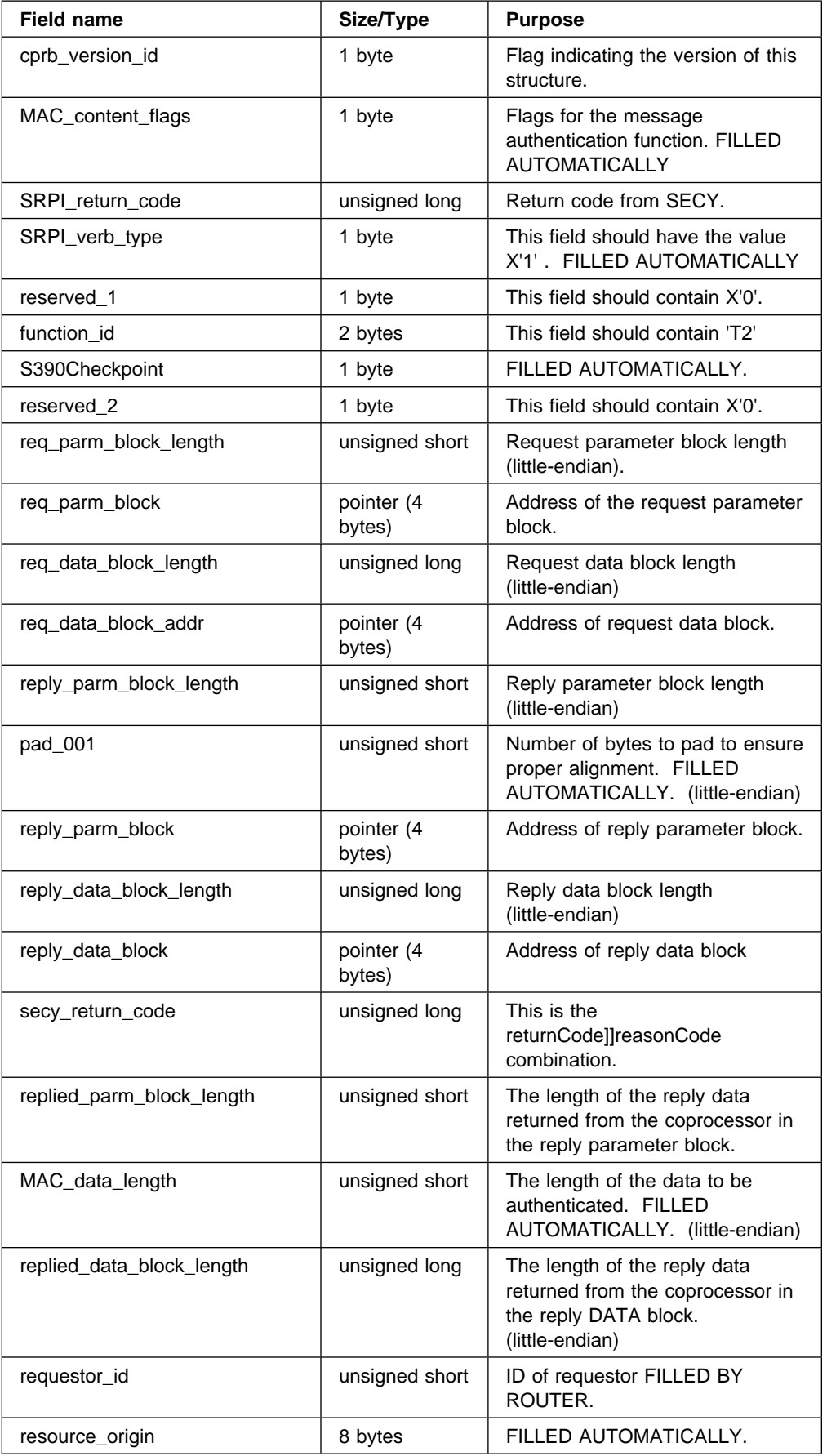

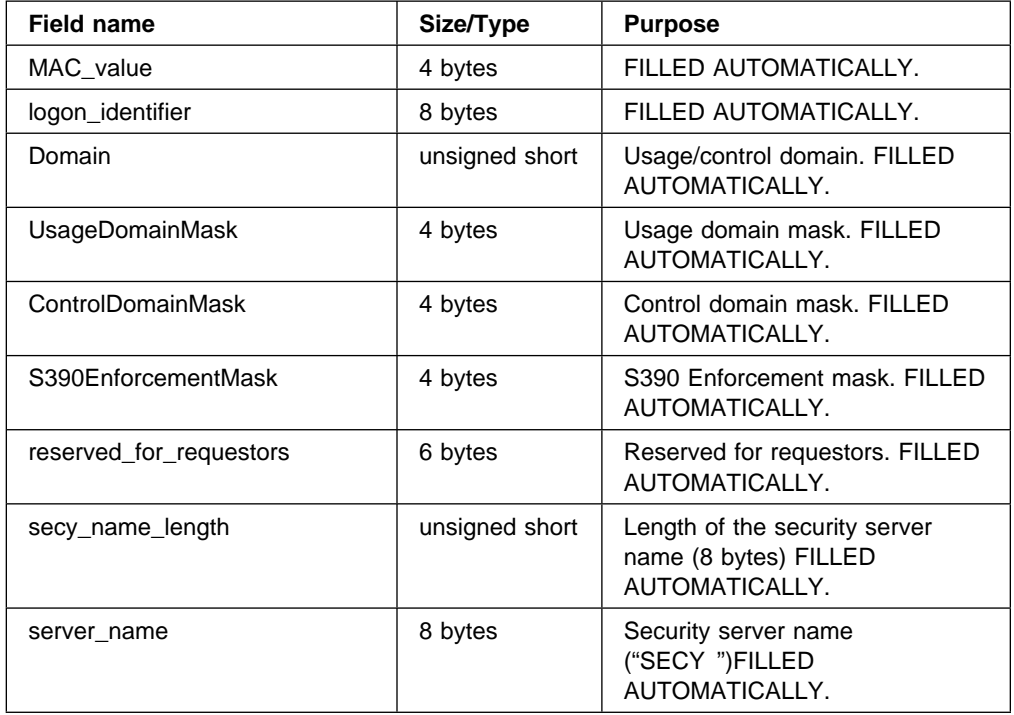

On the host side, you will only need one CPRB\_ptr, since the request CPRB you build will be replaced by the reply CPRB from the coprocessor during the call to CSNC\_SP\_SCSRFBSS( ). On the coprocessor, two of the parameters for a command function are pCprbIn, and pCprbOut. Therefore, you do not need to declare either a REQUEST\_REPLY\_BUF or a CPRB\_ptr.

Following the CPRB structure in the buffer is a request block:

The ESSS request block structure defines the structure for the request or reply block. Since request and reply blocks are variable length, this structure is used purely as a pointer into the request buf or reply buf field of the REQUEST\_REPLY\_BUF structure. RBFPTR is typedefed as a pointer to an ESSS\_request\_block\_structure, and thus is more commonly used.

On the host side, you may want to declare an RBFPTR for the request buffer. On the coprocessor code, you may want to declare an RBFPTR for both the request buffer and the reply buffer.

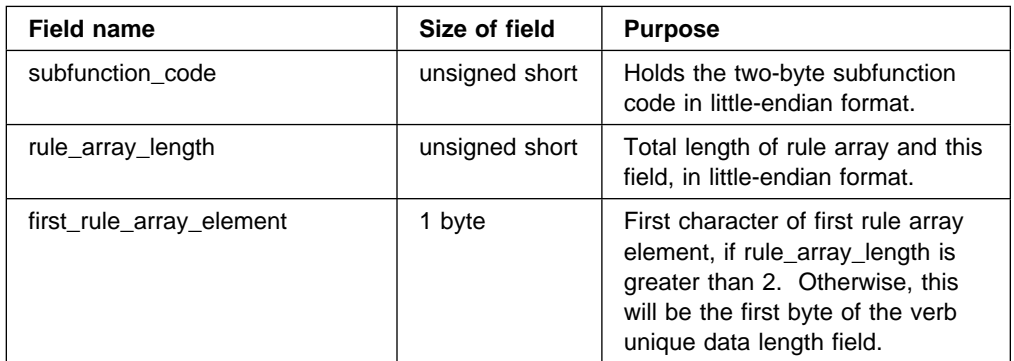

#### **ESSS\_request\_block\_structure, or \*RBFPTR**

Filling the rule array is easy using the BuildParmBlock() function:

 BuildParmBlock (ptr1, 1, SIZE\_OF\_RULE \* (\*pRuleCount), pRuleArray);

To parse a rule array with the rule\_check( ) function, two more structures are used. A pointer to a RULE BLOCK is passed to the function to be parsed. Note that the rule array format within the ESSS request block structure is, in fact, a RULE\_BLOCK:

#### **RULE\_BLOCK**

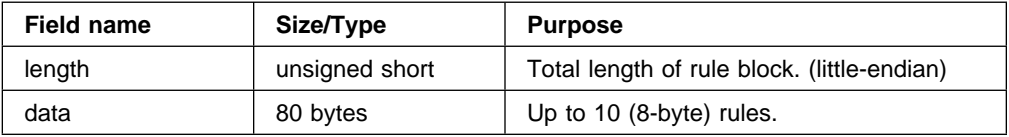

The other structure required is a RULE MAP structure. This maps 8-byte strings into a value array, assigning a unique value to each string, and 1 or more strings to each position in the array, depending on mutual exclusion issues.

#### **RULE\_MAP**

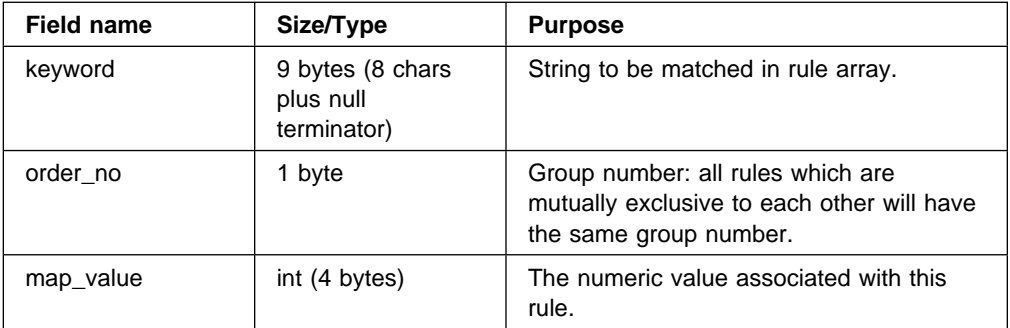

To check the values in the rule array, use the rule\_check() function:

```
rule check((RULE BLOCK *)&pReq->rule array length,
             sizeof(aRuleMap)/sizeof(RULE_MAP),
             aRuleMap,
             aRuleValue,
             &returnMessage);
```
Immediately following the rule array in the REQUEST\_REPLY\_BUF is the verb unique data. Two types of structures are supplied for working with verb unique data, the VUD DATA RECORD, which is a length/tag/data structure ( the data preceded by a DATA\_RECORD\_HEADER structure), and the verb\_unique\_data\_structure, which is a length/data structure.

#### **DATA\_RECORD\_HEADER**

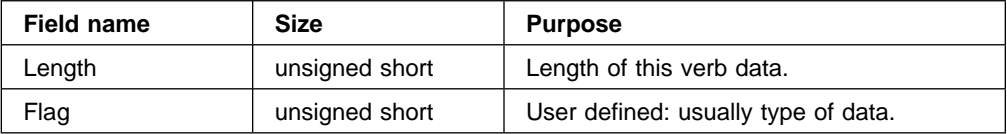

#define DATA HEADER LENGTH sizeof( DATA RECORD HEADER )

If you want to use the length/tag/data format for your verb unique data, declare a DATA\_RECORD\_HEADER structure to place before the data, and use the BuildParmBlock() function to place it before the data.

BuildParmBlock(ptr,

 2, DATA HEADER LENGTH, &DataHeader, dataLength, &Data[0]);

The FindFirstDataBlock() function returns a pointer to a VUD\_DATA\_RECORD, so that you can access your data in this format easily:

#### **VUD\_DATA\_RECORD**

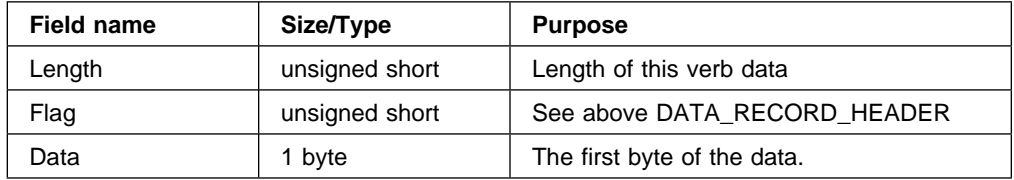

```
FindFirstDataBlock(pCPRB, SEL REPLY BLK, &pVerbDataRecord);
 if(pVerbDataRecord->Flag == EncryptedKey)
 {
  memcpy(pKeyParameter, &pVerbDataRecord->Data,
 pVerbDataRecord->Length - DATA HEADER LENGTH);
 }
```
On the other hand, if you have no need to access the Flags field, you can use the verb unique data structure type instead:

#### **verb\_unique\_data\_structure**

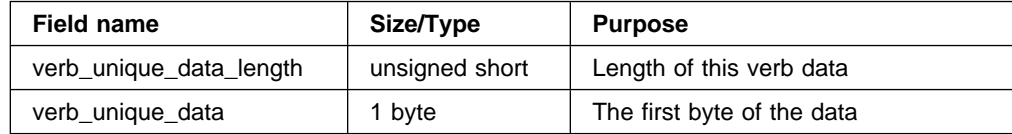

BuildParmBlock(ptr,

 2, sizeof(short), &vudLength, dataLength, &Data);

To retrieve the above data, you must first cast the verb unique data structure as a VUD\_DATA\_RECORD:

FindFirstDataBlock ( pCPRB, SEL\_REPLY\_BLK, (VUD\_DATA\_RECORD \*\*)&pVerbUniqueDataStructure); pLengthParm = atohs(pVerbUniqueDataStructure-> verb\_unique\_data\_length) - LENGTH\_FIELD\_SIZE; memcpy(pReturnedData, &pVerbUniqueDataStructure->verb\_unique\_data, 
pLengthParm);

If the only piece of data which is being passed has a fixed length (for example, if it is a structure), you need not use either of the verb structures shown:

```
 BuildParmBlock(ptr,
 1,
              sizeof(Structure), &Structure);
```
Then to access the data:

```
FindFirstDataBlock(pCPRB, SEL REPLY BLOCK, (VUD DATA RECORD **)&pData);
                  memcpy(&Structure, pData, sizeof(Structure));
```
If you use this method, you must not pass more than one piece of verb unique data, as the FindNextDataBlock() function uses the length field to determine where to look for the next piece of data.

Following the verb unique data, the key data is organized into key fields and key data structures. Each key is preceded by a KEY\_FIELD\_HEADER structure:

**KEY\_FIELD\_HEADER**

| <b>Field name</b> | Size/Type      | <b>Purpose</b>                                                              |
|-------------------|----------------|-----------------------------------------------------------------------------|
| Length            | unsigned short | Total length of this key block.<br>(little-endian)                          |
| Flags             | unsigned short | Flags indication action required by the<br>Security Server and type of key. |

On the host side, you will need to declare a KEY\_FIELD\_HEADER structure for each key you will be passing to the coprocessor. On the coprocessor, you will need to declare a KEY\_FIELD\_HEADER structure for each key you will be passing to the host. If you are passing a token to be written to the key storage file, you must declare two KEY\_FIELD\_HEADER structures, and pass first the label of the key to write to, then the key token to write into the key storage file.

```
 BuildParmBlock(ptr,
```

```
4, // 2 for each key you will be passing
 sizeof(KEY_FIELD_HEADER), &keyFieldHeader1,
KEY LABEL LENGTH, keyLabel,
sizeof(KEY FIELD HEADER), &keyFieldHeader2,
 keyTokenLength, keyToken);
```
The find first key block() function returns a pointer to a key data structure:

#### **key\_data\_structure**

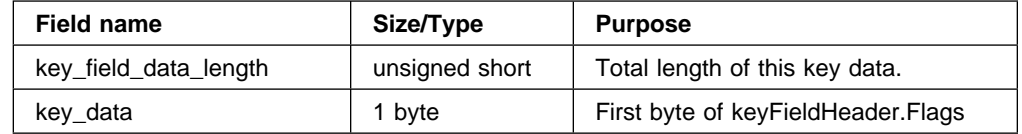

Since there is no reason to access the first byte of the keyFieldHeader.Flags field, you will usually declare a generic\_key\_block\_structure pointer, and cast it as a key data structure in the function call.

#### **generic\_key\_block\_structure**

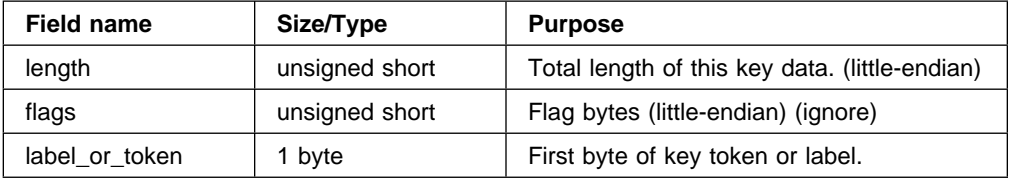

 find\_first\_key\_block(pCprb, (key\_data\_structure 

)&pGenericKeyBlockStructure,SEL\_REQ\_BLK); keyLength = atohs(pGenericKeyBlockStructure->length) sizeof(KEY\_FIELD\_HEADER); pKeyToken = &pGenericKeyBlockStructure->label\_or\_token;

Notice that the value of the byte in the label or token field can be used in the macro TOKEN\_LABEL\_CHECK to determine whether the token is a key token with key data or the label of a key in key storage.

If the key which has been passed is an RSA key, some of the functions which manipulate and check it take parameters of type RsaKeyTokenHeader:

#### **RsaKeyTokenHeader**

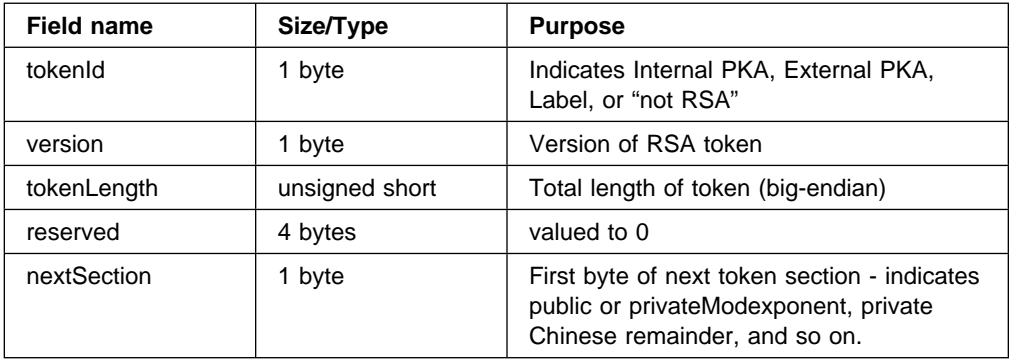

In most cases, you should simply cast the pointer to the token as an RsaKeyTokenHeader pointer.

#### **Data Structures for Caching Functions**

Only one new data structure is required for the use of the cache functions, the short\_tag\_t:

#### **short\_tag\_t**

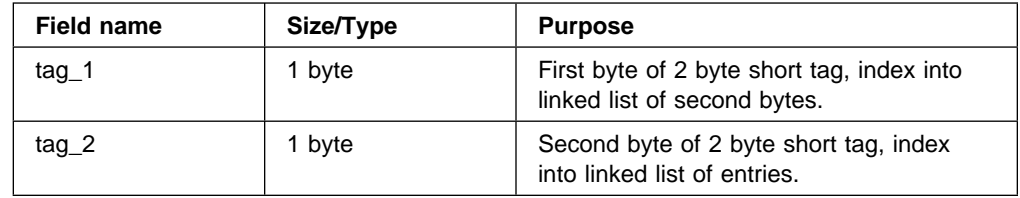

You may choose to cast a 2-byte value as a short\_tag\_t for the function call.

### **Other Useful Data Structures**

The mk\_selectors data structure is used to indicate which of several master keys to use in a given master key function.

#### **mk\_selectors**

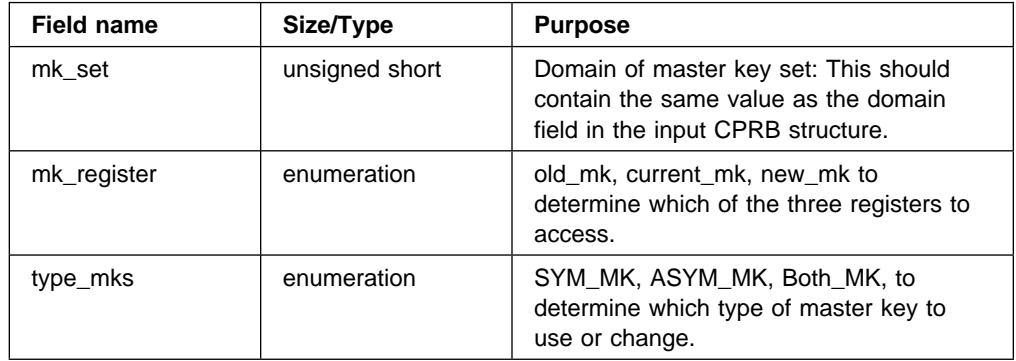

The RsaRecoverClearKeyTokenUnderXport() function requires a type of double\_length\_key.

#### **double\_length\_key**

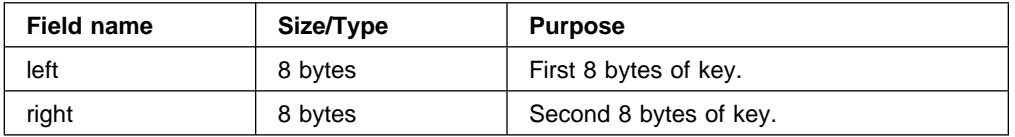

The functions load\_first\_mk\_part() and combine\_mk\_parts() require a TRIPLE\_LENGTH\_KEY:

#### **TRIPLE\_LENGTH\_KEY**

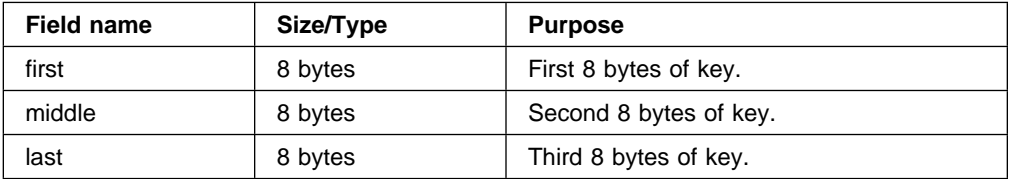

The dbl\_ulong (double, unsigned, long) data type is used to pass the number of bits of data for SHA1 hashing:

#### **dbl\_ulong**

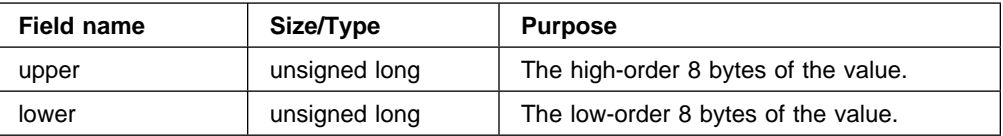

### **Appendix I. Notices**

IBM may not offer the products, services, or features discussed in this document in other countries. Consult your local IBM representative for information on the products and services currently available in your area. Any reference to an IBM product, program, or service is not intended to state or imply that only that IBM product, program, or service may be used. Any functionally equivalent product, program, or service that does not infringe any IBM intellectual property right may be used instead. However, it is the user's responsibility to evaluate and verify the operation of any non-IBM product, program, or service.

IBM may have patents or pending patent applications covering subject matter in this document. The furnishing of this document does not give you any license to these patents. You can send license inquiries, in writing, to the IBM Director of Licensing, IBM Corporation, North Castle Drive, Armonk, NY, 10504-1785, USA.

**The following paragraph does not apply to the United Kingdom or any other country where such provisions are inconsistent with local law:** INTERNATIONAL BUSINESS MACHINES CORPORATION PROVIDES THIS PUBLICATION "AS IS" WITHOUT WARRANTY OF ANY KIND, EITHER EXPRESS OR IMPLIED, INCLUDING, BUT NOT LIMITED TO, THE IMPLIED WARRANTIES OF NON-INFRINGEMENT, MERCHANTABILITY OR FITNESS FOR A PARTICULAR PURPOSE. Some states do not allow disclaimer of express or implied warranties in certain transactions, therefore, this statement may not apply to you.

This information could include technical inaccuracies or typographical errors. Changes are periodically made to the information herein; these changes will be incorporated in new editions of the publication. IBM may make improvements and/or changes in the product(s) and/or the program(s) described in this publication at any time without notice.

Any references in this information to non-IBM Web sites are provided for convenience only and do not in any manner serve as an endorsement of those Web sites. The materials at those Web sites are not part of the materials for this IBM product and use of those Web sites is at your own risk.

IBM may use or distribute any of the information that you supply in any way it believes appropriate without incurring any obligation to you.

COPYRIGHT LICENSE: This information contains sample application programs in source language, which illustrates programming techniques on various operating platforms. You may copy, modify, and distribute these sample programs in any form without payment to IBM, for the purposes of developing, using, marketing or distributing application programs conforming to the application programming interface for the operating platform for which the sample programs are written. These examples have not been thoroughly tested under all conditions. IBM, therefore, cannot guarantee or imply reliability, serviceability, or function of these programs. You may copy, modify, and distribute these sample programs in any form without payment to IBM for the purposes of developing, using, marketing, or distributing application programs conforming to IBM's application programming interfaces.

#### **Copying and Distributing Softcopy Files**

For online versions of this book, we authorize you to:

- Copy, modify, and print the documentation contained on the media, for use within your enterprise, provided you reproduce the copyright notice, all warning statements, and other required statements on each copy or partial copy.
- Transfer the original unaltered copy of the documentation when you transfer the related IBM product (which may be either machines you own, or programs, if the program's license terms permit a transfer). You must, at the same time, destroy all other copies of the documentation.

You are responsible for payment of any taxes, including personal property taxes, resulting from this authorization.

THERE ARE NO WARRANTIES, EXPRESS OR IMPLIED, INCLUDING THE WARRANTIES OF MERCHANTABILITY AND FITNESS FOR A PARTICULAR PURPOSE.

Some jurisdictions do not allow the exclusion of implied warranties, so the above exclusion may not apply to you.

Your failure to comply with the terms above terminates this authorization. Upon termination, you must destroy your machine readable documentation.

#### **Trademarks**

The following terms are trademarks or registered trademarks of the IBM Corporation in the United States, or other countries, or both:

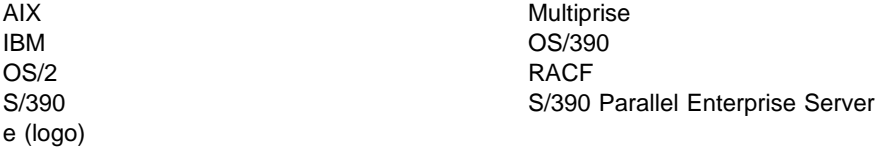

Intel is a registered trademark of Intel Corporation in the United States, or other countries, or both.

Microsoft, Windows, Windows NT, and the Windows logo are trademarks or registered trademarks of Microsoft Corporation in the United States, or other countries, or both.

SET and the SET Logo are trademarks owned by SET Secure Electronic Transaction LLC.

UNIX is a registered trademark in the United States, or other countries, or both and is licensed exclusively through X/Open Company Limited.

Other company, product, and service names may be the trademarks or service marks of others.

# **List of Abbreviations and Acronyms**

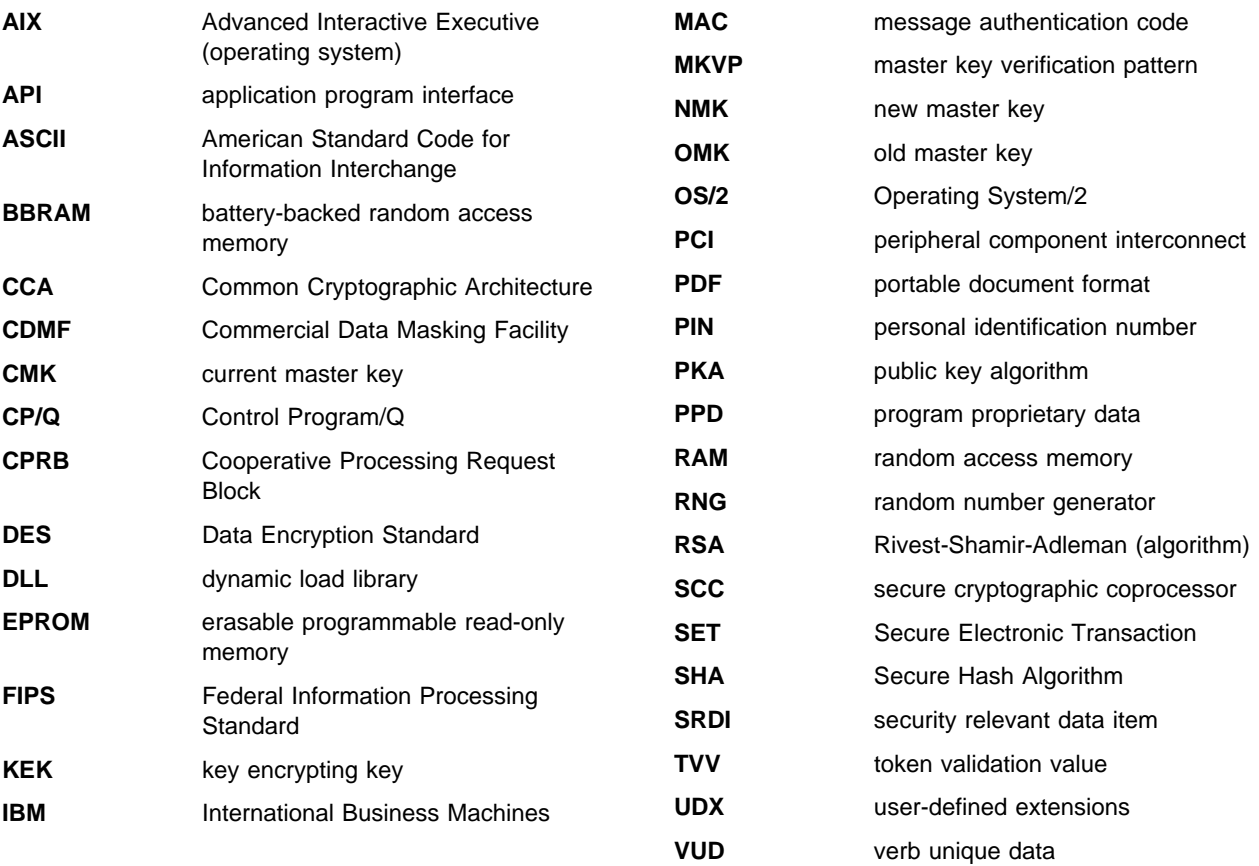

16-NOV-01, 14:51

## **Glossary**

This glossary includes terms and definitions from the IBM Dictionary of Computing, New York: McGraw Hill, 1994. This glossary also includes terms and definitions taken from:

- The American National Standard Dictionary for Information Systems, ANSI X3.172-1990, copyright 1990 by the American National Standards Institute (ANSI). Copies may be purchased from the American National Standards Institute, 11 West 42 Street, New York, New York 10036. Definitions are identified by the symbol (A) following the definition.
- The Information Technology Vocabulary, developed by Subcommittee 1, Joint Technical Committee 1, of the International Organization for Standardization and the International Electrotechnical Commission (ISO/IEC JTC1/SC1). Definitions of published parts of this vocabulary are identified by the symbol (I) following the definition; definitions taken from draft international standards, committee drafts, and working papers being developed by ISO/IEC JTC1/SC1 are identified by the symbol (T) following the definition, indicating that final agreement has not yet been reached among the participating National Bodies of SC1.

# **A**

**access**. In computer security, a specific type of interaction between a subject and an object that results in the flow of information from one to the other.

**access control**. Ensuring that the resources of a computer system can be accessed only by authorized users and in authorized ways.

**Advanced Interactive Executive (AIX) operating system**. The IBM implementation of the UNIX\*\* operating system.

**agent**. (1) An application that runs within the IBM zSeries PCI Cryptographic Coprocessor (2) Synonym for secure cryptographic coprocessor application.

**AIX operating system**. Advanced Interactive Executive operating system.

**American National Standards Institute (ANSI)**. An organization consisting of producers, consumers, and general interest groups that establishes the procedures by which accredited organizations create and maintain voluntary industry standards for the United States. (A)

**ANSI**. American National Standards Institute.

**APF**. Authorized Program Facility. A facility that permits identification of programs authorized to use restricted functions.

**API**. Application program interface.

**application program interface (API)**. A functional interface supplied by the operating system, or by a separate program, that allows an application program written in a high-level language to use specific data or functions of the operating system or that separate program.

**authentication**. (1) A process used to verify the integrity of transmitted data, especially a message. (T) (2) In computer security, a process used to verify the user of an information system or protected resource.

**authorization**. (1) In computer security, the right granted to a user to communicate with or make use of a computer system. (T) (2) The process of granting a user either complete or restricted access to an object, resource, or function.

**authorize**. To permit or give authority to a user to communicate with or make use of an object, resource, or function.

### **B**

**battery-backed random access memory (BBRAM)**. Random access memory that uses battery power to retain data while the system is powered off. The IBM zSeries PCI Cryptographic Coprocessor uses BBRAM to store persistent data for SCC applications, as well as the coprocessor device key.

**BBRAM**. Battery-backed random access memory.

## **C**

**call**. The action of bringing a computer program, a routine, or a subroutine into effect, usually by specifying the entry conditions and jumping to an entry point. (I) (A)

**card.** (1) An electronic circuit board that is plugged into an expansion slot of a system unit. (2) A plug-in circuit assembly.

**CBC**. Cipher Block Chain.

**CCA**. Common Cryptographic Architecture.

**CDMF algorithm**. Commercial Data Masking Facility algorithm.

**ciphertext**. (1) Data that has been altered by any cryptographic process. (2) See clear data.

**cipher block chain (CBC)**. A mode of operation that cryptographically connects one block of ciphertext to the next clear data block.

**CKDS**. Cryptographic Key Data Set. In OS/390 ICSF, a VSAM data set that contains DES cryptographic keys used by an installation. Besides the encrypted key value, an entry in the cryptographic key data set contains information about the key.

**cleartext**. (1) Data that has not been altered by any cryptographic process. (2) See clear data. (3) See also ciphertext.

**clear data**. Data that is not enciphered.

**Commercial Data Masking Facility (CDMF)**

**algorithm**. An algorithm for data confidentiality applications; it is based on the DES algorithm and has an effective key strength of 40 bits.

**Common Cryptographic Architecture (CCA)**. A comprehensive set of cryptographic services that furnishes a consistent approach to cryptography on major IBM computing platforms. Application programs can access these services through the CCA application program interface.

**Common Cryptographic Architecture (CCA) API**. The application program interface used to call Common Cryptographic Architecture functions; it is described in

the IBM 4758 PCI Cryptographic Coprocessor CCA Basic Services Reference and Guide.

**Control Program/Q (CP/Q)**. The operating system embedded within the IBM 4758 PCI Cryptographic Coprocessor. The version of CP/Q used by the coprocessor—including extensions to support cryptographic and security-related functions—is known as CP/Q++.

**coprocessor**. (1) A supplementary processor that performs operations in conjunction with another processor. (2) A microprocessor on an expansion card that extends the address range of the processor in the host system, or adds specialized instructions to handle a particular category of operations; for example, an I/O coprocessor, math coprocessor, or a network coprocessor.

**CP/Q**. Control Program/Q.

**Cryptographic Coprocessor (IBM zSeries PCI Cryptographic Coprocessor)**. An expansion card that provides a comprehensive set of cryptographic functions to a workstation.

**cryptography**. (1) The transformation of data to conceal its meaning. (2) In computer security, the principles, means, and methods used to transform data.

## **D**

**data encrypting key**. (1) A key used to encipher, decipher, or authenticate data. (2) Contrast with key-encrypting key.

**Data Encryption Standard (DES)**. The National Institute of Standards and Technology (NIST) Data Encryption Standard, adopted by the U.S. government as Federal Information Processing Standard (FIPS) Publication 46, which allows only hardware implementation of the data encryption algorithm.

**decipher**. (1) To convert enciphered data into clear data. (2) Contrast with encipher.

**DES**. Data Encryption Standard.

**DSS**. Digital Signature Standard. A public key algorithm used only for digital signature.

## **E**

**encipher**. (1) To scramble data or convert it to a secret code that masks its meaning. (2) Contrast with decipher.

**enciphered data**. (1) Data whose meaning is concealed from unauthorized users or observers. (2) See also ciphertext.

**EPROM**. Erasable programmable read-only memory.

**erasable programmable read-only memory (EPROM)**. Programmable read-only memory that can be erased by a special process and reused.

## **F**

**feature**. A part of an IBM product that can be ordered separately from the essential components of the product.

**Federal Information Processing Standard (FIPS)**. A standard that is published by the US National Institute of Science and Technology.

**FIPS**. Federal Information Processing Standard

**flash memory**. A specialized version of erasable programmable read-only memory (EPROM) commonly used to store code in small computers.

# **H**

**host**. As regards to the IBM zSeries PCI Cryptographic Coprocessor, the zSeries server into which the coprocessor is installed.

# **I**

**interface**. (1) A boundary shared by two functional units, as defined by functional characteristics, signal characteristics, or other characteristics as appropriate. The concept includes specification of the connection between two devices having different functions. (T) (2) Hardware, software, or both that links systems, programs, and devices.

# **K**

**key**. In computer security, a sequence of symbols used with an algorithm to encipher or decipher data.

### **L**

**LIC**. Licensed Internal Code

### **M**

**MAC**. Message authentication code.

**master key**. In computer security, the top-level key in a hierarchy of KEKs.

**message authentication code (MAC)**. In computer security, (1) a number or value derived by processing data with an authentication algorithm, (2) the cryptographic result of block cipher operations, on text or data, using the cipher block chain (CBC) mode of operation.

## **N**

**NT**. See Windows NT.

## **O**

**Operating System/2 (OS/2)**. An IBM operating system for personal computers.

**OS/2**. Operating System/2.

#### **P**

**PKA**. Public key algorithm.

**PKDS**. Public Key Data Set (PKA Cryptographic Key Data Set)

**PPD.** Program proprietary data.

**private key**. (1) In computer security, a key that is known only to the owner and used with a public key algorithm to decipher data. Data is enciphered using the related public key. (2) Contrast with public key. (3) See also public key algorithm.

**procedure call**. In programming languages, a language construct for invoking execution of a procedure. (I) A procedure call usually includes an entry name and the applicable parameters.

**program proprietary data (PPD)**. Persistent data stored within the IBM zSeries PCI Cryptographic Coprocessor flash memory or battery-backed RAM that is associated with a particular agent.

**public key**. (1) In computer security, a key that is widely known and used with a public key algorithm to encipher data. The enciphered data can be deciphered only with the related private key. (2) Contrast with private key. (3) See also public key algorithm.

**public key algorithm (PKA)**. (1) In computer security, an asymmetric cryptographic process that uses a public key to encipher data and a related private key to decipher data. (2) See also RSA algorithm.

# **R**

**RACF**. Resource Access Control Facility. An IBM-licensed program that provides for access control by identifying and verifying the users to the system, authorizing access to protected resources, logging the detected unauthorized attempts to enter the system, and logging the detected accesses to protected resources.

**RAM**. Random access memory.

**random access memory (RAM)**. A storage device into which data is entered and from which data is retrieved in a non-sequential manner.

**random number generator (RNG)**. A system designed to output values that cannot be predicted. Since software-based systems generate predictable, pseudo-random values, the IBM zSeries PCI Cryptographic Coprocessor uses a hardware-based system to generate true random values for cryptographic use.

**return code**. (1) A code used to influence the execution of succeeding instructions. (A) (2) A value returned to a program to indicate the results of an operation requested by that program.

**RNG**. Random number generator.

**RSA algorithm**. A public key encryption algorithm developed by R. Rivest, A. Shamir, and L. Adleman.

## **S**

**SCC**. Secure cryptographic coprocessor.

**secure cryptographic coprocessor (SCC)**. An alternate name for the IBM zSeries PCI Cryptographic Coprocessor. The abbreviation "SCC" is used within the product software code.

**secure cryptographic coprocessor (SCC) application**. (1) An application that runs within the IBM zSeries PCI Cryptographic Coprocessor. (2) Synonym for agent.

**security**. The protection of data, system operations, and devices from accidental or intentional ruin, damage, or exposure.

### **T**

**TKE**. Trusted Key Entry

# **U**

**utility program**. A computer program in general support of computer processes.(T)

### **V**

**verb**. A function possessing an entry\_point\_name and a fixed-length parameter list. The procedure call for a verb uses the syntax standard to programming languages.

**VSAM**. Virtual Storage Access Method. An access method for indexed or sequential processing of fixed and variable-length records on direct-access devices. The records in a VSAM data set or file can be organized in logical sequence by means of a key field (key sequence), in the physical sequence in which they are written on the data set or file (entry-sequence), or by means of relative-record number.

#### **W**

**Windows NT**. A Microsoft operating system for personal computers.

## **Numerics**

**IBM 4758**. IBM 4758 PCI Cryptographic Coprocessor.

## **Index**

### **Numerics**

2-byte values, convert 12-6

# **A**

Access Control Manager 1-6 access control points, defining 2-6 access, ICSF CKDS 4-3 access, ICSF public key data set 4-5 adjust parity 8-4 architecture of the UDX environment 1-1 authority, user 12-2 authorization check 4-24

# **B**

build a CPRB 4-10 building a CCA UDX 2-1 building a CCA user-defined extension 2-1 building a parameter block 4-25 building a UDX 2-1 BuildParmBlock 4-25

# **C**

cache management functions cache clear 11-3 cache\_delete 11-4 cache\_delete\_item 11-5 cache\_get\_item 11-6 cache\_get\_item\_b 11-7 cache\_init 11-8 cache\_status 11-9 cache\_write\_item 11-10 overview 11-1 cache\_clear 11-3 cache\_delete 11-4 cache\_delete\_item 11-5 cache\_get\_item 11-6 cache\_get\_item\_b 11-7 cache\_init 11-8 cache\_status 11-9 cache\_write\_item 11-10 caching functions, data structures H-7 calculate token validation value 9-30 CalculatenWordLength 9-6 callable functions BuildParmBlock 4-25 cache\_clear 11-3 cache\_delete 11-4 cache\_delete\_item 11-5 cache\_get\_item 11-6

callable functions (continued) cache\_get\_item\_b 11-7 cache\_init 11-8 cache\_status 11-9 cache\_write\_item 11-10 CalculatenWordLength 9-6 cas\_adjust\_parity 8-4 cas\_build\_default\_cv 8-5 cas\_build\_default\_token 8-6 cas current mkvp 8-8 cas des key token check 8-10 cas\_get\_key\_type 8-11 cas key length 8-12 cas key tokentvv check 8-13 cas\_master\_key\_check 8-14 cas\_old\_mkvp 8-9 cas\_parity\_odd 8-16 Cas\_proc\_retc 4-29 CasBuildCv 8-5 CasBuildToken 8-6 CasCurrentMkvp 8-8 CasMasterKeyCheck 8-14 CasOldMkvp 8-9 check\_access\_auth\_fcn 12-2 close\_cca\_srdi 10-8 computeHMAC\_SHA1 7-2 create\_cca\_srdi 10-9 create4update\_cca\_srdi 10-11 CreateInternalKeyToken 9-7 CreateInternalKeyTokenWithMK 9-7 CreateRsaInternalSection 9-8 CreateRsaInternalSectionWithMK 9-8 CSFACCPN 4-7 CSFACKDS 4-3 CSFACPRB 4-10 CSFADSCP 4-13 CSFADSPI 4-20 CSFAPBLK 4-16 CSFAPKDS 4-5 CSFAPKTV 4-18 CSFASEC 4-24 CSFAVLPB 4-14 delete\_cca\_srdi 10-12 delete\_KeyToken 9-9 do\_sha\_hash\_message 7-3 do\_sha\_hash\_msg\_to\_bfr 7-6 ede3\_triple\_decrypt\_under\_master\_key 6-10 ede3\_triple\_encrypt\_under\_master\_key 6-11 find\_first\_key\_block 4-32 find\_next\_key\_block 4-33 FindFirstDataBlock 4-30 FindNextDataBlock 4-31

callable functions (continued) generate\_dSig 9-12 GenerateCcaRsaToken 9-10 GenerateRsaInternalToken 9-11 get\_cca\_srdi\_length 10-13 get\_mk\_verification\_pattern 6-8 GeteLength 9-14 GetKeyLength 12-4 getKeyToken 9-15 GetModulus 9-16 GetnBitLength 9-17 GetnByteLength 9-18 GetPublicExponent 9-19 GetRsaPrivateKeySection 9-20 GetRsaPublicKeySection 9-21 getSymmetricMaxModulusLength 5-2 GetTokenLength 9-22 hw\_sha\_hash\_message 7-7 InitCprbParmPointers 4-34 intel\_long\_reverse 12-5 intel\_word\_reverse 12-6 isFunctionEnabled 5-3 IsPrivateExponentEven 9-23 IsPrivateKeyEncrypted 9-24 IsPublicExponentEven 9-25 IsRsaToken 9-26 IsTokenInternal 9-27 key register status 6-6 keyword\_in\_rule\_array 4-35 mkmGetMasterKeyStatus 6-6 open\_cca\_srdi 10-14 parm\_block\_valid 4-36 pka96\_tvvgen 9-30 PkaHashQueryWithMK 9-28 PkaMkvpQuery 9-29 PkaMkvpQueryWithMK 9-29 RecoverDesDataKey 8-17 RecoverDesDataKeyWithMK 8-17 RecoverDesKekImporter 8-19 RecoverDesKekImporterWithMK 8-19 RecoverPkaClearKeyTokenUnderMk 9-31 RecoverPkaClearKeyTokenUnderMkWithMK 9-31 RecoverPkaClearKeyTokenUnderXport 9-33 ReEncipherPkaKeyToken 9-34 ReEncipherPkaKeyTokenWithMK 9-34 RequestRSACrypto 9-35 resize\_cca\_srdi 10-15 rule\_check 4-37 save\_cca\_srdi 10-16 sha\_hash\_message 7-9 sha\_hash\_msg\_to\_bfr 7-12 store\_KeyToken 9-36 TDESDecryptUnderMasterKey 6-12 TDESEncryptUnderMasterKey 6-13 TokenMkvpMatchMasterKey 9-37 triple\_decrypt\_under\_master\_key 6-14

callable functions (continued) triple\_decrypt\_under\_master\_key\_with\_CV 6-15 triple\_encrypt\_under\_master\_key 6-16 triple\_encrypt\_under\_master\_key\_with\_CV 6-17 update\_cca\_srdi 10-17 ValidatePkaToken 9-38 verify\_dSig 9-40 VerifyKeyTokenConsistency 9-39 callable service 1-3 callable service, stub 1-3 cas\_adjust\_parity 8-4 cas\_build\_default\_cv 8-5 cas\_build\_default\_token 8-6 cas current mkvp 8-8 cas des key token check 8-10 cas\_get\_key\_type 8-11 cas\_key\_length 8-12 cas\_key\_tokentvv\_check 8-13 cas master key check 8-14 cas\_old\_mkvp 8-9 cas\_parity\_odd 8-16 Cas\_proc\_retc 4-29 CasBuildCv 8-5 CasBuildToken 8-6 CasCurrentMkvp 8-8 CasMasterKeyCheck 8-14 CasOldMkvp 8-9 CCA communication structures 1-7 CCF 1-4 chaining, SHA-1 hash 7-9 check authorization 4-24 CHECK\_ACCESS\_AUTH See check\_access\_auth\_fcn check\_access\_auth\_fcn 12-2 CKDS 1-4 clear cache 11-3 close\_cca\_srdi 10-8 command processor 1-1 CCA 1-6 UDX 1-7 command processor API, defining 2-5 command processor, identifier 1-3 command processors to array, adding 2-7 communication functions BuildParmBlock 4-25 Cas\_proc\_retc 4-29 CSFACCPN 4-7 CSFACKDS 4-3 CSFACPRB 4-10 CSFADSCP 4-13 CSFADSPI 4-20 CSFAPBLK 4-16 CSFAPKDS 4-5 CSFAPKTV 4-18 CSFASEC 4-24 CSFAVLPB 4-14

communication functions (continued) find\_first\_key\_block 4-32 find\_next\_key\_block 4-33 FindFirstDataBlock 4-30 FindNextDataBlock 4-31 InitCprbParmPointers 4-34 keyword\_in\_rule\_array 4-35 parm\_block\_valid 4-36 rule\_check 4-37 communication service 4-20 communication structures, CCA 1-7 communications, structures used between host and coprocessor H-1 computeHMAC\_SHA1 7-2 control points 1-6 cooperative processing request/reply block (CPRB) 1-3 coprocessor piece of a UDX 2-5 adding command processors to the array 2-7 building 2-5 building the executable 2-8 defining access control points 2-6 defining the command processor API 2-5 designing and coding the logic 2-8 installing 2-9 CPRB 1-3 CPRB parameter pointers, initialize 4-34 CPRB, building 4-10 CPRB, destroy 4-13 CPRB, parse 4-16 CPRB, validate 4-14 create\_cca\_srdi 10-9 create4update\_cca\_srdi 10-11 CreateInternalKeyToken 9-7 CreateInternalKeyTokenWithMK 9-7 CreateRsaInternalSection 9-8 CreateRsaInternalSectionWithMK 9-8 cryptographic coprocessor feature 1-4 cryptographic coprocessor interfaces 1-4 cryptographic key data set 1-4 CSFACCPN 4-7 CSFACKDS 4-3 CSFACPRB 4-10 CSFADSCP 4-13 CSFADSPI 4-20 CSFAPBLK 4-16 CSFAPKDS 4-5 CSFAPKTV 4-18 CSFASEC 4-24 CSFAVLPB 4-14 current master key verification pattern 8-8

### **D**

data structures H-1 caching functions H-7 data structures (continued) communications between host and computer H-1 other useful H-8 data, clear from cache 11-3 decrypted private keys, cache 11-1 default control vector, build 8-5 default token, build 8-6 delete\_cca\_srdi 10-12 delete\_KeyToken 9-9 DES data key, recover 8-17 DES importer KEK, recover 8-19 DES key token, verify 8-10 DES utility functions cas\_adjust\_parity 8-4 cas\_build\_default\_cv 8-5 cas\_build\_default\_token 8-6 cas\_current\_mkvp 8-8 cas\_des\_key\_token\_check 8-10 cas\_get\_key\_type 8-11 cas\_key\_length 8-12 cas\_key\_tokentvv\_check 8-13 cas\_master\_key\_check 8-14 cas\_old\_mkvp 8-9 cas\_parity\_odd 8-16 CasBuildCv 8-5 CasBuildToken 8-6 CasCurrentMkvp 8-8 CasMasterKeyCheck 8-14 CasOldMkvp 8-9 RecoverDesDataKey 8-17 RecoverDesDataKeyWithMK 8-17 RecoverDesKekImporter 8-19 RecoverDesKekImporterWithMK 8-19 destroy a CPRB 4-13 development overview 2-1 dispatcher, CCA 1-5 do\_sha\_hash\_message 7-3 do\_sha\_hash\_msg\_to\_bfr 7-6

### **E**

EDE3 triple decrypt master key 6-10 EDE3 triple encrypt master key 6-11 ede3\_triple\_decrypt\_under\_master\_key 6-10 ede3\_triple\_encrypt\_under\_master\_key 6-11 enabled function, check 5-3 examine parameter block 4-36 executable, building 2-8

#### **F**

files find address of next key data block 4-33 find\_first\_key\_block 4-32 find\_next\_key\_block 4-33

FindFirstDataBlock 4-30 FindNextDataBlock 4-31 first data block, search for address 4-30 first key data block, search 4-32 format, key token 9-27 function control vector management functions getSymmetricMaxModulusLength 5-2 isFunctionEnabled 5-3 functions See callable functions

### **G**

generate\_dSig 9-12 GenerateCcaRsaToken 9-10 GenerateRsaInternalToken 9-11 get\_cca\_srdi\_length 10-13 get\_master\_key\_status 6-6 get\_mk\_verification\_pattern 6-8 GeteLength 9-14 GetKeyLength 12-4 getKeyToken 9-15 GetModulus 9-16 GetnBitLength 9-17 GetnByteLength 9-18 GetPublicExponent 9-19 GetRsaPrivateKeySection 9-20 getSymmetricMaxModulusLength 5-2 GetTokenLength 9-22

## **H**

hardware, calculate SHA-1 hash 7-3 hash in hardware, compute SHA-1 7-7 hash of requested data, SHA-1 7-7 hash, calculate SHA-1 7-3 hash, SHA-1 wrapper 7-6 hashing functions, SHA-1 7-1 header files Caching functions 11-1 Communications functions 4-1 DES utility functions 8-1 Function Control Vector functions 5-1 Master Key Manager functions 6-1 Miscellaneous functions 12-1 RSA functions 9-1 SHA-1 functions 7-1 SRDI Manager functions 10-1 HMAC-SHA1, computing 7-2 host piece of the UDX 2-1 building 2-1 installing 2-3 hw\_sha\_hash\_message 7-7

#### **I**

ICSF public key data set, accessing 4-5 InitCprbParmPointers 4-34 initialize an RSA or DSS key Token 4-18 initialize CPRB parameter pointers 4-34 installing a CCA UDX 2-1 intel\_long\_reverse 12-5 intel\_word\_reverse 12-6 internal key token, create 9-7 isFunctionEnabled 5-3 IsPrivateExponentEven 9-23 IsPrivateKeyEncrypted 9-24 IsPublicExponentEven 9-25 IsRsaToken 9-26 IsTokenInternal 9-27

#### **K**

key blocks 1-3, 1-12 key blocks, request and reply parameter blocks 1-12 key length, return 8-12 key token consistency, verify 9-39 format 9-27 length 9-22, 12-4 signature 9-40 key type, return 8-11 keyword\_in\_rule\_array 4-35

## **L**

logged on users, Access Control Manager logic, designing and coding 2-2, 2-8 long values, convert 12-5

### **M**

Master Key Manager (CCA) functions common processing 6-3 ede3\_triple\_decrypt\_under\_master\_key 6-10 ede3\_triple\_encrypt\_under\_master\_key 6-11 get\_master\_key\_status 6-6 get\_mk\_verification\_pattern 6-8 initialization of the SRDI 6-2 key register status 6-2, 6-6 location 6-2 master key registers 6-1 mkmGetMasterKeyStatus 6-6 overview 6-1 required variables 6-3 TDESDecryptUnderMasterKey 6-12 TDESEncryptUnderMasterKey 6-13 test encryption 9-37 triple\_decrypt\_under\_master\_key 6-14 triple\_decrypt\_under\_master\_key\_with\_CV 6-15 triple\_encrypt\_under\_master\_key 6-16

Master Key Manager (CCA) functions (continued) triple\_encrypt\_under\_master\_key\_with\_CV 6-17 variables, required 6-3 verification pattern 6-2 version 9-29 version check 8-14 master key status 6-6 master key, return version 9-28 miscellaneous functions Cas\_proc\_retc 4-29 check\_access\_auth\_fcn 12-2 GetKeyLength 12-4 intel\_long\_reverse 12-5 intel word reverse 12-6 TOKEN IS A LABEL 12-7 TOKEN\_LABEL\_CHECK 12-8 mkmGetMasterKeyStatus 6-6 model 1 card to model 2 card, transferring code F-1 moving UDX from model 1 card to model 2 card F-1 makefile changes F-2 Master Key Manager changes F-1

# **N**

next data block, search for address 4-31 next key data block, find address 4-33

# **O**

old master key verification pattern 8-9 open\_cca\_srdi 10-14 overview of cache functions 11-1 overview, development 2-1

## **P**

parameter block building 4-25 examine 4-36 verify 4-36 parity, adjust 8-4 parity, verify 8-16 parm\_block\_valid 4-36 parse a CPRB 4-16 passing large data blocks 1-8 PKA clear key clear under DES export key, recover 9-33 re-encipher 9-34 recover under master key 9-31 pka96\_tvvgen 9-30 PkaHashQueryWithMK 9-28 PkaMkvpQuery 9-29 PkaMkvpQueryWithMK 9-29 PKDS 1-4 private key encryption, verify 9-24

private key, return 9-20 public exponent, extract and copy 9-19 public key data set 1-4 public key, return 9-21 publications, related xiii

#### **R**

recover DES data key 8-17 recover DES importer KEK 8-19 RecoverDesDataKey 8-17 RecoverDesDataKeyWithMK 8-17 RecoverDesKekImporter 8-19 RecoverDesKekImporterWithMK 8-19 RecoverPkaClearKeyTokenUnderMk 9-31 RecoverPkaClearKeyTokenUnderMkWithMK 9-31 RecoverPkaClearKeyTokenUnderXport 9-33 ReEncipherPkaKeyToken 9-34 ReEncipherPkaKeyTokenWithMK 9-34 related publications xiii reply parameter block 1-3 request and reply blocks, format 1-7 request parameter block 1-3 requested data SHA-1 hash 7-7 RequestRSACrypto 9-35 reserved values G-1 resize\_cca\_srdi 10-15 return code, prioritize 4-29 return key length 8-12 return key type 8-11 return master key version 9-28 RSA functions CalculatenWordLength 9-6 CreateInternalKeyToken 9-7 CreateInternalKeyTokenWithMK 9-7 CreateRsaInternalSection 9-8 CreateRsaInternalSectionWithMK 9-8 delete\_KeyToken 9-9 generate\_dSig 9-12 GenerateCcaRsaToken 9-10 GenerateRsaInternalToken 9-11 GeteLength 9-14 getKeyToken 9-15 GetModulus 9-16 GetnBitLength 9-17 GetnByteLength 9-18 GetPublicExponent 9-19 GetRsaPrivateKeySection 9-20 GetRsaPublicKeySection 9-21 GetTokenLength 9-22 IsPrivateExponentEven 9-23 IsPrivateKeyEncrypted 9-24 IsPublicExponentEven 9-25 IsRsaToken 9-26 IsTokenInternal 9-27 overview 9-4

RSA functions (continued) pka96\_tvvgen 9-30 PkaHashQueryWithMK 9-28 PkaMkvpQuery 9-29 PkaMkvpQueryWithMK 9-29 RecoverPkaClearKeyTokenUnderMk 9-31 RecoverPkaClearKeyTokenUnderMkWithMK 9-31 RecoverPkaClearKeyTokenUnderXport 9-33 ReEncipherPkaKeyToken 9-34 ReEncipherPkaKeyTokenWithMK 9-34 RequestRSACrypto 9-35 store\_KeyToken 9-36 TokenMkvpMatchMasterKey 9-37 ValidatePkaToken 9-38 verify\_dSig 9-40 VerifyKeyTokenConsistency 9-39 RSA internal section, create 9-8 RSA key format 9-27 generate 9-11 generate CCA RSA key token 9-10 length 5-2, 9-22, 12-4 validate 9-38 verify 9-26, 9-39 verify signature 9-40 RSA modulus bit length 9-17 byte length 9-18 extract and copy 9-16 RSA operation, perform 9-35 RSA private exponent, verify 9-23 RSA public exponent byte length 9-14 generate\_dSig 9-12 get PKA token 9-15 verify 9-25 rule array CSNBPKI 4-38 rule map example 4-39 CSUAACI 4-39 rule map example 4-39 verify 4-37 rule array keyword, search 4-35 rule\_check 4-37

## **S**

save\_cca\_srdi 10-16 SCC API functions coprocessor-side API functions 3-1 search for first key data block 4-32 security relevant data items 1-1 send a request to the coprocessor 4-7 sending a request to the coprocessor 4-3 service stub 1-3

services, CCA 1-5 services, CP/++ 1-5 SHA-1 functions computeHMAC\_SHA1 7-2 do\_sha\_hash\_message 7-3 do\_sha\_hash\_msg\_to\_bfr 7-6 hw\_sha\_hash\_message 7-7 sha\_hash\_message 7-9 sha\_hash\_msg\_to\_bfr 7-12 SHA-1 hash 7-3, 7-6, 7-7, 7-9, 7-12 SHA-1, compute an HMAC 7-2 sha\_hash\_message 7-9 sha\_hash\_msg\_to\_bfr 7-12 software, calculate SHA-1 hash 7-3 SRDI 1-1 close 10-8 create 10-9, 10-11 delete 10-12 length 10-13 open 10-14 resize 10-15 save 10-16 update 10-17 SRDI Manager (CCA) functions close\_cca\_srdi 10-8 concurrent access protection 10-6 create\_cca\_srdi 10-9 create4update\_cca\_srdi 10-11 delete\_cca\_srdi 10-12 example code 10-18 get\_cca\_srdi\_length 10-13 open\_cca\_srdi 10-14 opening an SRDI, example 10-4 operation 10-3 overview 10-1 resize\_cca\_srdi 10-15 save\_cca\_srdi 10-16 semaphore to control concurrent access 10-6 update\_cca\_srdi 10-17 status, master key 6-6 store\_KeyToken 9-36 structures, data H-1 stub 1-3 sub-function code 1-3

## **T**

TDESDecryptUnderMasterKey 6-12 TDESEncryptUnderMasterKey 6-13 test encryption of master key 9-37 token validation value, calculate 9-30 token validation value, verify 8-13 TOKEN\_IS\_A\_LABEL 12-7 TOKEN\_LABEL\_CHECK 12-8 TokenMkvpMatchMasterKey 9-37

transferring code from model 1 to model 2 F-1 triple decrypt master key 6-14 master key with CV 6-15 triple DES decrypt data using a master key 6-12 triple DES encrypt data under master key 6-13 triple encrypt master key 6-16 master key with CV 6-17 triple\_decrypt\_under\_master\_key 6-14 triple\_decrypt\_under\_master\_key\_with\_CV 6-15 triple\_encrypt\_under\_master\_key 6-16 triple\_encrypt\_under\_master\_key\_with\_CV 6-17

# **U**

UDX environment 1-1 UDX sample code, coprocessor piece D-1 UDX sample code, workstation host - test code E-1 update\_cca\_srdi 10-17 user authority, verify 12-2 user profile, Access Control Manager

## **V**

validate a CPRB 4-14 validate an RSA or DSS key Token 4-18 ValidatePkaToken 9-38 values, reserved G-1 verb unique data 1-3 verification pattern current master key 8-8 old master key 8-9 specified master key 6-8 verify parameter block 4-36 verify rule array 4-37 verify\_dSig 9-40 VerifyKeyTokenConsistency 9-39 version check, master key 8-14 version, master key 9-28, 9-29 VUD 1-3

### **W**

word length of modulus, return 9-6 wrapper, SHA-1 hash 7-6, 7-12

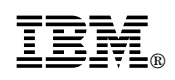

16-NOV-01, 14:51

Printed in U.S.A.